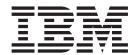

# C++ OO Class Libraries

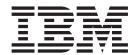

# C++ OO Class Libraries

| Note Before using this information and the product it supports, read the information in "Notices" on page 311. |  |  |  |  |
|----------------------------------------------------------------------------------------------------|--|--|--|--|
|                                                                                                    |  |  |  |  |
|                                                                                                    |  |  |  |  |
|                                                                                                    |  |  |  |  |
|                                                                                                    |  |  |  |  |
|                                                                                                    |  |  |  |  |
|                                                                                                    |  |  |  |  |
|                                                                                                    |  |  |  |  |
|                                                                                                    |  |  |  |  |
|                                                                                                    |  |  |  |  |
|                                                                                                    |  |  |  |  |
|                                                                                                    |  |  |  |  |
|                                                                                                    |  |  |  |  |
|                                                                                                    |  |  |  |  |
|                                                                                                    |  |  |  |  |
|                                                                                                    |  |  |  |  |
|                                                                                                    |  |  |  |  |
|                                                                                                    |  |  |  |  |
|                                                                                                    |  |  |  |  |
|                                                                                                    |  |  |  |  |
|                                                                                                    |  |  |  |  |
|                                                                                                    |  |  |  |  |
|                                                                                                    |  |  |  |  |
|                                                                                                    |  |  |  |  |
|                                                                                                    |  |  |  |  |
|                                                                                                    |  |  |  |  |
|                                                                                                    |  |  |  |  |
|                                                                                                    |  |  |  |  |
|                                                                                                    |  |  |  |  |
|                                                                                                    |  |  |  |  |
|                                                                                                    |  |  |  |  |

© Copyright IBM Corporation 1989, 2010. US Government Users Restricted Rights – Use, duplication or disclosure restricted by GSA ADP Schedule Contract with IBM Corp.

# **Contents**

| Preface xiii                                           | IccBuf constructors                          |      |
|--------------------------------------------------------|----------------------------------------------|------|
| Who this manual is for xiii                            | IccBuf methods                               |      |
| What this manual is about xiii                         | Working with IccResource subclasses          | . 27 |
| What you need to know before reading this              |                                              |      |
| manual xiii                                            | Chapter 7. Using CICS Services               | . 29 |
| Terminology xiii                                       | File control                                 |      |
| 07                                                     | Reading records                              |      |
| Changes in CICS Transaction Server                     | Writing records                              |      |
|                                                        | Updating records                             | 31   |
| for z/OS, Version 4 Release 1 xv                       | Deleting records                             | 31   |
|                                                        | Browsing records                             |      |
| Part 1. Installation and setup 1                       | Example of file control                      |      |
|                                                        | Program control                              | 3/1  |
| Chapter 1 Getting ready for chiest                     | Starting transactions asynchronously         |      |
| Chapter 1. Getting ready for object                    | Starting transactions                        |      |
| oriented CICS 3                                        | Accessing start data                         | . 30 |
|                                                        | Cancelling unexpired start requests          |      |
| Chapter 2. Installed contents 5                        |                                              |      |
| Header files 5                                         | Example of starting transactions             | . 30 |
| Location                                               | Transient Data                               |      |
| Dynamic link library 6                                 | Reading data                                 |      |
| Location 6                                             | Writing data                                 |      |
| Sample source code 6                                   | Deleting queues                              |      |
| Location 6                                             | Example of managing transient data           |      |
| Running the sample applications 6                      | Temporary storage                            |      |
| Other data sets for CICS Transaction Server for z/OS 7 | Reading items                                |      |
|                                                        | Writing items                                | . 41 |
| Chapter 3. Hello World 9                               | Updating items                               |      |
|                                                        | Deleting items                               |      |
| Compile and link "Hello World"                         | Example of Temporary Storage                 |      |
| Running "Hello World" on your CICS server 10           | Terminal control                             |      |
| Expected Output from "Hello World" 10                  | Sending data to a terminal                   |      |
|                                                        | Receiving data from a terminal               |      |
| Part 2. Using the CICS foundation                      | Finding out information about a terminal     |      |
| classes                                                | Example of terminal control                  |      |
|                                                        | Time and date services                       |      |
| Observan A. O Objects 45                               | Example of time and date services            | . 45 |
| Chapter 4. C++ Objects                                 |                                              |      |
| Creating an object                                     | Chapter 8. Compiling, executing, and         |      |
| Using an object                                        | debugging                                    | . 47 |
| Deleting an object                                     | Compiling Programs                           |      |
|                                                        | Executing Programs                           |      |
| Chapter 5. Overview of the foundation                  | Debugging Programs                           |      |
| classes                                                | Symbolic Debuggers                           |      |
| Base classes                                           | Tracing a Foundation Class Program           |      |
| Resource identification classes                        | Execution Diagnostic Facility                |      |
| Resource classes                                       | Execution Diagnostic Fuelity                 | . 10 |
| Support Classes                                        | Chapter O Conditions arrors and              |      |
| Using CICS resources                                   | Chapter 9. Conditions, errors, and           | 40   |
| Creating a resource object                             | exceptions                                   |      |
| Calling methods on a resource object                   | Foundation Class Abend codes                 |      |
| Canning memous on a resource object 22                 | C++ Exceptions and the Foundation Classes    | . 49 |
| Chantes C. Buffer chiests                              | CICS conditions                              |      |
| Chapter 6. Buffer objects                              | Manual condition handling (noAction)         | . 52 |
| IccBuf class                                           | Automatic condition handling (callHandleEven |      |
| Data area ownership 25                                 | Exception handling (throwException)          | . 53 |
| Data area extensibility 25                             | Severe error handling (abendTask)            | . 54 |
|                                                        | -                                            |      |

| Platform differences                      | IccAbsTime constructor                 |
|-------------------------------------------|----------------------------------------|
| Object level                              | Constructor (1)                        |
| Method level                              | Constructor (2)                        |
| Parameter level                           | Public methods                         |
|                                           | date                                   |
| Chapter 10. Polymorphic Behavior 57       | dayOfMonth                             |
| Example of polymorphic behavior           | dayOfWeek                              |
| 1 1 1 1                                   | daysSince1900                          |
| Chapter 11. Storage management 61         | hours                                  |
| ggg                                       | milliSeconds                           |
| Chapter 12. Parameter passing             | minutes                                |
| conventions 63                            | monthOfYear                            |
| conventions                               | operator=                              |
| Chantar 12 Coope of data in IcaBuf        | packedDecimal                          |
| Chapter 13. Scope of data in IccBuf       | time                                   |
| reference returned from 'read' methods 65 | timeInHours                            |
|                                           | timeInMinutes                          |
| Part 3. Foundation                        | timeInSeconds                          |
| Classes—reference 67                      | year                                   |
|                                           | Inherited public methods 84            |
| Chapter 14. lcc structure 69              | Inherited protected methods 84         |
| Functions                                 | -                                      |
| boolText                                  | Chapter 17. lccAlarmRequestId class 85 |
| catchException                            | IccAlarmRequestId constructors         |
| conditionText                             | Constructor (1)                        |
| initializeEnvironment                     | Constructor (2)                        |
| isClassMemoryMgmtOn                       | Constructor (3)                        |
| isEDFOn                                   | Public methods                         |
| isFamilySubsetEnforcementOn 70            | isExpired                              |
| returnToCICS                              | operator= (1)                          |
| setEDF                                    | operator= (2)                          |
| unknownException                          | operator= (3)                          |
| Enumerations                              | setTimerECA                            |
| Bool                                      | Inherited public methods               |
| BoolSet                                   | Inherited public flethods              |
| ClassMemoryMgmt                           | macrica protected methods              |
| FamilySubset                              | Chapter 18. lccBase class 89           |
| GetOpt                                    | IccBase constructor (protected)        |
| Thatforms                                 | Constructor                            |
| Chapter 15. lccAbendData class 75         | Public methods                         |
| IccAbendData constructor (protected)      | classType                              |
| Constructor                               | className                              |
| Public methods                            | customClassNum 90                      |
| abendCode                                 | operator delete                        |
| ASRAInterrupt                             | operator new                           |
| ASRAKeyType                               | Protected methods 90                   |
| ASRAPSW                                   | setClassName                           |
| ASRARegisters                             | setCustomClassNum                      |
| ASRASpaceType                             | Enumerations                           |
| ASRAStorageType                           | ClassType                              |
| instance                                  | NameOpt                                |
| isDumpAvailable                           | Chanter 10 Joseph class                |
| originalAbendCode                         | Chapter 19. lccBuf class               |
| programName                               | IccBuf constructors                    |
| Inherited public methods                  | Constructor (1)                        |
| milieritea protectea memoas               | Constructor (2)                        |
| Chapter 16. lccAbsTime class 81           | Constructor (4)                        |
| Chapter to locabatille class Of           |                                        |

| Public methods                         | Inherited public methods              | Э6         |
|----------------------------------------|---------------------------------------|------------|
| append (1)                             | Inherited protected methods           | Э6         |
| append (2)                             | Enumerations                          | )7         |
| assign (1)                             | DateFormat                            | Э7         |
| assign (2)                             | DayOfWeek                             | ე7         |
| cut                                    | MonthOfYear                           | ე7         |
| dataArea                               | UpdateMode                            |            |
| dataAreaLength                         | 1                                     |            |
| dataAreaOwner                          | Chapter 21. IccCondition structure 10 | 19         |
| dataAreaType                           | Enumerations                          |            |
| dataLength                             | Codes                                 |            |
| dataLength                             |                                       |            |
| isFMHContained                         | Range                                 | IU         |
| operator const char*                   |                                       |            |
| operator= (1)                          | Chapter 22. lccConsole class 11       |            |
| operator= (2)                          | IccConsole constructor (protected)    |            |
| operator $= (1)$                       | Constructor                           | 11         |
| operator+= (1)                         | Public methods                        | 11         |
| operator+= (2)                         | instance                              | 11         |
| operator==                             | put                                   | 11         |
| operator!=                             | replyTimeout                          |            |
| operator« (1)                          | resetRouteCodes                       |            |
| operator« (2)                          | setAllRouteCodes                      |            |
| operator« (3)                          | setReplyTimeout (1)                   |            |
| operator« (4)                          | setReplyTimeout (2)                   |            |
| operator« (5)                          | setRouteCodes                         |            |
| operator« (6)                          | write                                 |            |
| operator« (7)                          | writeAndGetReply                      |            |
| operator« (8)                          |                                       |            |
| operator« (9)                          | Inherited public methods              | 1 /<br>1 / |
| operator« (10)                         |                                       |            |
| operator« (11)                         | Enumerations                          |            |
| operator« (12)                         | SeverityOpt                           | 14         |
| operator« (13)                         |                                       | _          |
| operator« (14)                         | Chapter 23. lccControl class 11       |            |
| operator« (15)                         | IccControl constructor (protected)    |            |
| overlay                                | Constructor                           | 15         |
| replace                                | Public methods                        | 15         |
| setDataLength                          | callingProgramId                      |            |
| setFMHContained                        | cancelAbendHandler                    |            |
| Inherited public methods               | commArea                              |            |
| Inherited protected methods            | console                               |            |
| Enumerations                           | initData                              | 16         |
| DataAreaOwner                          | instance                              |            |
| DataAreaType                           | isCreated                             |            |
| DataAleaType                           | programId                             |            |
| 01 1 00 1 01 1 1 1 1 1 1 1 1 1 1 1 1 1 | resetAbendHandler                     |            |
| Chapter 20. lccClock class 103         | returnProgramId                       |            |
| IccClock constructor                   | run                                   |            |
| Constructor                            | session                               |            |
| Public methods                         |                                       |            |
| absTime                                | setAbendHandler (1)                   |            |
| cancelAlarm                            | setAbendHandler (2)                   |            |
| date                                   | startRequestQ                         |            |
| dayOfMonth                             | system                                |            |
| dayOfWeek                              | task                                  |            |
| daysSince1900                          | terminal                              |            |
| milliSeconds                           | Inherited public methods              |            |
| monthOfYear                            | Inherited protected methods           | 19         |
| setAlarm                               |                                       |            |
| time                                   | Chapter 24. lccConvld class 12        | 12         |
| update                                 | IccConvId constructors                |            |
| vear 106                               | Constructor (1)                       |            |
| vegi                                   |                                       |            |

| Constructor (2)                      | Туре                                  |
|--------------------------------------|---------------------------------------|
| Public methods                       |                                       |
| operator= (1)                        | Chapter 29. lccFile class 135         |
| operator= (2)                        | IccFile constructors                  |
| Inherited public methods             | Constructor (1)                       |
| Inherited protected methods          | Constructor (2)                       |
| 1                                    | Public methods                        |
| Chapter 25. IccDataQueue class 123   | access                                |
| IccDataQueue constructors            | accessMethod                          |
| Constructor (1)                      | beginInsert(VSAM only)                |
| Constructor (2)                      | deleteLockedRecord                    |
| Public methods                       | deleteRecord                          |
| clear                                | enableStatus                          |
| empty                                | endInsert(VSAM only)                  |
| get                                  | isAddable                             |
| 8                                    | isBrowsable                           |
| put                                  |                                       |
| readItem                             | isDeletable                           |
|                                      | isEmptyOnOpen                         |
| writeItem (2)                        | isReadable                            |
| Inherited public methods             |                                       |
| Inherited protected methods          | isUpdatable                           |
|                                      | keyLength                             |
| Chapter 26. lccDataQueueld class 127 | keyPosition                           |
| IccDataQueueId constructors          | openStatus                            |
| Constructor (1)                      | readRecord                            |
| Constructor (2)                      |                                       |
| Public methods                       | recordIndex                           |
| operator= (1)                        | recordLength                          |
| operator= (2)                        | registerRecordIndex                   |
| Inherited public methods             | rewriteRecord                         |
| Inherited protected methods          | setAccess                             |
|                                      | setEmptyOnOpen                        |
| Chapter 27. lccEvent class 129       | setStatus                             |
| IccEvent constructor                 | type                                  |
| Constructor                          | unlockRecord                          |
| Public methods                       | writeRecord                           |
| className                            | Inherited public methods              |
| classType                            | Inherited protected methods           |
| condition                            |                                       |
| conditionText                        | Access                                |
| methodName                           | ReadMode                              |
| summary                              | SearchCriterion                       |
| Inherited public methods             | Status                                |
| Inherited protected methods          |                                       |
| 1                                    | Chapter 30. IccFileId class 147       |
| Chapter 28. IccException class 131   | IccFileId constructors                |
| IccException constructor             | Constructor (1)                       |
| Constructor                          | Constructor (2)                       |
| Public methods                       | Public methods                        |
| className                            | operator= (1)                         |
| classType                            | operator= (2)                         |
| • •                                  | Inherited public methods              |
| message                              | Inherited protected methods           |
| methodName                           |                                       |
| number                               | Chapter 31. IccFileIterator class 149 |
| summary                              | IccFileIterator constructor           |
| type                                 | Constructor                           |
| typeText                             | Public methods                        |
| Inherited public methods             | readNextRecord                        |
| Inherited protected methods          | readPreviousRecord                    |
| Enumerations                         | 10001101000100010                     |

| reset                                                                                                    | . 150                                                                                                    | Constructor (3)                                                                                                    | . 163                                                                                                    |
|----------------------------------------------------------------------------------------------------|----------------------------------------------------------------------------------------------------|----------------------------------------------------------------------------------------------------|----------------------------------------------------------------------------------------------------|
| Inherited public methods                                                                                                    |                                                                                                    | Public methods                                                                                                    |                                                                                                    |
| Inherited protected methods                                                                                                    |                                                                                                    | assign                                                                                                    |                                                                                                    |
| I                                                                                                    |                                                                                                    | completeLength                                                                                                    | . 164                                                                                                    |
| Chapter 32. lccGroupId class                                                                                                    | 153                                                                                                    | kind                                                                                                    |                                                                                                    |
| IccGroupId constructors                                                                                                    | 152                                                                                                    | operator= (1)                                                                                                    |                                                                                                    |
| Constructor (1)                                                                                                    |                                                                                                    | operator= (2)                                                                                                    |                                                                                                    |
| ` '                                                                                                    |                                                                                                    | operator= (3)                                                                                                    |                                                                                                    |
| Constructor (2)                                                                                                    |                                                                                                    | operator== (1)                                                                                                    |                                                                                                    |
| Public methods                                                                                                    |                                                                                                    | operator== (2)                                                                                                    |                                                                                                    |
| operator= (1)                                                                                                    |                                                                                                    | operator== (3)                                                                                                    |                                                                                                    |
| operator= (2)                                                                                                    |                                                                                                    | operator!= (1)                                                                                                    |                                                                                                    |
| Inherited public methods                                                                                                    | . 154                                                                                                    | operator!= (2)                                                                                                    |                                                                                                    |
| Inherited protected methods                                                                                                    | . 154                                                                                                    | operator!= (3)                                                                                                    |                                                                                                    |
|                                                                                                    |                                                                                                    | setKind                                                                                                    |                                                                                                    |
| Chapter 33. lccJournal class                                                                                                    | . 155                                                                                                    | value                                                                                                    |                                                                                                    |
| IccJournal constructors                                                                                                    | . 155                                                                                                    | Inherited public methods                                                                                                    |                                                                                                    |
| Constructor (1)                                                                                                    |                                                                                                    | Inherited protected methods                                                                                                    |                                                                                                    |
| Constructor (2)                                                                                                    |                                                                                                    | Enumerations                                                                                                    |                                                                                                    |
| Public methods                                                                                                    |                                                                                                    | Kind                                                                                                    |                                                                                                    |
| clearPrefix                                                                                                    | . 155                                                                                                    | Kilia                                                                                                    | . 100                                                                                                    |
| journalTypeId                                                                                                    |                                                                                                    | Chanter 27 leal calded along                                                                                                    | 167                                                                                                    |
| put                                                                                                    | . 156                                                                                                    | Chapter 37. lccLockld class                                                                                                    |                                                                                                    |
| registerPrefix                                                                                                    |                                                                                                    | IccLockId constructors                                                                                                    |                                                                                                    |
| setJournalTypeId (1)                                                                                                    |                                                                                                    | Constructor (1)                                                                                                    |                                                                                                    |
| setJournalTypeId (2)                                                                                                    | . 156                                                                                                    | Constructor (2)                                                                                                    |                                                                                                    |
| setPrefix (1)                                                                                                    |                                                                                                    | Public methods                                                                                                    |                                                                                                    |
| setPrefix (2)                                                                                                    | . 156                                                                                                    | operator= (1)                                                                                                    |                                                                                                    |
| wait                                                                                                    |                                                                                                    | operator= (2)                                                                                                    | . 167                                                                                                    |
| writeRecord (1)                                                                                                    |                                                                                                    | Inherited public methods                                                                                                    |                                                                                                    |
| writeRecord (2)                                                                                                    |                                                                                                    | Inherited protected methods                                                                                                    | . 168                                                                                                    |
| Inherited public methods                                                                                                    |                                                                                                    |                                                                                                    |                                                                                                    |
| IIIICITEU PUDIICITEUTUUS                                                                                                    | . 157                                                                                                    |                                                                                                    |                                                                                                    |
| Inherited protected methods                                                                                                    | . 157                                                                                                    | Chapter 38. lccMessage class                                                                                                    | . 169                                                                                                    |
| Inherited protected methods                                                                                                    | . 158                                                                                                    | Chapter 38. IccMessage class IccMessage constructor                                                                                                    |                                                                                                    |
| Inherited protected methods                                                                                                    | . 158<br>. 158                                                                                                    | IccMessage constructor                                                                                                    | . 169                                                                                                    |
| Inherited protected methods                                                                                                    | . 158<br>. 158                                                                                                    | IccMessage constructor                                                                                                    | . 169<br>. 169                                                                                                    |
| Inherited protected methods                                                                                                    | . 158<br>. 158<br>. 158                                                                                                    | IccMessage constructor                                                                                                    | . 169<br>. 169<br>. 169                                                                                                    |
| Inherited protected methods                                                                                                    | . 158<br>. 158<br>. 158                                                                                                    | IccMessage constructor                                                                                                    | <ul><li>. 169</li><li>. 169</li><li>. 169</li><li>. 169</li></ul>                                                                                              |
| Inherited protected methods                                                                                                    | . 158<br>. 158<br>. 158<br>. 159                                                                                                    | IccMessage constructor                                                                                                    | . 169<br>. 169<br>. 169<br>. 169                                                                                                    |
| Inherited protected methods                                                                                                    | . 158<br>. 158<br>. 158<br>. 159<br>. 159<br>. 159                                                                                                    | IccMessage constructor Constructor Public methods className methodName number                                                                                                    | . 169<br>. 169<br>. 169<br>. 169<br>. 170                                                                                                    |
| Inherited protected methods                                                                                                    | . 158<br>. 158<br>. 158<br>. 159<br>. 159<br>. 159<br>. 159                                                                                                    | IccMessage constructor Constructor Public methods className methodName number summary.                                                                                                    | . 169<br>. 169<br>. 169<br>. 169<br>. 170<br>. 170                                                                                                    |
| Inherited protected methods                                                                                                    | . 158<br>. 158<br>. 158<br>. 159<br>. 159<br>. 159<br>. 159<br>. 159                                                                                                    | IccMessage constructor Constructor Public methods className methodName number summary text.                                                                                                    | . 169<br>. 169<br>. 169<br>. 169<br>. 170<br>. 170                                                                                                    |
| Inherited protected methods                                                                                                    | . 158<br>. 158<br>. 158<br>. 159<br>. 159<br>. 159<br>. 159<br>. 159<br>. 159                                                                                                    | IccMessage constructor Constructor Public methods className methodName number summary text. Inherited public methods                                                                                                    | . 169<br>. 169<br>. 169<br>. 169<br>. 170<br>. 170<br>. 170                                                                                                    |
| Inherited protected methods                                                                                                    | . 158<br>. 158<br>. 158<br>. 159<br>. 159<br>. 159<br>. 159<br>. 159<br>. 159<br>. 159                                                                                                    | IccMessage constructor Constructor Public methods className methodName number summary text.                                                                                                    | . 169<br>. 169<br>. 169<br>. 169<br>. 170<br>. 170<br>. 170                                                                                                    |
| Inherited protected methods                                                                                                    | . 158<br>. 158<br>. 158<br>. 159<br>. 159<br>. 159<br>. 159<br>. 159<br>. 159<br>. 159<br>. 159<br>. 160                                                                                           | IccMessage constructor Constructor Public methods className methodName number summary text. Inherited public methods Inherited protected methods                                                                                                    | . 169<br>. 169<br>. 169<br>. 169<br>. 170<br>. 170<br>. 170<br>. 170                                                                                           |
| Inherited protected methods  Enumerations Options  Chapter 34. IccJournalId class IccJournalId constructors Constructor (1) Constructor (2)  Public methods number operator= (1) operator= (2) Inherited public methods                                                                                                    | . 158<br>. 158<br>. 158<br>. 159<br>. 159<br>. 159<br>. 159<br>. 159<br>. 159<br>. 159<br>. 160<br>. 160                                                                                           | IccMessage constructor Constructor Public methods className methodName number summary text. Inherited public methods Inherited protected methods  Chapter 39. IccPartnerld class                                                                                                    | . 169<br>. 169<br>. 169<br>. 169<br>. 170<br>. 170<br>. 170<br>. 170                                                                                           |
| Inherited protected methods                                                                                                    | . 158<br>. 158<br>. 158<br>. 159<br>. 159<br>. 159<br>. 159<br>. 159<br>. 159<br>. 159<br>. 160<br>. 160                                                                                           | IccMessage constructor Constructor Public methods className methodName number summary text. Inherited public methods Inherited protected methods  Chapter 39. IccPartnerId class IccPartnerId constructors                                                                                                    | . 169<br>. 169<br>. 169<br>. 169<br>. 170<br>. 170<br>. 170<br>. 170                                                                                           |
| Inherited protected methods Enumerations Options  Chapter 34. IccJournalId class IccJournalId constructors Constructor (1) Constructor (2) Public methods number operator= (1) operator= (2) Inherited public methods Inherited protected methods                                                                                                    | . 158<br>. 158<br>. 158<br>. 159<br>. 159<br>. 159<br>. 159<br>. 159<br>. 159<br>. 159<br>. 160<br>. 160                                                                                           | IccMessage constructor Constructor Public methods className methodName number summary text. Inherited public methods Inherited protected methods  Chapter 39. IccPartnerId class IccPartnerId constructors Constructor (1)                                                                                                    | . 169 . 169 . 169 . 169 . 170 . 170 . 170 . 170 . 171 . 171                                                                                                    |
| Inherited protected methods  Enumerations Options  Chapter 34. IccJournalId class IccJournalId constructors Constructor (1) Constructor (2)  Public methods number operator= (1) operator= (2) Inherited public methods Inherited protected methods  Chapter 35. IccJournalTypeId class                                                                                                    | . 158<br>. 158<br>. 158<br>. 159<br>. 159<br>. 159<br>. 159<br>. 159<br>. 159<br>. 160<br>. 160                                                                                                    | IccMessage constructor Constructor Public methods className methodName number summary text. Inherited public methods Inherited protected methods  Chapter 39. IccPartnerId class IccPartnerId constructors Constructor (1) Constructor (2)                                                                                                    | . 169 . 169 . 169 . 169 . 170 . 170 . 170 . 170 . 171 . 171 . 171                                                                                              |
| Inherited protected methods Enumerations Options  Chapter 34. IccJournalId class IccJournalId constructors Constructor (1) Constructor (2) Public methods number operator= (1) operator= (2) Inherited public methods Inherited protected methods  Chapter 35. IccJournalTypeld class IccJournalTypeId constructors                                                                                                    | . 158<br>. 158<br>. 158<br>. 159<br>. 159<br>. 159<br>. 159<br>. 159<br>. 159<br>. 160<br>. 160<br>. 160                                                                                           | IccMessage constructor Constructor Public methods className methodName number summary text. Inherited public methods Inherited protected methods  Chapter 39. IccPartnerId class IccPartnerId constructors Constructor (1) Constructor (2) Public methods.                                                                                                    | . 169 . 169 . 169 . 169 . 170 . 170 . 170 . 170 . 171 . 171 . 171 . 171                                                                                        |
| Inherited protected methods Enumerations Options  Chapter 34. IccJournalId class IccJournalId constructors Constructor (1) Constructor (2) Public methods number operator= (1) operator= (2) Inherited public methods Inherited protected methods  Chapter 35. IccJournalTypeId class IccJournalTypeId constructors Constructor (1) Constructor (1)                                                                                                    | . 158<br>. 158<br>. 158<br>. 159<br>. 159<br>. 159<br>. 159<br>. 159<br>. 159<br>. 160<br>. 160<br>. 160                                                                                           | IccMessage constructor Constructor Public methods className methodName number summary text. Inherited public methods Inherited protected methods  Chapter 39. IccPartnerId class IccPartnerId constructors Constructor (1) Constructor (2) Public methods operator= (1)                                                                                                    | . 169 . 169 . 169 . 169 . 170 . 170 . 170 . 170 . 171 . 171 . 171 . 171                                                                                        |
| Inherited protected methods Enumerations Options  Chapter 34. IccJournalId class IccJournalId constructors Constructor (1) Constructor (2) Public methods number operator= (1) operator= (2) Inherited public methods Inherited protected methods  Chapter 35. IccJournalTypeId class IccJournalTypeId constructors Constructor (1) Constructor (2)                                                                                                    | . 158<br>. 158<br>. 158<br>. 159<br>. 159<br>. 159<br>. 159<br>. 159<br>. 159<br>. 160<br>. 160<br>. 160<br>. 161<br>. 161                                                                         | IccMessage constructor Constructor Public methods className methodName number summary text. Inherited public methods Inherited protected methods  Chapter 39. IccPartnerId class IccPartnerId constructors Constructor (1) Constructor (2) Public methods. operator= (1) operator= (2)                                                                                                    | . 169 . 169 . 169 . 169 . 170 . 170 . 170 . 170 . 171 . 171 . 171 . 171 . 171                                                                                  |
| Inherited protected methods Enumerations Options  Chapter 34. IccJournalId class IccJournalId constructors Constructor (1) Constructor (2) Public methods number operator= (1) operator= (2) Inherited public methods Inherited protected methods  Chapter 35. IccJournalTypeId class IccJournalTypeId constructors Constructor (1) Constructor (1)                                                                                                    | . 158<br>. 158<br>. 158<br>. 159<br>. 159<br>. 159<br>. 159<br>. 159<br>. 159<br>. 160<br>. 160<br>. 160<br>. 161<br>. 161                                                                         | IccMessage constructor Constructor Public methods className methodName number summary text. Inherited public methods Inherited protected methods  Chapter 39. IccPartnerId class IccPartnerId constructors Constructor (1) Constructor (2) Public methods. operator= (1) operator= (2) Inherited public methods                                                                                                    | . 169 . 169 . 169 . 169 . 170 . 170 . 170 . 170 . 171 . 171 . 171 . 171 . 171 . 171                                                                            |
| Inherited protected methods Enumerations Options  Chapter 34. IccJournalId class IccJournalId constructors Constructor (1) Constructor (2) Public methods number operator= (1) operator= (2) Inherited public methods Inherited protected methods  Chapter 35. IccJournalTypeId class IccJournalTypeId constructors Constructor (1) Constructor (2)                                                                                                    | . 158<br>. 158<br>. 158<br>. 158<br>. 159<br>. 159<br>. 159<br>. 159<br>. 159<br>. 160<br>. 160<br>. 160<br>. 161<br>. 161<br>. 161<br>. 161                                                       | IccMessage constructor Constructor Public methods className methodName number summary text. Inherited public methods Inherited protected methods  Chapter 39. IccPartnerId class IccPartnerId constructors Constructor (1) Constructor (2) Public methods. operator= (1) operator= (2)                                                                                                    | . 169 . 169 . 169 . 169 . 170 . 170 . 170 . 170 . 171 . 171 . 171 . 171 . 171 . 171                                                                            |
| Inherited protected methods Enumerations Options  Chapter 34. IccJournalId class IccJournalId constructors Constructor (1) Constructor (2) Public methods number operator= (1) operator= (2) Inherited public methods Inherited protected methods  Chapter 35. IccJournalTypeId class IccJournalTypeId constructors Constructor (1) Constructor (2) Public methods                                                                                                    | . 158<br>. 158<br>. 158<br>. 158<br>. 159<br>. 159<br>. 159<br>. 159<br>. 159<br>. 160<br>. 160<br>. 160<br>. 161<br>. 161<br>. 161<br>. 161<br>. 161                                              | IccMessage constructor Constructor Public methods className methodName number summary text. Inherited public methods Inherited protected methods  Chapter 39. IccPartnerId class IccPartnerId constructors Constructor (1) Constructor (2) Public methods  operator= (1) operator= (2) Inherited protected methods  Inherited public methods                                                                                                    | . 169<br>. 169<br>. 169<br>. 169<br>. 170<br>. 170<br>. 170<br>. 171<br>. 171<br>. 171<br>. 171<br>. 171<br>. 171<br>. 172<br>. 172                            |
| Inherited protected methods Enumerations Options  Chapter 34. IccJournalId class IccJournalId constructors Constructor (1) Constructor (2) Public methods number operator= (1) operator= (2) Inherited public methods Inherited protected methods  Chapter 35. IccJournalTypeId class IccJournalTypeId constructors Constructor (1) Constructor (2) Public methods operator= (1)                                                                                                    | . 158<br>. 158<br>. 158<br>. 158<br>. 159<br>. 159<br>. 159<br>. 159<br>. 159<br>. 160<br>. 160<br>. 160<br>. 161<br>. 161<br>. 161<br>. 161<br>. 161<br>. 161                                     | IccMessage constructor Constructor Public methods className methodName number summary text. Inherited public methods Inherited protected methods  Chapter 39. IccPartnerId class IccPartnerId constructors Constructor (1) Constructor (2) Public methods. operator= (1) operator= (2) Inherited public methods                                                                                                    | . 169<br>. 169<br>. 169<br>. 169<br>. 170<br>. 170<br>. 170<br>. 171<br>. 171<br>. 171<br>. 171<br>. 171<br>. 171<br>. 172<br>. 172                            |
| Inherited protected methods Enumerations Options  Chapter 34. IccJournalId class IccJournalId constructors Constructor (1) Constructor (2) Public methods number operator= (1) operator= (2) Inherited public methods Inherited protected methods  Chapter 35. IccJournalTypeId class IccJournalTypeId constructors Constructor (1) Constructor (2) Public methods Operator= (2) Public methods Operator= (3) Operator= (4) Operator= (5) Operator= (5) Operator= (6) Operator= (7) Operator= (7) Operator= (8)                                                                                                    | . 158<br>. 158<br>. 158<br>. 159<br>. 159<br>. 159<br>. 159<br>. 159<br>. 159<br>. 160<br>. 160<br>. 160<br>. 161<br>. 161<br>. 161<br>. 161<br>. 161<br>. 161<br>. 161<br>. 161                   | IccMessage constructor Constructor Public methods className methodName number summary text. Inherited public methods Inherited protected methods  Chapter 39. IccPartnerId class IccPartnerId constructors Constructor (1) Constructor (2) Public methods operator= (1) operator= (2) Inherited public methods Inherited protected methods                                                                                                    | . 169<br>. 169<br>. 169<br>. 169<br>. 170<br>. 170<br>. 170<br>. 171<br>. 171<br>. 171<br>. 171<br>. 171<br>. 172<br>. 172                                     |
| Inherited protected methods Enumerations Options  Chapter 34. IccJournalId class IccJournalId constructors Constructor (1) Constructor (2) Public methods number operator= (1) operator= (2) Inherited public methods Inherited protected methods  Chapter 35. IccJournalTypeId class IccJournalTypeId constructors Constructor (1) Constructor (2) Public methods  IccJournalTypeId constructors Constructor (1) Constructor (2) Public methods operator= (1) operator= (2) Inherited public methods                                                                                                    | . 158<br>. 158<br>. 158<br>. 159<br>. 159<br>. 159<br>. 159<br>. 159<br>. 159<br>. 160<br>. 160<br>. 160<br>. 161<br>. 161<br>. 161<br>. 161<br>. 161<br>. 161<br>. 161<br>. 161                   | IccMessage constructor Constructor Public methods className methodName number summary text. Inherited public methods Inherited protected methods  Chapter 39. IccPartnerId class IccPartnerId constructors Constructor (1) Constructor (2) Public methods. operator= (1) operator= (2) Inherited public methods Inherited protected methods  Chapter 40. IccProgram class IccProgram constructors                                                          | . 169<br>. 169<br>. 169<br>. 169<br>. 170<br>. 170<br>. 170<br>. 171<br>. 171<br>. 171<br>. 171<br>. 171<br>. 172<br>. 172<br>. 173<br>. 173                   |
| Inherited protected methods Enumerations Options  Chapter 34. IccJournalId class IccJournalId constructors Constructor (1) Constructor (2) Public methods number operator= (1) operator= (2) Inherited public methods Inherited protected methods  IccJournalTypeId constructors Constructor (1) Constructor (2)  Chapter 35. IccJournalTypeId class IccJournalTypeId constructors Constructor (1) Constructor (2) Public methods operator= (1) operator= (2) Inherited public methods                                                                                                    | . 158<br>. 158<br>. 158<br>. 158<br>. 159<br>. 159<br>. 159<br>. 159<br>. 159<br>. 159<br>. 160<br>. 160<br>. 161<br>. 161<br>. 161<br>. 161<br>. 161<br>. 161<br>. 161<br>. 161<br>. 162<br>. 162 | IccMessage constructor Constructor Public methods className methodName number summary text. Inherited public methods Inherited protected methods  Chapter 39. IccPartnerId class IccPartnerId constructors Constructor (1) Constructor (2) Public methods. operator= (1) operator= (2) Inherited public methods  Chapter 40. IccProgram class IccProgram constructors Constructor (1) Chapter 40. IccProgram class IccProgram constructors Constructor (1) | . 169 . 169 . 169 . 169 . 170 . 170 . 170 . 171 . 171 . 171 . 171 . 171 . 172 . 172 . 173 . 173                                                                |
| Inherited protected methods Enumerations Options  Chapter 34. IccJournalId class IccJournalId constructors Constructor (1) Constructor (2) Public methods number operator= (1) operator= (2) Inherited public methods Inherited protected methods  Chapter 35. IccJournalTypeld class IccJournalTypeId constructors Constructor (2) Public methods Inherited protected methods  Chapter 35. IccJournalTypeld class IccJournalTypeId constructors Constructor (1) Constructor (2) Public methods operator= (1) operator= (2) Inherited public methods Inherited protected methods  Chapter 36. IccKey class                       | . 158<br>. 158<br>. 158<br>. 158<br>. 159<br>. 159<br>. 159<br>. 159<br>. 159<br>. 160<br>. 160<br>. 160<br>. 161<br>. 161<br>. 161<br>. 161<br>. 161<br>. 161<br>. 161<br>. 162<br>. 162          | IccMessage constructor Constructor Public methods className methodName number summary text. Inherited public methods Inherited protected methods  Chapter 39. IccPartnerId class IccPartnerId constructors Constructor (1) Constructor (2) Public methods. operator= (1) operator= (2) Inherited public methods  Chapter 40. IccProgram class IccProgram constructors Constructor (1) Constructor (2)                                                      | . 169<br>. 169<br>. 169<br>. 169<br>. 170<br>. 170<br>. 170<br>. 171<br>. 171<br>. 171<br>. 171<br>. 171<br>. 172<br>. 172<br>. 173<br>. 173<br>. 173<br>. 173 |
| Inherited protected methods Enumerations Options  Chapter 34. IccJournalId class IccJournalId constructors Constructor (1) Constructor (2) Public methods number operator= (1) operator= (2) Inherited public methods Inherited protected methods  Chapter 35. IccJournalTypeId class IccJournalTypeId constructors Constructor (1) Constructor (2) Public methods Inherited protected methods  Chapter 35. IccJournalTypeId class IccJournalTypeId constructors Constructor (1) Constructor (2) Public methods operator= (2) Inherited public methods Inherited protected methods  Chapter 36. IccKey class IccKey constructors | . 158<br>. 158<br>. 158<br>. 158<br>. 159<br>. 159<br>. 159<br>. 159<br>. 159<br>. 160<br>. 160<br>. 160<br>. 161<br>. 161<br>. 161<br>. 161<br>. 161<br>. 161<br>. 161<br>. 162<br>. 162<br>. 162 | IccMessage constructor Constructor Public methods className methodName number summary text. Inherited public methods Inherited protected methods  Chapter 39. IccPartnerId class IccPartnerId constructors Constructor (1) Constructor (2) Public methods. operator= (1) operator= (2) Inherited public methods Inherited protected methods  Chapter 40. IccProgram class IccProgram constructors Constructor (1) Constructor (2) Public methods           | . 169 . 169 . 169 . 169 . 169 . 170 . 170 . 170 . 171 . 171 . 171 . 171 . 171 . 172 . 173 . 173 . 173 . 173 . 173                                              |
| Inherited protected methods Enumerations Options  Chapter 34. IccJournalId class IccJournalId constructors Constructor (1) Constructor (2) Public methods number operator= (1) operator= (2) Inherited public methods Inherited protected methods  Chapter 35. IccJournalTypeld class IccJournalTypeId constructors Constructor (2) Public methods Inherited protected methods  Chapter 35. IccJournalTypeld class IccJournalTypeId constructors Constructor (1) Constructor (2) Public methods operator= (1) operator= (2) Inherited public methods Inherited protected methods  Chapter 36. IccKey class                       | . 158 . 158 . 158 . 158 . 158 . 158 . 159 . 159 . 159 . 159 . 159 . 160 . 160 . 161 . 161 . 161 . 161 . 161 . 161 . 162 . 162 . 163 . 163 . 163                                                    | IccMessage constructor Constructor Public methods className methodName number summary text. Inherited public methods Inherited protected methods  Chapter 39. IccPartnerId class IccPartnerId constructors Constructor (1) Constructor (2) Public methods. operator= (1) operator= (2) Inherited public methods  Chapter 40. IccProgram class IccProgram constructors Constructor (1) Constructor (2)                                                      | . 169 . 169 . 169 . 169 . 169 . 170 . 170 . 170 . 171 . 171 . 171 . 171 . 171 . 172 . 173 . 173 . 173 . 173 . 173 . 173                                        |

| entryPoint                                 | IccResource constructor (protected) 185    |
|--------------------------------------------|--------------------------------------------|
| length                                     | Constructor                                |
| link                                       | Public methods                             |
| load                                       | actionOnCondition                          |
| registerInputMessage                       | actionOnConditionAsChar                    |
| setInputMessage                            | actionsOnConditionsText                    |
| unload                                     | clear                                      |
| Inherited public methods                   | condition                                  |
| Inherited protected methods                | conditionText                              |
| Enumerations                               | get                                        |
| CommitOpt                                  | handleEvent                                |
| LoadOpt                                    | id                                         |
| •                                          | isEDFOn                                    |
| Chapter 41. lccProgramId class 177         | isRouteOptionOn                            |
| IccProgramId constructors                  | name                                       |
| Constructor (1)                            | put                                        |
| Constructor (2)                            | routeOption                                |
| Public methods                             | setActionOnAnyCondition                    |
| operator= (1)                              | setActionOnCondition                       |
| operator= (2)                              | setActionsOnConditions                     |
| Inherited public methods                   | setEDF                                     |
| Inherited protected methods                | setRouteOption (1)                         |
| 1                                          | setRouteOption (2)                         |
| Chapter 42. lccRBA class 179               | Inherited public methods                   |
| IccRBA constructor                         | Inherited protected methods                |
| Constructor                                | Enumerations                               |
| Public methods                             | ActionOnCondition                          |
| operator= (1)                              | HandleEventReturnOpt                       |
| operator= (2)                              | ConditionType                              |
| operator== (1)                             |                                            |
| operator== (2)                             | Chapter 46. IccResourceld class 193        |
| operator!= (1)                             | IccResourceId constructors (protected) 193 |
| operator!= (2)                             | Constructor (1)                            |
| number                                     | Constructor (2)                            |
| Inherited public methods                   | Public methods                             |
| Inherited protected methods                | name                                       |
| •                                          | nameLength                                 |
| Chapter 43. lccRecordIndex class 181       | Protected methods                          |
| IccRecordIndex constructor (protected) 181 | operator=                                  |
| Constructor                                | Inherited public methods                   |
| Public methods                             | Inherited protected methods                |
| length                                     |                                            |
| type                                       | Chapter 47. lccRRN class 195               |
| Inherited public methods                   | IccRRN constructors                        |
| Inherited protected methods                | Constructor                                |
| Enumerations                               | Public methods                             |
| Type                                       | operator= (1)                              |
|                                            | operator= (2)                              |
| Chapter 44. lccRequestld class 183         | operator== (1)                             |
| IccRequestId constructors                  | operator== (2)                             |
| Constructor (1)                            | operator!= (1)                             |
| Constructor (2)                            | operator!= (2)                             |
| Constructor (3)                            | number                                     |
| Public methods                             | Inherited public methods                   |
| operator= (1)                              | Inherited protected methods                |
| operator= (2)                              |                                            |
| Inherited public methods                   | Chapter 48. IccSemaphore class 197         |
| Inherited protected methods                | IccSemaphore constructor                   |
| 1                                          | Constructor (1)                            |
| Chanter 45 IccResource class 185           | Constructor (2)                            |

| Public methods                         | IccStartRequestQ constructor (protected) 211 |
|----------------------------------------|----------------------------------------------|
| lifeTime                               | Constructor                                  |
| lock                                   | Public methods                               |
| tryLock                                | cancel                                       |
| type                                   | clearData                                    |
| unlock                                 | data                                         |
| Inherited public methods               | instance                                     |
| Inherited protected methods            | queueName                                    |
| Enumerations                           | registerData                                 |
| LockType                               | reset                                        |
| LifeTime                               | retrieveData                                 |
|                                        | returnTermId                                 |
| Chapter 49. IccSession class 201       | returnTransId                                |
| IccSession constructors (public) 201   | setData                                      |
| Constructor (1)                        | setQueueName                                 |
| Constructor (2)                        | setReturnTermId (1)                          |
|                                        | setReturnTermId (2)                          |
| Constructor (3)                        | setReturnTransId (1)                         |
| IccSession constructor (protected)     | setReturnTransId (2)                         |
| Constructor                            | setStartOpts                                 |
|                                        | start                                        |
| allocate                               | Inherited public methods                     |
| connectProcess (1)                     | Inherited protected methods                  |
| connectProcess (2)                     | Enumerations                                 |
| connectProcess (3) 203                 | RetrieveOpt                                  |
| converse                               |                                              |
| convId                                 | ProtectOpt                                   |
| errorCode                              | CheckOpt                                     |
| extractProcess                         | 0                                            |
| flush                                  | Chapter 51. lccSysld class 217               |
| free                                   | IccSysId constructors                        |
| get                                    | Constructor (1)                              |
| isErrorSet                             | Constructor (2)                              |
| isNoDataSet                            | Public methods                               |
| isSignalSet                            | operator= (1)                                |
| issueAbend                             | operator= (2)                                |
| issueConfirmation                      | Inherited public methods                     |
| issueError                             | Inherited protected methods                  |
| issuePrepare                           | •                                            |
| issueSignal                            | Chapter 52. IccSystem class 219              |
| PIPList                                | IccSystem constructor (protected)            |
| process                                | Constructor                                  |
| put                                    |                                              |
| receive                                | Public methods                               |
| send (1)                               | applName                                     |
| send (2)                               | beginBrowse (1)                              |
| sendInvite (1)                         | beginBrowse (2)                              |
| sendInvite (1)                         | dateFormat                                   |
| · ·                                    | endBrowse                                    |
| sendLast (1)                           | freeStorage                                  |
| sendLast (2)                           | getFile (1)                                  |
| state                                  | getFile (2)                                  |
| stateText                              | getNextFile                                  |
| syncLevel                              | getStorage                                   |
| Inherited public methods 209           | instance                                     |
| Inherited protected methods            | operatingSystem                              |
| Enumerations                           | operatingSystemLevel                         |
| AllocateOpt                            | release                                      |
| SendOpt                                | releaseText                                  |
| StateOpt                               | sysId                                        |
| SyncLevel                              | workArea                                     |
|                                        | Inherited public methods                     |
| Chapter 50. IccStartRequestQ class 211 | 1                                            |

| Inherited protected methods     |       | put                                        |       |
|---------------------------------|-------|--------------------------------------------|-------|
| Enumerations                    | . 224 | readItem                                   | . 238 |
| ResourceType                    | . 224 | readNextItem                               |       |
|                                 |       | rewriteItem                                | . 239 |
| Chapter 53. lccTask class       | 225   | writeItem (1)                              | . 239 |
| IccTask Constructor (protected) |       | writeItem (2)                              | . 240 |
| Constructor                     |       | Inherited public methods                   | . 240 |
| Public methods.                 |       | Inherited protected methods                |       |
| abend                           |       | Enumerations                               |       |
| abendData                       |       | Location                                   |       |
| commitUOW                       |       | NoSpaceOpt                                 |       |
| delay                           |       | 1 1                                        |       |
|                                 |       | Chapter 55. IccTempStoreld class           | 2/13  |
| dump                            |       |                                            |       |
| enterTrace                      |       | IccTempStoreId constructors                | . 243 |
| facilityType                    |       | Constructor (1)                            |       |
| freeStorage                     |       | Constructor (2)                            |       |
| getStorage                      |       | Public methods                             |       |
| instance                        |       | operator= (1)                              |       |
| isCommandSecurityOn             |       | operator= (2)                              |       |
| isCommitSupported               |       | Inherited public methods                   |       |
| isResourceSecurityOn            |       | Inherited protected methods                | . 244 |
| isRestarted                     |       |                                            |       |
| isStartDataAvailable            | . 229 | Chapter 56. IccTermId class                | . 245 |
| number                          | . 229 | IccTermId constructors                     |       |
| principalSysId                  | . 229 | Constructor (1)                            |       |
| priority                        |       | Constructor (2)                            |       |
| rollBackUOW                     |       | Public methods                             |       |
| setDumpOpts                     |       |                                            |       |
| setPriority                     |       | operator= (1)                              |       |
| setWaitText                     |       | operator= (2)                              |       |
| startType                       |       | Inherited public methods                   |       |
| suspend                         |       | Inherited protected methods                | . 246 |
| transld                         | 231   |                                            |       |
| triggerDataQueueId              |       | Chapter 57. lccTerminal class              | . 247 |
|                                 |       | IccTerminal constructor (protected)        | . 247 |
| userId                          |       | Constructor                                |       |
| waitExternal                    |       | Public methods                             |       |
| waitOnAlarm                     |       | AID                                        |       |
| workArea                        |       | clear                                      |       |
| Inherited public methods        |       | cursor                                     |       |
| Inherited protected methods     |       | data                                       |       |
| Enumerations                    | . 233 | erase                                      |       |
| AbendHandlerOpt                 | . 233 |                                            |       |
| AbendDumpOpt                    |       | freeKeyboard                               |       |
| DumpOpts                        | . 233 |                                            |       |
| FacilityType                    | . 234 | height                                     | . 248 |
| StartType                       | . 234 | inputCursor                                | . 249 |
| StorageOpts                     | . 235 | instance                                   | . 249 |
| U 1                             | . 235 | line                                       | . 249 |
| 1                               | . 235 | netName                                    | . 249 |
| 71                              | . 235 | operator« (1)                              | . 249 |
| rand discussing                 | . 200 | operator« (2)                              | . 249 |
| Chapter 5/ JosTampStore along   | 227   | operator« (3)                              | . 249 |
| Chapter 54. IccTempStore class  |       | operator« (4)                              | . 249 |
| IccTempStore constructors       |       | operator« (5)                              | . 250 |
| Constructor (1)                 |       | operator« (6)                              | . 250 |
| Constructor (2)                 |       | operator« (7)                              | . 250 |
| Public methods                  | . 237 | operator« (8)                              | . 250 |
| clear                           | . 238 | operator« (9)                              | . 250 |
| empty                           | . 238 | operator« (10)                             | . 250 |
|                                 | . 238 | operator« (11)                             |       |
| numberOfItems                   | . 238 | operator« (12)                             | . 250 |
|                                 |       | ODC10101 \ \ \ \ \ \ \ \ \ \ \ \ \ \ \ \ \ |       |

| operator« (13)                                                                                                    | . 251                                                                                                    | isExtended3270                    | . 263                                                                         |
|----------------------------------------------------------------------------------------------------|----------------------------------------------------------------------------------------------------|-----------------------------------|-------------------------------------------------------------------------------|
| operator« (14)                                                                                                    | . 251                                                                                                    | isFieldOutline                    | . 264                                                                         |
| operator« (15)                                                                                                    |                                                                                                    | isGoodMorning                     | . 264                                                                         |
| operator« (16)                                                                                                    |                                                                                                    | isHighlight                       |                                                                               |
| operator« (17)                                                                                                    |                                                                                                    | isKatakana                        | . 264                                                                         |
| operator« (18)                                                                                                    |                                                                                                    | isMSRControl                      | . 264                                                                         |
| put                                                                                                    | . 251                                                                                                    | isPS                              | . 265                                                                         |
| receive                                                                                                    | . 251                                                                                                    | isSOSI                            | . 265                                                                         |
| receive3270Data                                                                                                    | . 252                                                                                                    | isTextKeyboard                    | . 265                                                                         |
| send (1)                                                                                                    | . 252                                                                                                    | isTextPrint                       |                                                                               |
| send (2)                                                                                                    | . 252                                                                                                    | isValidation                      | . 265                                                                         |
| send (3)                                                                                                    | . 252                                                                                                    | Inherited public methods          | . 266                                                                         |
| send (4)                                                                                                    | . 253                                                                                                    | Inherited protected methods       | . 266                                                                         |
| send3270Data (1)                                                                                                    |                                                                                                    | 1                                 |                                                                               |
| send3270Data (2)                                                                                                    |                                                                                                    | Chapter 59. lccTime class         | . 267                                                                         |
| send3270Data (3)                                                                                                    | . 253                                                                                                    | IccTime constructor (protected)   |                                                                               |
| send3270Data (4)                                                                                                    | . 254                                                                                                    | Constructor                       |                                                                               |
| sendLine (1)                                                                                                    | . 254                                                                                                    | Public methods                    |                                                                               |
| sendLine (2)                                                                                                    | . 254                                                                                                    | hours                             |                                                                               |
| sendLine (3)                                                                                                    | . 254                                                                                                    | minutes                           |                                                                               |
| sendLine (4)                                                                                                    | . 254                                                                                                    | seconds                           |                                                                               |
| setColor                                                                                                    | . 255                                                                                                    | timeInHours                       |                                                                               |
| setCursor (1)                                                                                                    | . 255                                                                                                    | timeInMinutes                     |                                                                               |
| setCursor (2)                                                                                                    | . 255                                                                                                    | timeInSeconds                     |                                                                               |
| setHighlight                                                                                                    | . 256                                                                                                    | type                              |                                                                               |
| setLine                                                                                                    | . 256                                                                                                    | Inherited public methods          |                                                                               |
| setNewLine                                                                                                    | . 256                                                                                                    | Inherited protected methods       |                                                                               |
| setNextCommArea                                                                                                    |                                                                                                    | Enumerations                      |                                                                               |
| setNextInputMessage                                                                                                    |                                                                                                    | Type                              |                                                                               |
| setNextTransId                                                                                                    |                                                                                                    | 71                                |                                                                               |
| signoff                                                                                                    |                                                                                                    | Chapter 60. lccTimeInterval class | . 271                                                                         |
| signon (1)                                                                                                    | . 257                                                                                                    | IccTimeInterval constructors      |                                                                               |
| signon (2)                                                                                                    | . 257                                                                                                    | Constructor (1)                   |                                                                               |
| waitForAID (1)                                                                                                    |                                                                                                    | Constructor (2)                   |                                                                               |
| waitForAID (2)                                                                                                    |                                                                                                    | Public methods                    |                                                                               |
| width                                                                                                    |                                                                                                    | operator=                         |                                                                               |
| workArea                                                                                                    |                                                                                                    | set                               | . 271                                                                         |
| Inherited protected methods                                                                                                    |                                                                                                    | Inherited public methods          | . 272                                                                         |
| Enumerations                                                                                                    |                                                                                                    | Inherited protected methods       | . 272                                                                         |
| AIDVal                                                                                                    | 250                                                                                                    |                                   |                                                                               |
| Case                                                                                                    |                                                                                                    | Chapter 61. IccTimeOfDay class    | . 273                                                                         |
| Color                                                                                                    |                                                                                                    | IccTimeOfDay constructors         |                                                                               |
| Highlight                                                                                                    |                                                                                                    | Constructor (1)                   | . 273                                                                         |
| NextTransIdOpt                                                                                                    |                                                                                                    | Constructor (2)                   |                                                                               |
| Treatment of the second of the second of the | . 200                                                                                                    | Public methods                    |                                                                               |
| Chapter 58. IccTerminalData class .                                                                                                    | 001                                                                                                    | operator=                         |                                                                               |
| IccTerminalData constructor (protected)                                                                                                    | <b>フ</b> カ I                                                                                             |                                   |                                                                               |
| Constructor                                                                                                    |                                                                                                    | set                               | . 273                                                                         |
|                                                                                                    | . 261                                                                                                    | set                               | . 274                                                                         |
| Public methods                                                                                                    | . 261<br>. 261                                                                                           | set                               | . 274                                                                         |
| Public methods                                                                                                    | . 261<br>. 261<br>. 261                                                                                  | set                               | . 274                                                                         |
| alternateHeight                                                                                                    | . 261<br>. 261<br>. 261<br>. 261                                                                         | set                               | . 274<br>. 274                                                                |
| alternateHeight                                                                                                    | . 261<br>. 261<br>. 261<br>. 261<br>. 261                                                                | set                               | . 274<br>. 275                                                                |
| alternateHeight                                                                                                    | . 261<br>. 261<br>. 261<br>. 261<br>. 261<br>. 262                                                       | set                               | . 274<br>. 275<br>. 275                                                       |
| alternateHeight                                                                                                    | . 261<br>. 261<br>. 261<br>. 261<br>. 261<br>. 262<br>. 262                                              | set                               | . 274<br>. 275<br>. 275<br>. 275                                              |
| alternateHeight                                                                                                    | . 261<br>. 261<br>. 261<br>. 261<br>. 261<br>. 262<br>. 262<br>. 262                                     | set                               | . 274<br>. 275<br>. 275<br>. 275<br>. 275<br>. 275                            |
| alternateHeight                                                                                                    | . 261<br>. 261<br>. 261<br>. 261<br>. 261<br>. 262<br>. 262<br>. 262<br>. 262                            | set                               | . 274<br>. 275<br>. 275<br>. 275<br>. 275<br>. 275                            |
| alternateHeight                                                                                                    | . 261<br>. 261<br>. 261<br>. 261<br>. 261<br>. 262<br>. 262<br>. 262<br>. 262<br>. 262                   | set                               | . 274<br>. 275<br>. 275<br>. 275<br>. 275<br>. 275<br>. 275<br>. 275          |
| alternateHeight                                                                                                    | . 261<br>. 261<br>. 261<br>. 261<br>. 261<br>. 262<br>. 262<br>. 262<br>. 262<br>. 262<br>. 262<br>. 263 | set                               | . 274<br>. 275<br>. 275<br>. 275<br>. 275<br>. 275<br>. 275<br>. 275<br>. 275 |
| alternateHeight                                                                                                    | . 261<br>. 261<br>. 261<br>. 261<br>. 261<br>. 262<br>. 262<br>. 262<br>. 262<br>. 262<br>. 263<br>. 263 | set                               | . 274<br>. 275<br>. 275<br>. 275<br>. 275<br>. 275<br>. 275<br>. 275<br>. 275 |

| Chapter 63. lccTransld class 27   | 7 Appendix A. Mapping EXEC CICS                                                                                                    |
|-----------------------------------|----------------------------------------------------------------------------------------------------|
| IccTransId constructors           | 77 calls to Foundation Class methods 291                                                                                                    |
| Constructor (1)                   | 7                                                                                                    |
| Constructor (2)                   | Appendix B. Mapping Foundation                                                                                                    |
| Public methods                    | 77 Appendix B. Mapping I dundation                                                                                                    |
| operator= (1)                     |                                                                                                    |
| operator= (2)                     |                                                                                                    |
| Inherited public methods          |                                                                                                    |
| Inherited protected methods       |                                                                                                    |
|                                   | ICC\$BUF (IBUF)                                                                                                    |
| Chapter 64. IccUser class 27      |                                                                                                    |
| IccUser constructors              |                                                                                                    |
|                                   |                                                                                                    |
| Constructor (1)                   |                                                                                                    |
| Constructor (2)                   | TO 0 + TO 1 (TO 1 (TO 1 |
| Public methods                    |                                                                                                    |
| changePassword                    |                                                                                                    |
| daysUntilPasswordExpires          |                                                                                                    |
| ESMReason                         |                                                                                                    |
| ESMResponse 28                    |                                                                                                    |
| groupId                           | 60 First Screen                                                                                                    |
| invalidPasswordAttempts 28        |                                                                                                    |
| language                          | 30 ICC\$RES1 (IRS1)                                                                                                    |
| lastPasswordChange 28             |                                                                                                    |
| lastUseTime                       |                                                                                                    |
| passwordExpiration 28             |                                                                                                    |
| setLanguage                       |                                                                                                    |
| verifyPassword 28                 | ICC\$SRQ1 (ISR1)                                                                                                    |
| Inherited public methods 28       | 31 ICC\$SRQ2 (ISR2)                                                                                                    |
| Inherited protected methods 28    | 32 ICC\$SYS (ISYS)                                                                                                    |
| •                                 | ICC\$TMP (ITMP)                                                                                                    |
| Chapter 65. IccUserId class 28    | <b>3</b> ICC\$TRM (ITRM)                                                                                                    |
| IccUserId constructors            |                                                                                                    |
| Constructor (1)                   |                                                                                                    |
| Constructor (2)                   |                                                                                                    |
| Public methods                    |                                                                                                    |
| operator= (1)                     |                                                                                                    |
| operator= (2)                     |                                                                                                    |
| Inherited public methods          |                                                                                                    |
| Inherited protected methods       |                                                                                                    |
| milenea protectea metrioas        |                                                                                                    |
| Oht                               | for z/OS                                                                                                    |
| Chapter 66. IccValue structure 28 |                                                                                                    |
| Enumeration                       |                                                                                                    |
| Listing of valid CVDAs 28         |                                                                                                    |
|                                   | Accessibility 315                                                                                                    |
| Chapter 67. main function 28      | 7                                                                                                    |
| •                                 | Index                                                                                                    |
| Dout 4 Appropriates               |                                                                                                    |
| Part 4. Appendixes 28             | y                                                                                                    |

### **Preface**

The CICS® family provides robust transaction processing capabilities across the major hardware platforms that IBM® offers, and also across key non-IBM platforms.

It is not intended to be a product in its own right.

The CICS C++ foundation classes, as described here, allow an application programmer to access many of the CICS services that are available via the EXEC CICS procedural application programming interface (API). They also provide an object model, making OO application development simpler and more intuitive.

#### Who this manual is for

This manual documents intended Programming Interfaces that allow the customer to write programs to obtain the services of Version 4 Release 1.

This manual is for CICS application programmers who want to know how to use the CICS foundation classes.

#### What this manual is about

This manual is divided into three parts and three appendixes:

- Part 1, "Installation and setup," on page 1 describes how to install the product and check that the installation is complete.
- Part 2, "Using the CICS foundation classes," on page 13 describes the classes and how to use them.
- Part 3, "Foundation Classes—reference," on page 67 contains the reference material: the class descriptions and their methods.
- For those of you familiar with the EXEC CICS calls, Appendix A, "Mapping EXEC CICS calls to Foundation Class methods," on page 291 maps EXEC CICS calls to the foundation class methods detailed in this manual.
- Appendix B, "Mapping Foundation Class methods to EXEC CICS calls," on page 297 maps them the other way foundation class methods to EXEC CICS calls.
- Appendix C, "Output from sample programs," on page 303 contains the output from the sample programs.

# What you need to know before reading this manual

Chapter 1, "Getting ready for object oriented CICS," on page 3 describes what you need to know to understand this manual.

# **Terminology**

"CICS" is used throughout this manual to mean the CICS element of the IBM CICS Transaction Server for z/OS<sup>®</sup>, Version 3 Release 2.

"RACF" is used throughout this book to mean the z/OS Resource Access Control Facility (RACF®) or any other external security manager that provides equivalent function.

In the programming examples in this book, the dollar symbol (\$) is used as a national currency symbol. In countries where the dollar is not the national currency, the local currency symbol should be used.

# Changes in CICS Transaction Server for z/OS, Version 4 Release 1

For information about changes that have been made in this release, please refer to *What's New* in the information center, or the following publications:

- CICS Transaction Server for z/OS What's New
- CICS Transaction Server for z/OS Upgrading from CICS TS Version 3.2
- CICS Transaction Server for z/OS Upgrading from CICS TS Version 3.1
- CICS Transaction Server for z/OS Upgrading from CICS TS Version 2.3

# Part 1. Installation and setup

This section describes the CICS foundation classes installed on your CICS server.

# Chapter 1. Getting ready for object oriented CICS

You must be familiar with object oriented concepts and technology, the C++ language and with CICS in order to understand the topics that follow.

This is not intended to be an introduction to any of these subjects.

# **Chapter 2. Installed contents**

The CICS foundation classes package consists of several files or data sets.

The CICS foundation classes package consists of several files or datasets. These contain the:

- · header files
- executables (DLL's)
- samples
- other CICS Transaction Server for z/OS files

This section describes the files that comprise the CICS C++ Foundation Classes and explains where you can find them on your CICS server.

## **Header files**

The header files are the C++ class definitions needed to compile CICS C++ Foundation Class programs.

| C++ Header File | Classes Defined in this Header                     |  |
|-----------------|----------------------------------------------------|--|
| ICCABDEH        | IccAbendData                                       |  |
| ICCBASEH        | IccBase                                            |  |
| ICCBUFEH        | IccBuf                                             |  |
| ICCCLKEH        | IccClock                                           |  |
| ICCCNDEH        | IccCondition (struct)                              |  |
| ICCCONEH        | IccConsole                                         |  |
| ICCCTLEH        | IccControl                                         |  |
| ICCDATEH        | IccDataQueue                                       |  |
| ICCEH           | see 1 on page 6                                    |  |
| ICCEVTEH        | IccEvent                                           |  |
| ICCEXCEH        | IccException                                       |  |
| ICCFILEH        | IccFile                                            |  |
| ICCFLIEH        | IccFileIterator                                    |  |
| ICCGLBEH        | Icc (struct) (global functions)                    |  |
| ICCJRNEH        | IccJournal                                         |  |
| ICCMSGEH        | IccMessage                                         |  |
| ICCPRGEH        | IccProgram                                         |  |
| ICCRECEH        | IccRecordIndex, IccKey, IccRBA and IccRRN          |  |
| ICCRESEH        | IccResource                                        |  |
| ICCRIDEH        | IccResourceId + subclasses (such as IccConvId)     |  |
| ICCSEMEH        | IccSemaphore                                       |  |
| ICCSESEH        | IccSession                                         |  |
| ICCSRQEH        | IccStartRequestQ                                   |  |
| ICCSYSEH        | IccSystem                                          |  |
| ICCTIMEH        | IccTime, IccAbsTime, IccTimeInterval, IccTimeOfDay |  |
| ICCTMDEH        | IccTerminalData                                    |  |
| ICCTMPEH        | IccTempStore                                       |  |
| ICCTRMEH        | IccTerminal                                        |  |
| ICCTSKEH        | IccTask                                            |  |
| ICCUSREH        | IccUser                                            |  |
| ICCVALEH        | IccValue (struct)                                  |  |

#### Note:

- 1. A single header that #includes all the above header files is supplied as ICCEH
- The file ICCMAIN is also supplied with the C++ header files. This contains the main function stub that should be used when you build a Foundation Class program.

### Location

PDS: CICSTS41.CICS.SDFHC370

### **Dynamic link library**

The Dynamic Link Library is the runtime that is needed to support a CICS C++ Foundation Class program.

#### Location

ICCFCDLL module in PDS: CICSTS41.CICS.SDFHLOAD

### Sample source code

The samples are provided to help you understand how to use the classes to build object oriented applications.

#### Location

PDS: CICSTS41.CICS.SDFHSAMP

# Running the sample applications.

If you have installed the resources defined in the member DFHCURDS, you should be ready to run some of the sample applications.

The sample programs are supplied as source code in library CICSTS41.CICS.SDFHSAMP and before you can run the sample programs, you need to compile, pre-link and link them.To do this, use the procedure ICCFCCL in dataset CICSTS41.CICS.SDFHPROC.

ICCFCCL contains the Job Control Language needed to compile, pre-link and link a CICS user application. Before using ICCFCCL you may find it necessary to perform some customization to conform to your installation standards. See also "Compiling Programs" on page 47.

Sample programs such as ICC\$BUF, ICC\$CLK and ICC\$HEL require no additional CICS resource definitions, and should now execute successfully.

Other sample programs, in particular the DTP samples named ICC\$SES1 and ICC\$SES2, require additional CICS resource definitions. Refer to the prologues in the source of the sample programs for information about these additional requirements.

### Other data sets for CICS Transaction Server for z/OS

CICSTS41.CICS.SDFHSDCK contains the member

• ICCFCIMP - 'sidedeck' containing import control statements

CICSTS41.CICS.SDFHPROC contains the members

- ICCFCC JCL to compile a CFC user program
- ICCFCCL JCL to compile, prelink and link a CFC user program
- ICCFCGL JCL to compile and link an XPLINK program that uses CFC libraries.
- ICCFCL JCL to prelink and link a CFC user program

CICSTS41.CICS.SDFHLOAD contains the members

- DFHCURDS program definitions required for CICS system definition.
- DFHCURDI program definitions required for CICS system definition.

# Chapter 3. Hello World

When you start programming in an unaccustomed environment the hardest task is usually getting something—anything—to work and to be seen to be working.

The initial difficulty is not in the internals of the program, but in bringing everything together—the CICS server, the programming environment, program inputs and program outputs.

This example shows how to get started in CICS OO programming. It is intended as an appetizer; Chapter 5, "Overview of the foundation classes," on page 17 is a more formal introduction and you should read it before you attempt serious OO programming.

This example could not be much simpler but when it works it is a visible demonstration that you have got everything together and can go on to greater things. The program writes a simple message to the CICS terminal.

There follows a series of program fragments interspersed with commentary. The source for this program can be found in sample ICC\$HEL (see "Sample source code" on page 6 for the location).

```
#include "icceh.hpp"
#include "iccmain.hpp"
```

The first line includes the header file, ICCEH, which includes the header files for all the CICS Foundation Class definitions. Note that it is coded as "icceh.hpp" to preserve cross-platform, C++ language conventions.

The second line includes the supplied program stub. This stub contains the **main** function, which is the point of entry for any program that uses the supplied classes and is responsible for initializing them correctly. (See Chapter 67, "main function," on page 287 for more details). You are strongly advised to use the stub provided but you may in certain cases tailor this stub to your own requirements. The stub initializes the class environment, creates the program control object, then invokes the **run** method, which is where the application program should 'live'.

```
void IccUserControl::run()
```

The code that controls the program flow resides not in the **main** function but in the **run** method of a class derived from **IccControl** (see Chapter 23, "IccControl class," on page 115). The user can define their own subclass of **IccControl** or, as here, use the default one – **IccUserControl**, which is defined in ICCMAIN – and just provide a definition for the **run** method.

```
IccTerminal* pTerm = terminal();
```

The **terminal** method of **IccControl** class is used to obtain a pointer to the terminal object for the application to use.

```
pTerm->erase();
```

The **erase** method clears the current contents of the terminal.

```
pTerm->send(10, 35, "Hello World");
```

The **send** method is called on the terminal object. This causes "Hello World" to be written to the terminal screen, starting at row 10, column 35.

```
pTerm->waitForAID();
```

This waits until the terminal user hits an AID (Action Identifier) key.

return;

Returning from the **run** method causes program control to return to CICS.

# Compile and link "Hello World"

The "Hello World" sample is provided as sample ICC\$HEL (see "Sample source code" on page 6). Find this sample and copy it to your own work area.

To compile and link any CICS C++ Foundation program you need access to:

- 1. The source of the program, here ICC\$HEL.
- 2. The Foundation Classes header files (see "Header files" on page 5).
- **3**. The Foundation Classes dynamic link library (see "Dynamic link library" on page 6).

See Chapter 8, "Compiling, executing, and debugging," on page 47 for the JCL required to compile the sample program.

# Running "Hello World" on your CICS server

To run the program you have just compiled on your CICS server, you need to make the executable program available to CICS (that is, make sure it is in a suitable directory or load library).

Then, depending on your server, you may need to create a CICS program definition for your executable. Finally, you may logon to a CICS terminal and run the program.

To do this,

1. Logon to a CICS terminal and enter either:

```
IHEL
or
```

CECI LINK PROGRAM(ICC\$HEL)

- 2. If you are not using program autoinstall on your CICS region, define the program ICC\$HEL to CICS using the supplied transaction CEDA.
- 3. Log on to a CICS terminal.
- 4. On CICS terminal run: CECI LINK PROGRAM(ICC\$HEL)

# **Expected Output from "Hello World"**

This is what you should see on the CICS terminal if program ICC\$HEL has been built and executed successfully.

Hello World

Hit an Action Identifier, such as the ENTER key, to return.

# Part 2. Using the CICS foundation classes

This section describes the CICS foundation classes and how to use them. There is a formal listing of the user interface in Part 3, "Foundation Classes—reference," on page 67.

# Chapter 4. C++ Objects

This section describes how to create, use, and delete objects.

This section describes how to create, use, and delete objects. In our context an object is an instance of a class. An object cannot be an instance of a base or abstract base class. It is possible to create objects of all the concrete (non-base) classes described in the reference part of this book.

### Creating an object

If a class has a constructor it is executed when an object of that class is created. This constructor typically initializes the state of the object. Foundation Classes' constructors often have mandatory positional parameters that the programmer must provide at object creation time.

C++ objects can be created in one of two ways:

1. Automatically, where the object is created on the C++ stack. For example: Here, objX and objY are automatically created on the stack. Their lifetime is

```
ClassX objX
ClassY objY(parameter1);
} //objects deleted here
```

limited by the context in which they were created; when they go out of scope they are automatically deleted (that is, their destructors run and their storage is released).

2. Dynamically, where the object is created on the C++ heap. For example: Here we deal with pointers to objects instead of the objects themselves. The

```
{
   ClassX*   pObjX = new ClassX;
   ClassY*   pObjY = new ClassY(parameter1);
}
//objects NOT deleted here
```

lifetime of the object outlives the scope in which it was created. In the above sample the pointers (pObjX and pObjY) are 'lost' as they go out of scope but the objects they pointed to still exist! The objects exist until they are explicitly deleted as shown here:

```
{
   ClassX*     p0bjX = new ClassX;
   ClassY*     p0bjY = new ClassY(parameter1);

:
   p0bjX->method1();
   p0bjY->method2();

:
   delete p0bjX;
   delete p0bjY;
```

Most of the samples in this book use automatic storage. You are *advised* to use automatic storage, because you do not have remember to explicitly delete objects,

but you are free to use either style for CICS C++ Foundation Class programs. For more information on Foundation Classes and storage management see Chapter 11, "Storage management," on page 61.

# Using an object

Any of the class public methods can be called on an object of that class.

Any of the class public methods can be called on an object of that class. The following example creates object *obj* and then calls method **doSomething** on it:

```
ClassY obj("TEMP1234");
obj.doSomething();
```

Alternatively, you can do this using dynamic object creation:

```
ClassY* p0bj = new ClassY("parameter1");
p0bj->doSomething();
```

### Deleting an object

When an object is destroyed its destructor function, which has the same name as the class preceded with ~(tilde), is automically called. (You cannot call the destructor explicitly).

If the object was created automatically it is automatically destroyed when it goes out of scope.

If the object was created dynamically it exists until an explicit **delete** operator is

# **Chapter 5. Overview of the foundation classes**

This topic is a formal introduction to what the Foundation Classes can do for you.

See Chapter 3, "Hello World," on page 9 for a simple example to get you started. The sectionchapter takes a brief look at the CICS C++ Foundation Class library by considering the categories in turn.

See Part 3, "Foundation Classes—reference," on page 67 for more detailed information on the Foundation Classes.

Every class that belongs to the CICS Foundation Classes is prefixed by Icc.

#### Base classes

All classes inherit, directly or indirectly, from IccBase.

#### **IccBase**

IccRecordIndex
IccResource
IccControl
IccTime
IccResourceId

Figure 1. Base classes

All resource identification classes, such as **IccTermId**, and **IccTransId**, inherit from **IccResourceId** class. These are typically CICS table entries.

All CICS resources—in fact any class that needs access to CICS services—inherit from **IccResource** class.

Base classes enable common interfaces to be defined for categories of class. They are used to create the foundation classes, as provided by IBM, and they can be used by application programmers to create their own derived classes.

#### IccBase

The base for every other foundation class. It enables memory management and allows objects to be interrogated to discover which type they are.

#### **IccControl**

The abstract base class that the application program has to subclass and provide with an implementation of the **run** method.

#### **IccResource**

The base class for all classes that access CICS resources or services. See "Resource classes" on page 19.

#### IccResourceId

The base class for all table entry (resource name) classes, such as **IccFileId** and **IccTempStoreId**.

#### **IccTime**

The base class for the classes that store time information: IccAbsTime, IccTimeInterval and IccTimeOfDay.

### Resource identification classes

Resource identification classes are as follows.

#### IccBase IccResourceId **IccConvId** IccDataQueueId **IccFileId IccGroupId** IccJournalId IccJournalTypeId IccLockId IccPartnerId **IccProgramId IccRequestId IccAlarmRequestId IccSysId IccTempStoreId IccTermId** IccTPNameId **IccTransId** IccUserId

Figure 2. Resource identification classes

CICS resource identification classes define CICS resource identifiers – typically entries in one of the CICS tables. For example an **IccFileId** object represents a CICS file name – an FCT (file control table) entry. All concrete resource identification classes have the following properties:

- The name of the class ends in Id.
- The class is a subclass of the IccResourceId class.
- The constructors check that any supplied table entry meets CICS standards. For example, an **IccFileId** object must contain a 1 to 8 byte character field; providing a 9-byte field is not tolerated.

The resource identification classes improve type checking; methods that expect an **IccFileId** object as a parameter do not accept an **IccProgramId** object instead. If character strings representing the resource names are used instead, the compiler cannot check for validity – it cannot check whether the string is a file name or a program name.

Many of the resource classes, described in "Resource classes" on page 19, contain resource identification classes. For example, an **IccFile** object contains an **IccFileId** object. You must use the resource object, not the resource identification object to operate on a CICS resource. For example, you must use **IccFile**, rather than **IccFileId** to read a record from a file.

| Class             | CICS resource | CICS table |
|-------------------|---------------|------------|
| IccAlarmRequestId | alarm request |            |
| IccConvId         | conversation  |            |

| Class            | CICS resource                 | CICS table |
|------------------|-------------------------------|------------|
| IccDataQueueId   | data queue                    |            |
| IccFileId        | file                          | FCT        |
| IccGroupId       | group                         |            |
| IccJournalId     | journal                       |            |
| IccJournalTypeId | journal type                  |            |
| IccLockId        | (Not applicable)              |            |
| IccPartnerId     | APPC partner definition files |            |
| IccProgramId     | program                       | PPT        |
| IccRequestId     | request                       |            |
| IccSysId         | remote system                 |            |
| IccTempStoreId   | temporary storage             | TST        |
| IccTermId        | terminal                      | TCT        |
| IccTPNameId      | remote APPC TP name           |            |
| IccTransId       | transaction                   | PCT        |
| IccUserId        | user                          |            |

### Resource classes

All CICS resource classes inherit from the IccResource base class.

#### **IccBase**

**IccResource** 

IccAbendData

**IccClock** 

**IccConsole** 

**IccControl** 

IccDataQueue

**IccFile** 

IccFileIterator

**IccJournal** 

**IccProgram** 

**IccSemaphore** 

**IccSession** 

IccStartRequestQ

**IccSystem** 

**IccTask** 

**IccTempStore** 

**IccTerminal** 

**IccTerminalData** 

**IccUser** 

Figure 3. Resource classes

These classes model the behavior of the major CICS resources, for example:

- Terminals are modelled by IccTerminal.
- Programs are modelled by IccProgram.
- Temporary Storage queues are modelled by IccTempStore.
- Transient Data queues are modelled by IccDataQueue.

Any operation on a CICS resource may raise a CICS condition; the **condition** method of **IccResource** (see page "condition" on page 186) can interrogate it.

(Any class that accesses CICS services *must* be derived from **IccResource**).

| Class                                  | CICS resource                                 |  |
|----------------------------------------|-----------------------------------------------|--|
| IccAbendData                           | task abend data                               |  |
| IccClock                               | CICS time and date services                   |  |
| IccConsole                             | CICS console                                  |  |
| IccControl                             | control of executing program                  |  |
| IccDataQueue                           | transient data queue                          |  |
| IccFile                                | file                                          |  |
| IccFileIterator                        | file iterator (browsing files)                |  |
| IccJournal                             | user or system journal                        |  |
| IccProgram                             | program (outside executing program)           |  |
| IccSemaphore                           | semaphore (locking services)                  |  |
| IccSession                             | session                                       |  |
| IccStartRequestQ                       | start request queue; asynchronous transaction |  |
| _                                      | starts                                        |  |
| IccSystem                              | CICS system                                   |  |
| IccTask                                | current task                                  |  |
| IccTempStore                           | temporary storage queue                       |  |
| IccTerminal                            | terminal belonging to current task            |  |
| TerminalData attributes of IccTerminal |                                               |  |
| IccTime                                | time specification                            |  |
| IccUser                                | user (security attributes)                    |  |
|                                        |                                               |  |

# **Support Classes**

Support classes are as follows.

```
IccBase
    IccBuf
    IccEvent
    IccException
    IccMessage
    IccRecordIndex\\
        IccKey
        IccRBA
        IccRRN
    IccResource
        IccTime
            IccAbsTime
            IccTimeInterval\\
            IccTimeOfDay
```

Figure 4. Support classes

These classes are tools that complement the resource classes: they make life easier for the application programmer and thus add value to the object model.

| Resource class  | Description                                                            |
|-----------------|------------------------------------------------------------------------|
| IccAbsTime      | Absolute time (milliseconds since January 1 1900)                      |
| IccBuf          | Data buffer (makes manipulating data areas easier)                     |
| IccEvent        | Event (the outcome of a CICS command)                                  |
| IccException    | Foundation Class exception (supports the C++ exception handling model) |
| IccTimeInterval | Time interval (for example, five minutes)                              |
| IccTimeOfDay    | Time of day (for example, five minutes past six)                       |

**IccAbsTime**, **IccTimeInterval** and **IccTimeOfDay** classes make it simpler for the application programmer to specify time measurements as objects within an application program. **IccTime** is a base class: **IccAbsTime**, **IccTimeInterval**, and **IccTimeOfDay** are derived from **IccTime**.

Consider method **delay** in class **IccTask**, whose signature is as follows:

```
void delay(const IccTime& time, const IccRequestId* reqId = 0);
```

To request a delay of 1 minute and 7 seconds (that is, a time interval) the application programmer can do this:

```
IccTimeInterval time(0, 1, 7);
task()->delay(time);
```

**Note:** The task method is provided in class **IccControl** and returns a pointer to the application's task object.

Alternatively, to request a delay until 10 minutes past twelve (lunchtime?) the application programmer can do this:

```
IccTimeOfDay lunchtime(12, 10);
task()->delay(lunchtime);
```

The **IccBuf** class allows easy manipulation of buffers, such as file record buffers, transient data record buffers, and COMMAREAs (for more information on **IccBuf** class see Chapter 6, "Buffer objects," on page 25).

**IccMessage** class is used primarily by **IccException** class to encapsulate a description of why an exception was thrown. The application programmer can also use **IccMessage** to create their own message objects.

**IccException** objects are thrown from many of the methods in the Foundation Classes when an error is encountered.

The **IccEvent** class allows a programmer to gain access to information relating to a particular CICS event (command).

# **Using CICS resources**

To use a CICS resource, such as a file or program, you must first create an appropriate object and then call methods on the object.

# Creating a resource object

When you create a resource object you create a representation of the actual CICS resource (such as a file or program). You do not create the CICS resource; the object is the application's view of the resource. The same is true of destroying objects.

Use an accompanying resource identification object when creating a resource object. For example:

```
IccFileId id("XYZ123");
IccFile file(id);
```

This allows the C++ compiler to protect you against doing something wrong such

```
IccDataQueueId id("WXYZ");
IccFile file(id);
                            //gives error at compile time
```

The alternative of using the text name of the resource when creating the object is also permitted:

```
IccFile file("XYZ123");
```

### Singleton classes

Many resource classes, such as IccFile, can be used to create multiple resource objects within a single program.

```
IccFileId id1("File1");
IccFileId id2("File2");
IccFile file1(id1);
IccFile
          file2(id2);
```

However, some resource classes are designed to allow the programmer to create only *one* instance of the class; these are called singleton classes. The following Foundation Classes are singleton:

- IccAbendData provides information about task abends.
- IccConsole, or a derived class, represents the system console for operator messages.
- IccControl, or a derived class, such as IccUserControl, controls the executing program.
- IccStartRequestQ, or a derived class, allows the application program to start CICS transactions (tasks) asynchronously.
- IccSystem, or a derived class, is the application view of the CICS system in which it is running.
- IccTask, or a derived class, represents the CICS task under which the executing program is running.
- IccTerminal, or a derived class, represents your task's terminal, provided that your principal facility is a 3270 terminal.

Any attempt to create more than one object of a singleton class results in an error – a C++ exception is thrown.

A class method, instance, is provided for each of these singleton classes, which returns a pointer to the requested object and creates one if it does not already exist. For example:

```
IccControl* pControl = IccControl::instance();
```

# Calling methods on a resource object

Any of the public methods can be called on an object of that class.

For example:

```
IccTempStoreId id("TEMP1234");
IccTempStore temp(id);
temp.writeItem("Hello TEMP1234");
```

Method writeItem writes the contents of the string it is passed ("Hello TEMP1234") to the CICS Temporary Storage queue "TEMP1234".

# Chapter 6. Buffer objects

The Foundation Classes make extensive use of **IccBuf** objects – buffer objects that simplify the task of handling pieces of data or records.

Understanding the use of these objects is a necessary precondition for much of the rest of this book.

Each of the CICS Resource classes that involve passing data to CICS (for example by writing data records) and getting data from CICS (for example by reading data records) make use of the IccBuf class. Examples of such classes are IccConsole, IccDataQueue, IccFile, IccFileIterator, IccJournal, IccProgram, IccSession, IccStartRequestQ, IccTempStore, and IccTerminal.

#### IccBuf class

**IccBuf**, which is described in detail in the reference part of this book, provides generalized manipulation of data areas.

Because it can be used in a number of ways, there are several **IccBuf** constructors that affect the behavior of the object. Two important attributes of an **IccBuf** object are now described.

## Data area ownership

**IccBuf** has an attribute indicating whether the data area has been allocated inside or outside of the object.

The possible values of this attribute are 'internal' and 'external'. It can be interrogated by using the **dataAreaOwner** method.

#### Internal/External ownership of buffers

When **DataAreaOwner** = external, it is the application programmer's responsibility to ensure the validity of the storage on which the **IccBuf** object is based. If the storage is invalid or inappropriate for a particular method applied to the object, unpredictable results will occur.

# Data area extensibility

This attribute defines whether the length of the data area within the **IccBuf** object, once created, can be increased.

The possible values of this attribute are 'fixed' and 'extensible'. It can be interrogated by using the **dataAreaType** method.

As an object that is 'fixed' cannot have its data area size increased, the length of the data (for example, a file record) assigned to the **IccBuf** object must not exceed the data area length, otherwise a C++ exception is thrown.

Note: By definition, an 'extensible' buffer *must* also be 'internal'.

### **IccBuf constructors**

There are several forms of the IccBuf constructor, used when creating IccBuf objects.

Some examples are shown here.

IccBuf buffer;

This creates an 'internal' and 'extensible' data area that has an initial length of zero. When data is assigned to the object the data area length is automatically extended to accommodate the data being assigned.

IccBuf buffer(50);

This creates an 'internal' and 'extensible' data area that has an initial length of 50 bytes. The data length is zero until data is assigned to the object. If 50 bytes of data are assigned to the object, both the data length and the data area length return a value of 50. When more than 50 bytes of data are assigned into the object, the data area length is automatically (that is, without further intervention) extended to accommodate the data.

IccBuf buffer(50, IccBuf::fixed);

This creates an 'internal' and 'fixed' data area that has a length of 50 bytes. If an attempt is made to assign more than 50 bytes of data into the object, the data is truncated and an exception is thrown to notify the application of the error situation.

```
struct MyRecordStruct
    short id;
    short code;
    char data(30);
    char rating;
MyRecordStruct myRecord;
IccBuf buffer(sizeof(MyRecordStruct), &myRecord);
```

This creates an IccBuf object that uses an 'external' data area called myRecord. By definition, an 'external' data area is also 'fixed'. Data can be assigned using the methods on the **IccBuf** object or using the myRecord structure directly.

IccBuf buffer("Hello World");

This creates an 'internal' and 'extensible' data area that has a length equal to the length of the string "Hello World". The string is copied into the object's data area. This initial data assignment can then be changed using one of the manipulation methods (such as insert, cut, or replace) provided.

```
IccBuf buffer("Hello World");
buffer << " out there";
IccBuf buffer2(buffer);
```

Here the copy constructor creates the second buffer with almost the same attributes as the first; the exception is the data area ownership attribute - the second object always contains an 'internal' data area that is a copy of the data area in the first. In the above example buffer2 contains "Hello World out there" and has both data area length and data length of 21.

### **IccBuf** methods

An IccBuf object can be manipulated using a number of supplied methods; for example you can append data to the buffer, change the data in the buffer, cut data out of the buffer, or insert data into the middle of the buffer.

The operators **const char\***, =, +=, ==, !=, and << have been overloaded in class IccBuf. There are also methods that allow the IccBuf attributes to be queried. For more details see the reference section.

## Working with IccResource subclasses

To illustrate working with IccResource subclasses, consider writing a queue item to CICS temporary storage using IccTempstore class.

```
IccTempStore store("TEMP1234");
            buffer(50);
IccBuf
```

The IccTempStore object created is the application's view of the CICS temporary storage queue named "TEMP1234". The IccBuf object created holds a 50-byte data area (it also happens to be 'extensible').

```
buffer = "Hello Temporary Storage Queue";
store.writeItem(buffer);
```

The character string "Hello Temporary Storage Queue" is copied into the buffer. This is possible because the **operator=** method has been overloaded in the **IccBuf** class.

The IccTempStore object calls its writeItem method, passing a reference to the IccBuf object as the first parameter. The contents of the IccBuf object are written out to the CICS temporary storage queue.

Now consider the inverse operation, reading a record from the CICS resource into the application program's IccBuf object:

```
buffer = store.readItem(5);
```

The **readItem** method reads the contents of the fifth item in the CICS Temporary Storage queue and returns the data as an IccBuf reference.

The C++ compiler resolves the above line of code into two method calls, readItem defined in class IccTempStore and operator= which has been overloaded in class IccBuf. This second method takes the contents of the returned IccBuf reference and copies its data into the buffer.

The above style of reading and writing records using the foundation classes is typical. The final example shows how to write code - using a similar style to the above example – but this time accessing a CICS transient data queue.

```
IccDataQueue queue("DATQ");
IccBuf buffer(50);
buffer = queue.readItem();
buffer << "Some extra data";</pre>
queue.writeItem(buffer);
```

The readItem method of the IccDataQueue object is called, returning a reference to an IccBuf which it then assigns (via operator= method, overloaded in class IccBuf)

to the buffer object. The character string – "Some extra data" – is appended to the buffer (via **operator chevron** « method, overloaded in class **IccBuf**). The **writeItem** method then writes back this modified buffer to the CICS transient data queue.

You can find further examples of this syntax in the samples presented in the following sectionchapters, which describe how to use the foundation classes to access CICS services.

Please refer to the reference section for further information on the **IccBuf** class. You might also find the supplied sample – ICC\$BUF – helpful.

# **Chapter 7. Using CICS Services**

This section describes how to use CICS services. The services are considered in turn.

#### File control

The file control classes IccFile, IccFileId, IccKey, IccRBA, and IccRRN allow you to read, write, update and delete records in files.

In addition, IccFileIterator class allows you to browse through all the records in a file.

An **IccFile** object is used to represent a file. It is convenient, but not necessary, to use an **IccFileId** object to identify a file by name.

An application program reads and writes its data in the form of individual records. Each read or write request is made by a method call. To access a record, the program must identify both the file and the particular record.

VSAM (or VSAM-like) files are of the following types:

#### **KSDS**

Key-sequenced: each record is identified by a key – a field in a predefined position in the record. Each key must be unique in the file.

The logical order of records within a file is determined by the key. The physical location is held in an index which is maintained by VSAM.

When browsing, records are found in their logical order.

**ESDS** Entry-sequenced: each record is identified by its relative byte address (RBA).

Records are held in an ESDS in the order in which they were first loaded into the file. New records are always added at the end and records may not be deleted or have their lengths altered.

When browsing, records are found in the order in which they were originally written.

#### RRDS file

Relative record: records are written in fixed-length slots. A record is identified by the relative record number (RRN) of the slot which holds it.

# Reading records

A read operation uses two classes – **IccFile** to perform the operation and one of **IccKey**, **IccRBA**, and **IccRRN** to identify the particular record, depending on whether the file access type is KSDS, ESDS, or RRDS.

The readRecord method of IccFile class reads the record.

#### Reading KSDS records

Before reading a record you must use the **registerRecordIndex** method of **IccFile** to associate an object of class **IccKey** with the file.

You must use a key, held in the IccKey object, to access records. A 'complete' key is a character string of the same length as the physical file's key. Every record can be separately identified by its complete key.

A key can also be 'generic'. A generic key is shorter than a complete key and is used for searching for a set of records. The IccKey class has methods that allow you to set and change the key.

IccFile class has methods isReadable, keyLength, keyPosition, recordIndex, and recordLength, which help you when reading KSDS records.

### Reading ESDS records

You must use a relative byte address (RBA) held in an IccRBA object to access the beginning of a record.

Before reading a record you must use the registerRecordIndex method of IccFile to associate an object of class IccRBA with the file.

IccFile class has methods isReadable, recordFormat, recordIndex, and recordLength that help you when reading ESDS records.

### Reading RRDS records

You must use a relative record number (RRN) held in an IccRRN object to access a record.

Before reading a record you must use registerRecordIndex method of IccFile to associate an object of class IccRRN with the file.

IccFile class has methods isReadable, recordFormat, recordIndex, and recordLength which help you when reading RRDS records.

# Writing records

Writing records is also known as "adding records".

This topic describes writing records that have not previously been written. Writing records that already exist is not permitted unless they have been previously been put into 'update' mode. See "Updating records" on page 31 for more information.

Before writing a record you must use registerRecordIndex method of IccFile to associate an object of class IccKey, IccRBA, or IccRRN with the file. The writeRecord method of IccFile class writes the record.

A write operation uses two classes - IccFile to perform the operation and one of IccKey, IccRBA, and IccRRN to identify the particular record, depending on whether the file access type is KSDS, ESDS, or RRDS.

If you have more than one record to write, you can improve the speed of writing by using mass insertion of data. You begin and end this mass insertion by calling the beginInsert and endInsert methods of IccFile.

#### Writing KSDS records

You must use a key, held in an IccKey object to access records.

A 'complete' key is a character string that uniquely identifies a record. Every record can be separately identified by its complete key.

The **writeRecord** method of **IccFile** class writes the record.

**IccFile** class has methods **isAddable**, **keyLength**, **keyPosition**, **recordIndex**, **recordLength**, and **registerRecordIndex** which help you when writing KSDS records.

#### Writing ESDS records

You must use a relative byte address (RBA) held in an **IccRBA** object to access the beginning of a record.

**IccFile** class has methods **isAddable**, **recordFormat**, **recordIndex**, **recordLength**, and **registerRecordIndex** that help you when writing ESDS records.

### Writing RRDS records

Use the writeRecord method to add a new ESDS record.

**IccFile** class has methods **isAddable**, **recordFormat**, **recordIndex**, **recordLength**, and **registerRecordIndex** that help you when writing RRDS records.

## **Updating records**

Updating a record is also known as "rewriting a record".

Before updating a record you must first read it, using **readRecord** method in 'update' mode. This locks the record so that nobody else can change it.

Use **rewriteRecord** method to update the record. Note that the **IccFile** object remembers which record is being processed and this information is not passed in again.

For an example, see code fragment: "Read record for update".

The base key in a KSDS file must not be altered when the record is modified. If the file definition allows variable-length records, the length of the record can be changed.

The length of records in an ESDS, RRDS, or fixed-length KSDS file must not be changed on update.

For a file defined to CICS as containing fixed-length records, the length of record being updated must be the same as the original length. The length of an updated record must not be greater than the maximum defined to VSAM.

# **Deleting records**

Records can never be deleted from an ESDS file.

### **Deleting normal records**

The **deleteRecord** method of **IccFile** class deletes one or more records, provided they are not locked by virtue of being in 'update' mode.

The records to be deleted are defined by the IccKey or IccRRN object.

#### **Deleting locked records**

The **deleteLockedRecord** method of **IccFile** class deletes a record which has been previously locked by virtue of being put in 'update' mode by the **readRecord** method.

## **Browsing records**

Browsing, or sequential reading of files uses another class – IccFileIterator.

An object of this class must be associated with an **IccFile** object and an **IccKey**, **IccRBA**, or **IccRRN** object. After this association has been made the **IccFileIterator** object can be used without further reference to the other objects.

Browsing can be done either forwards, using **readNextRecord** method or backwards, using **readPreviousRecord** method. The **reset** method resets the **IccFileIterator** object to point to the record specified by the **IccKey** or **IccRBA** object.

Examples of browsing files are shown in page Code fragment "List all records in assending order of key" .

## **Example of file control**

This sample program demonstrates how to use the IccFile and IccFileIterator classes.

The source for this sample can be found in the samples directory (see "Sample source code" on page 6) in file ICC\$FIL. Here the code is presented without any of the terminal input and output that can be found in the source file.

```
#include "icceh.hpp"
#include "iccmain.hpp"
```

The first two lines include the header files for the Foundation Classes and the standard **main** function which sets up the operating environment for the application program.

```
const char* fileRecords[] =
  //NAME
                 KEY PHONE
                               USERID
  "BACH, J S
                 003 00-1234
                               BACH
  "BEETHOVEN, L 007 00-2244
                               BEET
  "CHOPIN, F
                 004 00-3355
                               CHOPIN
  "HANDEL, G F
                 005 00-4466
                               HANDEL
  "MOZART, W A
                 008 00-5577
                               WOLFGANG
};
```

This defines several lines of data that are used by the sample program.

```
void IccUserControl::run()
{
```

The **run** method of **IccUserControl** class contains the user code for this example. As a terminal is to be used, the example starts by creating a terminal object and clearing the associated screen.

```
short recordsDeleted = 0;
IccFileId id("ICCKFILE");
IccKey key(3,IccKey::generic);
IccFile file( id );
file.registerRecordIndex( &key );
key = "00";
recordsDeleted = file.deleteRecord();
```

The *key* and *file* objects are first created and then used to delete all the records whose key starts with "00" in the KSDS file "ICCKFILE". *key* is defined as a generic key having 3 bytes, only the first two of which are used in this instance.

```
IccBuf buffer(40);
key.setKind( IccKey::complete );
for (short j = 0; j < 5; j++)
{
   buffer = fileRecords[j];
   key.assign(3, fileRecords[j]+15);
   file.writeRecord( buffer );
}</pre>
```

This next fragment writes all the data provided into records in the file. The data is passed by means of an **IccBuf** object that is created for this purpose. **setKind** method is used to change *key* from 'generic' to 'complete'.

The **for** loop between these calls loops round all the data, passing the data into the buffer, using the **operator=** method of **IccBuf**, and thence into a record in the file, by means of **writeRecord**. On the way the key for each record is set, using **assign**, to be a character string that occurs in the data (3 characters, starting 15 characters in).

```
IccFileIterator fIterator( &file, &key );
key = "000";
buffer = fIterator.readNextRecord();
while (fIterator.condition() == IccCondition::NORMAL)
{
   term->sendLine("- record read: [%s]",(const char*) buffer);
   buffer = fIterator.readNextRecord();
}
```

The loop shown here lists to the terminal, using **sendLine**, all the records in ascending order of key. It uses an **IccFileIterator** object to browse the records. It starts by setting the minimum value for the key which, as it happens, does not exist in this example, and relying on CICS to find the first record in key sequence.

The loop continues until any condition other than NORMAL is returned.

```
key = "\xFF\xFF\xFF";
fIterator.reset( &key );
buffer = fIterator.readPreviousRecord();
while (fIterator.condition() == IccCondition::NORMAL)
{
    buffer = fIterator.readPreviousRecord();
}
```

The next loop is nearly identical to the last, but lists the records in reverse order of key.

```
key = "008";
buffer = file.readRecord( IccFile::update );
buffer.replace( 4, "5678", 23);
file.rewriteRecord( buffer );
```

This fragment reads a record for update, locking it so that others cannot change it. It then modifies the record in the buffer and writes the updated record back to the file.

```
buffer = file.readRecord();
```

The same record is read again and sent to the terminal, to show that it has indeed been updated.

```
return;
```

The end of run, which returns control to CICS.

See Appendix C, "Output from sample programs," on page 303 for the expected output from this sample.

## Program control

This section describes how to access and use a program other than the one that is currently executing.

Program control uses IccProgram class, one of the resource classes.

Programs may be loaded, unloaded and linked to, using an IccProgram object. An **IccProgram** object can be interrogated to obtain information about the program. See Chapter 40, "IccProgram class," on page 173 for more details.

The example shown here shows one program calling another two programs in turn, with data passing between them via a COMMAREA. One program is assumed to be local, the second is on a remote CICS system. The programs are in two files, ICC\$PRG1 and ICC\$PRG2, in the samples directory (see "Sample source code" on page 6).

Most of the terminal IO in these samples has been omitted from the code that follows.

```
#include "icceh.hpp"
#include "iccmain.hpp"
void IccUserControl::run()
```

The code for both programs starts by including the header files for the Foundation Classes and the stub for main method. The user code is located in the run method of the IccUserControl class for each program.

```
IccSysId
             sysId( "ICC2" );
             icc$prg2( "ICC$PRG2" );
IccProgram
             remoteProg( "ICC$PRG3" );
IccProgram
IccBuf
             commArea( 100, IccBuf::fixed );
```

The first program (ICC\$PRG1) creates an IccSysId object representing the remote region, and two IccProgram objects representing the local and remote programs that will be called from this program. A 100 byte, fixed length buffer object is also created to be used as a communication area between programs.

The program then attempts to load and interrogate the properties of program ICC\$PRG2.

```
commArea = "DATA SET BY ICC$PRG1";
icc$prg2.link( &commArea );
```

The communication area buffer is set to contain some data to be passed to the first program that ICC\$PRG1 links to (ICC\$PRG2). ICC\$PRG1 is suspended while ICC\$PRG2 is run.

The called program, ICC\$PRG2, is a simple program, the gist of which is as follows:

```
IccBuf& commArea = IccControl::commArea();
commArea = "DATA RETURNED BY ICC$PRG2";
return;
```

ICC\$PRG2 gains access to the communication area that was passed to it. It then modifies the data in this communication area and passes control back to the program that called it.

The first program (ICC\$PRG1) now calls another program, this time on another system, as follows:

```
remoteProg.setRouteOption( sysId );
commArea = "DATA SET BY ICC$PRG1";
remoteProg.link( &commArea );
```

The **setRouteOption** requests that calls on this object are routed to the remote system. The communication area is set again (because it will have been changed by ICC\$PRG2) and it then links to the remote program (ICC\$PRG3 on system ICC2).

The called program uses CICS temporary storage but the three lines we consider are:

```
IccBuf& commArea = IccControl::commArea();
commArea = "DATA RETURNED BY ICC$PRG3";
return;
```

Again, the remote program (ICC\$PRG3) gains access to the communication area that was passed to it. It modifies the data in this communication area and passes control back to the program that called it.

```
return;
};
```

Finally, the calling program itself ends and returns control to CICS.

See Appendix C, "Output from sample programs," on page 303 for the expected output from these sample programs.

## Starting transactions asynchronously

The IccStartRequestQ class enables a program to start another CICS transaction instance asynchronously (and optionally pass data to the started transaction).

The same class is used by a started transaction to gain access to the data that the task that issued the start request passed to it. Finally start requests (for some time in the future) can be cancelled.

## Starting transactions

You can use any of the following methods to establish what data will be sent to the started transaction.

- · registerData or setData
- setQueueName
- setReturnTermId
- setReturnTransId

The actual start is requested using the **start** method.

## Accessing start data

A started transaction can access its start data by invoking the retrieveData method.

This method stores all the start data attributes in the IccStartRequestQ object such that the individual attributes can be accessed using the following methods:

- data
- queueName
- returnTermId
- returnTransId

# Cancelling unexpired start requests

Unexpired start requests (that is, start requests for some future time that has not yet been reached) can be cancelled using the cancel method.

# Example of starting transactions

start transaction ISR1 on terminal PEO1 on system ICC1.

| CICS system | ICC1               | ICC2      |
|-------------|--------------------|-----------|
| Transaction | ISR1/ITMP          | ISR2      |
| Program     | ICC\$SRQ1/ICC\$TMP | ICC\$SRQ2 |
| Terminal    | PEO1               | PEO2      |

This issues two start requests; the first is cancelled before it has expired. The second starts transaction ISR2 on terminal PEO2 on system ICC2. This transaction accesses its start data and finishes by starting transaction ITMP on the original terminal (PEO1 on system ICC1).

The programs can be found in the samples directory (see "Sample source code" on page 6) as files ICC\$SRQ1 and ICC\$SRQ2. Here the code is presented without the terminal IO requests.

Transaction ISR1 runs program ICC\$SRQ1 on system ICC1. Let us consider this program first:

```
#include "icceh.hpp"
#include "iccmain.hpp"
void IccUserControl::run()
{
```

These lines include the header files for the Foundation Classes, and the main function needed to set up the class library for the application program. The run method of IccUserControl class contains the user code for this example.

```
IccRequestId req1;
IccRequestId req2("REQUEST1");
IccTimeInterval ti(0,0,5);
IccTermId remoteTermId("PE02");
IccTransId ISR2("ISR2");
IccTransId ITMP("ITMP");
IccBuf buffer;
IccStartRequest0* start0 = startRequestQ();
```

Here we are creating a number of objects:

- req1 An empty IccRequestId object ready to identify a particular start request.
- req2 An IccRequestId object containing the user-supplied identifier "REQUEST1".
- ti An IccTimeInterval object representing 0 hours, 0 minutes, and 5 seconds.

#### remoteTermId

An **IccTermId** object; the terminal on the remote system where we start a transaction.

- **ISR2** An **IccTransId** object; the transaction we start on the remote system.
- **ITMP** An **IccTransId** object; the transaction that the started transaction starts on this program's terminal.

#### buffer

An IccBuf object that holds start data.

Finally, the **startRequestQ** method of **IccControl** class returns a pointer to the single instance (singleton) class **IccStartRequestQ**.

```
startQ->setRouteOption( "ICC2" );
startQ->registerData( &buffer );
startQ->setReturnTermId( terminal()->name() );
startQ->setReturnTransId( ITMP );
startQ->setQueueName( "startqnm" );
```

This code fragment prepares the start data that is passed when we issue a start request. The **setRouteOption** says we will issue the start request on the remote system, ICC2. The **registerData** method associates an **IccBuf** object that will contain the start data (the contents of the **IccBuf** object are not extracted until we issue the start request). The **setReturnTermId** and **setReturnTransId** methods allow the start requester to pass a transaction and terminal name to the started

transaction. These fields are typically used to allow the started transaction to start *another* transaction (as specified) on another terminal, in this case ours.

The **setQueueName** is another piece of information that can be passed to the started transaction.

```
buffer = "This is a greeting from program 'icc$srq1'!!";
req1 = startQ->start( ISR2, &remoteTermId, &ti );
startQ->cancel( req1 );
```

Here we set the data that we pass on the start requests. We start transaction ISR2 after an interval ti (5 seconds). The request identifier is stored in req1. Before the five seconds has expired (that is, immediately) we cancel the start request.

```
req1 = startQ->start( ISR2, &remoteTermID, &ti, &req2 );
return;
```

Again we start transaction ISR2 after an interval *ti* (5 seconds). This time the request is allowed to expire so transaction ISR2 is started on the remote system. Meanwhile, we end by returning control to CICS.

Let us now consider the started program, ICC\$SRQ2.

```
IccBuf buffer;
IccRequestId req("REQUESTX");
IccTimeInterval ti(0,0,5);
IccStartRequestQ* startQ = startRequestQ();
```

Here, as in ICC\$SRQ1, we create a number of objects:

#### buffer

An **IccBuf** object to hold the start data we were passed by our caller (ICC\$SRQ1).

req An IccRequestId object to identify the start we will issue on our caller's terminal.

ti An **IccTimeInterval** object representing 0 hours, 0 minutes, and 5 seconds.

The **startRequestQ** method of **IccControl** class returns a pointer to the singleton class **IccStartRequestQ**.

```
if ( task()->startType() != IccTask::startRequest )
{
  term->sendLine(
        "This program should only be started via the StartRequestQ");
  task()->abend( "OOPS" );
}
```

Here we use the **startType** method of **IccTask** class to check that ICC\$SRQ2 was started by the **start** method, and not in any other way (such as typing the transaction name on a terminal). If it was not started as intended, we abend with an "OOPS" abend code.

```
startQ->retrieveData();
```

We retrieve the start data that we were passed by ICC\$SRQ1 and store within the IccStartRequestQ object for subsequent access.

We start a transaction called ITMP (the name of which was passed by ICC\$SRQ1 in the returnTransId start information) on the originating terminal (where ICC\$SRQ1 completed as it started this transaction). Having issued the start request, ICC\$SRQ1 ends, by returning control to CICS.

Finally, transaction ITMP runs on the first terminal. This is the end of this demonstration of starting transactions asynchronously.

See Appendix C, "Output from sample programs," on page 303 for the expected output from these sample programs.

### **Transient Data**

The transient data classes, **IccDataQueue** and **IccDataQueueId**, allow you to store data in transient data queues for subsequent processing.

You can:

- Read data from a transient data queue (readItem method)
- Write data to a transient data queue (writeItem method)
- Delete a transient data queue (empty method)

An **IccDataQueue** object is used to represent a temporary storage queue. An **IccDataQueueId** object is used to identify a queue by name. Once the **IccDataQueueId** object is initialized it can be used to identify the queue as an alternative to using its name, with the advantage of additional error detection by the C++ compiler.

The methods available in **IccDataQueue** class are similar to those in the **IccTempStore** class. For more information on these see "Temporary storage" on page 41.

# Reading data

The **readItem** method is used to read items from the queue.

It returns a reference to the IccBuf object that contains the information.

## Writing data

The **writeItem** method of **IccDataQueue** adds a new item of data to the queue, taking the data from the buffer specified.

## **Deleting queues**

The empty method deletes all items on the queue.

## **Example of managing transient data**

This sample program demonstrates how to use the **IccDataQueue** and **IccDataQueueId** classes.

It can be found in the samples directory (see "Sample source code" on page 6) as file ICC\$DAT. Here the code is presented without the terminal IO requests.

```
#include "icceh.hpp"
#include "iccmain.hpp"
```

The first two lines include the header files for the foundation classes and the standard **main** function that sets up the operating environment for the application program.

```
const char* queueItems[] =
{
  "Hello World - item 1",
  "Hello World - item 2",
  "Hello World - item 3"
};
```

This defines some buffer for the sample program.

```
void IccUserControl::run()
{
```

The run method of IccUserControl class contains the user code for this example.

This fragment first creates an identification object, of type IccDataQueueId containing "ICCQ". It then creates an **IccDataQueue** object representing the transient data queue "ICCQ", which it empties of data.

```
for (short i=0; i<3; i++)
{
  buffer = queueItems[i];
  queue.writeItem( buffer );
}</pre>
```

This loop writes the three data items to the transient data object. The data is passed by means of an **IccBuf** object that was created for this purpose.

```
buffer = queue.readItem();
while ( queue.condition() == IccCondition::NORMAL )
{
  buffer = queue.readItem();
}
```

Having written out three records we now read them back in to show they were successfully written.

```
return;
```

The end of run, which returns control to CICS.

See Appendix C, "Output from sample programs," on page 303 for the expected output from this sample program.

## **Temporary storage**

The temporary storage classes, **IccTempStore** and **IccTempStoreId**, allow you to store data in temporary storage queues.

You can:

- Read an item from the temporary storage queue (readItem method)
- Write a new item to the end of the temporary storage queue (writeItem method)
- Update an item in the temporary storage queue (rewriteItem method)
- Read the next item in the temporary storage queue (readNextItem method)
- Delete all the temporary data (empty method)

An **IccTempStore** object is used to represent a temporary storage queue. An **IccTempStoreId** object is used to identify a queue by name. Once the **IccTempStoreId** object is initialized it can be used to identify the queue as an alternative to using its name, with the advantage of additional error detection by the C++ compiler.

The methods available in **IccTempStore** class are similar to those in the **IccDataQueue** class. For more information on these see "Transient Data" on page 39.

# Reading items

The **readItem** method of **IccTempStore** reads the specified item from the temporary storage queue.

It returns a reference to the **IccBuf** object that contains the information.

# Writing items

Writing items is also known as "adding" items.

This section describes writing items that have not previously been written. Writing items that already exist can be done using the **rewriteItem** method. See "Updating items" on page 42 for more information.

The **writeItem** method of **IccTempStore** adds a new item at the end of the queue, taking the data from the buffer specified. If this is done successfully, the item number of the record added is returned.

## Updating items

Updating an item is also known as "rewriting" an item.

The rewriteItem method of IccTempStore class is used to update the specified item in the temporary storage queue.

## **Deleting items**

You cannot delete individual items in a temporary storage queue.

To delete all the temporary data associated with an **IccTempStore** object use the empty method of IccTempStore class.

# Example of Temporary Storage

This sample program demonstrates how to use the IccTempStore and IccTempStoreId classes.

This program can be found in the samples directory (see "Sample source code" on page 6) as file ICC\$TMP. The sample is presented here without the terminal IO requests.

```
#include "icceh.hpp"
#include "iccmain.hpp"
#include <stdlib.h>
```

The first three lines include the header files for the foundation classes, the standard main function that sets up the operating environment for the application program, and the standard library.

```
const char* bufferItems[] =
 "Hello World - item 1",
 "Hello World - item 2",
  "Hello World - item 3"
};
```

This defines some buffer for the sample program.

```
void IccUserControl::run()
```

The **run** method of **IccUserControl** class contains the user code for this example.

```
short itemNum = 1;
IccTempStoreId id("ICCSTORE");
IccTempStore store(id);
IccBuf buffer(50);
store.empty();
```

This fragment first creates an identification object, IccTempStoreId containing the field "ICCSTORE". It then creates an **IccTempStore** object representing the temporary storage queue "ICCSTORE", which it empties of records.

```
for (short j=1; j <= 3; j++)
 buffer = bufferItems[j-1];
 store.writeItem( buffer );
```

This loop writes the three data items to the Temporary Storage object. The data is passed by means of an **IccBuf** object that was created for this purpose.

```
buffer = store.readItem( itemNum );
while ( store.condition() == IccCondition::NORMAL )
{
  buffer.insert( 9, "Modified " );
  store.rewriteItem( itemNum, buffer );
  itemNum++;
  buffer = store.readItem( itemNum );
}
```

This next fragment reads the items back in, modifies the item, and rewrites it to the temporary storage queue. First, the **readItem** method is used to read the buffer from the temporary storage object. The data in the buffer object is changed using the **insert** method of **IccBuf** class and then the **rewriteItem** method overwrites the buffer. The loop continues with the next buffer item being read.

This loop reads the temporary storage queue items again to show they have been updated.

return;

The end of run, which returns control to CICS.

See Appendix C, "Output from sample programs," on page 303 for the expected output from this sample program.

## **Terminal control**

The terminal control classes, **IccTerminal**, **IccTermId**, and **IccTerminalData**, allow you to send data to, receive data from, and find out information about the terminal belonging to the CICS task.

An **IccTerminal** object is used to represent the terminal that belongs to the CICS task. It can only be created if the transaction has a 3270 terminal as its principal facility. The **IccTermId** class is used to identify the terminal. **IccTerminalData**, which is owned by **IccTerminal**, contains information about the terminal characteristics.

# Sending data to a terminal

The **send** and **sendLine** methods of **IccTerminal** class are used to write data to the screen.

The **set...** methods allow you to do this. You may also want to erase the data currently displayed at the terminal, using the **erase** method, and free the keyboard so that it is ready to receive input, using the **freeKeyboard** method.

## Receiving data from a terminal

The receive and receive3270data methods of IccTerminal class are used to receive data from the terminal.

## Finding out information about a terminal

You can find out information about both the characteristics of the terminal and its current state.

The data object points to the IccTerminalData object that contains information about the characteristics of the terminal. The methods described in IccTerminalData on page Chapter 58, "IccTerminalData class," on page 261 allow you to discover, for example, the height of the screen or whether the terminal supports Erase Write Alternative. Some of the methods in IccTerminal also give you information about characteristics, such as how many lines a screen holds.

Other methods give you information about the current state of the terminal. These include line, which returns the current line number, and cursor, which returns the current cursor position.

## Example of terminal control

This sample program demonstrates how to use the IccTerminal, IccTermId, and IccTerminalData classes.

This program can be found in the samples directory (see "Sample source code" on page 6) as file ICC\$TRM.

```
#include "icceh.hpp"
#include "iccmain.hpp"
```

The first two lines include the header files for the Foundation Classes and the standard main function that sets up the operating environment for the application program.

```
void IccUserControl::run()
  IccTerminal& term = *terminal();
 term.erase();
```

The **run** method of **IccUserControl** class contains the user code for this example. As a terminal is to be used, the example starts by creating a terminal object and clearing the associated screen.

```
term.sendLine( "First part of the line..." );
term.send( "... a continuation of the line." );
term.sendLine( "Start this on the next line" );
term.sendLine( 3tart this on the next fine );
term.sendLine( 40, "Send this to column 40 of current line" );
term.send( 5, 10, "Send this to row 5, column 10" );
term.send( 6, 40, "Send this to row 6, column 40" );
```

This fragment shows how the send and sendLine methods are used to send data to the terminal. All of these methods can take IccBuf references (const IccBuf&) instead of string literals (const char\*).

```
term.setNewLine();
```

This sends a blank line to the screen.

```
term.setColor( IccTerminal::red );
term.sendLine( "A Red line of text.");
term.setColor( IccTerminal::blue );
term.setHighlight( IccTerminal::reverse );
term.sendLine( "A Blue, Reverse video line of text.");
```

The **setColor** method is used to set the color of the text on the screen and the **setHighlight** method to set the highlighting.

This fragment shows how to use the iostream-like interface **endl** to start data on the next line. To improve performance, you can buffer data in the terminal until **flush** is issued, which sends the data to the screen.

```
term.send( 24,1, "Program 'icc$trm' complete: Hit PF12 to End" );
term.waitForAID( IccTerminal::PF12 );
term.erase();
```

The **waitForAID** method causes the terminal to wait until the specified key is hit, before calling the **erase** method to clear the display.

```
return;
```

The end of run, which returns control to CICS.

See Appendix C, "Output from sample programs," on page 303 for the expected output from this sample program.

### Time and date services

The **IccClock** class controls access to the CICS time and date services.

**IccAbsTime** holds information about absolute time (the time in milliseconds that have elapsed since the beginning of 1900), and this can be converted to other forms of date and time. The methods available on **IccClock** objects and on **IccAbsTime** objects are very similar.

# Example of time and date services

This sample program demonstrates how to use IccClock class.

The source for this program can be found in the samples directory (see "Sample source code" on page 6) as file ICC\$CLK. The sample is presented here without the terminal IO requests.

```
#include "icceh.hpp"
#include "iccmain.hpp"
void IccUserControl::run()
{
```

The first two lines include the header files for the Foundation Classes and the standard **main** function that sets up the operating environment for the application program.

The run method of IccUserControl class contains the user code for this example.

IccClock clock;

This creates a clock object.

Here the **date** method is used to return the date in the format specified by the *format* enumeration. In order the formats are system, DDMMYY, DD:MM:YY, MMDDYY and YYDDD. The character used to separate the fields is specified by the *dateSeparator* character (that defaults to nothing if not specified).

This fragment demonstrates the use of the daysSince1900 and dayOfWeek methods. dayOfWeek returns an enumeration that indicates the day of the week. If it is Friday, a message is sent to the screen, 'Today IS Friday'; otherwise the message 'Today is NOT Friday' is sent.

This demonstrates the dayOfMonth and monthOfYear methods of IccClock class.

The current time is sent to the terminal, first without a separator (that is HHMMSS format), then with '-' separating the digits (that is, HH-MM-SS format). The year is sent, for example 1996.

return;
};

The end of run, which returns control to CICS.

See Appendix C, "Output from sample programs," on page 303 for the expected output from this sample program.

# Chapter 8. Compiling, executing, and debugging

This section describes how to compile, execute, and debug a CICS Foundation Class program.

## **Compiling Programs**

To compile and link a CICS Foundation Class program you need access to the following.

• The source of the program you are compiling

Your C++ program source code needs #include statements for the Foundation Class headers and the Foundation Class main() program stub:

```
#include "icceh.hpp"
#include "iccmain.hpp"
```

- The IBM C++ compiler
- The Foundation Classes header files (see "Header files" on page 5)
- The Foundation Classes dynamic link library (DLL) (see "Dynamic link library" on page 6)

Note that, when using the Foundation Classes, you do not need to translate the "EXEC CICS" API so the translator program should not be used.

The following sample job statements show how to compile, prelink and link a program called ICC\$HEL:

```
//ICC$HEL JOB 1,user_name,MSGCLASS=A,CLASS=A,NOTIFY=userid
//PROCLIB JCLLIB ORDER=(CICSTS41.CICS.SDFHPROC)
//ICC$HEL EXEC ICCFCCL,INFILE=indatasetname(ICC$HEL),OUTFILE=outdatasetname(ICC$HEL)
//
```

# **Executing Programs**

To run a compiled and linked (that is, executable) Foundation Classes program you need to do the following.

- 1. Make the executable program available to CICS. This involves making sure the program is in a suitable directory or load library. Depending on your server, you may also need to create a CICS program definition (using CICS resource definition facilities) before you can execute the program.
- 2. Logon to a CICS terminal.
- 3. Run the program.

# **Debugging Programs**

Having successfully compiled, linked and attempted to execute your Foundation Classes program you may need to debug it.

There are three options available to help debug a CICS Foundation Classes program:

- 1. Use a symbolic debugger
- 2. Run the Foundation Class Program with tracing active
- 3. Run the Foundation Class Program with the CICS Execution Diagnostic Facility

## Symbolic Debuggers

A symbolic debugger allows you to step through the source of your CICS Foundation Classes program. **Debug Tool**, a component of CODE/370, is shipped as a feature with IBM C/C++.

To debug a CICS Foundation Classes program with a symbolic debugger, you need to compile the program with a flag that adds debugging information to your executable. For CICS Transaction Server for z/OS, this is TEST(ALL).

For more information see Debug Tool User's Guide and Reference, SC09-2137.

## **Tracing a Foundation Class Program**

The CICS Foundation Classes can be configured to write a trace file for debugging/service purposes.

### **Activating the trace output**

In CICS Transaction Server for z/OS, exception trace is always active.

The CETR transaction controls the auxilliary and internal traces for all CICS programs including those developed using the C++ classes.

## **Execution Diagnostic Facility**

For the EXEC CICS API, there is a CICS facility called the Execution Diagnostic Facility (EDF) that allows you to step through your CICS program stopping at each EXEC CICS call.

This does not make much sense from the CICS Foundation Classes because the display screen shows the procedural EXEC CICS call interface rather than the CICS Foundation Class type interface. However, this may be of use to programmers familiar with the EXEC CICS interface.

### **Enabling EDF**

To enable EDF, use the pre-processor macro ICC\_EDF – this can be done in your source code *before* including the file ICCMAIN.

Alternatively use the appropriate flag on your compiler CPARM to declare ICC\_EDF.

For more information about using EDF see "Execution diagnostic facility (EDF)" in CICS Application Programming Guide.

# Chapter 9. Conditions, errors, and exceptions

This section describes how the Foundation Classes have been designed to respond to various error situations they might encounter.

### **Foundation Class Abend codes**

For serious errors (such as insufficient storage to create an object) the Foundation Classes immediately terminate the CICS task.

All CICS Foundation Class abend codes are of the form ACLx. If your application is terminated with an abend code starting 'ACL' then please refer to CICS Messages and Codes, GC34-6827.

## C++ Exceptions and the Foundation Classes

C++ exceptions are managed using the reserved words try, throw, and catch.

Please refer to your compiler's documentation or one of the C++ books in the bibliography for more information.

Here is sample ICC\$EXC1 (see "Sample source code" on page 6):

```
#include "icceh.hpp"
#include "iccmain.hpp"
class Test {
public:
    void tryNumber( short num ) {
        IccTerminal* term = IccTerminal::instance();
        *term << "Number passed = " << num << endl << flush;
        if ( num > 10 ) {
          *term << ">>Out of Range - throwing exception" << endl << flush;
        throw "!!Number is out of range!!";
      }
    }
};</pre>
```

The first two lines include the header files for the Foundation Classes and the standard **main** function that sets up the operating environment for the application program.

We then declare class **Test**, which has one public method, **tryNumber**. This method is implemented inline so that if an integer greater than ten is passed an exception is thrown. We also write out some information to the CICS terminal.

```
void IccUserControl::run()
  IccTerminal* term = IccTerminal::instance();
 term->erase();
 *term << "This is program 'icc$exc1' ... " << endl;
  try {
   Test test;
    test.tryNumber( 1 );
   test.tryNumber( 7 );
   test.tryNumber( 11 );
    test.tryNumber(6);
 catch( const char* exception ) {
   term->setLine( 22 );
    *term << "Exception caught: " << exception << endl << flush;
 term->send( 24,1, "Program 'icc$exc1' complete: Hit PF12 to End" );
  term->waitForAID( IccTerminal::PF12 );
  term->erase();
  return;
```

The **run** method of **IccUserControl** class contains the user code for this example.

After erasing the terminal display and writing some text, we begin our **try** block. A **try** block can scope any number of lines of C++ code.

Here we create a **Test** object and invoke our only method, **tryNumber**, with various parameters. The first two invocations (1, 7) succeed, but the third (11) causes **tryNumber** to throw an exception. The fourth **tryNumber** invocation (6) is not executed because an exception causes the program execution flow to leave the current **try** block.

We then leave the **try** block and look for a suitable **catch** block. A suitable **catch** block is one with arguments that are compatible with the type of exception being thrown (here a **char\***). The **catch** block writes a message to the CICS terminal and then execution resumes at the line after the **catch** block.

The output from this CICS program is as follows:

```
This is program 'icc$exc1' ...

Number passed = 1

Number passed = 7

Number passed = 11

>>Out of Range - throwing exception

Exception caught: !!Number is out of range!!

Program 'icc$exc1' complete: Hit PF12 to End
```

The CICS C++ Foundation Classes do not throw **char\*** exceptions as in the above sample but they do throw **IccException** objects instead.

There are several types of **IccException**. The **type** method returns an enumeration that indicates the type. Here is a description of each type in turn.

#### objectCreationError

An attempt to create an object was invalid. This happens, for example, if an attempt is made to create a second instance of a singleton class, such as **IccTask**.

#### invalidArgument

A method was called with an invalid argument. This happens, for example,

if an **IccBuf** object with too much data is passed to the **writeItem** method of the **IccTempStore** class by the application program.

It also happens when attempting to create a subclass of **IccResourceId**, such as **IccTermId**, with a string that is too long.

The following sample can be found in the samples directory (see "Sample source code" on page 6) as file ICC\$EXC2. The sample is presented here without many of the terminal IO requests.

```
#include "icceh.hpp"
#include "iccmain.hpp"
void IccUserControl::run()
{
   try
   {
     IccTermId id1( "1234" );
     IccTermId id2( "12345");
   }
   catch( IccException& exception )
   {
     terminal()->send( 21, 1, exception.summary() );
   }
   return;
}
```

In the above example the first **IccTermId** object is successfully created, but the second caused an **IccException** to be thrown, because the string "12345" is 5 bytes where only 4 are allowed. See Appendix C, "Output from sample programs," on page 303 for the expected output from this sample program.

#### invalidMethodCall

A method cannot be called. A typical reason is that the object cannot honor the call in its current state. For example, a **readRecord** call on an **IccFile** object is only honored if an **IccRecordIndex** object, to specify *which* record is to be read, has already been associated with the file.

#### **CICSCondition**

A CICS condition, listed in the **IccCondition** structure, has occurred in the object and the object was configured to throw an exception.

#### familyConformanceError

Family subset enforcement is on for this program and an operation that is not valid on all supported platforms has been attempted.

#### internalError

The CICS foundation classes have detected an internal error. Please call service.

### **CICS** conditions

The CICS foundation classes provide a powerful framework for handling conditions that happen when executing an application.

Accessing a CICS resource can raise a number of CICS conditions as documented in Part 3, "Foundation Classes—reference," on page 67.

A condition might represent an error or information being returned to the calling application; the deciding factor is often the context in which the condition is raised.

The application program can handle the CICS conditions in a number of ways. Each CICS resource object, such as a program, file, or data queue, can handle CICS conditions differently, if required.

A resource object can be configured to take one of the following actions for each condition it can encounter:

#### noAction

Manual condition handling

#### callHandleEvent

Automatic condition handling

#### throwException

**Exception handling** 

#### abendTask

Severe error handling.

## Manual condition handling (noAction)

This is the default action for all CICS conditions (for any resource object).

This means that the condition must be handled manually, using the condition method. For example:

```
IccTempStore temp("TEMP1234");
              buf(40);
IccBuf
temp.setActionOnCondition(IccResource::noAction,
                         IccCondition::QIDERR);
buf = temp.readNextItem();
switch (temp.condition())
case IccCondition::OIDERR:
   //do whatever here
default:
   //do something else here
```

# **Automatic condition handling (callHandleEvent)**

Activate this for any CICS condition, such as QIDERR, as follows.

```
IccTempStore temp("TEMP1234");
temp.setActionOnCondition(IccResource::callHandleEvent,
                         IccCondition::QIDERR);
```

When a call to any method on object 'temp' causes CICS to raise the QIDERR condition, handleEvent method is automatically called. As the handleEvent method is only a virtual method, this call is only useful if the object belongs to a subclass of IccTempStore and the handleEvent method has been overridden.

Make a subclass of IccTempStore, declare a constructor, and override the handleEvent method.

This code is called for any **MyTempStore** object which is configured to 'callHandleEvent' for a particular CICS condition.

# **Exception handling (throwException)**

Activate this for any CICS condition, such as QIDERR, as follows.

```
try
{
    buf = temp.readNextItem();

catch (IccException& exception)
{
    //Exception handling code

}
```

An exception is thrown if any of the methods inside the try block raise the QIDERR condition for object 'temp'. When an exception is thrown, C++ unwinds the stack and resumes execution at an appropriate **catch** block – it is not possible to resume within the **try** block. For a fuller example of the above, see sample ICC\$EXC3.

**Note:** Exceptions can be thrown from the Foundation Classes for many reasons other than this example – see "C++ Exceptions and the Foundation Classes" on page 49 for more details.

## Severe error handling (abendTask)

This option allows CICS to terminate the task when certain conditions are raised.

Activate this for any CICS condition, such as QIDERR, as follows:

If CICS raises the QIDERR condition for object 'temp' the CICS task terminates with an ACL3 abend.

### Platform differences

The CICS Foundation Classes, as described here, are designed to be independent of the particular CICS platform on which they are running. There are however some differences between platforms; these, and ways of coping with them, are described here.

**Note:** References in this topicsection to other CICS platforms—CICS OS/2 and CICS for AIX®—are included for completeness. There have been Technology Releases of the CICS Foundation Classes on those platforms.

Applications can be run in one of two modes:

#### **fsAllowPlatformVariance**

Applications written using the CICS Foundation Classes are able to access all the functions available on the target CICS server.

#### fsEnforce

Applications are restricted to the CICS functions that are available across *all* CICS Servers ( $MVS^{TM}$ ,  $UNIX^{(0)}$ , and OS/2).

The default is to allow platform variance and the alternative is to force the application to only use features which are common to all CICS platforms.

The class headers are the same for all platforms and they "support" (that is, define) all the CICS functions that are available through the Foundation Classes on any of the CICS platforms. The restrictions on each platform are documented in Part 3, "Foundation Classes—reference," on page 67. Platform variations exist at:

- object level
- · method level
- · parameter level

# **Object level**

Some objects are not supported on certain platforms.

For example **IccJournal** objects cannot be created on CICS OS/2 as CICS OS/2 does not support journaling services. **IccConsole** objects cannot be created on CICS for AIX as CICS for AIX does not support console services.

Any attempt to create **IccJournal** on CICS OS/2, or an **IccConsole** object on CICS for AIX causes an **IccException** object of type 'platformError' to be thrown, but would be acceptable on the other platforms

For example:

```
IccJournal journal7(7); //No good on CICS OS/2
or
IccConsole* cons = console(); //No good on CICS for AIX
```

If you initialize your application with 'fsEnforce' selected (see "initializeEnvironment" on page 70) the previous examples both cause an **IccException** object, of type 'familyConformanceError' to be thrown on all platforms.

Unlike objects of the **IccConsole** and **IccJournal** classes, most objects can be created on any CICS server platform. However the use of the methods can be restricted. Part 3, "Foundation Classes—reference," on page 67 fully documents all platform restrictions.

### Method level

Methods that run successfully on one platform can cause a problem on another platform.

Consider, for example method programId in the IccControl class:

Here method **programId** executes correctly on CICS OS/2 and CICS/ESA but throws an **IccException** object of type 'platformError' on CICS for AIX.

Alternatively, if you initialize your application with family subset enforcement on (see **initializeEnvironment** function of **Icc** structure), method **programId** throws an **IccException** object of type 'familyConformanceError' on *any* CICS server platform.

#### Parameter level

At this level a method is supported on all platforms, but a particular positional parameter has some platform restrictions.

Consider method abend in IccTask class.

Abends 1 to 4 run successfully on all CICS server platforms.

If family subset enforcement is off, abend **5** throws an **IccException** object of type 'platformError' on a CICS for AIX platform, but not on a CICS OS/2 or CICS/ESA platform.

If family subset enforcement is on, abend 5 throws an IccException object of type 'familyConformanceError', irrespective of the target CICS platform.

# **Chapter 10. Polymorphic Behavior**

Polymorphism (*poly* = many, *morphe* = form) is the ability to treat many different forms of an object as if they were the same.

Polymorphism is achieved in C++ by using inheritance and virtual functions. Consider the scenario where we have three forms (ExpenseForm, LoanForm, PurchaseForm) that are specializations of a general Form:

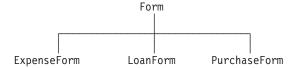

Each form needs printing at some time. In procedural programming, we would either code a print function to handle the three different forms or we would write three different functions (printExpenseForm, printLoanForm, printPurchaseForm).

In C++ this can be achieved far more elegantly as follows:

```
class Form {
public:
    virtual void print();
};
class ExpenseForm : public Form {
public:
    virtual void print();
};
class LoanForm : public Form {
public:
    virtual void print();
};
class PurchaseForm : public Form {
public:
    virtual void print();
};
```

Each of these overridden functions is implemented so that each form prints correctly. Now an application using form objects can do this:

```
Form* pForm[10]
//create Expense/Loan/Purchase Forms...
for (short i=0; i < 9; i++)
    pForm->print();
```

Here we create ten objects that might be any combination of Expense, Loan, and Purchase Forms. However, because we are dealing with pointers to the base class, **Form**, we do not need to know which sort of form object we have; the correct **print** method is called automatically.

Limited polymorphic behavior is available in the Foundation Classes. Three virtual functions are defined in the base class **IccResource**:

```
virtual void clear();
virtual const IccBuf& get();
virtual void put(const IccBuf& buffer);
```

These methods have been implemented in the subclasses of **IccResource** wherever possible:

| Class        | clear | get      | put      |
|--------------|-------|----------|----------|
| IccConsole   | ×     | ×        | <b>~</b> |
| IccDataQueue | ~     | <b>✓</b> | ~        |
| IccJournal   | ×     | ×        | ~        |
| IccSession   | ×     | <b>~</b> | ~        |
| IccTempStore | ~     | <b>~</b> | ~        |
| IccTerminal  | ~     | <b>/</b> | ~        |

These virtual methods are *not* supported by any subclasses of **IccResource** except those in the table above.

**Note:** The default implementations of **clear**, **get**, and **put** in the base class **IccResource** throw an exception to prevent the user from calling an unsupported method.

# **Example of polymorphic behavior**

The following sample can be found in the samples directory as file ICC\$RES2.

It is presented here without the terminal IO requests. See "Sample source code" on page 6.

```
#include "icceh.hpp"
#include "iccmain.hpp"
char* dataItems[] =
{
    "Hello World - item 1",
    "Hello World - item 2",
    "Hello World - item 3"
};
void IccUserControl::run()
```

Here we include Foundation Class headers and the **main** function. **dataItems** contains some sample data items. We write our application code in the **run** method of **IccUserControl** class.

```
IccBuf buffer( 50 );
IccResource* pObj[2];
```

We create an **IccBuf** object (50 bytes initially) to hold our data items. An array of two pointers to **IccResource** objects is declared.

```
pObj[0] = new IccDataQueue("ICCQ");
pObj[1] = new IccTempStore("ICCTEMPS");
```

We create two objects whose classes are derived from **IccResource – IccDataQueue** and **IccTempStore**.

```
for ( short index=0; index <= 1; index++ )
{
   pObj[index]->clear();
}
```

For both objects we invoke the **clear** method. This is handled differently by each object in a way that is transparent to the application program; this is polymorphic behavior.

```
for ( index=0; index <= 1 ; index++ )
{
   for (short j=1 ; j <= 3 ; j++)
   {
     buffer = dataItems[j-1];
     p0bj[index]->put( buffer );
   }
}
```

Now we **put** three data items in each of our resource objects. Again the **put** method responds to the request in a way that is appropriate to the object type.

```
for ( index=0; index <= 1 ; index++ )
{
  buffer = p0bj[index]->get();
  while (p0bj[index]->condition() == IccCondition::NORMAL)
  {
    buffer = p0bj[index]->get();
  }
  delete p0bj[index];
}
return;
```

The data items are read back in from each of our resource objects using the **get** method. We delete the resource objects and return control to CICS.

# **Chapter 11. Storage management**

C++ objects are usually stored on the stack or heap.

Objects on the stack are automatically destroyed when they go out of scope, but objects on the heap are not.

Many of the objects that the CICS Foundation Classes create internally are created on the heap rather than the stack. This can cause a problem in some CICS server environments.

On CICS Transaction Server for OS/390<sup>®</sup>, CICS and Language Environment<sup>®</sup> manage *all* task storage so that it is released at task termination (normal or abnormal).

In a CICS for OS/2 or CICS for AIX environment, as in the earlier Technology Releases for those platforms, storage allocated on the heap is *not* automatically released at task termination. This can lead to "memory leaks" if the application programmer forgets to explicitly delete an object on the heap, or, more seriously, if the task abends.

This problem has been overcome in the CICS Foundation Classes by providing operators **new** and **delete** in the base Foundation Class, **IccBase**. These can be configured to map dynamic storage allocation requests to CICS task storage, so that *all* storage is automatically released at task termination. The disadvantage of this approach is a performance hit as the Foundation Classes typically issue a large number of small storage allocation requests rather than a single, larger allocation request.

This facility is affected by the Icc::initializeEnvironment call that must be issued before using the Foundation Classes. (This function is called from the default main function—see Chapter 67, "main function," on page 287.)

The first parameter passed to the **initializeEnvironment** function is an enumeration that takes one of these three values:

#### cmmDefault

The default action is platform dependent:

#### MVS/ESA

same as 'cmmNonCICS' - see below.

UNIX same as 'cmmCICS' - see below.

OS/2 same as 'cmmCICS' - see below.

#### cmmNonCICS

The **new** and **delete** operators in class **IccBase** *do not* map dynamic storage allocation requests to CICS task storage; instead the C++ default **new** and **delete** operators are invoked.

### cmmCICS

The **new** and **delete** operators in class **IccBase** map dynamic storage allocation requests to CICS task storage (which is automatically released at normal or abnormal task termination).

The default main function supplied with the Foundation Classes calls initializeEnvironment with an enum of 'cmmDefault'. You can change this in your program without changing the supplied "header file" ICCMAIN as follows:

#define ICC\_CLASS\_MEMORY\_MGMT Icc::cmmNonCICS
#include "iccmain.hpp"

Alternatively, set the option DEV(ICC\_CLASS\_MEMORY\_MGMT) when compiling.

# **Chapter 12. Parameter passing conventions**

The convention used for passing objects on Foundation Classes method calls is if the object is mandatory, pass by reference; if it is optional pass by pointer.

For example, consider method **start** of class **IccStartRequestQ**, which has the following signature:

Using the above convention, we see that an **IccTransId** object is mandatory, while an **IccTime** and an **IccRequestId** object are both optional. This enables an application to use this method in any of the following ways:

```
IccTransId trn("ABCD");
IccTimeInterval int(0,0,5);
IccRequestId req("MYREQ");
IccStartRequestQ* startQ = startRequestQ();
startQ->start( trn );
startQ->start( trn, &int );
startQ->start( trn, &int, &req );
startQ->start( trn, 0, &req );
```

# Chapter 13. Scope of data in IccBuf reference returned from 'read' methods

Many of the subclasses of **IccResource** have 'read' methods that return **const IccBuf** references; for example, **IccFile::readRecord**, **IccTempStore::readItem** and **IccTerminal::receive**.

Care should be taken if you choose to maintain a reference to the **IccBuf** object, rather than copy the data from the **IccBuf** reference into your own **IccBuf** object. For example, consider the following

```
IccBuf buf(50);
IccTempStore store("TEMPSTOR");
buf = store.readNextItem();
```

Here, the data in the **IccBuf** reference returned from **IccTempStore**::readNextItem is *immediately* copied into the application's own **IccBuf** object, so it does not matter if the data is later invalidated. However, the application might look like this

```
IccTempStore store("TEMPSTOR");
const IccBuf& buf = store.readNextItem();
```

Here, the **IccBuf** reference returned from **IccTempStore::readNextItem** is *not* copied into the application's own storage and care must therefore be taken.

**Note:** You are recommended not to use this style of programming to avoid using a reference to an **IccBuf** object that does not contain valid data.

The returned **IccBuf** reference typically contains valid data until one of the following conditions is met:

- Another 'read' method is invoked on the **IccResource** object (for example, another **readNextItem** or **readItem** method in the above example).
- The resource updates are committed (see method IccTask::commitUOW).
- The task ends (normally or abnormally).

### Part 3. Foundation Classes—reference

This section contains the reference information on the foundation classes and structures that are provided as part of CICS. The classes and structures are arranged in alphabetic order. All the functionality you require to create object-oriented CICS programs is included within these classes and structures.

All of the classes and structures begin with the unique prefix **Icc**. Do not create your own classes with this prefix.

**Icc** structure contains some functions and enumerations that are widely applicable. **IccValue** structure consists of a large enumeration of all the CVDA values used in traditional CICS programs.

The description of each class starts with a simple diagram that shows how it is derived from **IccBase** class, the basis of all the other classes. This is followed by a short description and an indication of the name of the header file that includes it and, where appropriate, a sample source file that uses it.

Within each class or structure description are, where appropriate, the following sections:

- 1. Inheritance diagram
- 2. Brief description of class
- 3. Header file where class is defined. For the location of the C++ header files on your system see "Header files" on page 5.
- 4. Sample program demonstrating class. For the location of the supplied C++ sample programs on your system see "Sample source code" on page 6.
- 5. Icc... constructors
- 6. Public methods (in alphabetic order)
- 7. Protected methods (in alphabetic order)
- 8. Inherited public methods (in tabular form)
- 9. Inherited protected methods (in tabular form)
- 10. Enumerations

Methods, including constructors, start with a formal function prototype that shows what a call returns and what the parameters are. There follows a description, in order, of the parameters. To avoid duplication, inherited methods just have an indication of the class from which they are derived (and where they are described).

The convention for names is:

- 1. Variable names are shown as variable.
- 2. Names of classes, structures, enumerations and methods are shown as method
- 3. Members of enumerations are shown as 'enumMember'.
- 4. The names of all the supplied classes and structures begin with Icc.
- 5. Compound names have no separators, but have capital letters to demark the beginning of second and subsequent words, as in **IccJournalTypeId**.
- 6. Class and structure names and enumeration types begin with capital letters. Other names begin with lower case letters.

For further information on how to use these classes, see Part 2, "Using the CICS foundation classes," on page 13.

# Chapter 14. Icc structure

This structure holds global enumerations and functions for the CICS Foundation Classes. These globals are defined within this structure to avoid name conflicts.

Header file: ICCGLBEH

### **Functions**

Functions in Icc structure are as follows.

### boolText

Returns the text that represents the boolean value described by the parameters, such as "yes" or "on".

static const char\* boolText (Bool test,

**BoolSet** *set* = trueFalse)

test

A boolean value, defined in this structure, that has one of two values, chosen from a set of values given by *set*.

set

An enumeration, defined in this structure, that indicates from which pair of values *test* is selected. The default is to use true and false.

# catchException

This is the function of last resort, used to intercept **IccException** objects that the application fails to catch. It can be called from the **main** function in the stub program, listed in ICCMAIN header file, and described in Chapter 67, "main function," on page 287. All OO CICS programs should use this stub or a close equivalent.

static void catchException(IccException& exception)

exception

A reference to an **IccException** object that holds information about a particular type of exception.

### conditionText

Returns the symbolic name associated with a condition value. For example, if **conditionText** is called with *condition* of IccCondition::NORMAL, it returns "NORMAL", if it is called with *condition* of IccCondition::IOERR, it returns "IOERR", and so on.

static const char\* conditionText(IccCondition::Codes condition)

condition

An enumeration, defined in the **IccCondition** structure, that indicates the condition returned by a call to CICS.

### initializeEnvironment

Initializes the CICS Foundation Classes. The rest of the class library can only be called after this function has been called. It is called from the **main** function in the stub program, listed in ICCMAIN header file, and described in Chapter 67, "main function," on page 287. All OO CICS programs should use this stub or a close equivalent.

mem

An enumeration, defined in this structure, that indicates the memory management policy for the foundation classes.

fam

An enumeration, defined in this structure, that indicates whether the use of CICS features that are not available on all platforms is permitted.

**EDF** 

A boolean that indicates whether EDF tracing is initially on.

# **isClassMemoryMgmtOn**

Returns a boolean value, defined in this structure, that indicates whether class memory management is on.

static Bool isClassMemoryMgmtOn()

#### isEDFOn

Returns a Boolean value, defined in this structure, that indicates whether EDF tracing is on at the global level.

static Bool isEDFOn()

(See setEDF in this structure, isEDFOn and setEDF in IccResource class on page Chapter 45, "IccResource class," on page 185 and "Execution Diagnostic Facility" on page 48).

# is Family Subset Enforcement On

Returns a boolean value, defined in this structure, that indicates whether it is permitted to use CICS features that are not available on all platforms.

static Bool isFamilySubsetEnforcementOn()

### returnToCICS

This call returns the program flow to CICS.

#### static void returnToCICS()

It is called by the main function in the stub program, listed in ICCMAIN header file, and described in Chapter 67, "main function," on page 287. All OO CICS programs should use this stub or a close equivalent.

#### setEDF

Sets EDF tracing on or off at the global level.

static void setEDF(Icc::Bool onOff = off)

onOff

A boolean, defined in this structure, that indicates whether EDF tracing is enabled. As EDF is more suitable for tracing programs that use EXEC CICS calls than object oriented programs, the default is off.

### unknownException

This function is called by the main function in ICCMAIN header file and is used to intercept unknown exceptions.

static void unknownException()

See Chapter 67, "main function," on page 287 and catchException in this structure).

### **Enumerations**

References in this section to other CICS platforms—CICS OS/2 and CICS for AIX—are included for completeness. There have been Technology Releases of the CICS Foundation Classes on those platforms.

#### Bool

Three equivalent pairs of boolean values are as follows.

- · true, yes, on
- · false, no, off

true, yes, and on evaluate to 1, while false, no, and off evaluate to zero. Thus you can code test functions as follows:

```
if (task()->isStartDataAvailable())
    //do something
```

**Note:** 'true' and 'false' are compiler keywords in the z/OS 1.2 C/C++ compiler and will not be generated by ICCGLBEH when using this compiler, or any later version.

### **BoolSet**

BoolSet enumerations are as follows.

- trueFalse
- yesNo
- onOff

# ClassMemoryMgmt

ClassMemoryMgmt enumerations are as follows.

#### cmmDefault

The defaults for the different platforms are:

#### MVS/ESA

cmmNonCICS

OS/2 cmmCICS

UNIX cmmCICS

#### cmmNonCICS

The C++ environment performs the memory management required by the program.

In MVS/ESA Language Environment ensures that the storage for CICS tasks is released at the end of the task, or if the task terminates abnormally.

On CICS for AIX or CICS for OS/2 dynamic storage release does not occur at normal or abnormal task termination. This means that programs are susceptible to memory leaks.

#### cmmCICS

The **new** and **delete** operators defined in **IccBase** class map storage allocations to CICS; storage is automatically released at task termination.

# **FamilySubset**

FamilySubset enumerations are as follows.

#### fsDefault

The defaults for the different platforms are all the same: fsAllowPlatformVariance

#### **fsEnforce**

Enforces Family Subset conformance; that is, it disallows use of any CICS features that are not available on all CICS servers (OS/2, AIX, and MVS/ESA).

#### **fsAllowPlatformVariance**

Allows each platform to access all the CICS features available on that platform.

# **GetOpt**

This enumeration is used on a number of methods throughout the classes. It indicates whether the value held internally by the object is to be returned to the caller, or whether it has to be refreshed from CICS first.

#### object

If the value has been previously retrieved from CICS and stored within the object, return this stored value. Otherwise, get a copy of the value from CICS and store within the object.

CICS Force the object to retrieve a fresh value from CICS (and store it within the object) even if there is already a value stored within the object from a previous invocation.

# **Platforms**

Indicates on which operating system the program is being run.

Possible values are:

- OS2
- UNIX
- MVS

# Chapter 15. IccAbendData class

This is a singleton class used to retrieve diagnostic information from CICS about a program abend.

**IccBase** 

IccResource

**IccAbendData** 

Header file: ICCABDEH

### IccAbendData constructor (protected)

IccAbendData constructor in IccAbendData class

### Constructor

IccAbendData()

### **Public methods**

These are the public methods in this class.

### The opt parameter

Many methods have the same parameter, *opt*, which is described under the **abendCode** method.

#### abendCode

Returns the current 4-character abend code.

const char\* abendCode(Icc::GetOpt opt = Icc::object)

opt

An enumeration, defined in the **Icc** structure, that indicates whether a value should be refreshed from CICS or whether the existing value should be retained. The possible values are described under the **GetOpt** enumeration in the **Icc** structure in topicon page"GetOpt" on page 72.

#### **Conditions**

**INVREQ** 

# **ASRAInterrupt**

Returns 8 characters of status word (PSW) interrupt information at the point when the latest abend with a code of ASRA, ASRB, ASRD, or AICA occurred. The field contains binary zeroes if no ASRA or ASRB abend occurred during the execution of the issuing transaction, or if the abend originally occurred in a remote DPL server program.

#### Conditions

**INVREQ** 

# **ASRAKeyType**

Returns an enumeration, defined in IccValue, that indicates the execution key at the time of the last ASRA, ASRB, AICA, or AEYD abend, if any.

The possible values are:

#### **CICSEXECKEY**

The task was executing in CICS-key at the time of the last ASRA, ASRB, AICA, or AEYD abend. Note that all programs execute in CICS key if CICS subsystem storage protection is not active.

#### **USEREXECKEY**

The task was executing in user-key at the time of the last ASRA, ASRB, AICA, or AEYD abend. Note that all programs execute in CICS key if CICS subsystem storage protection is not active.

#### **NONCICS**

The execution key at the time of the last abend was not one of the CICS keys; that is, not key 8 or key 9.

#### NOTAPPLIC

There has not been an ASRA, ASRB, AICA, or AEYD abend.

IccValue::CVDA ASRAKeyType(Icc::GetOpt opt = Icc::object)

#### Conditions

**INVREQ** 

### **ASRAPSW**

Returns an 8-character status word (PSW) at the point when the latest abend with a code of ASRA, ASRB, ASRD, or AICA occurred. The field contains nulls if no ASRA, ASRB, ASRD, or AICA abend occurred during the execution of the issuing transaction, or if the abend originally occurred in a remote DPL server.

const char\* ASRAPSW(Icc::GetOpt opt = Icc::object)

#### **Conditions**

**INVREQ** 

# **ASRARegisters**

Returns the contents of general registers 0–15, as a 64-byte data area, at the point when the latest ASRA, ASRB, ASRD, or AICA abend occurred. The contents of the registers are returned in the order 0, 1, ..., 15. Note that nulls are returned if no ASRA, ASRB, ASRD, or AICA abend occurred during the execution of the issuing transaction, or if the abend originally occurred in a remote DPL server program.

#### Conditions

**INVREQ** 

# **ASRASpaceType**

Returns an enumeration, defined in **IccValue** structure, that indicates what type of space, if any, was in control at the time of the last ASRA, ASRB, AICA, or AEYD abend.

Possible values are:

#### **SUBSPACE**

The task was executing in either its own subspace or the common subspace at the time of the last ASRA, ASRB, AICA, or AEYD abend.

#### **BASESPACE**

The task was executing in the base space at the time of the last ASRA, ASRB, AICA, or AEYD abend. Note that all tasks execute in the base space if transaction isolation is not active.

#### **NOTAPPLIC**

There has not been an ASRA, ASRB, AICA, or AEYD abend.

IccValue::CVDA ASRASpaceType(Icc::GetOpt opt = Icc::object)

#### **Conditions**

**INVREQ** 

# **ASRAStorageType**

Returns an enumeration, defined in **IccValue** structure, that indicates what type of storage, if any, was being addressed at the time of the last ASRA, ASRB, AICA, or AEYD abend.

Possible values are:

CICS CICS-key storage is being addressed. This can be in one of the CICS dynamic storage areas (CDSA or ECDSA), or in one of the read-only dynamic storage areas (RDSA or ERDSA) if either of the following apply:

- CICS is running with the NOPROTECT option on the RENTPGM system initialization parameter
- storage protection is not active

#### **USER**

User-key storage in one of the user dynamic storage areas (RDSA) or ERDSA) is being addressed.

#### **READONLY**

Read-only storage in one of the read-only dynamic storage areas (RDSA or ERDSA) when CICS is running with the PROTECT option on the RENTPGM system initialization parameter.

#### **NOTAPPLIC**

One of:

- No ASRA or AEYD abend has been found for this task.
- The storage affected by an abend is not managed by CICS.
- The ASRA abend is not caused by a 0C4 abend.
- An ASRB or AICA abend has occurred since the last ASRA or AEYD abend.

IccValue::CVDA ASRAStorageType(Icc::GetOpt opt = Icc::object)

#### **Conditions**

**INVREQ** 

### instance

Returns a pointer to the single IccAbendData object. If the object does not already exist, it is created by this method.

static IccAbendData\* instance()

# **isDumpAvailable**

Returns a boolean, defined in Icc structure, that indicates whether a dump has been produced. If it has, use programName method to find the name of the failing program of the latest abend.

Icc::Bool isDumpAvailable(Icc::GetOpt opt = Icc::object)

#### **Conditions**

**INVREQ** 

# originalAbendCode

Returns the original abend code for this task in case of repeated abends.

const char\* originalAbendCode(Icc::GetOpt opt = Icc::object)

#### Conditions

**INVREQ** 

# programName

Returns the name of the program that caused the abend.

const char\* programName(Icc::GetOpt opt = Icc::oldValue)

### **Conditions**

**INVREQ** 

# Inherited public methods

These are the public methods inherited by this class.

Method Class actionOnCondition **IccResource** action On Condition As CharIccResource actions On Conditions Text**IccResource** classType **IccBase** className **IccBase** condition IccResource conditionText **IccResource** customClassNum **IccBase** IccResource handleEvent **IccResource** id isEDFOn IccResource name **IccResource IccBase** operator delete operator new **IccBase IccResource** setActionOnAnyCondition set Action On Condition**IccResource** set Actions On ConditionsIccResource setEDF **IccResource** 

# Inherited protected methods

These are the protected methods inherited by this class.

MethodClasssetClassNameIccBasesetCustomClassNumIccBase

# Chapter 16. IccAbsTime class

This class holds information about absolute time, the time in milliseconds that has elapsed since the beginning of the year 1900.

IccBase IccResource

**IccTime** 

**IccAbsTime** 

Header file: ICCTIMEH

### IccAbsTime constructor

IccAbsTime constructor in IccAbsTime class.

### Constructor (1)

IccAbsTime(const char\* absTime)

ahsTime

The 8-byte value of time, in packed decimal format.

# Constructor (2)

The copy constructor.

IccAbsTime(const IccAbsTime& time)

### **Public methods**

These are the public methods in this class.

### date

Returns the date, as a character string.

format

An enumeration, defined in **IccClock** class, that indicates the format of the date. The default is to use the installation default, the value set when the CICS region is initialized.

dateSeparator

The character that separates the different fields of the date The default is no separation character.

#### **Conditions**

**INVREQ** 

# dayOfMonth

Returns the day of the month in the range 1 to 31.

unsigned long dayOfMonth()

#### **Conditions**

**INVREQ** 

# dayOfWeek

Returns an enumeration, defined in IccClock class, that indicates the day of the

IccClock::DayOfWeek dayOfWeek()

#### **Conditions**

**INVREQ** 

# daysSince1900

Returns the number of days that have elapsed since the first day of 1900.

unsigned long daysSince1900()

#### **Conditions**

**INVREQ** 

#### hours

Returns the hours component of the time.

virtual unsigned long hours() const

### milliSeconds

Returns the number of milliseconds that have elapsed since the first day of 1900.

long double milliSeconds()

### minutes

Returns the minutes component of the time.

virtual unsigned long minutes() const

### monthOfYear

Returns an enumeration, defined in IccClock class, that indicates the month of the year.

IccClock::MonthOfYear monthOfYear()

#### **Conditions**

**INVREQ** 

### operator=

Assigns one IccAbsTime object to another.

IccAbsTime& operator=(const IccAbsTime& absTime)

# packedDecimal

Returns the time as an 8-byte packed decimal string that expresses the number of milliseconds that have elapsed since the beginning of the year 1900.

const char\* packedDecimal() const

#### seconds

Returns the seconds component of the time.

virtual unsigned long seconds() const

### time

Returns the time as a text string.

const char\* time(char timeSeparator = '\0')

timeSeparator

The character that delimits the time fields. The default is no time separation character.

### **Conditions**

**INVREQ** 

### timeInHours

Returns the number of hours that have elapsed since the day began.

unsigned long timeInHours()

### timeInMinutes

Returns the number of minutes that have elapsed since the day began.

unsigned long timeInMinutes()

### timeInSeconds

Returns the number of seconds that have elapsed since the day began.

unsigned long timeInSeconds()

year

Returns the year as a 4-digit integer, e.g. 1996.

unsigned long year()

#### **Conditions**

**INVREQ** 

# Inherited public methods

These are the inherited public methods in IccAbsTime class.

Method Class actionOnCondition **IccResource** actionOnConditionAsChar **IccResource** actionsOnConditionsText **IccResource IccBase** classType IccBase className condition **IccResource** conditionText **IccResource** customClassNum **IccBase** handleEvent **IccResource** IccTime hours isEDFOn IccResource minutes **IccTime IccBase** operator delete **IccBase** operator new setActionOnAnyCondition **IccResource** setActionOnCondition IccResource setActionsOnConditions **IccResource** setEDF **IccResource** timeInHours **IccTime IccTime** timeInMinutes timeInSeconds **IccTime IccTime** type

# Inherited protected methods

Inherited protected methods in IccAbsTime class:

MethodClasssetClassNameIccBasesetCustomClassNumIccBase

# Chapter 17. IccAlarmRequestId class

An IccAlarmRequestId object represents a unique alarm request.

IccBase
IccResourceId
IccRequestId
IccAlarmRequestId

It contains the 8-character name of the request identifier and a pointer to a 4-byte timer event control area. **IccAlarmRequestId** is used by the **setAlarm** method of **IccClock** class when setting an alarm, and the **waitOnAlarm** method of **IccTask** when waiting for an alarm.

Header file: ICCRIDEH

# IccAlarmRequestId constructors

IccAlarmRequestId constructors IccAlarmRequestId constructors:

# Constructor (1)

Creates a new object with no information present.

IccAlarmRequestId()

# Constructor (2)

Creates an object with information already set.

# Constructor (3)

The copy constructor.

IccAlarmRequestId(const IccAlarmRequestId& id)

id A reference to an IccAlarmRequestId object.

### **Public methods**

These methods are used to copy information into an IccAlarmRequestId object.

### isExpired

Returns a boolean, defined in **Icc** structure, that indicates whether the alarm has expired.

Icc::Bool isExpired()

# operator= (1)

IccAlarmRequestId& operator=(const IccRequestId& id)

id A reference to an **IccRequestId** object.

# operator= (2)

IccAlarmRequestId& operator=(const IccAlarmRequestId& id)

id A reference to an IccAlarmRequestId object.

# operator= (3)

IccAlarmRequestId& operator=(const char\* requestName)

requestName

The 8-character name of the alarm request.

### setTimerECA

void setTimerECA(const void\* timerECA)

timerECA

A pointer to a 4-byte timer event control area.

### timerECA

Returns a pointer to the 4-byte timer event control area.

const void\* timerECA() const

# Inherited public methods

These are the public methods inherited by this class.

Method Class IccBase classType className **IccBase** customClassNum **IccBase** IccResourceId name IccResourceId nameLength operator delete **IccBase** operator new **IccBase** 

# Inherited protected methods

These are the protected methods inherited by this class.

Method Class

operator= IccResourceId

MethodClasssetClassNameIccBasesetCustomClassNumIccBase

# Chapter 18. IccBase class

IccBase class is the base class from which all CICS Foundation Classes are derived.

#### **IccBase**

(The methods associated with **IccBase** are described here although, in practice, they can only be called on objects of the derived classes).

Header file: ICCBASEH

# **IccBase constructor (protected)**

IccBase constructor (protected) in IccBase class

### Constructor

IccBase(ClassType type)

type

An enumeration that indicates what the subclass type is. For example, for an **IccTempStore** object, the class type is 'cTempStore'.

# **Public methods**

These are the public methods in this class.

### The opt parameter

Many methods have the same parameter, *opt*, which is described under the **abendCode** method in "abendCode" on page 75.

# classType

Returns an enumeration that indicates what the subclass type is. For example, for an **IccTempStore** object, the class type is 'cTempStore'. The possible values are listed under **ClassType** on page "ClassType" on page 91.

ClassType classType() const

#### className

Returns the name of the class. For example, an <code>IccTempStore</code> object returns "IccTempStore".Suppose a class <code>MyDataQueue</code> inherits from <code>IccDataQueue</code>. If <code>MyDataQueue</code> calls <code>setClassName("MyDataQueue")</code>,

**MyDataQueue::className(IccBase::customName)** returns "MyDataQueue" and **MyDataQueue::className(IccBase::baseName)** returns "IccDataQueue". An **IccDataQueue** object returns "IccDataQueue" for both *opt* values.

const char\* className(NameOpt opt=customName)

opt

An enumerator, defined in this class, that indicates whether to return the base name of the class or the name as customized by a derived class.

# customClassNum

Returns the number that an application designer has associated with a subclass that he or she has designed.

unsigned short customClassNum() const

### operator delete

Destroys an object in an orderly manner.

void operator delete(void\* object)

object

A pointer to an object that is to be destroyed.

### operator new

Creates a new object of given size. This operator enables the Foundation Classes to use CICS storage allocation (see "initializeEnvironment" on page 70).

void\* operator new(size\_t size)

size

The size of the object that is to be created, in bytes.

### **Protected methods**

### setClassName

Sets the name of the class. It is useful for diagnostic purposes to be able to get a string representation of the name of the class to which an object belongs.

void setClassName(const char\* className)

className

The name of the class. For example, if you create a class **MyTempStore** that is a specialization of **IccTempStore**, you might call **setClassName("MyTempStore")**.

### setCustomClassNum

Assigns an identification number to a subclass that is not an original part of the classes, as supplied.

void setCustomClassNum(unsigned short number)

number

The number that an application designer associates with a subclass for identification purposes.

#### **Enumerations**

Enumerations in IccBase class:

### ClassType

The names are derived by deleting the first two characters from the name of the class.

The possible values are:

| cAbendData      | cGroupId       | cSystem       |  |
|-----------------|----------------|---------------|--|
| cAlarmRequestId | cJournal       | cTask         |  |
| cBuf            | cJournalId     | cTempStore    |  |
| cClock          | cJournalTypeId | cTempStoreId  |  |
| cConsole        | cLockId        | cTermId       |  |
| cControl        | cMessage       | cTerminal     |  |
| cConvId         | cPartnerId     | cTerminalData |  |
| cCUSTOM         | cProgram       | cTime         |  |
| cDataQueue      | cProgramId     | cTPNameId     |  |
| cDataQueueId    | cRecordIndex   | cTransId      |  |
| cEvent          | cRequestId     | cUser         |  |
| cException      | cSemaphore     | cUserId       |  |
| cFile           | cSession       |               |  |
| cFileId         | cStartRequestQ |               |  |
| cFileIterator   | cSysId         |               |  |

**Note:** cCUSTOM allows the class library to be extended by non-IBM developers.

# **NameOpt**

NameOpt in Enumerations:

See"className" on page 89.

#### baseName

Returns the default name assigned to the class as provided by IBM.

#### customName

Returns the name assigned using **setClassName** method from a subclass *or*, if **setClassName** has not been invoked, the same as *baseName*.

# Chapter 19. IccBuf class

**IccBuf** class is supplied for the general manipulation of buffers.

**IccBase** 

**IccBuf** 

This class is used by other classes that make calls to CICS, but does not itself call CICS services. See Chapter 6, "Buffer objects," on page 25.

Header file: ICCBUFEH

Sample: ICC\$BUF

#### **IccBuf constructors**

IccBuf constructors in IccBuf class:

# Constructor (1)

Creates an **IccBuf** object, allocating its own data area with the given length and with all the bytes within it set to NULL.

```
IccBuf (unsigned long length = 0,
DataAreaType type = extensible)
```

length

The initial length of the data area, in bytes. The default length is 0.

type

An enumeration that indicates whether the data area can be dynamically extended. Possible values are extensible or fixed. The default is extensible.

# Constructor (2)

Creates an **IccBuf** object that cannot be extended, adopting the given data area as its own.See warning about "Internal/External ownership of buffers" on page 25.

```
IccBuf (unsigned long length, void* dataArea)
```

length

The length of the supplied data area, in bytes

dataArea

The address of the first byte of the supplied data area.

# Constructor (3)

Creates an **IccBuf** object, allocating its own data area with the same length as the *text* string, and copies the string into its data area.

```
IccBuf (const char* text,
       DataAreaType type = extensible)
```

text

A null-terminated string to be copied into the new **IccBuf** object.

type

An enumeration that indicates whether the data area can be extended. Possible values are **extensible** or **fixed**. The default is **extensible**.

# Constructor (4)

The copy constructor—creates a new IccBuf object that is a copy of the given object. The created IccBuf object always has an internal data area.

IccBuf(const IccBuf& buffer)

buffer

A reference to an IccBuf object that is to be copied into the new object.

#### **Public methods**

These are the public methods in this class.

# append (1)

Appends data from the given data area to the data area in the object.

```
IccBuf& append (unsigned long length,
                const void* dataArea)
```

length

The length of the source data area, in bytes

The address of the source data area.

# append (2)

Append data, in the form of format string and variable argument, to the data area in the object. This is the same as the form used by **printf** in the standard C library. Note that it is the responsibility of the application programmer to ensure that the optional parameters are consistent with the format string.

```
IccBuf& append (const char* format,
```

format

The null-terminated format string

The optional parameters.

# assign (1)

Assigns data from the given data area to the data area in the object.

```
IccBuf& assign (unsigned long length,
const void* dataArea)

length
The length of the source data area, in bytes
dataArea
The address of the source data area.
```

### assign (2)

Assigns data, in the form of format string and variable argument, to the data area in the object. This is the same as the form used by **printf** in the standard C library.

```
IccBuf& assign (const char* format,
...)

format
The format string
... The optional parameters.
```

#### cut

Makes the specified cut to the data in the data area and returns a reference to the **IccBuf** object.

```
IccBuf& cut (unsigned long length,
unsigned long offset = 0)

length
The number of bytes to be cut from the data area.

offset
The offset into the data area. The default is no offset.
```

#### dataArea

Returns the address of data at the given offset into the data area.

```
const void* dataArea(unsigned long offset = 0) const offset

The offset into the data area. The default is no offset.
```

# dataAreaLength

Returns the length of the data area in bytes.

unsigned long dataAreaLength() const

#### dataAreaOwner

Returns an enumeration that indicates whether the data area has been allocated by the IccBuf constructor or has been supplied from elsewhere.

#### DataAreaOwner dataAreaOwner() const

The possible values are listed under "DataAreaOwner" on page 101.

### dataAreaType

#### DataAreaType dataAreaType() const

Returns an enumeration that indicates whether the data area can be extended. The possible values are listed under "DataAreaType" on page 101.

### dataLength

Returns the length of data in the data area. This cannot be greater than the value returned by dataAreaLength

unsigned long dataLength() const

#### insert

Inserts the given data into the data area at the given offset and returns a reference to the IccBuf object.

```
IccBuf& insert (unsigned long length,
                const void* dataArea,
                unsigned long offset = 0)
                       length
                            The length of the data, in bytes, to be inserted into the IccBuf object
                       dataArea
                           The start of the source data to be inserted into the IccBuf object
                       offset
                            The offset in the data area where the data is to be inserted. The default is no
                           offset.
```

#### **isFMHContained**

Icc::Bool isFMHContained() const

Returns a boolean, defined in Icc structure, that indicates whether the data area contains FMHs (function management headers).

# operator const char\*

operator const char\*() const

Casts an IccBuf object to a null terminated string.

```
IccBuf data("Hello World");
cout « (const char*) data;
```

### operator= (1)

Assigns data from another buffer object and returns a reference to the **IccBuf** object.

IccBuf& operator=(const IccBuf& buffer)

buffer

A reference to an IccBuf object.

### operator= (2)

Assigns data from a null-terminated string and returns a reference to the **IccBuf** object. See also the **assign** method.

IccBuf& operator=(const char\* text)

text

The null-terminated string to be assigned to the IccBuf object.

# operator+= (1)

Appends data from another buffer object and returns a reference to the **IccBuf** object.

IccBuf& operator+=(const IccBuf& buffer)

buffer

A reference to an IccBuf object.

# operator+= (2)

Appends data from a null-terminated string and returns a reference to the **IccBuf** object. See also the **append** method.

IccBuf& operator+=(const char\* text)

text

The null-terminated string to be appended to the IccBuf object.

### operator==

Returns a boolean, defined in **Icc** structure, that indicates whether the data contained in the buffers of the two **IccBuf** objects is the same. It is true if the current lengths of the two data areas are the same and the contents are the same.

Icc::Bool operator==(const IccBuf& buffer) const

buffer

A reference to an **IccBuf** object.

### operator!=

Returns a boolean, defined in **Icc** structure, that indicates whether the data contained in the buffers of the two **IccBuf** objects is different. It is true if the current lengths of the two data areas are different or if the contents are different.

Icc::Bool operator!=(const IccBuf& buffer) const

buffer

A reference to an IccBuf object.

# operator« (1)

Appends another buffer.

operator«(const IccBuf& buffer)

# operator« (2)

Appends a string.

operator«(const char\* text)

### operator« (3)

Appends a character.

operator«(char ch)

# operator« (4)

Appends a character.

operator«(signed char ch)

# operator« (5)

Appends a character.

operator«(unsigned char ch)

# operator« (6)

Appends a string.

operator«(const signed char\* text)

# operator« (7)

Appends a string.

operator«(const unsigned char\* text)

# operator« (8)

Appends a short.

operator«(short num)

### operator« (9)

Appends an unsigned short.

operator«(unsigned short num)

# operator« (10)

Appends a long.

operator«(long num)

# operator« (11)

Appends an unsigned long.

operator«(unsigned long num)

# operator« (12)

Appends an integer.

operator«(int num)

# operator« (13)

Appends a float.

operator«(float num)

# operator« (14)

Appends a double.

operator«(double num)

# operator« (15)

Appends a long double.

operator«(long double num)

Appends data of various types to the **IccBuf** object. The types are converted to a 'readable' format, for example from a long to a string representation.

### overlay

Makes the data area external and fixed. Any existing internal data area is destroyed. See warning about "Internal/External ownership of buffers" on page 25.

```
IccBuf& overlay (unsigned long length, void* dataArea)

length

The length of the existing data area.

dataArea

The address of the existing data area.
```

### replace

Replaces the current contents of the data area at the given offset with the data provided and returns a reference to the **IccBuf** object.

# setDataLength

Changes the current length of the data area and returns the new length. If the **IccBuf** object is not extensible, the data area length is set to either the original length of the data area or *length*, whichever is less.

unsigned long setDataLength(unsigned long length)

```
length
```

The new length of the data area, in bytes

IccBuf data area. The default is no offset.

#### setFMHContained

Allows an application program to indicate that a data area contains function management headers.

```
void setFMHContained(Icc::Bool yesNo = Icc::yes)
```

```
yesNo
```

A boolean, defined in **Icc** structure, that indicates whether the data area contains FMHs. The default value is yes.

### Inherited public methods

These are the public methods inherited by this class.

| Method          | Class   |
|-----------------|---------|
| className       | IccBase |
| classType       | IccBase |
| customClassNum  | IccBase |
| operator delete | IccBase |
| operator new    | IccBase |

### Inherited protected methods

These are the protected methods inherited by this class.

Method Class **IccBase** setClassName set Custom Class Num**IccBase** 

#### **Enumerations**

#### **DataAreaOwner**

Indicates whether the data area of a IccBuf object has been allocated outside the object.

Possible values are:

#### internal

The data area has been allocated by the IccBuf constructor.

#### external

The data area has been allocated externally.

# **DataAreaType**

Indicates whether the data area of a IccBuf object can be made longer than its original length.

Possible values are:

#### extensible

The data area can be automatically extended to accommodate more data.

fixed The data area cannot grow in size. If you attempt to assign too much data, the data is truncated, and an exception is thrown.

# Chapter 20. IccClock class

The IccClock class controls access to the CICS time and date services.

**IccBase** 

IccResource IccClock

Header file: ICCCLKEH

Sample: ICC\$CLK

### **IccClock constructor**

#### Constructor

IccClock(UpdateMode update = manual)

update

An enumeration, defined in this class, that indicates whether the clock is to update its time automatically whenever a time or date service is used, or whether it is to wait until an explicit **update** method call is made. If the time is updated manually, the initial clock time is the time when the **IccClock object** object is created.

#### **Public methods**

These are the public methods in this class.

#### absTime

Returns a reference to an **IccAbsTime** object that contains the absolute time as provided by CICS.

IccAbsTime& absTime()

#### cancelAlarm

Cancels a previous **setAlarm** request if the alarm time has not yet been reached, that is, the request has not expired.

void cancelAlarm(const IccRequestId\* reqId = 0)

regId

An optional pointer to the **IccRequestId** object that holds information on an alarm request.

#### **Conditions**

ISCINVREQ, NOTAUTH, NOTFND, SYSIDERR

#### date

Returns the date as a string.

```
const char* date (DateFormat format = defaultFormat,
                   char dateSeparator = '\0'
```

format

An enumeration, defined in this class, that indicates in which format you want the date to be returned.

dateSeparator

The character that is used to separate different fields in the date. The default is no separation character.

#### **Conditions**

**INVREQ** 

# dayOfMonth

Returns the day component of the date, in the range 1 to 31.

unsigned long dayOfMonth()

#### **Conditions**

**INVREQ** 

### dayOfWeek

Returns an enumeration, defined in this class, that indicates the day of the week.

DayOfWeek dayOfWeek()

#### **Conditions**

**INVREQ** 

# daysSince1900

Returns the number of days that have elapsed since 1st January, 1900.

unsigned long daysSince1900()

#### **Conditions**

**INVREQ** 

#### milliSeconds

Returns the number of milliseconds that have elapsed since 00:00 on 1st January, 1900.

long double milliSeconds()

#### monthOfYear

#### MonthOfYear monthOfYear()

Returns an enumeration, defined in this class, that indicates the month of the year.

#### **Conditions**

**INVREQ** 

#### setAlarm

Sets an alarm at the time specified in time. It returns a reference to an IccAlarmRequestId object that can be used to cancel the alarm—see cancelAlarm method.

See also the "waitOnAlarm" on page 232 method of class IccTask.

const IccAlarmRequestId& setAlarm (const IccTime& time, const IccRequestId\* reqId = 0)

time

A reference to an **IccTime** object that contains time information. As **IccTime** is an abstract class time is, in practise, an object of class IccAbsTime, IccTimeOfDay, or IccTimeInterval.

regId

An optional pointer to an IccRequestId object that is used to identify this particular alarm request.

#### **Conditions**

EXPIRED, INVREQ

#### time

Returns the time as a text string.

const char\* time(char timeSeparator = '\0')

timeSeparator

The character that delimits the time fields. The default is no separation character.

### **Conditions**

**INVREQ** 

### update

Updates the clock time and date from CICS. See the IccClock constructor.

void update()

#### year

unsigned long year()

Returns the 4-figure year number, such as 1996.

#### **Conditions**

**INVREQ** 

# Inherited public methods

These are the public methods inherited by this class.

Method Class actionOnCondition **IccResource** actionOnConditionAsChar **IccResource** actionsOnConditionsText **IccResource** classType **IccBase** className **IccBase** condition **IccResource** conditionText IccResource customClassNum **IccBase** handleEvent **IccResource IccResource** isEDFOn **IccResource** name **IccResource** operator delete **IccBase IccBase** operator new setActionOnAnyCondition **IccResource** setActionOnCondition **IccResource** setActionsOnConditions IccResource setEDF **IccResource** 

# Inherited protected methods

These are the protected methods inherited by this class.

MethodClasssetClassNameIccBasesetCustomClassNumIccBase

#### **Enumerations**

#### **DateFormat**

- defaultFormat
- DDMMYY
- MMDDYY
- YYDDD
- YYDDMM
- YYMMDD
- DDMMYYYY
- MMDDYYYY
- YYYYDDD
- YYYYDDMM
- YYYYMMDD

# **DayOfWeek**

Indicates the day of the week.

- Sunday
- Monday
- Tuesday
- Wednesday
- Thursday
- Friday
- Saturday

### **MonthOfYear**

Indicates the month of the year.

- January
- February
- March
- April
- May
- June
- July
- August
- September
- October
- November
- December

# **UpdateMode**

Indicates whether the clock is automatically updated.

#### manual

The clock initially holds the time at which it was created. It is subsequently updated only when an update method call is made.

#### automatic

The clock is updated to the current CICS time and date whenever any time or date method is called (for example, daysSince1900).

# Chapter 21. IccCondition structure

This structure contains an enumeration of all the CICS condition codes.

Header file: ICCCNDEH

### **Enumerations**

### Codes

The possible values are:

|    | Value        |    | Value       |     | Value        |
|----|--------------|----|-------------|-----|--------------|
| 0  | NORMAL       | 35 | TSIOERR     | 70  | NOTAUTH      |
| 1  | ERROR        | 36 | MAPFAIL     |     |              |
| 2  | RDATT        | 37 | INVERRTERM  | 72  | SUPPRESSED   |
| 3  | WRBRK        | 38 | INVMPSZ     |     |              |
| 4  | ICCEOF       | 39 | IGREQID     |     |              |
| 5  | EODS         | 40 | OVERFLOW    | 75  | RESIDERR     |
| 6  | EOC          | 41 | INVLDC      |     |              |
| 7  | INBFMH       | 42 | NOSTG       |     |              |
| 8  | ENDINPT      | 43 | JIDERR      |     |              |
| 9  | NONVAL       | 44 | QIDERR      |     |              |
| 10 | NOSTART      | 45 | NOJBUFSP    | 80  | NOSPOOL      |
| 11 | TERMIDERR    | 46 | DSSTAT      | 81  | TERMERR      |
| 12 | FILENOTFOUND | 47 | SELNERR     | 82  | ROLLEDBACK   |
| 13 | NOTFND       | 48 | FUNCERR     | 83  | END          |
| 14 | DUPREC       | 49 | UNEXPIN     | 84  | DISABLED     |
| 15 | DUPKEY       | 50 | NOPASSBKRD  | 85  | ALLOCERR     |
| 16 | INVREQ       | 51 | NOPASSBKWR  | 86  | STRELERR     |
| 17 | IOERR        |    |             | 87  | OPENERR      |
| 18 | NOSPACE      | 53 | SYSIDERR    | 88  | SPOLBUSY     |
| 19 | NOTOPEN      | 54 | ISCINVREQ   | 89  | SPOLERR      |
| 20 | ENDFILE      | 55 | ENQBUSY     | 90  | NODEIDERR    |
| 21 | ILLOGIC      | 56 | ENVDEFERR   | 91  | TASKIDERR    |
| 22 | LENGERR      | 57 | IGREQCD     | 92  | TCIDERR      |
| 23 | QZERO        | 58 | SESSIONERR  | 93  | DSNNOTFOUND  |
| 24 | SIGNAL       | 59 | SYSBUSY     | 94  | LOADING      |
| 25 | QBUSY        | 60 | SESSBUSY    | 95  | MODELIDERR   |
| 26 | ITEMERR      | 61 | NOTALLOC    | 96  | OUTDESCERR   |
| 27 | PGMIDERR     | 62 | CBIDERR     | 97  | PARTNERIDERR |
| 28 | TRANSIDERR   | 63 | INVEXITREQ  | 98  | PROFILEIDERR |
| 29 | ENDDATA      | 64 | INVPARTNSET | 99  | NETNAMEIDERR |
| 30 | INVTSREQ     | 65 | INVPARTN    | 100 | LOCKED       |
| 31 | EXPIRED      | 66 | PARTNFAIL   | 101 | RECORDBUSY   |
| 32 | RETPAGE      |    |             | 102 | UOWNOTFOUND  |
| 33 | RTEFAIL      |    |             | 103 | UOWLNOTFOUND |
| 34 | RTESOME      | 69 | USERIDERR   |     |              |

# Range

maxValue

The highest CICS condition, currently 103.

# Chapter 22. IccConsole class

This is a singleton class that represents the CICS console.

**IccBase** 

IccResource
IccConsole

Header file: ICCCONEH

Sample: ICC\$CON

# **IccConsole constructor (protected)**

#### Constructor

No more than one of these objects is permitted in a task. An attempt to create more objects causes an exception to be thrown.

IccConsole()

#### **Public methods**

These are the public methods in this class.

### The opt parameter

Many methods have the same parameter, *opt*, which is described under the **abendCode** method in "abendCode" on page 75.

#### instance

Returns a pointer to the single **IccConsole** object that represents the CICS console. If the object does not already exist, it is created by this method.

static IccConsole\* instance()

#### put

Writes the data in *send* to the CICS console. **put** is a synonym for **write**. See Chapter 10, "Polymorphic Behavior," on page 57.

virtual void put(const IccBuf& send)

send

A reference to an **IccBuf** object that contains the data that is to be written to the console.

# replyTimeout

unsigned long replyTimeout() const

Returns the length of the reply timeout in milliseconds.

#### resetRouteCodes

void resetRouteCodes()

Removes all route codes held in the **IccConsole** object.

#### setAllRouteCodes

void setAllRouteCodes()

Sets all possible route codes in the **IccConsole** object, that is, 1 through 28.

### setReplyTimeout (1)

void setReplyTimeout(IccTimeInterval& interval)

interval

A reference to a **IccTimeInterval** object that describes the length of the time interval required.

### setReplyTimeout (2)

The two different forms of this method are used to set the length of the reply timeout.

void setReplyTimeout(unsigned long seconds)

seconds

The length of the time interval required, in seconds.

#### setRouteCodes

Saves route codes in the object for use on subsequent write and writeAndGetReply calls. Up to 28 codes can be held in this way.

void setRouteCodes (unsigned short numRoutes,

...)

numRoutes

The number of route codes provided in this call—the number of arguments that follow this one.

... One or more arguments, the number of which is given by numRoutes. Each argument is a route code, of type unsigned short, in the range 1 to 28.

#### write

Writes the data in send to the CICS console.

```
void write (const IccBuf& send,
            SeverityOpt opt = none
```

send

A reference to an IccBuf object that contains the data that is to be written to the console.

An enumeration, defined below, that indicates the severity of the console

### **Conditions**

INVREQ, LENGERR, EXPIRED

### writeAndGetReply

Writes the data in send to the CICS console and returns a reference to an IccBuf object that contains the reply from the CICS operator.

const IccBuf& writeAndGetReply (const IccBuf& send, SeverityOpt opt= none)

send

A reference to an IccBuf object that contains the data that is to be written to the console.

opt

An enumeration, defined below, that indicates the severity of the console message.

#### **Conditions**

INVREQ, LENGERR, EXPIRED

# Inherited public methods

These are the public methods inherited by this class.

| Method actionOnCondition                           | Class<br>IccResource       |
|----------------------------------------------------|----------------------------|
| actionOnConditionAsChar<br>actionsOnConditionsText | IccResource<br>IccResource |
| classType                                          | IccBase                    |
| className condition                                | IccBase<br>IccResource     |
| conditionText                                      | IccResource                |
| customClassNum                                     | IccBase                    |
| handleEvent id                                     | IccResource<br>IccResource |
| isEDFOn                                            | IccResource                |
| name                                               | IccResource                |

Method Class IccBase operator delete operator new IccBase set Action On Any ConditionIccResource set Action On ConditionIccResource set Actions On ConditionsIccResource setEDF IccResource

# Inherited protected methods

These are the protected methods inherited by this class.

Method Class setClassName IccBase IccBase set Custom Class Num

### **Enumerations**

# SeverityOpt

Possible values are:

- none
- warning
- error
- severe

# Chapter 23. IccControl class

**IccControl** class controls an application program that uses the supplied Foundation Classes.

**IccBase** 

IccResource IccControl

This class is a singleton class in the application program; each program running under a CICS task has a single **IccControl** object.

**IccControl** has a pure virtual **run** method, where application code is written, and is therefore an abstract base class. The application programmer must subclass **IccControl**, and implement the **run** method.

Header file: ICCCTLEH

# **IccControl constructor (protected)**

#### Constructor

IccControl()

#### **Public methods**

These are the public methods in this class.

# callingProgramId

Returns a reference to an **IccProgramId** object that represents the program that called this program. The returned **IccProgramId** reference contains a null name if the executing program was not called by another program.

const IccProgramId& callingProgramId()

#### **Conditions**

**INVREQ** 

#### cancelAbendHandler

Cancels a previously established exit at this logical program level.

void cancelAbendHandler()

#### **Conditions**

NOTAUTH, PGMIDERR

#### commArea

Returns a reference to an IccBuf object that encapsulates the COMMAREA—the communications area of CICS memory that is used for passing data between CICS programs and transactions.

IccBuf& commArea()

#### **Conditions**

**INVREQ** 

#### console

Returns a pointer to the single IccConsole object. If this object has not yet been created, this method creates the object before returning a pointer to it.

IccConsole\* console()

#### initData

const IccBuf& initData()

Returns a reference to an IccBuf object that contains the initialization parameters specified for the program in the INITPARM system initialization parameter.

#### **Conditions**

**INVREQ** 

#### instance

Returns a pointer to the single IccControl object. The object is created if it does not already exist.

static IccControl\* instance()

#### **isCreated**

static Icc::Bool isCreated()

Returns a boolean value that indicates whether the IccControl object already exists. Possible values are true or false.

# programld

const IccProgramId& programId()

Returns a reference to an **IccProgramId** object that refers to this executing program.

#### **Conditions**

**INVREQ** 

### resetAbendHandler

Reactivates a previously cancelled abend handler for this logical program level. (See cancelAbendHandler on page "cancelAbendHandler" on page 115).

void resetAbendHandler()

#### **Conditions**

NOTAUTH, PGMIDERR

### returnProgramId

Returns a reference to an IccProgramId object that refers to the program that resumes control when this logical program level issues a return.

const IccProgramId& returnProgramId()

#### run

 $virtual\ void\ run() = 0$ 

This method should be implemented in a subclass of IccControl by the application programmer.

#### session

IccSession\* session()

Returns a pointer to the IccSession object that represents the principal facility for this program. An exception is thrown if this program does not have a session as its principal facility.

# setAbendHandler (1)

void setAbendHandler(const IccProgramId& programId)

A reference to the IccProgramId object that indicates which program is affected.

# setAbendHandler (2)

These methods set the abend handler to the named program for this logical program level.

void setAbendHandler(const char\* programName)

programName

The name of the program affected.

#### **Conditions**

NOTAUTH, PGMIDERR

### startRequestQ

Returns a pointer to the IccStartRequestQ object. If this object has not yet been created, this method creates the object before returning a pointer to it.

IccStartRequestQ\* startRequestQ()

### system

IccSystem\* system()

Returns a pointer to the IccSystem object. If this object has not yet been created, this method creates the object before returning a pointer to it.

#### task

IccTask\* task()

Returns a pointer to the IccTask object. If this object has not yet been created, this method creates the object before returning a pointer to it.

#### terminal

IccTerminal\* terminal()

Returns a pointer to the IccTerminal object. If this object has not yet been created, this method creates the object before returning a pointer to it.

This method has a condition, that the transaction must have a terminal as its principal facility. That is, there must be a physical terminal involved.

# Inherited public methods

These are the public methods inherited by this class.

| Method                  | Class       |
|-------------------------|-------------|
| actionOnCondition       | IccResource |
| actionOnConditionAsChar | IccResource |
| actionsOnConditionsText | IccResource |
| classType               | IccBase     |
| className               | IccBase     |
| condition               | IccResource |
| conditionText           | IccResource |
| customClassNum          | IccBase     |
| handleEvent             | IccResource |

Method Class IccResource isEDFOn IccResource name IccResource operator delete IccBase operator new **IccBase** set Action On Any ConditionIccResourceset Action On ConditionIccResource set Actions On ConditionsIccResource setEDF **IccResource** 

# Inherited protected methods

These are the protected methods inherited by this class.

MethodClasssetClassNameIccBasesetCustomClassNumIccBase

# Chapter 24. IccConvld class

IccConvId class is used to identify an APPC conversation.

**IccBase** 

IccResourceId IccConvId

IccConvId class is used to identify an APPC conversation.

Header file: ICCRIDEH

#### **IccConvId constructors**

### **Constructor (1)**

IccConvId(const char\* convName)

convName

The 4-character name of the conversation.

### Constructor (2)

The copy constructor.

IccConvId(const IccConvId& convId)

convId

A reference to an IccConvId object.

#### **Public methods**

These are the public methods in this class.

operator= (1)

IccConvId& operator=(const char\* convName)

operator= (2)

Assigns new value.

IccConvId& operator=(const IccConvId id)

# Inherited public methods

These are the public methods inherited by this class.

Method Class IccBase classType IccBase className customClassNum **IccBase** IccResourceId name nameLength IccResourceId IccBase operator delete operator new **IccBase** 

# Inherited protected methods

These are the protected methods inherited by this class.

Method Class

operator= IccResourceId set Class NameIccBase IccBase set Custom Class Num

# Chapter 25. IccDataQueue class

This class represents a CICS transient data queue.

**IccBase** 

IccResource IccDataQueue

Header file: ICCDATEH

Sample: ICC\$DAT

#### IccDataQueue constructors

### **Constructor (1)**

IccDataQueue(const IccDataQueueId& id)

*id* A reference to an **IccDataQueueId** object that contains the name of the CICS transient data queue.

# Constructor (2)

IccDataQueue(const char\* queueName)

queueName

The 4-byte name of the queue that is to be created. An exception is thrown if *queueName* is not valid.

### **Public methods**

These are the public methods in this class.

#### clear

A synonym for **empty**. See Chapter 10, "Polymorphic Behavior," on page 57.

virtual void clear()

# empty

void empty()

Empties the queue, that is, deletes all items on the queue.

#### **Conditions**

ISCINVREQ, NOTAUTH, QIDERR, SYSIDERR, DISABLED, INVREQ

#### get

A synonym for readItem. See Chapter 10, "Polymorphic Behavior," on page 57.

virtual const IccBuf& get()

#### put

A synonym for writeItem. See Chapter 10, "Polymorphic Behavior," on page 57.

virtual void put(const IccBuf& buffer)

buffer

A reference to an **IccBuf** object that contains data to be put into the queue.

#### readItem

const IccBuf& readItem()

Returns a reference to an IccBuf object that contains one item read from the data queue.

#### **Conditions**

IOERR, ISCINVREQ, LENGERR, NOTAUTH, NOTOPEN, QBUSY, QIDERR, QZERO, SYSIDERR, DISABLED, INVREQ

### writeltem (1)

void writeItem(const IccBuf& item)

item

A reference to an **IccBuf** object that contains data to be written to the queue.

# writeltem (2)

Writes an item of data to the queue.

void writeItem(const char\* text)

text

Text that is to be written to the queue.

#### **Conditions**

IOERR, ISCINVREQ, LENGERR, NOSPACE, NOTAUTH, NOTOPEN, QIDERR, SYSIDERR, DISABLED, INVREQ

### Inherited public methods

These are the public methods inherited by this class.

Method Class actionOnCondition **IccResource** action On Condition As Char**IccResource** actionsOnConditionsText **IccResource** className **IccBase** classType **IccBase** condition IccResource conditionText **IccResource** customClassNum **IccBase** handleEvent **IccResource IccResource** id isEDFOn **IccResource** is Route Option On**IccResource** name **IccResource** operator delete **IccBase** operator new **IccBase** routeOption **IccResource** set Action On Any ConditionIccResource setActionOnCondition **IccResource** setActionsOnConditions **IccResource** setEDF **IccResource** setRouteOption **IccResource** 

# Inherited protected methods

These are the protected methods inherited by this class.

MethodClasssetClassNameIccBasesetCustomClassNumIccBase

## Chapter 26. IccDataQueueld class

IccDataQueueId is used to identify a CICS Transient Data Queue name.

**IccBase** 

IccResourceId IccDataQueueId

IccDataQueueId is used to identify a CICS Transient Data Queue name.

Header file: ICCRIDEH

### IccDataQueueld constructors

## **Constructor (1)**

IccDataQueueId(const char\* queueName)

queueName

The 4-character name of the queue

## Constructor (2)

IccDataQueueId(const IccDataQueueId& id)

id A reference to an IccDataQueueId object.

## **Public methods**

These are the public methods in this class.

## operator= (1)

IccDataQueueId& operator=(const char\* queueName)

queueName

The 4-character name of the queue

## operator= (2)

Assigns new value.

IccDataQueueId& operator=(const IccDataQueueId& id)

id A reference to an IccDataQueueId object.

## Inherited public methods

These are the public methods inherited by this class.

Method Class IccBase classType IccBase className customClassNum **IccBase** IccResourceId name nameLength IccResourceId IccBase operator delete operator new **IccBase** 

## Inherited protected methods

These are the protected methods inherited by this class.

Method Class

operator=IccResourceIdsetClassNameIccBasesetCustomClassNumIccBase

# Chapter 27. IccEvent class

The **IccEvent** class contains information on a particular CICS call, which we call a CICS event.

**IccBase** 

**IccEvent** 

Header file: ICCEVTEH

Sample: ICC\$RES1

### **IccEvent constructor**

### Constructor

IccEvent (const IccResource\* object, const char\* methodName)

object

A pointer to the **IccResource** object that is responsible for this event.

methodName

The name of the method that caused the event to be created.

## **Public methods**

These are the public methods in this class.

### className

Returns the name of the class responsible for this event.

const char\* className() const

## classType

IccBase::ClassType classType() const

Returns an enumeration, described under **classType** on page "classType" on page 89 in **IccBase** class, that indicates the type of class that is responsible for this event.

#### condition

Returns an enumerated type that indicates the condition returned from this CICS event. The possible values are described under the **Codes** type in the **IccCondition** structure.

#### 

type

An enumeration that indicates whether a major code or minor code is being requested. Possible values are 'majorCode' or 'minorCode'. 'majorCode' is the default value.

## conditionText

const char\* conditionText() const

Returns the text of the CICS condition code, such as "NORMAL" or "LENGERR".

### methodName

const char\* methodName() const

Returns the name of the method responsible for this event.

## summary

const char\* summary()

Returns a summary of the CICS event in the form:

CICS event summary: IccDataQueue::readItem condition=23 (QZERO) minor=0

## Inherited public methods

These are the public methods inherited by this class.

| Method          | Class   |
|-----------------|---------|
| className       | IccBase |
| classType       | IccBase |
| customClassNum  | IccBase |
| operator delete | IccBase |
| operator new    | IccBase |

## Inherited protected methods

These are the protected methods inherited by this class.

| Method            | Class   |
|-------------------|---------|
| setClassName      | IccBase |
| setCustomClassNum | IccBase |

## Chapter 28. IccException class

IccException class contains information about CICS Foundation Class exceptions.

#### **IccBase**

**IccException** 

It is used to create objects that are 'thrown' to application programs. They are generally used for error conditions such as invalid method calls, but the application programmer can also request an exception is thrown when CICS raises a particular condition.

Header file: ICCEXCEH

Samples: ICC\$EXC1, ICC\$EXC2, ICC\$EXC3

## **IccException constructor**

### Constructor

*exceptionType* 

An enumeration, defined in this class, that indicates the type of the exception

classType

An enumeration, defined in this class, that indicates from which type of class the exception was thrown

className

The name of the class from which the exception was thrown

methodName

The name of the method from which the exception was thrown

message

A pointer to the **IccMessage** object that contains information about why the exception was created.

object

A pointer to the object that threw the exception

exceptionNum

The unique exception number.

**Note:** When the **IccException** object is created it takes ownership of the **IccMessage** given on the constructor. When the **IccException** is deleted, the

**IccMessage** object is deleted automatically by the **IccException** destructor. Therefore, do not delete the IccMessage object before deleting the IccException object.

### **Public methods**

These are the public methods in this class.

### className

Returns the name of the class responsible for throwing this exception.

const char\* className() const

## classType

IccBase::ClassType classType() const

Returns an enumeration, described under ClassType in IccBase class, that indicates the type of class which threw this exception.

## message

IccMessage\* message() const

Returns a pointer to an IccMessage object that contains information on any message associated with this exception.

#### methodName

const char\* methodName() const

Returns the name of the method responsible for throwing this exception.

#### number

unsigned short number() const

Returns the unique exception number.

This is a useful diagnostic for IBM service. The number uniquely identifies from where in the source code the exception was thrown.

### summary

const char\* summary()

Returns a string containing a summary of the exception. This combines the className, methodName, number, Type, and IccMessage::text methods into the following form:

CICS exception summary: 094 IccTempStore::readNextItem type=CICSCondition

## type

Type type() const

Returns an enumeration, defined in this class, that indicates the type of exception.

## typeText

const char\* typeText() const

Returns a string representation of the exception type, for example, "objectCreationError", "invalidArgument".

## Inherited public methods

These are the public methods inherited by this class.

| Method          | Class   |
|-----------------|---------|
| className       | IccBase |
| classType       | IccBase |
| customClassNum  | IccBase |
| operator delete | IccBase |
| operator new    | IccBase |

## Inherited protected methods

These are the protected methods inherited by this class.

| Method            | Class   |
|-------------------|---------|
| setClassName      | IccBase |
| setCustomClassNum | IccBase |

## **Enumerations**

## Type

#### objectCreationError

An attempt to create an object was invalid. This happens, for example, if an attempt is made to create a second instance of a singleton class, such as IccTask.

### invalidArgument

A method was called with an invalid argument. This happens, for example, if an **IccBuf** object with too much data is passed to the **writeItem** method of the **IccTempStore** class by the application program. An attempt to create an **IccFileId** object with a 9-character filename also generates an exception of this type.

#### invalidMethodCall

A method call cannot proceed. A typical reason is that the object cannot honor the call in its current state. For example, a readRecord call on an IccFile object is only honored if an IccRecordIndex object, to specify which record is to be read, has already been associated with the file.

#### **CICSCondition**

A CICS condition, listed in the IccCondition structure, has occurred in the object and the object was configured to throw an exception.

### platformError

An operation is invalid because of limitations of this particular platform. For example, an attempt to create an IccJournal object would fail under CICS for OS/2 because there are no CICS journal services on this server.

A platformError exception can occur at 3 levels:

- 1. An object is not supported on this platform.
- 2. An object is supported on this platform, but a particular method is not.
- 3. A method is supported on this platform, but a particular positional parameter is not.

See "Platform differences" on page 54 for more details.

#### familyConformanceError

Family subset enforcement is on for this program and an operation that is not valid on all supported platforms has been attempted.

#### internalError

The CICS Foundation Classes have detected an internal error. Please call your support organization.

## Chapter 29. IccFile class

IccFile class enables the application program to access CICS files.

IccBase IccResource IccFile

Header file: ICCFILEH

Sample: ICC\$FIL

## **IccFile constructors**

## Constructor (1)

```
IccFile (const IccFileId& id,
IccRecordIndex* index = 0)
```

id A reference to the IccFileId object that identifies which file is being operated on

index

An optional pointer to the **IccRecordIndex** object that identifies which record in the file is being operated on.

## **Constructor (2)**

To access files using an **IccFile** object, it must have an **IccRecordIndex** object associated with it. If this association is not made when the object is created, use the **registerRecordIndex** method.

The 8-character name of the file

index

An optional pointer to the **IccRecordIndex** object that identifies which record in the file is being operated on.

### **Public methods**

These are the public methods in this class.

### The opt parameter

Many methods have the same parameter, *opt*, which is described under the **abendCode** method in "abendCode" on page 75.

#### access

Returns a composite number indicating the access properties of the file. See also isReadable, isBrowsable, isAddable, isDeletable, and isUpdatable methods.

unsigned long access(Icc::GetOpt opt =Icc::object)

opt

An enumeration, defined in **Icc** structure, that indicates whether you can use a value previously retrieved from CICS (object), or whether the object should retrieve a fresh value from CICS.

### accessMethod

Returns an enumeration, defined in **IccValue**, that represents the access method for this file.

Possible values are:

- VSAM
- BDAM
- SFS

IccValue::CVDA accessMethod(Icc::GetOpt opt = Icc::object)

opt

See access method.

#### **Conditions**

END, FILENOTFOUND, ILLOGIC, NOTAUTH

## beginInsert(VSAM only)

Signals the start of a mass insertion of data into the file.

void beginInsert()

### deleteLockedRecord

Deletes a record that has been previously locked by **readRecord** method in update mode. (See also **readRecord** method.)

void deleteLockedRecord(unsigned long updateToken = 0)

updateToken

A token that indicates which previously read record is to be deleted. This is the token that is returned from **readRecord** method when in update mode.

#### **Conditions**

DISABLED, DUPKEY, FILENOTFOUND, ILLOGIC, INVREQ, IOERR, ISCINVREQ, NOTAUTH, NOTFIND, NOTOPEN, SYSIDERR, LOADING

### deleteRecord

Deletes one or more records, as specified by the associated IccRecordIndex object, and returns the number of deleted records.

unsigned short deleteRecord()

#### **Conditions**

DISABLED, DUPKEY, FILENOTFOUND, ILLOGIC, INVREQ, IOERR, ISCINVREQ, NOTAUTH, NOTFIND, NOTOPEN, SYSIDERR, LOADING

### enableStatus

Returns an enumeration, defined in IccValue, that indicates whether the file is enabled to be used by programs.

Possible values are:

- DISABLED
- DISABLING
- ENABLED
- UNENABLED

IccValue::CVDA enableStatus(Icc::GetOpt opt = Icc::object)

See access method.

#### **Conditions**

END, FILENOTFOUND, ILLOGIC, NOTAUTH

## endInsert(VSAM only)

Marks the end of a mass insertion operation. See beginInsert.

void endInsert()

#### **isAddable**

Indicates whether more records can be added to the file.

Icc::Bool isAddable(Icc::GetOpt opt = Icc::object)

See access method.

#### **Conditions**

END, FILENOTFOUND, ILLOGIC, NOTAUTH

### **isBrowsable**

Indicates whether the file can be browsed.

Icc::Bool isBrowsable(Icc::GetOpt opt = Icc::object)

opt

See access method.

#### **Conditions**

END, FILENOTFOUND, ILLOGIC, NOTAUTH

### **isDeletable**

Indicates whether the records in the file can be deleted.

Icc::Bool isDeletable(Icc::GetOpt opt = Icc::object)

See access method.

#### **Conditions**

END, FILENOTFOUND, ILLOGIC, NOTAUTH

## **isEmptyOnOpen**

Returns a Boolean that indicates whether the EMPTYREQ option is specified. EMPTYREQ causes the object associated with this file to be set to empty when opened, if it is a VSAM data set defined as reusable.

Icc::Bool isEmptyOnOpen(Icc::GetOpt opt = Icc::object)

See access method.

#### **Conditions**

END, FILENOTFOUND, ILLOGIC, NOTAUTH

## isReadable

Indicates whether the file records can be read.

Icc::Bool isReadable(Icc::GetOpt opt = Icc::object)

See access method.

### **Conditions**

END, FILENOTFOUND, ILLOGIC, NOTAUTH

## isRecoverable

Icc::Bool isRecoverable(Icc::GetOpt opt = Icc::object)

opt

See access method.

Conditions: END, FILENOTFOUND, ILLOGIC, NOTAUTH

## isUpdatable

Indicates whether the file can be updated.

Icc::Bool isUpdatable(Icc::GetOpt opt = Icc::object)

See access method.

### **Conditions**

END, FILENOTFOUND, ILLOGIC, NOTAUTH

## keyLength

Returns the length of the search key.

unsigned long keyLength(Icc::GetOpt opt = Icc::object)

opt

See access method.

### **Conditions**

END, FILENOTFOUND, ILLOGIC, NOTAUTH

## keyPosition

Returns the position of the key field in each record relative to the beginning of the record. If there is no key, zero is returned.

long keyPosition(Icc::GetOpt opt = Icc::object)

See access method.

### **Conditions**

END, FILENOTFOUND, ILLOGIC, NOTAUTH

## openStatus

Returns a CVDA that indicates the open status of the file. Possible values are:

IccValue::CVDA openStatus(Icc::GetOpt opt = Icc::object)

opt

See access method.

#### **CLOSED**

The file is closed.

#### **CLOSING**

The file is in the process of being closed. Closing a file may require dynamic deallocation of data sets and deletion of shared resources, so the process may last a significant length of time.

#### **CLOSEREQUEST**

The file is open and one or more application tasks are using it. A request has been received to close it.

#### **OPEN**

The file is open.

#### **OPENING**

The file is in the process of being opened.

Conditions: END, FILENOTFOUND, ILLOGIC, NOTAUTH

### readRecord

Reads a record and returns a reference to an **IccBuf** object that contains the data from the record.

mode

An enumeration, defined in this class, that indicates in which mode the record is to be read.

updateToken

A pointer to an **unsigned long** token that will be updated by the method when *mode* is update and you want to make multiple read updates. The token uniquely identifies the update request and is passed to the **deleteLockedRecord**, **rewriteRecord**, or **unlockRecord** methods

#### **Conditions**

DISABLED, DUPKEY, FILENOTFOUND, ILLOGIC, INVREQ, IOERR, ISCINVREQ, LENGERR, NOTAUTH, NOTFND, NOTOPEN, SYSIDERR, LOADING

#### recordFormat

Returns a CVDA that indicates the format of the data. Possible values are:

IccValue::CVDA recordFormat(Icc::GetOpt opt = Icc::object)

opt

See access method.

#### **FIXED**

The records are of fixed length.

#### UNDEFINED (BDAM data sets only)

The format of records on the file is undefined.

#### **VARIABLE**

The records are of variable length. If the file is associated with a data table, the record format is always variable length, even if the source data set contains fixed-length records.

Conditions: END, FILENOTFOUND, ILLOGIC, NOTAUTH

### recordindex

Returns a pointer to an IccRecordIndex object that indicates which records are to be accessed when using methods such as readRecord, writeRecord, and deleteRecord.

IccRecordIndex\* recordIndex() const

## recordLength

Returns the length of the current record.

unsigned long recordLength(Icc::GetOpt opt = Icc::object)

opt

See access method.

#### **Conditions**

END, FILENOTFOUND, ILLOGIC, NOTAUTH

## registerRecordIndex

void registerRecordIndex(IccRecordIndex\* index)

index

A pointer to an IccKey, IccRBA, or IccRRN object that will be used by methods such as readRecord, writeRecord, etc..

#### rewriteRecord

Updates a record with the contents of buffer.

void rewriteRecord (const IccBuf& buffer, unsigned long updateToken = 0)

buffer

A reference to the IccBuf object that holds the new record data to be written to the file.

updateToken

The token that identifies which previously read record is to be rewritten. See readRecord.

#### **Conditions**

DISABLED, FILENOTFOUND, ILLOGIC, INVREQ, IOERR, ISCINVREQ, NOTAUTH, NOTFND, NOTOPEN, SYSIDERR, LOADING

### setAccess

Sets the permitted access to the file.

For example:

file.setAccess(IccFile::readable + IccFile::notUpdatable);

void setAccess(unsigned long access)

A positive integer value created by ORing (or adding) one or more of the values of the Access enumeration, defined in this class.

#### Conditions

FILENOTFOUND, INVREQ, IOERR, NOTAUTH

## setEmptyOnOpen

void setEmptyOnOpen(Icc::Bool trueFalse)

Specifies whether or not to make the file empty when it is next opened.

#### **Conditions**

FILENOTFOUND, INVREQ, IOERR, NOTAUTH

#### setStatus

Sets the status of the file.

void setStatus(Status status)

status

An enumeration, defined in this class, that indicates the required status of the file after this method is called.

#### **Conditions**

FILENOTFOUND, INVREQ, IOERR, NOTAUTH

## type

Returns a CVDA that identifies the type of data set that corresponds to this file. Possible values are:

#### IccValue::CVDA type(Icc::GetOpt opt = Icc::object)

opt

See access method.

#### **ESDS**

The data set is an entry-sequenced data set.

The data set is addressed by physical keys.

#### **KSDS**

The data set is a key-sequenced data-set.

#### **NOTKEYED**

The data set is not addressed by physical keys.

#### **RRDS**

The data set is a relative record data set.

#### **VRRDS**

The data set is a variable relative record data set.

Conditions: END, FILENOTFOUND, ILLOGIC, NOTAUTH

#### unlockRecord

Unlock a record, previously locked by reading it in update mode. See readRecord.

void unlockRecord(unsigned long updateToken = 0)

updateToken

A token that indicates which previous **readRecord** update request is to be unlocked.

#### **Conditions**

DISABLED, FILENOTFOUND, ILLOGIC, IOERR, ISCINVREQ, NOTAUTH, NOTOPEN, SYSIDERR, INVREQ

### writeRecord

Write either a single record or a sequence of records, if used with the beginInsert and endInsert methods.

void writeRecord(const IccBuf& buffer)

buffer

A reference to the **IccBuf** object that holds the data that is to be written into the record.

### **Conditions**

DISABLED, DUPREC, FILENOTFOUND, ILLOGIC, INVREEQ, IOERR, ISCINVREQ, LENGERR, NOSPACE, NOTAUTH, NOTOPEN, SYSIDERR, LOADING, SUPPRESSED

## Inherited public methods

These are the public methods inherited by this class.

Method Class actionOnCondition **IccResource** actionOnConditionAsChar **IccResource** actionsOnConditionsText **IccResource** className **IccBase** classType **IccBase** condition **IccResource** conditionText **IccResource** customClassNum **IccBase** handleEvent **IccResource** id **IccResource** isEDFOn **IccResource** isRouteOptionOn **IccResource IccResource** name operator delete **IccBase IccBase** operator new routeOption **IccResource** setActionOnAnyCondition **IccResource** setActionOnCondition **IccResource** setActionsOnConditions **IccResource** setEDF **IccResource** setRouteOption **IccResource** 

## Inherited protected methods

These are the protected methods inherited by this class.

MethodClasssetClassNameIccBasesetCustomClassNumIccBase

## **Enumerations**

### Access

#### readable

File records can be read by CICS tasks.

## notReadable

File records cannot be read by CICS tasks.

#### browsable

File records can be browsed by CICS tasks.

#### notBrowsable

File records cannot be browsed by CICS tasks.

#### addable

Records can be added to the file by CICS tasks.

#### notAddable

Records cannot be added to the file by CICS tasks.

#### updatable

Records in the file can be updated by CICS tasks.

#### notUpdatable

Records in the file cannot be updated by CICS tasks.

#### deletable

Records in the file can be deleted by CICS tasks.

#### notDeletable

Records in the file cannot be deleted by CICS tasks.

#### fullAccess

Equivalent to readable AND browsable AND addable AND updatable AND deletable.

#### noAccess

Equivalent to notReadable AND notBrowsable AND notAddable AND notUpdatable AND notDeletable.

## ReadMode

ReadMode is the mode in which a file is read.

#### normal

No update is to be performed (that is, read-only mode)

#### update

The record is to be updated. The record is locked by CICS until:

- it is rewritten using the rewriteRecord method or
- it is deleted using the **deleteLockedRecord** method *or*
- it is unlocked using the unlockRecord method or
- the task commits or rolls back its resource updates or
- the task is abended.

## SearchCriterion

#### equalToKey

The search only finds an exact match.

#### gteqToKey

The search finds either an exact match or the next record in search order.

### **Status**

open File is open, ready for read/write requests by CICS tasks.

#### closed

File is closed, and is therefore not currently being used by CICS tasks.

#### enabled

File is enabled for access by CICS tasks.

#### disabled

File is disabled from access by CICS tasks.

## Chapter 30. IccFileId class

IccFileId is used to identify a file name in the CICS system.

**IccBase** 

IccResourceId IccFileId

On MVS/ESA this is an entry in the FCT (file control table).

Header file: ICCRIDEH

## **IccFileId constructors**

## **Constructor (1)**

IccFileId(const char\* fileName)

fileName

The name of the file.

## Constructor (2)

IccFileId(const IccFileId& id)

id A reference to an IccFileId object.

## **Public methods**

These are the public methods in this class.

## operator= (1)

IccFileId& operator=(const char\* fileName)

fileName

The 8-byte name of the file.

## operator= (2)

Assigns new value.

IccFileId& operator=(const IccFileId& id)

id A reference to an IccFileId object.

## Inherited public methods

These are the public methods inherited by this class.

Method Class IccBase classType IccBase className customClassNum **IccBase** IccResourceId name nameLength IccResourceId IccBase operator delete operator new **IccBase** 

## Inherited protected methods

These are the protected methods inherited by this class.

Method Class

operator=IccResourceIdsetClassNameIccBasesetCustomClassNumIccBase

## Chapter 31. IccFileIterator class

This class is used to create **IccFileIterator** objects that can be used to browse through the records of a CICS file, represented by an **IccFile** object.

**IccBase** 

IccResource

**IccFileIterator** 

Header file: ICCFLIEH

Sample: ICC\$FIL

### **IccFileIterator constructor**

#### Constructor

The IccFile and IccRecordIndex object must exist before the IccFileIterator is created.

IccFileIterator (IccFile\* file,

IccRecordIndex\* index,

IccFile::SearchCriterion search = IccFile::gteqToKey)

file

A pointer to the IccFile object that is to be browsed

index

A pointer to the **IccRecordIndex** object that is being used to select a record in the file

search

An enumeration, defined in **IccFile**, that indicates the criterion being used to find a search match. The default is gteqToKey.

#### **Conditions**

DISABLED, FILENOTFOUND, ILLOGIC, INVREQ, IOERR, ISCINVREQ, NOTAUTH, NOTFND, NOTOPEN, SYSIDERR, LOADING

### **Public methods**

These are the public methods in this class.

### readNextRecord

Read the record that follows the current record.

mode

An enumeration, defined in IccFile class, that indicates the type of read request

updateToken

A returned token that is used to identify this unique update request on a subsequent **rewriteRecord**, **deleteLockedRecord**, or **unlockRecord** method on the file object.

#### **Conditions**

DUPKEY, ENDFILE, FILENOTFOUND, ILLOGIC, INVREQ, IOERR, ISCINVREQ, LENGERR, NOTAUTH, NOTFIND, SYSIDERR

#### readPreviousRecord

Read the record that precedes the current record.

mode

An enumeration, defined in **IccFile** class, that indicates the type of read request.

updateToken

See readNextRecord.

#### **Conditions**

DUPKEY, ENDFILE, FILENOTFOUND, ILLOGIC, INVREQ, IOERR, ISCINVREQ, LENGERR, NOTAUTH, NOTFIND, SYSIDERR

#### reset

Resets the **IccFileIterator** object to point to the record identified by the **IccRecordIndex** object and the specified search criterion.

void reset (IccRecordIndex\* index,

IccFile::SearchCriterion search = IccFile::gteqToKey)

index

A pointer to the **IccRecordIndex** object that is being used to select a record in the file.

search

An enumeration, defined in **IccFile**, that indicates the criterion being used to find a search match. The default is gteqToKey.

#### **Conditions**

FILENOTFOUND, ILLOGIC, INVREQ, IOERR, ISCINVREQ, NOTAUTH, NOTFND, SYSIDERR

## Inherited public methods

These are the public methods inherited by this class.

MethodClassactionOnConditionIccResource

Method Class action On Condition As Char**IccResource** actionsOnConditionsText **IccResource** className **IccBase** classType **IccBase** condition **IccResource**  $condition \\ Text$ IccResource customClassNum **IccBase** handleEvent IccResource **IccResource** isEDFOn IccResource is Route Option On**IccResource** name IccResource **IccBase** operator delete operator new **IccBase** routeOption **IccResource** setActionOnAnyCondition IccResource setActionOnCondition IccResource setActionsOnConditions IccResource IccResource setEDF setRouteOption **IccResource** 

## Inherited protected methods

These are the protected methods inherited by this class.

MethodClasssetClassNameIccBasesetCustomClassNumIccBase

## Chapter 32. IccGroupId class

IccGroupId class is used to identify a CICS group.

**IccBase** 

IccResourceId IccGroupId

IccGroupId class is used to identify a CICS group.

Header file: ICCRIDEH

## **IccGroupId constructors**

## **Constructor (1)**

IccGroupId(const char\* groupName)

groupName

The 8-character name of the group.

## Constructor (2)

The copy constructor.

IccGroupId(const IccGroupId& id)

id A reference to an **IccGroupId** object.

## **Public methods**

These are the public methods in this class.

## operator= (1)

IccGroupId& operator=(const char\* groupName)

groupName

The 8-character name of the group.

## operator= (2)

Assigns new value.

IccGroupId& operator=(const IccGroupId& id)

id A reference to an **IccGroupId** object.

## Inherited public methods

These are the public methods inherited by this class.

Method Class IccBase classType IccBase className customClassNum **IccBase** IccResourceId name nameLength IccResourceId IccBase operator delete operator new **IccBase** 

## Inherited protected methods

These are the protected methods inherited by this class.

Method Class

operator= IccResourceId set Class NameIccBase IccBase set Custom Class Num

## Chapter 33. IccJournal class

IccJournal class represents a user or system CICS journal.

IccBase IccResource IccJournal

Header file: ICCJRNEH

Sample: ICC\$JRN

### **IccJournal** constructors

## Constructor (1)

```
IccJournal (const IccJournalId& id,
unsigned long options = 0)
```

id A reference to an IccJournalId object that identifies which journal is being used.

options

An integer, constructed from the **Options** enumeration defined in this class, that affects the behavior of **writeRecord** calls on the **IccJournal** object. The values may be combined by addition or bitwise ORing, for example:

IccJournal::startIO | IccJournal::synchronous

The default is to use the system default.

## **Constructor (2)**

```
IccJournal (unsigned short journalNum,
unsigned long options = 0)

journalNum
The journal number (in the range 1-99)

options
See above.
```

### **Public methods**

These are the public methods in this class.

### clearPrefix

Clears the current prefix as set by **registerPrefix** or **setPrefix**. If the current prefix was set using **registerPrefix**, then the **IccJournal** class only removes its own reference to the prefix. The buffer itself is left unchanged. If the current prefix was set by **setPrefix**, then the **IccJournal**'s copy of the buffer is deleted.

void clearPrefix()

## journalTypeld

Returns a reference to an **IccJournalTypeId** object that contains a 2-byte field used to identify the origin of journal records.

const IccJournalTypeId& journalTypeId() const

## put

A synonym for **writeRecord**—puts data into the journal. See Chapter 10, "Polymorphic Behavior," on page 57 for information on polymorphism.

virtual void put(const IccBuf& buffer)

buffer

A reference to an **IccBuf** object that holds data to be put into the journal.

## registerPrefix

void registerPrefix(const IccBuf\* prefix)

Stores pointer to prefix object for use when the **writeRecord** method is called on this **IccJournal** object.

## setJournalTypeld (1)

void setJournalTypeId(const IccJournalTypeId& id)

## setJournalTypeId (2)

Sets the journal type—a 2 byte identifier—included in the journal record created when using the **writeRecord** method.

void setJournalTypeId(const char\* jtypeid)

## setPrefix (1)

void setPrefix(const IccBuf& prefix)

## setPrefix (2)

void setPrefix(const char\* prefix)

Stores the *current* contents of *prefix* for inclusion in the journal record created when the **writeRecord** method is called.

### wait

Waits until a previous journal write has completed.

```
void wait (unsigned long requestNum=0,
          unsigned long option = 0)
                      requestNum
```

The write request. Zero indicates the last write on this journal.

option

An integer that affects the behavior of writeRecord calls on the IccJournal object. Values other than 0 should be made from the Options enumeration, defined in this class. The values may be combined by addition or bitwise ORing, for example IccJournal::startIO + IccJournal::synchronous. The default is to use the system default.

## writeRecord (1)

```
unsigned long writeRecord (const IccBuf& record,
                           unsigned long option = 0)
                       record
                           A reference to an IccBuf object that holds the record
                           See above.
```

## writeRecord (2)

Writes the data in the record to the journal. The returned number represents the particular write request and can be passed to the wait method in this class.

```
unsigned long writeRecord (const char* record,
                           unsigned long option = 0)
                       record
                           The name of the record
                       option
                           See above.
```

#### **Conditions**

IOERR, JIDERR, LENGERR, NOJBUFSP, NOTAUTH, NOTOPEN

## Inherited public methods

These are the public methods inherited by this class.

| Method                  | Class       |
|-------------------------|-------------|
| actionOnCondition       | IccResource |
| actionOnConditionAsChar | IccResource |
| actionsOnConditionsText | IccResource |
| classType               | IccBase     |
| className               | IccBase     |

Method Class condition **IccResource** conditionText **IccResource** customClassNum **IccBase** handleEvent **IccResource IccResource** isEDFOn IccResource **IccResource** name operator delete **IccBase** operator new **IccBase** setActionOnAnyCondition **IccResource IccResource** setActionOnCondition **IccResource** setActionsOnConditions setEDF **IccResource** 

## Inherited protected methods

These are the protected methods inherited by this class.

MethodClasssetClassNameIccBasesetCustomClassNumIccBase

### **Enumerations**

## **Options**

The behavior of writeRecord calls on the IccJournal object.

The values can be combined in an integer by addition or bitwise ORing.

### startIO

Specifies that the output of the journal record is to be initiated immediately. If 'synchronous' is specified for a journal that is not frequently used, you should also specify 'startIO' to prevent the requesting task waiting for the journal buffer to be filled. If the journal is used frequently, startIO is unnecessary.

#### noSuspend

Specifies that the NOJBUFSP condition does not suspend an application program.

#### synchronous

Specifies that synchronous journal output is required. The requesting task waits until the record has been written.

## Chapter 34. IccJournalld class

IccJournalId is used to identify a journal number in the CICS sytem.

IccBase IccResourceId IccJournalId

Header file: ICCRIDEH

## **IccJournalld constructors**

## **Constructor (1)**

IccJournalId(unsigned short journalNum)

journalNum

The number of the journal, in the range 1 to 99

## Constructor (2)

The copy constructor.

IccJournalId(const IccJournalId& id)

id A reference to an **IccJournalId** object.

## **Public methods**

These are the public methods in this class.

### number

Returns the journal number, in the range 1 to 99.

unsigned short number() const

operator= (1)

IccJournalId& operator=(unsigned short journalNum)

journalNum

The number of the journal, in the range 1 to 99

## operator= (2)

Assigns new value.

IccJournalId& operator=(const IccJournalId& id)

id A reference to an IccJournalId object.

## Inherited public methods

These are the public methods inherited by this class.

Method Class IccBase classType className IccBase **IccBase** customClassNum name IccResourceId IccResourceId nameLength operator delete IccBase operator new **IccBase** 

## Inherited protected methods

These are the protected methods inherited by this class.

MethodClassoperator=IccResourceIdsetClassNameIccBasesetCustomClassNumIccBase

## Chapter 35. IccJournalTypeld class

An **IccJournalTypeId** class object is used to help identify the origin of a journal record—it contains a 2-byte field that is included in the journal record.

**IccBase** 

IccResourceId IccJournalTypeId

An **IccJournalTypeId** class object is used to help identify the origin of a journal record—it contains a 2-byte field that is included in the journal record.

Header file: ICCRIDEH

## IccJournalTypeId constructors

## **Constructor (1)**

IccJournalTypeId(const char\* journalTypeName)

*journalTypeName*A 2-byte identifier used in journal records.

## Constructor (2)

IccJournalTypeId(const IccJournalId& id)

id A reference to an **IccJournalTypeId** object.

## **Public methods**

These are the public methods in this class.

## operator= (1)

void operator=(const IccJournalTypeId& id)

id A reference to an IccJournalTypeId object.

## operator= (2)

Sets the 2-byte field that is included in the journal record.

void operator=(const char\* journalTypeName)

*journalTypeName*A 2-byte identifier used in journal records.

## Inherited public methods

These are the public methods inherited by this class.

Method Class IccBase classType IccBase className customClassNum **IccBase** IccResourceId name nameLength IccResourceId IccBase operator delete operator new **IccBase** 

## Inherited protected methods

These are the protected methods inherited by this class.

Method Class

operator= IccResourceId set Class NameIccBase IccBase set Custom Class Num

# Chapter 36. IccKey class

IccKey class is used to hold a search key for an indexed (KSDS) file.

IccBase IccRecordIndex IccKey

Header file: ICCRECEH

Sample: ICC\$FIL

# **IccKey constructors**

## **Constructor (1)**

## Constructor (2)

IccKey (unsigned short completeLength, Kind kind= complete)

## Constructor (3)

IccKey(const IccKey& key)

#### **Public methods**

These are the public methods in this class.

# assign

Copies the search key into the IccKey object.

```
void assign (unsigned short length,
const void* dataArea)

length
The length of the data area

dataArea

A pointer to the start of the data area that holds the search key.
```

### completeLength

Returns the length of the key when it is complete.

unsigned short completeLength() const

kind

Kind kind() const

Returns an enumeration, defined in this class, that indicates whether the key is generic or complete.

operator= (1)

IccKey& operator=(const IccKey& key)

operator= (2)

IccKey& operator=(const IccBuf& buffer)

operator= (3)

Assigns new value to key.

IccKey& operator=(const char\* value)

operator== (1)

Icc::Bool operator==(const IccKey& key) const

operator== (2)

Icc::Bool operator==(const IccBuf& text) const

operator== (3)

Tests equality.

Icc::Bool operator==(const char\* text) const

operator!= (1)

Icc::Bool operator !=(const IccKey& key) const

### operator!= (2)

Icc::Bool operator!=(const IccBuf& text) const

### operator!= (3)

Tests inequality.

Icc::Bool operator!=(const char\* text) const

#### setKind

Changes the type of key from generic to complete or vice versa.

void setKind(Kind kind)

kind

An enumeration, defined in this class, that indicates whether the key is generic or complete.

#### value

const char\* value()

Returns the start of the data area containing the search key.

# Inherited public methods

These are the public methods inherited by this class.

Method Class className **IccBase IccBase** classType **IccBase** custom Class Numlength IccRecordIndex operator delete **IccBase** operator new **IccBase** IccRecordIndex type value IccRecordIndex

# Inherited protected methods

These are the protected methods inherited by this class.

MethodClasssetClassNameIccBasesetCustomClassNumIccBase

## **Enumerations**

## **Kind**

complete

Specifies that the supplied key is not generic.

generic

Specifies that the search key is generic. A search is satisfied when a record is found with a key whose prefix matches the supplied key.

# Chapter 37. IccLockld class

IccLockId class is used to identify a lock request.

**IccBase** 

IccResourceId IccLockId

IccLockId class is used to identify a lock request.

Header file: ICCRIDEH

#### **IccLockId constructors**

## **Constructor (1)**

IccLockId(const char\* name)

name

The 8-character name of the lock request.

## Constructor (2)

The copy constructor.

IccLockId(const IccLockId& id)

id A reference to an IccLockId object.

#### **Public methods**

These are the public methods in this class.

## operator= (1)

IccLockId& operator=(const char\* name)

name

The 8-character name of the lock request.

## operator= (2)

Assigns new value.

IccLockId& operator=(const IccLockId& id)

id A reference to an IccLockId object.

## Inherited public methods

These are the public methods inherited by this class.

Method Class IccBase classType IccBase className customClassNum **IccBase** IccResourceId name nameLength IccResourceId IccBase operator delete operator new **IccBase** 

## Inherited protected methods

These are the protected methods inherited by this class.

Method Class

operator=IccResourceIdsetClassNameIccBasesetCustomClassNumIccBase

# Chapter 38. IccMessage class

**IccMessage** can be used to hold a message description.

IccBase

Icc Message

It is used primarily by the **IccException** class to describe why the **IccException** object was created.

Header file: ICCMSGEH

### **IccMessage constructor**

#### Constructor

#### **Public methods**

These are the public methods in this class.

#### className

Returns the name of the class with which the message is associated, if any. If there is no name to return, a null pointer is returned.

const char\* className() const

#### methodName

const char\* methodName() const

Returns the name of the method with which the message is associated, if any. If there is no name to return, a null pointer is returned.

#### number

unsigned short number() const

Returns the number of the message.

#### summary

const char\* summary()

Returns the text of the message.

#### text

const char\* text() const

Returns the text of the message in the same way as summary.

## Inherited public methods

These are the public methods inherited by this class.

| Method          | Class   |
|-----------------|---------|
| className       | IccBase |
| classType       | IccBase |
| customClassNum  | IccBase |
| operator delete | IccBase |
| operator new    | IccBase |

# Inherited protected methods

These are the protected methods inherited by this class.

MethodClasssetClassNameIccBasesetCustomClassNumIccBase

# Chapter 39. IccPartnerId class

IccPartnerId class represents CICS remote (APPC) partner transaction definitions.

**IccBase** 

IccResourceId IccPartnerId

IccPartnerId class represents CICS remote (APPC) partner transaction definitions.

Header file: ICCRIDEH

#### **IccPartnerId constructors**

## **Constructor (1)**

IccPartnerId(const char\* partnerName)

partnerName

The 8-character name of an APPC partner.

# Constructor (2)

The copy constructor.

IccPartnerId(const IccPartnerId& id)

id A reference to an IccPartnerId object.

#### **Public methods**

## operator= (1)

IccPartnerId& operator=(const char\* partnerName)

partnerName

The 8-character name of an APPC partner.

## operator= (2)

Assigns new value.

IccPartnerId& operator=(const IccPartnerId& id)

id A reference to an IccPartnerId object.

## Inherited public methods

These are the public methods inherited by this class.

Method Class IccBase classType IccBase className customClassNum **IccBase** IccResourceId name nameLength IccResourceId IccBase operator delete operator new **IccBase** 

## Inherited protected methods

These are the protected methods inherited by this class.

Method Class

operator= IccResourceId set Class NameIccBase IccBase set Custom Class Num

# Chapter 40. IccProgram class

The **IccProgram** class represents any CICS program outside of your currently executing one, which the **IccControl** object represents.

**IccBase** 

IccResource IccProgram

Header file: ICCPRGEH

Sample: ICC\$PRG1, ICC\$PRG2, ICC\$PRG3

## **IccProgram constructors**

### Constructor (1)

IccProgram(const IccProgramId& id)

id A reference to an IccProgramId object.

## Constructor (2)

IccProgram(const char\* progName)

progName

The 8-character name of the program.

#### **Public methods**

#### The opt parameter

Many methods have the same parameter, *opt*, which is described under the **abendCode** method in "abendCode" on page 75.

#### address

Returns the address of a program module in memory. This is only valid after a successful **load** call.

const void\* address() const

## clearInputMessage

Clears the current input message which was set by **setInputMessage** or **registerInputMessage**. If the current input message was set using **registerInputMessage** then only the pointer is deleted: the buffer is left unchanged. If the current input message was set using **setInputMessage** then **clearInputMessage** releases the memory used by that buffer.

void clearInputMessage()

### entryPoint

const void\* entryPoint() const

Returns a pointer to the entry point of a loaded program module. This is only valid after a successful load call.

### length

unsigned long length() const

Returns the length of a program module. This is only valid after a successful load

#### link

```
void link (const IccBuf* commArea = 0,
          const IccTransId* transId = 0,
          CommitOpt opt = noCommitOnReturn)
```

commArea

An optional pointer to the IccBuf object that contains the COMMAREA—the buffer used to pass information between the calling program and the program that is being called

transId

An optional pointer to the **IccTransId** object that indicates the name of the mirror transaction under which the program is to run if it is a remote (DPL) program link

opt

An enumeration, defined in this class, that affects the behavior of the link when the program is remote (DPL). The default (noCommitOnReturn) is not to commit resource changes on the remote CICS region until the current task commits its resources. The alternative (commitOnReturn) means that the resources of the remote program are committed whether or not this task subsequently abends or encounters a problem.

Conditions: INVREQ, NOTAUTH, PGMIDERR, SYSIDERR, LENGERR, ROLLEDBACK, TERMERR

#### Restrictions

Links may be nested, that is, a linked program may link to another program. However, due to implementation restrictions, you may only nest such programs 15 times. If this is exceeded, an exception is thrown.

#### load

void load(LoadOpt opt = releaseAtTaskEnd)

opt

An enumeration, defined in this class, that indicates whether CICS should automatically allow the program to be unloaded at task termination (releaseAtTaskEnd), or not (hold).

Conditions: NOTAUTH, PGMIDERR, INVREQ, LENGERR

### registerInputMessage

Store pointer to InputMessage for when the link method is called.

void registerInputMessage(const IccBuf& msg)

## setInputMessage

Specifies data to be made available, by the IccSession::receive() method, to the called program, when using the link method in this class.

void setInputMessage(const IccBuf& msg)

#### unload

Allow a program to be unloaded. It can be reloaded by a call to load.

void unload()

#### **Conditions**

NOTAUTH, PGMIDERR, INVREQ

# Inherited public methods

These are the public methods inherited by this class.

| Method                  | Class       |
|-------------------------|-------------|
| actionOnCondition       | IccResource |
| actionOnConditionAsChar | IccResource |
| actionsOnConditionsText | IccResource |
| className               | IccBase     |
| classType               | IccBase     |
| condition               | IccResource |
| conditionText           | IccResource |
| customClassNum          | IccBase     |
| handleEvent             | IccResource |
| id                      | IccResource |
| isEDFOn                 | IccResource |
| isRouteOptionOn         | IccResource |
| name                    | IccResource |
| operator delete         | IccBase     |
| operator new            | IccBase     |

Method Class **IccResource** routeOption setActionOnAnyCondition **IccResource** setActionOnCondition **IccResource** setActionsOnConditions **IccResource** setEDF **IccResource** setRouteOption **IccResource** 

### Inherited protected methods

These are the protected methods inherited by this class.

Method Class setClassName **IccBase** setCustomClassNum IccBase

#### **Enumerations**

### **CommitOpt**

#### no Commit On Return

Changes to resources on the remote CICS region are not committed until the current task commits its resources. This is the default setting.

#### commitOnReturn

Changes to resources on the remote CICS region are committed whether or not the current task subsequently abends or encounters a problem.

## LoadOpt

#### releaseAtTaskEnd

Indicates that CICS should automatically allow the program to be unloaded at task termination.

hold Indicates that CICS should not automatically allow the program to be unloaded at task termination. (In this case, this or another task must explicitly use the unload method).

# Chapter 41. IccProgramId class

IccProgramId objects represent program names in the CICS system.

**IccBase** 

IccResourceId IccProgramId

On MVS/ESA this is an entry in the PPT (program processing table).

Header file: ICCRIDEH

## **IccProgramId constructors**

## Constructor (1)

IccProgramId(const char\* progName)

progName

The 8-character name of the program.

## Constructor (2)

The copy constructor.

IccProgramId(const IccProgramId& id)

id A reference to an IccProgramId object.

#### **Public methods**

## operator= (1)

IccProgramId& operator=(const char\* progName)

progName

The 8-character name of the program.

# operator= (2)

Assigns new value.

IccProgramId& operator=(const IccProgramId& id)

id A reference to an IccProgramId object.

## Inherited public methods

These are the public methods inherited by this class.

Method Class IccBase classType IccBase className customClassNum **IccBase** IccResourceId name nameLength IccResourceId IccBase operator delete operator new **IccBase** 

## Inherited protected methods

These are the protected methods inherited by this class.

Method Class

operator=IccResourceIdsetClassNameIccBasesetCustomClassNumIccBase

# Chapter 42. IccRBA class

An **IccRBA** object holds a relative byte address which is used for accessing VSAM ESDS files.

**IccBase** 

IccRecordIndex IccRBA

An **IccRBA** object holds a relative byte address which is used for accessing VSAM ESDS files.

Header file: ICCRECEH

#### **IccRBA** constructor

#### Constructor

IccRBA(unsigned long initRBA = 0)

initRBA

An initial value for the relative byte address.

### **Public methods**

operator= (1)

IccRBA& operator=(const IccRBA& rba)

operator= (2)

Assigns a new value for the relative byte address.

IccRBA& operator=(unsigned long num)

num

A valid relative byte address.

operator== (1)

Icc::Bool operator== (const IccRBA& rba) const

### operator== (2)

Tests equality

Icc::Bool operator== (unsigned long num) const

operator!= (1)

Icc!:Bool operator== (const IccRBA& rba) const

operator!= (2)

Tests inequality

Icc::Bool operator!=(unsigned long num) const

number

unsigned long number() const

Returns the relative byte address.

# Inherited public methods

These are the public methods inherited by this class.

MethodClassclassNameIccBaseclassTypeIccBasecustomClassNumIccBase

length IccRecordIndex

type IccRecordIndex value IccRecordIndex

## Inherited protected methods

These are the protected methods inherited by this class.

MethodClasssetClassNameIccBasesetCustomClassNumIccBase

# Chapter 43. IccRecordIndex class

CICS File Control Record Identifier.

**IccBase** 

IccRecordIndex IccKey IccRBA IccRRN

CICS File Control Record Identifier. Used to tell CICS which particular record the program wants to retrieve, delete, or update. **IccRecordIndex** is a base class from which **IccRey**, **IccRBA**, and **IccRRN** are derived.

Header file: ICCRECEH

## **IccRecordIndex constructor (protected)**

#### Constructor

IccRecordIndex(Type type)

type

An enumeration, defined in this class, that indicates whether the index type is key, RBA, or RRN.

**Note:** This is protected because you should not create **IccRecordIndex** objects; see subclasses **IccKey**, **IccRBA**, and **IccRRN**.

#### **Public methods**

### length

Returns the length of the record identifier.

unsigned short length() const

### type

Type type() const

Returns an enumeration, defined in this class, that indicates whether the index type is key, RBA, or RRN.

# Inherited public methods

These are the public methods inherited by this class.

Method Class IccBase className IccBase classType custom Class Num**IccBase** IccBase operator delete operator new **IccBase** 

## Inherited protected methods

These are the protected methods inherited by this class.

Method Class setClassName **IccBase** set Custom Class NumIccBase

### **Enumerations**

## **Type**

Type indicates the access method.

Possible values are:

- key
- RBA
- RRN

# Chapter 44. IccRequestId class

An IccRequestId is used to hold the name of a request.

**IccBase** 

IccResourceId IccRequestId

An **IccRequestId** is used to hold the name of a request. This request identifier can subsequently be used to cancel a request—see, for example, **start** and **cancel** methods in **IccStartRequestQ** class.

Header file: ICCRIDEH

## **IccRequestId constructors**

### **Constructor (1)**

An empty IccRequestId object.

IccRequestId()

### Constructor (2)

IccRequestId(const char\* requestName)

requestName

The 8-character name of the request.

## Constructor (3)

The copy constructor.

IccRequestId(const IccRequestId& id)

id A reference to an IccRequestId.

#### **Public methods**

## operator= (1)

IccRequestId& operator=(const IccRequestId& id)

*id* A reference to an **IccRequestId** object whose properties are copied into this object.

## operator= (2)

Assigns new value.

IccRequestId& operator=(const char\* reqestName)

requestName

An 8-character string which is copied into this object.

## Inherited public methods

These are the public methods inherited by this class.

Class Method classType IccBase **IccBase** className custom Class Num**IccBase** IccResourceId name IccResourceId nameLength operator delete **IccBase IccBase** operator new

## Inherited protected methods

These are the protected methods inherited by this class.

MethodClassoperator=IccResourceIdsetClassNameIccBasesetCustomClassNumIccBase

# Chapter 45. IccResource class

**IccResource** class is a base class that is used to derive other classes.

**IccBase** 

**IccResource** 

The methods associated with **IccResource** are described here although, in practise, they are only called on objects of derived classes.

**IccResource** is the parent class for all CICS resources—tasks, files, programs, etc. Every class inherits from **IccBase**, but only those that use CICS services inherit from **IccResource**.

Header file: ICCRESEH

Sample: ICC\$RES1, ICC\$RES2

## **IccResource constructor (protected)**

#### Constructor

IccResource(IccBase::ClassType classType)

classType

An enumeration that indicates what the subclass type is. For example, for an **IccTempStore** object, the class type is cTempStore. The possible values are listed under **ClassType** in the description of the **IccBase** class.

## **Public methods**

#### actionOnCondition

Returns an enumeration that indicates what action the class will take in response to the specified condition being raised by CICS. The possible values are described in this class.

ActionOnCondition actionOnCondition(IccCondition::Codes condition)

condition

The name of the condition as an enumeration. See **IccCondition** structure for a list of the possible values.

#### actionOnConditionAsChar

char actionOnConditionAsChar(IccCondition::Codes condition)

This method is the same as **actionOnCondition** but returns a character, rather than an enumeration, as follows:

#### 0 (zero)

No action is taken for this CICS condition.

- H The virtual method **handleEvent** is called for this CICS condition.
- X An exception is generated for this CICS condition.
- A This program is abended for this CICS condition.

#### actionsOnConditionsText

Returns a string of characters, one character for each possible condition. Each character indicates the actions to be performed for that corresponding condition. .

The characters used in the string are described in "actionOnConditionAsChar" on page 185. For example, the string: 0X00H0A ... shows the actions for the first seven conditions are as follows:

#### condition 0 (NORMAL)

action=0 (noAction)

#### condition 1 (ERROR)

action=X (throwException)

#### condition 2 (RDATT)

action=0 (noAction)

#### condition 3 (WRBRK)

action=0 (noAction)

#### condition 4 (ICCEOF)

action=H (callHandleEvent)

#### condition 5 (EODS)

action=0 (noAction)

#### condition 6 (EOC)

action=A (abendTask)

const char\* actionsOnConditionsText()

#### clear

Clears the contents of the object. This method is virtual and is implemented, wherever appropriate, in the derived classes. See Chapter 10, "Polymorphic Behavior," on page 57 for a description of polymorphism. The default implementation in this class throws an exception to indicate that it has not been overridden in a subclass.

virtual void clear()

#### condition

Returns a number that indicates the condition code for the most recent CICS call made by this object.

unsigned long condition(ConditionType type = majorCode) const

type

An enumeration, defined in this class, that indicates the type of condition requested. Possible values are majorCode (the default) and minorCode.

#### conditionText

const char\* conditionText() const

Returns the symbolic name of the last CICS condition for this object.

#### get

virtual const IccBuf& get()

Gets data from the IccResource object and returns it as an IccBuf reference. This method is virtual and is implemented, wherever appropriate, in the derived classes. See Chapter 10, "Polymorphic Behavior," on page 57 for a description of polymorphism. The default implementation in this class throws an exception to indicate that it has not been overridden in a subclass.

#### handleEvent

This virtual function may be re-implemented in a subclass (by the application programmer) to handle CICS events (see IccEvent class on page Chapter 27, "IccEvent class," on page 129).

virtual HandleEventReturnOpt handleEvent(IccEvent& event)

A reference to an IccEvent object that describes the reason why this method is being called.

id

const IccResourceId\* id() const

Returns a pointer to the IccResourceId object associated with this IccResource

#### isEDFOn

Icc::Bool isEDFOn() const

Returns a boolean value that indicates whether EDF trace is active. Possible values are yes or no.

## isRouteOptionOn

Icc::Bool isRouteOptionOn() const

Returns a boolean value that indicates whether the route option is active. Possible values are yes or no.

#### name

const char\* name() const

Returns a character string that gives the name of the resource that is being used. For an **IccTempStore** object, the 8-character name of the temporary storage queue is returned. For an **IccTerminal** object, the 4-character terminal name is returned. This is equivalent to calling **id()** name.

#### put

Puts information from the buffer into the **IccResource** object. This method is virtual and is implemented, wherever appropriate, in the derived classes. See Chapter 10, "Polymorphic Behavior," on page 57 for more information on polymorphism. The default implementation in this class throws an exception to indicate that it has not been overridden in a subclass.

virtual void put(const IccBuf& buffer)

buffer

A reference to an **IccBuf** object that contains data that is to be put into the object.

### routeOption

const IccSysId& routeOption() const

Returns a reference to an **IccSysId** object that represents the system to which all CICS requests are routed—explicit function shipping.

## setActionOnAnyCondition

Specifies the default action to be taken by the CICS foundation classes when a CICS condition occurs.

void setActionOnAnyCondition(ActionOnCondition action)

action

The name of the action as an enumeration. The possible values are listed under the description of this class.

#### setActionOnCondition

Specifies what action is automatically taken by the CICS foundation classes when a given CICS condition occurs.

void setActionOnCondition (ActionOnCondition action, IccCondition::Codes condition) action

The name of the action as an enumeration. The possible values are listed under the description of this class.

condition

See IccCondition structure.

#### setActionsOnConditions

void setActionsOnConditions(const char\* actions = 0)

actions

A string that indicates what action is to be taken for each condition. The default is not to indicate any actions, in which case each condition is given a default ActionOnCondition of noAction. The string should have the same format as the one returned by the actionsOnConditionsText method.

#### setEDF

Switches EDF on or off for this resource object. See "Execution Diagnostic Facility" on page 48. These methods force the object to route CICS requests to the named remote system. This is called explicit function shipping.

void setEDF(Icc::Bool onOff)

onOff

A boolean value that selects whether EDF trace is switched on or off.

## setRouteOption (1)

The parameters are:

void setRouteOption(const IccSysId& sysId)

sysId

The IccSysId object that represents the remote system to which commands are routed.

## setRouteOption (2)

This option is only valid for certain classes: Attempting to use this method on other subclasses of **IccResource** causes an exception to be thrown.

Valid classes are:

- IccDataQueue
- IccFile
- IccFileIterator
- IccProgram
- IccStartRequestQ
- IccTempStore

To turn off the route option specify no parameter, for example: obj.setRouteOption()

void setRouteOption(const char\* sysName = 0)

sysName

The 4-character name of the system to which commands are routed.

## Inherited public methods

These are the public methods inherited by this class.

| Method          | Class   |
|-----------------|---------|
| className       | IccBase |
| classType       | IccBase |
| customClassNum  | IccBase |
| operator delete | IccBase |
| operator new    | IccBase |

## Inherited protected methods

These are the protected methods inherited by this class.

| Method            | Class   |
|-------------------|---------|
| setClassName      | IccBase |
| setCustomClassNum | IccBase |

#### **Enumerations**

#### **ActionOnCondition**

Possible values are:

#### noAction

Carry on as normal; it is the application program's responsibility to test CICS conditions using the condition method, after executing a method that calls CICS services.

#### callHandleEvent

Call the virtual handleEvent method.

#### throwException

An IccException object is created and thrown. This is typically used for more serious conditions or errors.

#### abendTask

Abend the CICS task.

## **HandleEventReturnOpt**

Possible values are:

#### rContinue

The CICS event proceeded satisfactorily and normal processing is to resume.

#### rThrowException

The application program could not handle the CICS event and an exception is to be thrown.

#### rAbendTask

The application program could not handle the CICS event and the CICS task is to be abended.

## ConditionType

Possible values are:

#### majorCode

The returned value is the CICS RESP value. This is one of the values in IccCondition::codes.

#### minor Code

The returned value is the CICS RESP2 value.

# Chapter 46. IccResourceld class

This is a base class from which **IccTransId** and other classes, whose names all end in "Id", are derived.

#### **IccBase**

#### **IccResourceId**

Many of these derived classes represent CICS resource names, such as a file control table (FCT) entry.

Header file: ICCRIDEH

## **IccResourceld constructors (protected)**

### Constructor (1)

```
IccResourceId (IccBase::ClassType typ, const IccResourceId& id)
```

type

An enumeration, defined in IccBase class, that indicates the type of class.

id A reference to an IccResourceId object that is used to create this object.

## Constructor (2)

```
IccResourceId (IccBase::ClassType type, const char* resName)
```

type

An enumeration, defined in IccBase class, that indicates the type of class.

resName

The name of a resource that is used to create this object.

#### **Public methods**

These are the public methods in this class.

#### name

Returns the name of the resource identifier as a string. Most ...Id objects have 4- or 8-character names.

const char\* name() const

## nameLength

Returns the length of the name returned by the **name** method.

### **Protected methods**

### operator=

Set an IccResourceId object to be identical to id.

IccResourceId& operator=(const IccResourceId& id)

id A reference to an IccResourceId object.

## Inherited public methods

These are the public methods inherited by this class.

| Method          | Class   |
|-----------------|---------|
| className       | IccBase |
| classType       | IccBase |
| customClassNum  | IccBase |
| operator delete | IccBase |
| operator new    | IccBase |

# Inherited protected methods

These are the protected methods inherited by this class.

Method Class setClassName **IccBase** set Custom Class Num**IccBase** 

# Chapter 47. IccRRN class

An **IccRRN** object holds a relative record number and is used to identify records in VSAM RRDS files.

**IccBase** 

IccRecordIndex IccRRN

An **IccRRN** object holds a relative record number and is used to identify records in VSAM RRDS files.

Header file: ICCRECEH

#### **IccRRN** constructors

#### Constructor

IccRRN(unsigned long initRRN = 1)

initRRN

The initial relative record number—an integer greater than 0. The default is 1.

### **Public methods**

These are the public methods in this class.

operator= (1)

IccRRN& operator=(const IccRRN& rrn)

operator= (2)

Assigns a new value for the relative record number.

IccRRN& operator=(unsigned long num)

num

A relative record number—an integer greater than 0.

operator== (1)

Icc::Bool operator== (const IccRRN& rrn) const

### operator== (2)

Tests equality

Icc::Bool operator== (unsigned long num) const

operator!= (1)

Icc::Bool operator!= (const IccRRN& rrn) const

operator!= (2)

Tests inequality

Icc::Bool operator!=(unsigned long num) const

number

unsigned long number() const

Returns the relative record number.

## Inherited public methods

These are the public methods inherited by this class.

MethodClassclassNameIccBaseclassTypeIccBasecustomClassNumIccBase

length IccRecordIndex

type IccRecordIndex value IccRecordIndex

## Inherited protected methods

These are the protected methods inherited by this class.

MethodClasssetClassNameIccBasesetCustomClassNumIccBase

# Chapter 48. IccSemaphore class

This class enables synchronization of resource updates.

**IccBase** 

IccResource IccSemaphore

Header file: ICCSEMEH

Sample: ICC\$SEM

## **IccSemaphore constructor**

## Constructor (1)

```
IccSemaphore (const char* resource,
LockType type = byValue,
LifeTime life = UOW)
```

resource

A text string, if *type* is byValue, otherwise an address in storage.

type

An enumeration, defined in this class, that indicates whether locking is by value or by address. The default is by value.

life

An enumeration, defined in this class, that indicates how long the semaphore lasts. The default is to last for the length of the UOW.

## Constructor (2)

```
IccSemaphore (const IccLockId& id,
LifeTime life = UOW)
```

id A reference to an **IccLockId** object

life

An enumeration, defined in this class, that indicates how long the semaphore lasts. The default is to last for the length of the UOW.

#### **Public methods**

These are the public methods in this class.

#### **lifeTime**

Returns an enumeration, defined in this class, that indicates whether the lock lasts for the length of the current unit-of-work ('UOW') or until the task terminates('task').

#### lock

void lock()

Attempts to get a lock. This method blocks if another task already owns the lock.

#### **Conditions**

ENQBUSY, LENGERR, INVREQ

## tryLock

Attempts to get a lock. This method does not block if another task already owns the lock. It returns a boolean that indicates whether it succeeded.

Icc::Bool tryLock()

#### **Conditions**

ENQBUSY, LENGERR, INVREQ

### type

Returns an enumeration, defined in this class, that indicates what type of semaphore this is.

LockType type() const

#### unlock

void unlock()

Release a lock.

#### **Conditions**

LENGERR, INVREQ

# Inherited public methods

These are the public methods inherited by this class.

| Method                  | Class       |
|-------------------------|-------------|
| actionOnCondition       | IccResource |
| actionOnConditionAsChar | IccResource |
| actionsOnConditionsText | IccResource |
| classType               | IccBase     |
| className               | IccBase     |
| condition               | IccResource |
| conditionText           | IccResource |

Method Class customClassNum IccBase handleEvent **IccResource** id **IccResource** isEDFOn IccResource name IccResource **IccBase** operator delete operator new **IccBase** set Action On Any Condition**IccResource** set Action On Condition**IccResource** set Actions On ConditionsIccResource setEDF **IccResource** 

## Inherited protected methods

These are the protected methods inherited by this class.

MethodClasssetClassNameIccBasesetCustomClassNumIccBase

### **Enumerations**

## LockType

byValue

The lock is on the contents (for example, name).

**byAddress** 

The lock is on the memory address.

### LifeTime

**UOW** The semaphore lasts for the length of the current unit of work.

task The semaphore lasts for the length of the task.

# Chapter 49. IccSession class

This class enables APPC and DTP programming.

IccBase IccResource IccSession

Header file: ICCSESEH

Sample: ICC\$SES1, ICC\$SES2

## **IccSession constructors (public)**

## Constructor (1)

IccSession(const IccPartnerId& id)

id A reference to an IccPartnerId object

# Constructor (2)

# Constructor (3)

```
IccSession (const char* sysName, const char* profile = 0)

sysName

The 4-character name of the remote CICS system with which this session is associated

profile

The 8-character name of the profile.
```

# **IccSession constructor (protected)**

### Constructor

This constructor is for back end DTP CICS tasks that have a session as their principal facility. In this case the application program uses the **session** method on the **IccControl** object to gain access to their **IccSession** object.

### **Public methods**

These are the public methods in this class.

### allocate

Establishes a session (communication channel) to the remote system.

```
void allocate(AllocateOpt option = queue)
```

option

An enumeration, defined in this class, that indicates what action CICS is to take if a communication channel is unavailable when this method is called.

### **Conditions**

INVREQ, SYSIDERR, CBIDERR, NETNAMEIDERR, PARTNERIDERR, SYSBUSY

## connectProcess (1)

This method can only be used if an **IccPartnerId** object was used to construct this session object.

```
void connectProcess (SyncLevel level,
const IccBuf* PIP = 0)
```

level

An enumeration, defined in this class, that indicates what sync level is to be used for this conversation

PIP

An optional pointer to an **IccBuf** object that contains the PIP data to be sent to the remote system

# connectProcess (2)

```
void connectProcess (SyncLevel level,
const IccTransId& transId,
const IccBuf* PIP = 0)
```

level

An enumeration, defined in this class, that indicates what sync level is to be used for this conversation

transId

A reference to an **IccTransId** object that holds the name of the transaction to be started on the remote system

PIP

An optional pointer to an **IccBuf** object that contains the PIP data to be sent to the remote system

## connectProcess (3)

Starts a partner process on the remote system in preparation for sending and receiving information.

void connectProcess (SyncLevel level,

const IccTPNameId& TPName,
const IccBuf\* PIP = 0)

level

An enumeration, defined in this class, that indicates what sync level is to be used for this conversation

**TPName** 

A reference to an **IccTPNameId** object that contains the 1–64 character TP name.

PIP

An optional pointer to an **IccBuf** object that contains the PIP data to be sent to the remote system

### **Conditions**

INVREQ, LENGERR, NOTALLOC, PARTNERIDERR, NOTAUTH, TERMERR, SYSBUSY

#### converse

**converse** sends the contents of *send* and returns a reference to an **IccBuf** object that holds the reply from the remote APPC partner.

const IccBuf& converse(const IccBuf& send)

send

A reference to an **IccBuf** object that contains the data that is to be sent.

### **Conditions**

EOC, INVREQ, LENGERR, NOTALLOC, SIGNAL, TERMERR

#### convld

Returns a reference to an **IccConvId** object that contains the 4-byte conversation identifier.

const IccConvId& convId()

### errorCode

const char\* errorCode() const

Returns the 4-byte error code received when **isErrorSet** returns true. See the relevant DTP Guide for more information.

### extractProcess

#### void extractProcess()

Retrieves information from an APPC conversation attach header and holds it inside the object. See PIPList, process, and syncLevel methods to retrieve the information from the object. This method should be used by the back end task if it wants access to the PIP data, the process name, or the synclevel under which it is running.

### **Conditions**

INVREQ, NOTALLOC, LENGERR

### flush

Ensure that accumulated data and control information are transmitted on an APPC mapped conversation.

void flush()

### **Conditions**

INVREQ, NOTALLOC

### free

Return the APPC session to CICS so that it may be used by other tasks.

void free()

### **Conditions**

INVREQ, NOTALLOC

get

A synonym for receive. See Chapter 10, "Polymorphic Behavior," on page 57 for information on polymorphism.

virtual const IccBuf& get()

### **isErrorSet**

Icc::Bool isErrorSet() const

Returns a boolean variable, defined in Icc structure, that indicates whether an error has been set.

### **isNoDataSet**

#### Icc::Bool isNoDataSet() const

Returns a boolean variable, defined in **Icc** structure, that indicates if no data was returned on a **send**—just control information.

### isSignalSet

#### Icc::Bool isSignalSet() const

Returns a boolean variable, defined in **Icc** structure, that indicates whether a signal has been received from the remote process.

### issueAbend

#### void issueAbend()

Abnormally ends the conversation. The partner transaction sees the TERMERR condition.

### **Conditions**

INVREQ, NOTALLOC, TERMERR

### issueConfirmation

Sends positive response to a partner's **send** request that specified the confirmation option.

### void issueConfirmation()

### **Conditions**

INVREQ, NOTALLOC, TERMERR, SIGNAL

### issueError

Signals an error to the partner process.

#### void issueError()

#### **Conditions**

INVREQ, NOTALLOC, TERMERR, SIGNAL

## **issuePrepare**

This only applies to DTP over APPC links. It enables a syncpoint initiator to prepare a syncpoint slave for syncpointing by sending only the first flow ('prepare to commit') of the syncpoint exchange.

#### void issuePrepare()

#### **Conditions**

INVREQ, NOTALLOC, TERMERR

### issueSignal

Signals that a mode change is needed.

void issueSignal()

### **Conditions**

INVREQ, NOTALLOC, TERMERR

### **PIPList**

Returns a reference to an IccBuf object that contains the PIP data sent from the front end process. A call to this method should be preceded by a call to extractProcess on back end DTP processes.

IccBuf& PIPList()

### process

const IccBuf& process() const

Returns a reference to an IccBuf object that contains the process data sent from the front end process. A call to this method should be preceded by a call to extractProcess on back end DTP processes.

### put

A synonym for send. See Chapter 10, "Polymorphic Behavior," on page 57 for information on polymorphism.

virtual void put(const IccBuf& data)

data

A reference to an IccBuf object that holds the data to be sent to the remote process.

### receive

const IccBuf& receive()

Returns a reference to an IccBuf object that contains the data received from the remote system.

### **Conditions**

EOC, INVREQ, LENGERR, NOTALLOC, SIGNAL, TERMERR

### send (1)

send

A reference to an IccBuf object that contains the data that is to be sent.

option

An enumeration, defined in this class, that affects the behavior of the **send** method. The default is normal.

### send (2)

Sends data to the remote partner.

void send(SendOpt option = normal)

option

An enumeration, defined in this class, that affects the behavior of the **send** method. The default is normal.

### **Conditions**

INVREQ, LENGERR, NOTALLOC, SIGNAL, TERMERR

# sendInvite (1)

send

A reference to an IccBuf object that contains the data that is to be sent.

option

An enumeration, defined in this class, that affects the behavior of the **sendInvite** method. The default is normal.

# sendInvite (2)

Sends data to the remote partner and indicates a change of direction, that is, the next method on this object will be **receive**.

void sendInvite(SendOpt option = normal)

option

An enumeration, defined in this class, that afffects the behavior of the **sendInvite** method. The default is normal.

### **Conditions**

INVREQ, LENGERR, NOTALLOC, SIGNAL, TERMERR

### sendLast (1)

send

A reference to an IccBuf object that contains the data that is to be sent.

option

An enumeration, defined in this class, that affects the behavior of the **sendLast** method. The default is normal.

## sendLast (2)

Sends data to the remote partner and indicates that this is the final transmission. The **free** method must be invoked next, unless the sync level is 2, when you must commit resource updates before the **free**. (See **commitUOW** on page "commitUOW" on page 226 in **IccTaskClass**).

void sendLast(SendOpt option = normal)

option

An enumeration, defined in this class, that affects the behavior of the **sendLast** method. The default is normal.

#### **Conditions**

INVREQ, LENGERR, NOTALLOC, SIGNAL, TERMERR

### state

Returns a CVDA, defined in **IccValue** structure, that indicates the current state of the APPC conversation.

Possible values are:

- ALLOCATED
- CONFFREE
- CONFSEND
- FREE
- PENDFREE
- PENDRECEIVE
- RECEIVE
- ROLLBACK
- SEND
- SYNCFREE
- SYNCRECEIVE
- SYNCSEND
- NOTAPPLIC

IccValue::NOTAPPLIC is returned if there is no APPC conversation state.

#### IccValue::CVDA state(StateOpt option = lastCommand)

option

An enumeration, defined in this class, that indicates how to report the state of the conversation

#### **Conditions**

INVREQ, NOTALLOC

### stateText

Returns the symbolic name of the state that **state** method would return. For example, if **state** returns IccValue::ALLOCATED, **stateText** would return "ALLOCATED".

const char\* stateText(StateOpt option = lastCommand)

option

An enumeration, defined in this class, that indicates how to report the state of the conversation

## syncLevel

SyncLevel syncLevel() const

Returns an enumeration, defined in this class, that indicates the synchronization level that is being used in this session. A call to this method should be preceded by a call to **extractProcess** on back end DTP processes.

# Inherited public methods

These are the public methods inherited by this class.

| Method                  | Class       |
|-------------------------|-------------|
| actionOnCondition       | IccResource |
| actionOnConditionAsChar | IccResource |
| actionsOnConditionsText | IccResource |
| classType               | IccBase     |
| className               | IccBase     |
| condition               | IccResource |
| conditionText           | IccResource |
| customClassNum          | IccBase     |
| handleEvent             | IccResource |
| id                      | IccResource |
| isEDFOn                 | IccResource |
| name                    | IccResource |
| operator delete         | IccBase     |
| operator new            | IccBase     |
| setActionOnAnyCondition | IccResource |
| setActionOnCondition    | IccResource |
| setActionsOnConditions  | IccResource |
| setEDF                  | IccResource |

## Inherited protected methods

These are the protected methods inherited by this class.

MethodClasssetClassNameIccBasesetCustomClassNumIccBase

### **Enumerations**

## **AllocateOpt**

#### queue

If all available sessions are in use, CICS is to queue this request (and block the method) until it can allocate a session.

#### noQueue

Control is returned to the application if it cannot allocate a session. CICS raises the SYSBUSY condition.

Indicates whether queuing is required on an **allocate** method.

## **SendOpt**

#### normal

The default.

#### confirmation

Indicates that a program using SyncLevel level1 or level2 requires a response from the remote partner program. The remote partner can respond positively, using the **issueConfirmation** method, or negatively, using the **issueError** method. The sending program does not receive control back from CICS until the response is received.

wait Requests that the data is sent and not buffered internally. CICS is free to buffer requests to improve performance if this option is not specified.

# **StateOpt**

Use StateOpt to indicate how the state of a conversation is to be reported.

#### lastCommand

Return the state at the time of the completion of the last operation on the session.

#### extractState

Return the explicitly extracted current state.

# **SyncLevel**

level0

Sync level 0

level1

Sync level 1

level2

Sync level 2

# Chapter 50. IccStartRequestQ class

This is a singleton class that enables the application programmer to request an asynchronous start of another CICS transaction.

#### **IccBase**

**IccResource** 

**IccStartRequestQ** 

(see the start method on page "start" on page 215).

An asynchronously started transaction uses the <code>IccStartRequestQ</code> class method <code>retrieveData</code> to gain the information passed to it by the transaction that issued the <code>start</code> request.

An unexpired start request can be cancelled by using the cancel method.

Header file: ICCSRQEH

Sample: ICC\$SRQ1, ICC\$SRQ2

## IccStartRequestQ constructor (protected)

### Constructor

IccStartRequestQ()

### **Public methods**

These are the public methods in this class.

#### cancel

Cancels a previously issued **start** request that has not yet expired.

```
void cancel (const IccRequestId& reqId,
const IccTransId* transId = 0)
```

reald

A reference to an **IccRequestId** object that represents the request to be cancelled

transId

An optional pointer to an **IccTransId** object that represents the transaction that is to be cancelled.

### **Conditions**

ISCINVREQ, NOTAUTH, NOTFND, SYSIDERR

### clearData

clearData clears the current data that is to be passed to the started transaction.

void clearData()

The data was set using **setData** or **registerData**.

If the data was set using registerData, only the pointer to the data is removed, the data in the buffer is left unchanged.

If the data was set using setData, then clearData releases the memory used by the buffer.

### data

Returns a reference to an IccBuf object that contains data passed on a start request. A call to this method should be preceded by a call to **retrieveData** method.

const IccBuf& data() const

### instance

static IccStartRequestQ\* instance()

Returns a pointer to the single IccStartRequestQ object. If the object does not exist it is created. See also startRequestQ method on page "startRequestQ" on page 118 of IccControl.

# queueName

const char\* queueName() const

Returns the name of the queue that was passed by the start requester. A call to this method should be preceded by a call to retrieveData method.

# registerData

Registers an IccBuf object to be interrogated for start data on each subsequent start method invocation. This just stores the address of the IccBuf object within the IccStartRequestQ so that the IccBuf object can be found when using the start method. This differs from the setData method, which takes a copy of the data held in the **IccBuf** object during the time that it is invoked.

void registerData(const IccBuf\* buffer)

buffer

A pointer to the IccBuf object that holds data to be passed on a start request.

### reset

void reset()

Clears any associations previously made by set... methods in this class.

### retrieveData

Used by a task that was started, via an async start request, to gain access to the information passed by the start requester. The information is returned by the data, queueName, returnTermId, and returnTransId methods.

void retrieveData(RetrieveOpt option = noWait)

option

An enumeration, defined in this class, that indicates what happens if there is no start data available.

#### **Conditions**

ENDDATA, ENVDEFERR, IOERR, LENGERR, NOTFND, INVREQ

**Note:** The ENVDEFERR condition will be raised if all the possible options (setData, setQueueName, setReturnTermId, and setReturnTransId) are not used before issuing the start method. This condition is therefore not necessarily an error condition and your program should handle it accordingly.

### returnTermId

Returns a reference to an **IccTermId** object that identifies which terminal is involved in the session. A call to this method should be preceded by a call to **retrieveData** method.

const IccTermId& returnTermId() const

### returnTransId

const IccTransId& returnTransId() const

Returns a reference to an **IccTransId** object passed on a start request. A call to this method should be preceded by a call to **retrieveData** method.

### setData

void setData(const IccBuf& buf)

Copies the data in *buf* into the **IccStartRequestQ**, which passes it to the started transaction when the **start** method is called. See also **registerData** on page "registerData" on page 212 for an alternative way to pass data to started transactions.

### setQueueName

Requests that this queue name be passed to the started transaction when the **start** method is called.

void setQueueName(const char\* queueName)

queueName

An 8-character queue name.

## setReturnTermId (1)

void setReturnTermId(const IccTermId& termId)

termId

A reference to an IccTermId object that identifies which terminal is involved in

### setReturnTermId (2)

Requests that this return terminal ID be passed to the started transaction when the start method is called.

void setReturnTermId(const char\* termName)

termName

The 4-character name of the terminal that is involved in the session.

### setReturnTransId (1)

void setReturnTransId(const IccTransId& transId)

transId

A reference to an IccTransId object.

# setReturnTransId (2)

Requests that this return transaction ID be passed to the started transaction when the **start** method is called.

void setReturnTransId(const char\* transName)

transName

The 4-character name of the return transaction.

# setStartOpts

Sets whether the started transaction is to have protection and whether it is to be checked.

void setStartOpts (ProtectOpt popt = none,  $CheckOpt \ copt = check)$ 

An enumeration, defined in this class, that indicates whether start requests are to be protected

copt

An enumeration, defined in this class, that indicates whether start requests are to be checked.

#### start

Asynchronously starts the named CICS transaction. The returned reference to an **IccRequestId** object identifies the **start** request and can be used subsequently to **cancel** the **start** request.

transId

A reference to an IccTransId object that represents the transaction to be started

termId

A reference to an **IccTermId** object that identifies which terminal is involved in the session.

userId

A reference to an **IccUserId** object that represents the user ID.

time

An (optional) pointer to an **IccTime** object that specifies when the task is to be started. The default is for the task to be started immediately.

reqId

An (optional) pointer to an **IccRequestId** object that is used to identify this start request so that the **cancel** can cancel the request.

### **Conditions**

INVREQ, IOERR, ISCINVREQ, LENGERR, NOTAUTH, SYSIDERR, TERMIDERR, TRANSIDERR, USERIDERR

# Inherited public methods

These are the public methods inherited by this class.

MethodClassactionOnConditionIccResourceactionOnConditionAsCharIccResource

Method Class actionsOnConditionsText **IccResource** className IccBase classType **IccBase** condition **IccResource** conditionText **IccResource** custom Class NumIccBase handleEvent **IccResource IccResource** isEDFOn **IccResource** isRouteOptionOn IccResource name **IccResource** operator delete **IccBase** IccBase operator new route Option**IccResource** set Action On Any Condition**IccResource** setActionOnCondition IccResource setActionsOnConditions IccResource setEDF **IccResource** IccResource setRouteOption

# Inherited protected methods

These are the protected methods inherited by this class.

MethodClasssetClassNameIccBasesetCustomClassNumIccBase

### **Enumerations**

# **RetrieveOpt**

- noWait
- wait

# **ProtectOpt**

- none
- protect

# CheckOpt

- · check
- noCheck

# Chapter 51. IccSysId class

IccSysId class is used to identify a remote CICS system.

**IccBase** 

IccResourceId IccSysId

IccSysId class is used to identify a remote CICS system.

Header file: ICCRIDEH

# **IccSysId constructors**

# Constructor (1)

IccSysId(const char\* name)

name

The 4-character name of the CICS system.

## Constructor (2)

The copy constructor.

IccSysId(const IccSysId& id)

id A reference to an IccSysId object.

### **Public methods**

These are the public methods in this class.

# operator= (1)

IccSysId& operator=(const IccSysId& id)

id A reference to an existing IccSysId object.

# operator= (2)

Sets the name of the CICS system held in the object.

IccSysId& operator=(const char\* name)

name

The 4-character name of the CICS system.

# Inherited public methods

MethodClassclassTypeIccBaseclassNameIccBasecustomClassNumIccBase

nameIccResourceIdnameLengthIccResourceIdoperator deleteIccBaseoperator newIccBase

# Inherited protected methods

These are the protected methods inherited by this class.

Method Class

operator=IccResourceIdsetClassNameIccBasesetCustomClassNumIccBase

# Chapter 52. IccSystem class

This is a singleton class that represents the CICS system. It is used by an application program to discover information about the CICS system on which it is running.

**IccBase** 

IccResource IccSystem

Header file: ICCSYSEH

Sample: ICC\$SYS

# **IccSystem constructor (protected)**

### Constructor

IccSystem()

### **Public methods**

These are the public methods in this class.

# applName

Returns the 8-character name of the CICS region.

const char\* applName()

### **Conditions**

**INVREQ** 

# beginBrowse (1)

```
void beginBrowse (ResourceType resource,
const IccResourceId* resId = 0)
```

resource

An enumeration, defined in this class, that indicates the type of resource to be browsed within the CICS system.

resId

An optional pointer to an **IccResourceId** object that indicates the starting point for browsing through the resources.

## beginBrowse (2)

Signals the start of a browse through a set of CICS resources.

resource

An enumeration, defined in this class, that indicates the type of resource to be browsed within the CICS system.

resName

The name of the resource that is to be the starting point for browsing the resources

### **Conditions**

END, FILENOTFOUND, ILLOGIC, NOTAUTH

### dateFormat

Returns the default dateFormat for the CICS region.

const char\* dateFormat()

### **Conditions**

**INVREO** 

### endBrowse

Signals the end of a browse through a set of CICS resources.

void endBrowse(ResourceType resource)

#### **Conditions**

END, FILENOTFOUND, ILLOGIC, NOTAUTH

# freeStorage

Releases the storage obtained by the IccSystem getStorage method.

void freeStorage(void\* pStorage)

#### **Conditions**

**INVREQ** 

# getFile (1)

IccFile\* getFile(const IccFileId& id)

id A reference to an IccFileId object that identifies a CICS file.

# getFile (2)

Returns a pointer to the IccFile object identified by the argument.

IccFile\* getFile(const char\* fileName)

fileName

The name of a CICS file.

### **Conditions**

END, FILENOTFOUND, ILLOGIC, NOTAUTH

## getNextFile

This method is only valid after a successful **beginBrowse(IccSystem::file)** call. It returns the next file object in the browse sequence in the CICS system.

IccFile\* getNextFile()

### **Conditions**

END, FILENOTFOUND, ILLOGIC, NOTAUTH

### getStorage

Obtains a block of storage of the requested size and returns a pointer to it. The storage is not released automatically at the end of task; it is only released when a **freeStorage** operation is performed.

### **Conditions**

LENGERR, NOSTG

allocates storage.

### instance

Returns a pointer to the singleton **IccSystem** object. The object is created if it does not already exist.

static IccSystem\* instance()

# operatingSystem

#### char operatingSystem()

Returns a 1-character value that identifies the operating system under which CICS is running:

A AIX

Windows NT®

P OS/2

MVS/ESA X

#### **Conditions**

**NOTAUTH** 

## operatingSystemLevel

Returns a halfword binary field giving the release number of the operating system under which CICS is running. The value returned is ten times the formal release number (the version number is not represented). For example, MVS/ESA Version 3 Release 2.1 would produce a value of 21.

unsigned short operatingSystemLevel()

#### **Conditions**

**NOTAUTH** 

### release

Returns the level of the CICS system as an integer set to 100 multiplied by the version number plus 10 multiplied by the release level. For example, CICS Transaction Server for z/OS [Version 1] Release 3 would return 130.

unsigned long release()

### **Conditions**

**NOTAUTH** 

### releaseText

Returns the same as release, except as a 4-character string. For example, CICS Transaction Server for z/OS [Version 1] Release 3 would return "0130".

const char\* releaseText()

### **Conditions**

**NOTAUTH** 

### sysld

Returns a reference to the IccSysId object that identifies this CICS system.

IccSysId& sysId()

### **Conditions**

**INVREQ** 

### workArea

Returns a reference to the **IccBuf** object that holds the work area for the CICS system.

const IccBuf& workArea()

### **Conditions**

**INVREQ** 

# Inherited public methods

These are the public methods inherited by this class.

Method Class actionOnCondition **IccResource** action On Condition As Char**IccResource** actions On Conditions Text**IccResource** classType **IccBase** className **IccBase** condition IccResource conditionText IccResource customClassNum **IccBase** IccResource handleEvent id **IccResource** isEDFOn IccResource name IccResource **IccBase** operator delete operator new **IccBase** setActionOnAnyCondition **IccResource** setActionOnCondition **IccResource** set Actions On Conditions**IccResource** setEDF IccResource

# Inherited protected methods

These are the protected methods inherited by this class.

| Method            | Class   |
|-------------------|---------|
| setClassName      | IccBase |
| setCustomClassNum | IccBase |

### **Enumerations**

# ResourceType

- autoInstallModel
- connection
- dataQueue
- exitProgram
- externalDataSet
- file
- journal
- modename
- partner
- profile
- program
- requestId
- systemDumpCode
- tempStore
- terminal
- transactionDumpCode
- transaction
- transactionClass

# Chapter 53. IccTask class

IccTask is a singleton class used to invoke task related CICS services.

IccBase IccResource IccTask

Header file: ICCTSKEH

Sample: ICC\$TSK

## **IccTask Constructor (protected)**

### Constructor

IccTask()

### **Public methods**

These are the public methods in this class.

### The opt parameter

Many methods have the same parameter, *opt*, which is described under the **abendCode** method in "abendCode" on page 75.

### abend

Requests CICS to abend this task.

An enumeration, defined in this class, that indicates whether to respect or ignore any abend handling program specified by **setAbendHandler** method in **IccControl** class

opt2

An enumeration, defined in this class, that indicates whether a dump is to be created.

### abendData

#### IccAbendData\* abendData()

Returns a pointer to an **IccAbendData** object that contains information about the program abends, if any, that relate to this task.

### commitUOW

#### void commitUOW()

Commit the resource updates within the current UOW for this task. This also causes a new UOW to start for subsequent resource update activity.

### **Conditions**

INVREQ, ROLLEDBACK

### delay

Requests that this task be delayed for an interval of time, or until a specific time.

```
void delay (const IccTime& time,
const IccRequestId* reqId = 0)
```

time

A reference to an object that contains information about the delay time. The object can be one of these types:

#### **IccAbsTime**

Expresses time as the number of milliseconds since the beginning of the year 1900.

#### **IccTimeInterval**

Expresses an interval of time, such as 3 hours, 2 minutes, and 1 second.

### IccTimeOfDay

Expresses a time of day, such as 13 hours, 30 minutes (1-30 pm).

reqId

An optional pointer to an **IccRequestId** object that can be used to cancel an unexpired delay request.

### **Conditions**

EXPIRED, INVREQ

## dump

Requests CICS to take a dump for this task. (See also **setDumpOpts**.) Returns the character identifier of the dump.

```
const char* dump (const char* dumpCode,
const IccBuf* buf = 0)
```

dumpCode

A 4-character label that identifies this dump

buf

A pointer to the **IccBuf** object that contains additional data to be included in the dump.

### **Conditions**

INVREQ, IOERR, NOSPACE, NOSTG, NOTOPEN, OPENERR, SUPPRESSED

### enterTrace

Writes a user trace entry in the CICS trace table.

traceNum

The trace identifier for a user trace table entry; a value in the range 0 through 199.

resource

An 8-character name to be entered in the resource field of the trace table entry.

data

A pointer to the **IccBuf** object containing data to be included in the trace record.

opt

An enumeration, defined in this class, that indicates whether tracing should be normal or whether only exceptions should be traced.

### **Conditions**

INVREQ, LENGERR

# facilityType

Returns an enumeration, defined in this class, that indicates what type of principal facility this task has. This is usually a terminal, such as when the task was started by someone keying a transaction name on a CICS terminal. It is a session if the task is the back end of a mapped APPC conversation.

FacilityType facilityType()

### **Conditions**

**INVREQ** 

# freeStorage

Releases the storage obtained by the IccTask getStorage method.

void freeStorage(void\* pStorage)

#### **Conditions**

**INVREQ** 

### getStorage

Obtains a block of storage of the requested size. The storage is released automatically at the end of task, or when the **freeStorage** operation is performed. See also **getStorage** on page "getStorage" on page 221 in **IccSystem**class.

### **Conditions**

LENGERR, NOSTG

### instance

Returns a pointer to the singleton **IccTask** object. The object is created if it does not already exist.

static IccTask\* instance();

# **isCommandSecurityOn**

Icc::Bool isCommandSecurityOn()

Returns a boolean, defined in **Icc** structure, that indicates whether this task is subject to command security checking.

#### **Conditions**

**INVREQ** 

# **isCommitSupported**

Returns a boolean, defined in **Icc** structure that indicates whether this task can support the **commit** method. This method returns true in most environments; the exception to this is in a DPL environment (see **link** on page "link" on page 174 in **IccProgram**).

Icc::Bool isCommitSupported()

### **Conditions**

**INVREQ** 

# **isResourceSecurityOn**

Returns a boolean, defined in Icc structure, that indicates whether this task is subject to resource security checking.

Icc::Bool isResourceSecurityOn()

### **Conditions**

**INVREQ** 

### **isRestarted**

Returns a boolean, defined in Icc structure, that indicates whether this task has been automatically restarted by CICS.

Icc::Bool isRestarted()

### **Conditions**

**INVREQ** 

### isStartDataAvailable

Returns a boolean, defined in Icc structure, that indicates whether start data is available for this task. See the retrieveData method in IccStartRequestQ class if start data is available.

Icc::Bool isStartDataAvailable()

### **Conditions**

**INVREQ** 

### number

Returns the number of this task, unique within the CICS system.

unsigned long number() const

# principalSysId

IccSysId& principalSysId(Icc::GetOpt opt = Icc::object)

Returns a reference to an IccSysId object that identifies the principal system identifier for this task.

### **Conditions**

**INVREQ** 

### priority

Returns the priority for this task.

unsigned short priority(Icc::GetOpt opt = Icc::object)

### **Conditions**

**INVREQ** 

### rollBackUOW

Roll back (backout) the resource updates associated with the current UOW within this task.

void rollBackUOW()

### **Conditions**

INVREQ, ROLLEDBACK

### setDumpOpts

Set the dump options for this task. This method affects the behavior of the **dump** method defined in this class.

void setDumpOpts(unsigned long opts = dDefault)

opts

An integer, made by adding or logically ORing values from the **DumpOpts** enumeration, defined in this class.

# setPriority

Changes the dispatch priority of this task.

void setPriority(unsigned short pri)

pri

The new priority.

### **Conditions**

**INVREQ** 

### setWaitText

Sets the text that will appear when someone inquires on this task while it is suspended as a result of a **waitExternal** or **waitOnAlarm** method call.

void setWaitText(const char\* name)

name

The 8-character string label that indicates why this task is waiting.

### startType

### StartType startType()

Returns an enumeration, defined in this class, that indicates how this task was started.

### **Conditions**

**INVREQ** 

### suspend

Suspend this task, allowing other tasks to be dispatched.

void suspend()

### transld

const IccTransId& transId()

Returns the IccTransId object representing the transaction name of this CICS task.

## triggerDataQueueld

### const IccDataQueueId& triggerDataQueueId()

Returns a reference to the **IccDataQueueId** representing the trigger queue, if this task was started as a result of data arriving on an **IccDataQueue**. See **startType** method.

### **Conditions**

**INVREQ** 

### userld

Returns the ID of the user associated with this task.

const IccUserId& userId(Icc::GetOpt opt = Icc::object)

opi

An enumeration, defined in **Icc** structure, that indicates whether the information already existing in the object is to be used or whether it is to be refreshed from CICS.

### **Conditions**

**INVREQ** 

### waitExternal

Waits for events that post ECBs - Event Control Blocks. The call causes the issuing task to be suspended until one of the ECBs has been posted—that is, one of the events has occurred. The task can wait on more than one ECB and can be dispatched as soon as any of them are posted. See waitExternal in the CICS Application Programming Reference for more information about ECBs.

void waitExternal (long\*\* ECBList,

unsigned long numEvents, WaitPurgeability opt = purgeable, WaitPostType type = MVSPost)

**ECBList** 

A pointer to a list of ECBs that represent events.

numEvents

The number of events in ECBList.

opt

An enumeration, defined in this class, that indicates whether the wait is purgeable.

type

An enumeration, defined in this class, that indicates whether the post type is a standard MVS POST.

### **Conditions**

**INVREQ** 

### waitOnAlarm

Suspends the task until the alarm goes off (expires).

See also "setAlarm" on page 105 in IccClock.

void waitOnAlarm(const IccAlarmRequestId& id)

id A reference to the IccAlarmRequestId object that identifies a particular alarm request.

### **Conditions**

**INVREQ** 

#### workArea

Returns a reference to the IccBuf object that holds the work area for this task.

IccBuf& workArea()

### **Conditions**

**INVREQ** 

## Inherited public methods

These are the public methods inherited by this class.

Method Class actionOnCondition **IccResource** action On Condition As Char**IccResource** actionsOnConditionsText **IccResource** classType **IccBase** className **IccBase** condition **IccResource** conditionText **IccResource** customClassNum **IccBase** handleEvent **IccResource IccResource** id isEDFOn **IccResource IccResource** name **IccBase** operator delete **IccBase** operator new **IccResource** setActionOnAnyCondition setActionOnCondition **IccResource** setActionsOnConditions **IccResource** setEDF **IccResource** 

### Inherited protected methods

These are the protected methods inherited by this class.

MethodClasssetClassNameIccBasesetCustomClassNumIccBase

### **Enumerations**

# AbendHandlerOpt

#### respectAbendHandler

Allows control to be passed to an abend handling program if one is in effect.

#### ignoreAbendHandler

Does not allow control to be passed to any abend handling program that may be in effect.

# **AbendDumpOpt**

#### createDump

Take a transaction dump when servicing an abend request.

### suppressDump

Do not take a transaction dump when servicing an abend request.

# **DumpOpts**

The values may be added, or bitwise ORed, together to get the desired combination.

The values may be added, or bitwise ORed, together to get the desired combination. For example IccTask::dProgram + IccTask::dDCT + IccTask::dSIT.

dDefault

dComplete

dTask

dStorage

dProgram

dTerminal

dTables

**dDCT** 

dFCT

dPCT

dPPT

dSIT

dTCT

dTRT

# **FacilityType**

**none** The task has no principal facility, that is, it is a background task.

#### terminal

This task has a terminal as its principal facility.

#### session

This task has a session as its principal facility, that is, it was probably started as a backend DTP program.

#### dataqueue

This task has a transient data queue as its principal facility.

# StartType

**DPL** Distributed program link request

### dataQueueTrigger

Trigger by data arriving on a data queue

#### startRequest

Started as a result of an asynchronous start request. See IccStartRequestQ class.

#### **FEPIRequest**

Front end programming interface. See CICS Front End Programming Interface User's Guide.

#### terminalInput

Started via a terminal input

#### CICSInternalTask

Started by CICS.

### **StorageOpts**

#### ifSOSReturnCondition

If insufficient space is available, return NOSTG condition instead of blocking the task.

#### below

Allocate storage below the 16Mb line.

#### userDataKey

Allocate storage in the USER data key.

#### **CICSDataKey**

Allocate storage in the CICS data key.

### **TraceOpt**

#### normal

The trace entry is a standard entry.

#### exception

The trace entry is an exception entry.

### WaitPostType

#### **MVSPost**

ECB is posted using the MVS POST service.

#### handPost

ECB is hand posted (that is, using some method other than the MVS POST service).

## WaitPurgeability

#### purgeable

Task can be purged via a system call.

#### notPurgeable

Task cannot be purged via a system call.

# Chapter 54. IccTempStore class

**IccTempStore** objects are used to manage the temporary storage of data.

**IccBase** 

IccResource IccTempStore

(IccTempStore data can exist between transaction calls.)

Header file: ICCTMPEH

Sample: ICC\$TMP

## **IccTempStore constructors**

### **Constructor (1)**

IccTempStore (const IccTempStoreId& id, Location loc = auxStorage)

id Reference to an IccTempStoreId object

loc

An enumeration, defined in this class, that indicates where the storage is to be located when it is first created. The default is to use auxiliary storage (disk).

## **Constructor (2)**

IccTempStore (const char\* storeName, Location loc = auxStorage)

#### storeName

Specifies the 8-character name of the queue to be used. The name must be unique within the CICS system.

loc

An enumeration, defined in this class, that indicates where the storage is to be located when it is first created. The default is to use auxiliary storage (disk).

### **Public methods**

These are the public methods in this class.

#### The opt parameter

Many methods have the same parameter, *opt*, which is described under the **abendCode** method in "abendCode" on page 75.

#### clear

A synonym for **empty**. See Chapter 10, "Polymorphic Behavior," on page 57 for information on polymorphism.

virtual void clear()

### empty

void empty()

Deletes all the temporary data associated with the **IccTempStore** object and deletes the associated TD queue.

#### **Conditions**

INVREQ, ISCINVREQ, NOTAUTH, QIDERR, SYSIDERR

### get

A synonym for **readNextItem**. See Chapter 10, "Polymorphic Behavior," on page 57 for information on polymorphism.

virtual const IccBuf& get()

#### numberOfItems

unsigned short numberOfItems() const

Returns the number of items in temporary storage. This is only valid after a successful **writeItem** call.

### put

A synonym for **writeItem**. See Chapter 10, "Polymorphic Behavior," on page 57 for information on polymorphism.

virtual void put(const IccBuf& buffer)

buffer

A reference to an **IccBuf** object that contains the data that is to be added to the end of the temporary storage queue.

#### readItem

Reads the specified item from the temporary storage queue and returns a reference to the **IccBuf** object that contains the information.

const IccBuf& readItem(unsigned short itemNum)

itemNun

Specifies the item number of the logical record to be retrieved from the queue.

INVREQ, IOERR, ISCINVREQ, ITEMERR, LENGERR, NOTAUTH, QIDERR, SYSIDERR

#### readNextItem

Reads the next item from a temporary storage queue and returns a reference to the **IccBuf** object that contains the information.

const IccBuf& readNextItem()

#### **Conditions**

INVREQ, IOERR, ISCINVREQ, ITEMERR, LENGERR, NOTAUTH, QIDERR, SYSIDERR

#### rewriteItem

The parameters are: This method updates the specified item in the temporary storage queue.

void rewriteItem (unsigned short itemNum,

const IccBuf& item,
NoSpaceOpt opt = suspend)

itemNum

Specifies the item number of the logical record that is to be modified

item

The name of the IccBuf object that contains the update data.

opt

An enumeration, defined in this class, that indicates whether the application program is to be suspended if a shortage of space in the queue prevents the record being added. suspend is the default.

#### **Conditions**

INVREQ, IOERR, ISCINVREQ, ITEMERR, LENGERR, NOSPACE, NOTAUTH, QIDERR, SYSIDERR

## writeltem (1)

unsigned short writeItem (const IccBuf& item,

NoSpaceOpt opt = suspend)

item

The name of the **IccBuf** object that contains the data that is to added to the end of the temporary storage queue.

opt

An enumeration, defined in this class, that indicates whether the application program is to be suspended if a shortage of space in the queue prevents the record being added. suspend is the default.

### writeltem (2)

This method adds a new record at the end of the temporary storage queue. The returned value is the item number that was created (if this was done successfully).

text

The text string that is to added to the end of the temporary storage queue.

opt

An enumeration, defined in this class, that indicates whether the application program is to be suspended if a shortage of space in the queue prevents the record being added. suspend is the default.

#### **Conditions**

INVREQ, IOERR, ISCINVREQ, ITEMERR, LENGERR, NOSPACE, NOTAUTH, QIDERR, SYSIDERR

## Inherited public methods

These are the public methods inherited by this class.

| Method                  | Class       |
|-------------------------|-------------|
| actionOnCondition       | IccResource |
| actionOnConditionAsChar | IccResource |
| actionsOnConditionsText | IccResource |
| className               | IccBase     |
| classType               | IccBase     |
| condition               | IccResource |
| conditionText           | IccResource |
| customClassNum          | IccBase     |
| handleEvent             | IccResource |
| id                      | IccResource |
| isEDFOn                 | IccResource |
| isRouteOptionOn         | IccResource |
| name                    | IccResource |
| operator delete         | IccBase     |
| operator new            | IccBase     |
| routeOption             | IccResource |
| setActionOnAnyCondition | IccResource |
| setActionOnCondition    | IccResource |
| setActionsOnConditions  | IccResource |
| setEDF                  | IccResource |
| setRouteOption          | IccResource |

## Inherited protected methods

These are the protected methods inherited by this class.

| Method            | Class   |
|-------------------|---------|
| setClassName      | IccBase |
| setCustomClassNum | IccBase |

### **Enumerations**

### Location

#### auxStorage

Temporary store data is to reside in auxiliary storage (disk).

#### memory

Temporary store data is to reside in memory.

# **NoSpaceOpt**

Take this action if a shortage of space in the queue prevents the record being added immediately.

#### suspend

Suspend the application program.

#### return Condition

Do not suspend the application program, but raise the NOSPACE condition instead.

# Chapter 55. IccTempStoreId class

**IccTempStoreId** class is used to identify a temporary storage name in the CICS system.

**IccBase** 

IccResourceId IccTempStoreId

This is an entry in the TST (temporary storage table).

Header file: ICCRIDEH

## **IccTempStoreId constructors**

## Constructor (1)

IccTempStoreId(const char\* name)

name

The 8-character name of the temporary storage entry.

### Constructor (2)

The copy constructor.

IccTempStoreId(const IccTempStoreId& id)

id A reference to an IccTempStoreId object.

#### **Public methods**

These are the public methods in this class.

## operator= (1)

IccTempStoreId& operator=(const char\* name)

name

The 8-character name of the temporary storage entry.

## operator= (2)

Assigns a new value.

IccTempStoreId& operator=(const IccTempStoreId& id)

id A reference to an IccTempStoreId object.

## Inherited public methods

These are the public methods inherited by this class.

Method Class IccBase classType IccBase className customClassNum **IccBase** IccResourceId name nameLength IccResourceId IccBase operator delete operator new **IccBase** 

## Inherited protected methods

These are the protected methods inherited by this class.

Method Class

operator=IccResourceIdsetClassNameIccBasesetCustomClassNumIccBase

# Chapter 56. IccTermId class

IccTermId class is used to identify a terminal name in the CICS system.

**IccBase** 

IccResourceId IccTermId

This is an entry in the TCT (terminal control table).

Header file: ICCRIDEH

#### **IccTermId** constructors

## **Constructor (1)**

IccTermId(const char\* name)

name

The 4-character name of the terminal

### Constructor (2)

The copy constructor.

IccTermId(const IccTermId& id)

id A reference to an **IccTermId** object.

#### **Public methods**

These are the public methods in this class.

## operator= (1)

IccTermId& operator=(const char\* name)

name

The 4-character name of the terminal

## operator= (2)

Assigns a new value.

IccTermId& operator=(const IccTermId& id)

id A reference to an IccTermId object.

## Inherited public methods

These are the public methods inherited by this class.

Method Class IccBase classType IccBase className customClassNum **IccBase** IccResourceId name nameLength IccResourceId IccBase operator delete operator new **IccBase** 

## Inherited protected methods

These are the protected methods inherited by this class.

Method Class

operator=IccResourceIdsetClassNameIccBasesetCustomClassNumIccBase

# Chapter 57. IccTerminal class

This is a singleton class that represents the terminal that belongs to the CICS task. It can only be created if the transaction has a 3270 terminal as its principal facility, otherwise an exception is thrown.

**IccBase** 

IccResource IccTerminal

Header file: ICCTRMEH

Sample: ICC\$TRM

## **IccTerminal constructor (protected)**

#### Constructor

IccTerminal()

#### **Public methods**

These are the public methods in this class.

### The opt parameter

Many methods have the same parameter, *opt*, which is described under the **abendCode** method in "abendCode" on page 75.

#### **AID**

Returns an enumeration, defined in this class, that indicates which AID (action identifier) key was last pressed at this terminal.

AIDVal AID()

#### clear

virtual void clear()

A synonym for **erase**. See Chapter 10, "Polymorphic Behavior," on page 57 for information on polymorphism.

#### cursor

unsigned short cursor()

Returns the current cursor position as an offset from the top left corner of the screen.

#### data

IccTerminalData\* data()

Returns a pointer to an **IccTerminalData** object that contains information about the characteristics of the terminal. The object is created if it does not already exist.

#### erase

void erase()

Erase all the data displayed at the terminal.

#### **Conditions**

INVREQ, INVPARTN

## freeKeyboard

Frees the keyboard so that the terminal can accept input.

void freeKeyboard()

#### **Conditions**

INVREQ, INVPARTN

#### get

A synonym for **receive**. See Chapter 10, "Polymorphic Behavior," on page 57 for information on polymorphism.

virtual const IccBuf& get()

## height

unsigned short height(Icc::getopt opt = Icc::object)

Returns how many lines the screen holds.

#### **Conditions**

**INVREQ** 

### inputCursor

Returns the position of the cursor on the screen.

unsigned short inputCursor()

#### instance

static IccTerminal\* instance()

Returns a pointer to the single **IccTerminal** object. The object is created if it does not already exist.

#### line

unsigned short line()

Returns the current line number of the cursor from the top of the screen.

#### netName

const char\* netName()

Returns the 8-byte string representing the network logical unit name of the principal facility.

## operator« (1)

Sets the foreground color for data subsequently sent to the terminal.

IccTerminal& operator « (Color color)

## operator« (2)

Sets the highlighting used for data subsequently sent to the terminal.

IccTerminal& operator « (Highlight highlight)

## operator« (3)

Writes another buffer.

IccTerminal& operator « (const IccBuf& buffer)

## operator« (4)

Writes a character.

IccTerminal& operator « (char ch)

## operator« (5)

Writes a character.

IccTerminal& operator « (signed char ch)

## operator« (6)

Writes a character.

IccTerminal& operator « (unsigned char ch)

### operator« (7)

Writes a string.

IccTerminal& operator « (const char\* text)

### operator« (8)

Writes a string.

IccTerminal& operator « (const signed char\* text)

## operator« (9)

Writes a string.

IccTerminal& operator « (const unsigned char\* text)

## operator« (10)

Writes a short.

IccTerminal& operator « (short num)

## operator« (11)

Writes an unsigned short.

IccTerminal& operator « (unsigned short num)

## operator« (12)

Writes a long.

IccTerminal& operator « (long num)

## operator« (13)

Writes an unsigned long.

IccTerminal& operator « (unsigned long num)

### operator« (14)

Writes an integer.

IccTerminal& operator « (int num)

### operator« (15)

Writes a float.

IccTerminal& operator « (float num)

### operator« (16)

Writes a double.

IccTerminal& operator « (double num)

## operator« (17)

Writes a long double.

IccTerminal& operator « (long double num)

## operator« (18)

IccTerminal& operator « (IccTerminal& (\*f)(IccTerminal&))

Enables the following syntax:

```
Term « "Hello World" « endl;
Term « "Hello again" « flush;
```

#### put

virtual void put(const IccBuf& buf)

A synonym for **sendLine**. See Chapter 10, "Polymorphic Behavior," on page 57 for information on polymorphism.

#### receive

Receives data from the terminal

const IccBuf& receive(Case caseOpt = upper)

caseOpt

An enumeration, defined in this class, that indicates whether text is to be converted to upper case or left as it is.

#### **Conditions**

EOC, INVREQ, LENGERR, NOTALLOC, SIGNAL, TERMERR

### receive3270Data

Receives the 3270 data buffer from the terminal

const IccBuf& receive3270Data(Case caseOpt = upper)

caseOpt

An enumeration, defined in this class, that indicates whether text is to be converted to upper case or left as it is.

#### **Conditions**

INVREQ, LENGERR, TERMERR

### send (1)

void send(const IccBuf& buffer)

A reference to an **IccBuf** object that holds the data that is to be sent.

## send (2)

```
void send (const char* format,
            ...)
```

format

A format string, as in the **printf** standard library function.

The optional arguments that accompany *format*.

## send (3)

```
void send (unsigned short row,
           unsigned short col,
           const IccBuf& buffer)
```

row

The row where the writing of the data is started.

col

The column where the writing of the data is started.

buffer

A reference to an IccBuf object that holds the data that is to be sent.

### send (4)

Writes the specified data to either the current cursor position or to the cursor position specified by the arguments.

```
void send (unsigned short row,
unsigned short col,
const char* format,
...)

row
The row where the writing of the data is started.

col
The column where the writing of the data is started.

format
A format string, as in the printf standard library function.
```

The optional arguments that accompany format.

### **Conditions**

INVREQ, LENGERR, TERMERR

### send3270Data (1)

void send3270Data(const IccBuf& buffer)

buffer

A reference to an IccBuf object that holds the data that is to be sent.

## send3270Data (2)

```
    void send3270 Data(const char* format, ...)
    format

            A format string, as in the printf standard library function
            ... The optional arguments that accompany format.
```

## send3270Data (3)

## send3270Data (4)

Writes the specified data to either the next line of the terminal or to the specified column of the current line.

#### **Conditions**

INVREQ, LENGERR, TERMERR

### sendLine (1)

```
void sendLine(const IccBuf& buffer)
```

buffer

A reference to an IccBuf object that holds the data that is to be sent.

### sendLine (2)

## sendLine (3)

```
void sendLine (unsigned short col,
const IccBuf& buf)

col
The column where the writing of the data is started

buffer
A reference to an IccBuf object that holds the data that is to be sent.
```

## sendLine (4)

Writes the specified data to either the next line of the terminal or to the specified column of the current line.

```
void sendLine (unsigned short col,
const char* format,
...)

col
The column where the writing of the data is started
format
A format string, as in the printf standard library function
... The optional arguments that accompany format.
```

INVREQ, LENGERR, TERMERR

#### setColor

Changes the color of the text subsequently sent to the terminal.

void setColor(Color color=defaultColor)

color

An enumeration, defined in this class, that indicates the color of the text that is written to the screen.

## setCursor (1)

void setCursor(unsigned short offset)

offset

The position of the cursor where the top left corner is 0.

## setCursor (2)

Two different ways of setting the position of the cursor on the screen.

```
void setCursor (unsigned short row, unsigned short col)
```

row

The row number of the cursor where the top row is 1

col

The column number of the cursor where the left column is 1

#### **Conditions**

INVREQ, INVPARTN

### setHighlight

Changes the higlighting of the data subsequently sent to the terminal.

void setHighlight(Highlight highlight = normal)

highlight

An enumeration, defined in this class, that indicates the highlighting of the text that is written to the screen.

#### setLine

Moves the cursor to the start of line *lineNum*, where 1 is the top line of the terminal. The default is to move the cursor to the start of line 1.

void setLine(unsigned short lineNum = 1)

lineNum

The line number, counting from the top.

#### **Conditions**

INVREQ, INVPARTN

#### setNewLine

Requests that *numLines* blank lines be sent to the terminal.

void setNewLine(unsigned short numLines = 1)

numLines

The number of blank lines.

#### **Conditions**

INVREQ, INVPARTN

#### setNextCommArea

Specifies the COMMAREA that is to be passed to the next transaction started on this terminal.

void setNextCommArea(const IccBuf& commArea)

commArea

A reference to the buffer that is to be used as a COMMAREA.

## setNextInputMessage

Specifies data that is to be made available, by the **receive** method, to the next transaction started at this terminal.

void setNextInputMessage(const IccBuf& message)

message

A reference to the buffer that holds the input message.

#### setNextTransId

Specifies the next transaction that is to be started on this terminal.

### signoff

void signoff()

Signs off the user who is currently signed on. Authority reverts to the default user.

#### **Conditions**

at this terminal.

**INVREQ** 

## signon (1)

## signon (2)

Signs the user on to the terminal.

```
void signon (IccUser& user,
const char* password = 0,
const char* newPassword = 0)

user
A reference to an IccUser object
password
The 8-character existing password.
```

newPassword

An optional 8-character new password. This method differs from the first **signon** method in that the **IccUser** object is interrogated to discover **IccGroupId** and language information. The object is also updated with language and ESM return and response codes.

#### **Conditions**

INVREQ, NOTAUTH, USERIDERR

## waitForAID (1)

Waits for any input and returns an enumeration, defined in this class, that indicates which AID key is expected.

AIDVal waitForAID()

### waitForAID (2)

Waits for the specified AID key to be pressed, before returning control. This method loops, receiving input from the terminal, until the correct AID key is pressed by the operator.

void waitForAID(AIDVal aid)

aid

An enumeration, defined in this class, that indicates which AID key was last pressed.

#### **Conditions**

EOC, INVREQ, LENGERR, NOTALLOC, SIGNAL, TERMERR

#### width

Returns the width of the screen in characters.

unsigned short width(Icc::getopt opt = Icc::object)

#### **Conditions**

**INVREQ** 

#### workArea

Returns a reference to the  ${\bf IccBuf}$  object that holds the terminal work area.

IccBuf& workArea()

## Inherited public methods

These are the public methods inherited by this class.

Method actionOnCondition

Class

IccResource

Method Class action On Condition As Char**IccResource** actionsOnConditionsText **IccResource** classType **IccBase** className **IccBase** condition **IccResource**  $condition \\ Text$ **IccResource** customClassNum **IccBase** handleEvent **IccResource IccResource** isEDFOn IccResource **IccResource** name operator delete **IccBase IccBase** operator new setActionOnAnyCondition IccResource setActionOnCondition **IccResource** set Actions On ConditionsIccResource setEDF IccResource

## Inherited protected methods

These are the protected methods inherited by this class.

MethodClasssetClassNameIccBasesetCustomClassNumIccBase

### **Enumerations**

### **AIDVal**

**ENTER** 

**CLEAR** 

PA1 to PA3

PF1 to PF24

#### Case

upper

mixed

#### Color

defaultColor

blue

red

pink

green

cyan

yellow

neutral

# Highlight

default High light

blink

reverse

underscore

## NextTransIdOpt

queue

Queue the transaction with any other outstanding starts queued on the terminal.

#### immediate

Start the transaction immediately, that is, before any other outstanding starts queued on the terminal.

# Chapter 58. IccTerminalData class

**IccBase** 

**IccResource** 

**IccTerminalData** 

**IccTerminalData** is a singleton class owned by **IccTerminal** (see **data** on page "data" on page 248 in **IccTerminal** class). **IccTerminalData** contains information about the terminal characteristics.

Header file: ICCTMDEH

Sample: ICC\$TRM

## **IccTerminalData constructor (protected)**

#### Constructor

IccTerminalData()

#### **Public methods**

These are the public methods in this class.

### The opt parameter

Many methods have the same parameter, *opt*, which is described under the **abendCode** method in "abendCode" on page 75.

# alternateHeight

Returns the alternate height of the screen, in lines.

unsigned short alternateHeight(Icc::GetOpt opt = Icc::object)

opi

An enumeration that indicates whether the information in the object should be refreshed from CICS before being extracted. The default is not to refresh.

#### **Conditions**

**INVREQ** 

#### alternateWidth

Returns the alternate width of the screen, in characters.

unsigned short alternateWidth(Icc::GetOpt opt = Icc::object)

**INVREQ** 

## defaultHeight

Returns the default height of the screen, in lines.

unsigned short defaultHeight(Icc::GetOpt opt = Icc::object)

#### **Conditions**

**INVREQ** 

#### defaultWidth

Returns the default width of the screen, in characters.

unsigned short defaultWidth(Icc::GetOpt opt = Icc::object)

#### **Conditions**

**INVREQ** 

### graphicCharCodeSet

Returns the binary code page global identifier as a value in the range 1 to 65534, or 0 for a non-graphics terminal.

unsigned short graphicCharCodeSet(Icc::GetOpt opt = Icc::object)

#### **Conditions**

**INVREQ** 

## graphicCharSetId

Returns the graphic character set global identifier as a number in the range 1 to 65534, or 0 for a non-graphics terminal.

unsigned short graphicCharSetId(Icc::GetOpt opt = Icc::object)

#### Conditions

**INVREQ** 

## isAPLKeyboard

Returns a boolean that indicates whether the terminal has the APL keyboard feature.

Icc::Bool isAPLKeyboard(Icc::GetOpt opt = Icc::object)

**INVREQ** 

### **isAPLText**

Returns a boolean that indicates whether the terminal has the APL text feature.

Icc::Bool isAPLText(Icc::GetOpt opt = Icc::object)

#### **Conditions**

**INVREQ** 

#### **isBTrans**

Returns a boolean that indicates whether the terminal has the background transparency capability.

Icc::Bool isBTrans(Icc::GetOpt opt = Icc::object)

#### **Conditions**

**INVREQ** 

#### **isColor**

Returns a boolean that indicates whether the terminal has the extended color capability.

Icc::Bool isColor(Icc::GetOpt opt = Icc::object)

#### **Conditions**

**INVREQ** 

#### **isEWA**

Returns a Boolean that indicates whether the terminal supports Erase Write Alternative.

Icc::Bool isEWA(Icc::GetOpt opt = Icc::object)

#### **Conditions**

**INVREQ** 

#### isExtended3270

Returns a Boolean that indicates whether the terminal supports the 3270 extended data stream.

Icc::Bool isExtended3270(Icc::GetOpt opt = Icc::object)

**INVREQ** 

#### **isFieldOutline**

Returns a boolean that indicates whether the terminal supports field outlining.

Icc::Bool isFieldOutline(Icc::GetOpt opt = Icc::object)

#### **Conditions**

**INVREQ** 

## isGoodMorning

Returns a boolean that indicates whether the terminal has a 'good morning' message.

Icc::Bool isGoodMorning(Icc::GetOpt opt = Icc::object)

#### **Conditions**

**INVREQ** 

### isHighlight

Returns a boolean that indicates whether the terminal has extended highlight capability.

Icc::Bool isHighlight(Icc::GetOpt opt = Icc::object)

#### **Conditions**

**INVREQ** 

### isKatakana

Returns a boolean that indicates whether the terminal supports Katakana.

Icc::Bool isKatakana(Icc::GetOpt opt = Icc::object)

#### Conditions

**INVREQ** 

#### **isMSRControl**

Returns a boolean that indicates whether the terminal supports magnetic slot reader control.

Icc::Bool isMSRControl(Icc::GetOpt opt = Icc::object)

**INVREQ** 

#### **isPS**

Returns a boolean that indicates whether the terminal supports programmed symbols.

Icc::Bool isPS(Icc::GetOpt opt = Icc::object)

#### **Conditions**

**INVREQ** 

#### isSOSI

Returns a boolean that indicates whether the terminal supports mixed EBCDIC/DBCS fields.

Icc::Bool isSOSI(Icc::GetOpt opt = Icc::object)

#### **Conditions**

**INVREQ** 

### isTextKeyboard

Returns a boolean that indicates whether the terminal supports TEXTKYBD.

Icc::Bool isTextKeyboard(Icc::GetOpt opt = Icc::object)

#### **Conditions**

**INVREQ** 

### **isTextPrint**

Returns a boolean that indicates whether the terminal supports TEXTPRINT.

Icc::Bool isTextPrint(Icc::GetOpt opt = Icc::object)

#### **Conditions**

**INVREQ** 

#### **isValidation**

Returns a boolean that indicates whether the terminal supports validation.

Icc::Bool isValidation(Icc::GetOpt opt = Icc::object)

**INVREQ** 

## Inherited public methods

These are the public methods inherited by this class.

Method Class actionOnCondition **IccResource** action On Condition As CharIccResource actionsOnConditionsText **IccResource** classType **IccBase** className IccBase condition **IccResource** conditionText IccResource customClassNum **IccBase** handleEvent **IccResource** id **IccResource** isEDFOn **IccResource** name **IccResource** operator delete IccBase **IccBase** operator new setActionOnAnyCondition **IccResource** setActionOnCondition **IccResource** set Actions On Conditions**IccResource** setEDF **IccResource** 

## Inherited protected methods

These are the protected methods inherited by this class.

MethodClasssetClassNameIccBasesetCustomClassNumIccBase

# Chapter 59. IccTime class

**IccTime** is used to contain time information and is the base class from which **IccAbsTime**, **IccTimeInterval**, and **IccTimeOfDay** classes are derived.

IccBase IccResource IccTime

Header file: ICCTIMEH

### **IccTime constructor (protected)**

#### Constructor

#### **Public methods**

These are the public methods in this class.

#### hours

Returns the hours component of time—the value specified in the constructor.

virtual unsigned long hours() const

#### minutes

virtual unsigned long minutes() const

Returns the minutes component of time—the value specified in the constructor.

#### seconds

virtual unsigned long seconds() const

Returns the seconds component of time—the value specified in the constructor.

### timeInHours

virtual unsigned long timeInHours()

Returns the time in hours.

### timeInMinutes

virtual unsigned long timeInMinutes()

Returns the time in minutes.

### timeInSeconds

virtual unsigned long timeInSeconds()

Returns the time in seconds.

### type

Type type() const

Returns an enumeration, defined in this class, that indicates what type of subclass of **IccTime** this is.

## Inherited public methods

These are the public methods inherited by this class.

| Method                  | Class       |
|-------------------------|-------------|
| actionOnCondition       | IccResource |
| actionOnConditionAsChar | IccResource |
| actionsOnConditionsText | IccResource |
| className               | IccBase     |
| classType               | IccBase     |
| condition               | IccResource |
| conditionText           | IccResource |
| customClassNum          | IccBase     |
| handleEvent             | IccResource |
| isEDFOn                 | IccResource |
| operator delete         | IccBase     |
| operator new            | IccBase     |
| setActionOnAnyCondition | IccResource |
| setActionOnCondition    | IccResource |
| setActionsOnConditions  | IccResource |
| setEDF                  | IccResource |

### Inherited protected methods

These are the protected methods inherited by this class.

MethodClasssetClassNameIccBasesetCustomClassNumIccBase

### **Enumerations**

### **Type**

#### absTime

The object is of **IccAbsTime** class. It is used to represent a current date and time as the number of milliseconds that have elapsed since the beginning of the year 1900.

#### timeInterval

The object is of **IccTimeInterval** class. It is used to represent a length of time, such as 5 minutes.

#### timeOfDay

The object is of **IccTimeOfDay** class. It is used to represent a particular time of day, such as midnight.

# Chapter 60. IccTimeInterval class

This class holds information about a time interval.

IccBase IccResource IccTime IccTimeInterval

Header file: ICCTIMEH

#### **IccTimeInterval constructors**

## Constructor (1)

## Constructor (2)

The copy constructor.

IccTimeInterval(const IccTimeInterval& time)

#### **Public methods**

These are the public methods in this class.

## operator=

Assigns one IccTimeInterval object to another.

IccTimeInterval& operator=(const IccTimeInterval& timeInterval)

set

Changes the time held in the IccTimeInterval object.

```
void set (unsigned long hours,
unsigned long minutes,
unsigned long seconds)
```

hours

The new hours setting

minutes

The new minutes setting

seconds

The new seconds setting

## Inherited public methods

These are the public methods inherited by this class.

Method Class actionOnCondition **IccResource** actionOnConditionAsChar **IccResource** actionsOnConditionsText **IccResource** IccBase classType className **IccBase** condition IccResource conditionText **IccResource** customClassNum **IccBase** handleEvent IccResource hours **IccTime** isEDFOn **IccResource** minutes **IccTime IccBase** operator delete operator new **IccBase** setActionOnAnyCondition **IccResource** setActionOnCondition **IccResource** set Actions On Conditions**IccResource** setEDF **IccResource IccTime** timeInHours timeInMinutes **IccTime** timeInSeconds **IccTime IccTime** type

## Inherited protected methods

These are the protected methods inherited by this class.

MethodClasssetClassNameIccBasesetCustomClassNumIccBase

# Chapter 61. IccTimeOfDay class

This class holds information about the time of day.

IccBase
IccResource
IccTime
IccTimeOfDay

Header file: ICCTIMEH

## **IccTimeOfDay constructors**

## Constructor (1)

## Constructor (2)

The copy constructor

IccTimeOfDay(const IccTimeOfDay& time)

#### **Public methods**

These are the public methods in this class.

## operator=

Assigns one IccTimeOfDay object to another.

IccTimeOfDay& operator=(const IccTimeOfDay& timeOfDay)

set

Changes the time held in the IccTimeOfDay object.

```
void set (unsigned long hours,
unsigned long minutes,
unsigned long seconds)
```

hours

The new hours setting

minutes

The new minutes setting

seconds

The new seconds setting

## Inherited public methods

These are the public methods inherited by this class.

Method Class actionOnCondition **IccResource** actionOnConditionAsChar **IccResource** actionsOnConditionsText **IccResource** IccBase classType className **IccBase** condition IccResource conditionText **IccResource IccBase** customClassNum handleEvent IccResource hours **IccTime** isEDFOn **IccResource** minutes **IccTime IccBase** operator delete operator new **IccBase** setActionOnAnyCondition **IccResource** setActionOnCondition **IccResource** set Actions On Conditions**IccResource** setEDF **IccResource IccTime** timeInHours timeInMinutes **IccTime** timeInSeconds **IccTime IccTime** type

## Inherited protected methods

These are the protected methods inherited by this class.

MethodClasssetClassNameIccBasesetCustomClassNumIccBase

# Chapter 62. IccTPNameId class

IccTPNameId class holds a 1-64 byte TP partner name.

**IccBase** 

IccResourceId IccTPNameId

**IccTPNameId** class holds a 1-64 byte TP partner name.

Header file: ICCRIDEH

#### **IccTPNameId constructors**

## **Constructor (1)**

IccTPNameId(const char\* name)

name

The 1- to 64-character TP name.

## Constructor (2)

The copy constructor.

IccTPNameId(const IccTPNameId& id)

id A reference to an IccTPNameId object.

#### **Public methods**

These are the public methods in this class.

## operator= (1)

IccTPNameId& operator=(const char\* name)

name

The 1- to 64-character TP name.

## operator= (2)

Assigns a new value.

IccTPNameId& operator=(const IccTPNameId& id)

id A reference to an **IccTPNameId** object.

## Inherited public methods

These are the public methods inherited by this class.

Method Class IccBase classType IccBase className customClassNum **IccBase** IccResourceId name nameLength IccResourceId IccBase operator delete operator new **IccBase** 

## Inherited protected methods

These are the protected methods inherited by this class.

Method Class

operator=IccResourceIdsetClassNameIccBasesetCustomClassNumIccBase

# Chapter 63. IccTransId class

IccTransId class identifies a transaction name in the CICS system.

**IccBase** 

IccResourceId IccTransId

This is an entry in the PCT (Program Control Table).

Header file: ICCRIDEH

#### IccTransId constructors

## **Constructor (1)**

IccTransId(const char\* name)

name

The 4-character transaction name.

## Constructor (2)

The copy constructor.

IccTransId(const IccTransId& id)

id A reference to an IccTransId object.

#### **Public methods**

These are the public methods in this class.

## operator= (1)

IccTransId& operator=(const char\* name)

name

The 4-character transaction name.

## operator= (2)

Assigns a new value.

IccTransId& operator=(const IccTransId& id)

id A reference to an IccTransId object.

## Inherited public methods

These are the public methods inherited by this class.

Method Class IccBase classType IccBase className customClassNum **IccBase** IccResourceId name nameLength IccResourceId IccBase operator delete operator new **IccBase** 

## Inherited protected methods

These are the protected methods inherited by this class.

Method Class

operator=IccResourceIdsetClassNameIccBasesetCustomClassNumIccBase

# Chapter 64. IccUser class

This class represents a CICS user.

**IccBase** 

IccResource IccUser

Header file: ICCUSREH

Sample: ICC\$USR

#### **IccUser constructors**

## **Constructor (1)**

```
IccUser (const IccUserId& id,
const IccGroupId* gid = 0)

id A reference to an IccUserId object that contains the user ID name
gid
An optional pointer to an IccGroupId object that contains information about the user's group ID.
```

## Constructor (2)

```
IccUser (const char* userName,
const char* groupName = 0)

userName
The 8-character user ID

gid
The optional 8-character group ID.
```

#### **Public methods**

These are the public methods in this class.

## changePassword

Attempts to change the user's password.

```
void changePassword (const char* password,
const char* newPassword)

password
The user's existing password—a string of up to 8 characters
```

newPassword

The user's new password—a string of up to 8 characters.

#### **Conditions**

INVREQ, NOTAUTH, USERIDERR

## daysUntilPasswordExpires

Returns the number of days before the password expires. This method is valid after a successful **verifyPassword** method call in this class.

unsigned short daysUntilPasswordExpires() const

#### **ESMReason**

unsigned long ESMReason() const

Returns the external security reason code of interest if a **changePassword** or **verifyPassword** method call is unsuccessful.

## **ESMResponse**

unsigned long ESMResponse() const

Returns the external security response code of interest if a **changePassword** or **verifyPassword** method call is unsuccessful.

## groupld

const IccGroupId& groupId() const

Returns a reference to the **IccGroupId** object that holds information on the user's group ID.

## invalidPasswordAttempts

unsigned long invalidPasswordAttempts() const

Returns the number of times the wrong password has been entered for this user since the last successful signon. This method should only be used after a successful **verifyPassword** method.

## language

const char\* language() const

Returns the user's language after a successful call to **signon** in **IccTerminal**.

## **lastPasswordChange**

const IccAbsTime& lastPasswordChange() const

Returns a reference to an IccAbsTime object that holds the time when the password was last changed. This method should only be used after a successful verifyPassword method.

#### **lastUseTime**

const IccAbsTime& lastUseTime() const

Returns a reference to an IccAbsTime object that holds the time when the user ID was last used. This method should only be used after a successful verifyPassword

## passwordExpiration

const IccAbsTime& passwordExpiration() const

Returns a reference to an IccAbsTime object that holds the time when the password will expire. This method should only be used after a successful verifyPassword method.

## setLanguage

void setLanguage(const char\* language)

Sets the IBM-defined national language code that is to be associated with this user. This should be a three character value.

## verifyPassword

void verifyPassword(const char\* password)

Checks that the supplied password matches the password recorded by the external security manager for this IccUser.

#### Conditions

INVREQ, NOTAUTH, USERIDERR

## Inherited public methods

These are the public methods inherited by this class.

| Method                  | Class       |
|-------------------------|-------------|
| actionOnCondition       | IccResource |
| actionOnConditionAsChar | IccResource |
| actionsOnConditionsText | IccResource |

Method Class **IccBase** classType className IccBase condition **IccResource**  $condition \\ Text$ IccResource **IccBase** custom Class NumhandleEvent IccResource id **IccResource** isEDFOn IccResource name **IccResource** operator delete IccBase operator new **IccBase** set Action On Any ConditionIccResource set Action On Condition**IccResource** setActionsOnConditions **IccResource** setEDF **IccResource** 

# Inherited protected methods

These are the protected methods inherited by this class.

MethodClasssetClassNameIccBasesetCustomClassNumIccBase

# Chapter 65. IccUserId class

IccUserId class represents an 8-character user name.

**IccBase** 

IccResourceId IccUserId

IccUserId class represents an 8-character user name.

Header file: ICCRIDEH

## **IccUserId constructors**

## **Constructor (1)**

IccUserId(const char\* name)

name

The 8-character name of the user ID.

## Constructor (2)

The copy constructor.

IccUserId(const IccUserId& id)

id A reference to an IccUserId object.

#### **Public methods**

These are the public methods in this class.

## operator= (1)

IccUserId& operator=(const char\* name)

name

The 8-character name of the user ID.

## operator= (2)

Assigns a new value.

IccUserId& operator=(const IccUserId& id)

id A reference to an IccUserId object.

## Inherited public methods

These are the public methods inherited by this class.

Method Class IccBase classType IccBase className customClassNum **IccBase** IccResourceId name nameLength IccResourceId IccBase operator delete operator new **IccBase** 

## Inherited protected methods

These are the protected methods inherited by this class.

Method Class

operator=IccResourceIdsetClassNameIccBasesetCustomClassNumIccBase

# Chapter 66. IccValue structure

This structure contains CICS-value data areas (CVDAs) as an enumeration.

Header file: ICCVALEH

## **Enumeration**

## **Listing of valid CVDAs**

Valid CVDAs are listed in the CVDAs and numeric values topics in the System Programming reference information.

## Chapter 67. main function

You are recommended to include this code in your application.

It initializes the CICS Foundation Classes correctly, provides default exception handling, and releases allocated memory after it is finished. You may substitute your own variation of this **main** function, provided you know what you are doing, but this should rarely be necessary.

#### Source file: ICCMAIN

The stub has three functions:

- 1. It initializes the Foundation Classes environment. You can customize the way it does this by using #defines that control:
  - memory management (see page Chapter 11, "Storage management," on page 61)
  - Family Subset enforcement (see page "FamilySubset" on page 72)
  - EDF enablement (see page "Execution Diagnostic Facility" on page 48)
- 2. It provides a default definition of a class **IccUserControl**, derived from **IccControl**, that includes a default constructor and **run** method.
- 3. It invokes the **run** method of the user's control object using a try-catch construct.

The functional part of the **main** code is shown below.

```
int main()
                                                     1
    Icc::initializeEnvironment(ICC CLASS MEMORY MGMT,
                                                          2
                               ICC_FAMILY_SUBSET,
                               ICC_EDF_BOOL);
    try
                                                          3
        ICC USER CONTROL control;
                                                          4
        control.run();
    catch(IccException& exc)
                                                          6
        Icc::catchException(exc);
                                                          7
    catch(...)
                                                          8
        Icc::unknownException();
                                                          9
    Icc::returnToCICS();
                                                          10
}
```

- This is the main C++ entry point.
- This call initializes the environment and is essential. The three parameters have previously been defined to the defaults for the platform.
- Run the user's application code, using **try** and **catch**, in case the application code does not catch exceptions.
- 4 Create control object.
- Invoke run method of control object (defined as pure virtual in IccControl.
- 6 Catch any **IccException** objects not caught by the application.
- 7 Call this function to abend task.
- 8 Catch any other exceptions not caught by application.
- 9 Call this function to abend task.
- 10 Return control to CICS.

# Part 4. Appendixes

# **Appendix A. Mapping EXEC CICS calls to Foundation Class methods**

The following table shows the correspondence between CICS calls made using the EXEC CICS API and the equivalent calls from the Foundation Classes.

| EXEC CICS         | Class                                              | Method                    |
|-------------------|----------------------------------------------------|---------------------------|
| ABEND             | IccTask                                            | abend                     |
| ADDRESS COMMAREA  | IccControl                                         | commArea                  |
| ADDRESS CWA       | IccSystem                                          | workArea                  |
| ADDRESS EIB       | No direct access to EIB: please appropriate class. | use appropriate method on |
| ADDRESS TCTUA     | IccTerminal                                        | workArea                  |
| ADDRESS TWA       | IccTask                                            | workArea                  |
| ALLOCATE          | IccSession                                         | allocate                  |
| ASKTIME           | IccClock                                           | update                    |
| ASSIGN ABCODE     | IccAbendData                                       | abendCode                 |
| ASSIGN ABDUMP     | IccAbendData                                       | isDumpAvaliable           |
| ASSIGN ABPROGRAM  | IccAbendData                                       | programName               |
| ASSIGN ALTSCRNHT  | IccTerminalData                                    | alternateHeight           |
| ASSIGN ALTSCRNWD  | IccTerminalData                                    | alternateWidth            |
| ASSIGN APLKYBD    | IccTerminalData                                    | isAPLKeyboard             |
| ASSIGN APLTEXT    | IccTerminalData                                    | isAPLText                 |
| ASSIGN ASRAINTRPT | IccAbendData                                       | ASRAInterrupt             |
| ASSIGN ASRAKEY    | IccAbendData                                       | ASRAKeyType               |
| ASSIGN ASRAPSW    | IccAbendData                                       | ASRAPSW                   |
| ASSIGN ASRAREGS   | IccAbendData                                       | ASRARegisters             |
| ASSIGN ASRASPC    | IccAbendData                                       | ASRASpaceType             |
| ASSIGN ASRASTG    | IccAbendData                                       | ASRAStorageType           |
| ASSIGN APPLID     | IccSystem                                          | applName                  |
| ASSIGN BTRANS     | IccTerminalData                                    | isBTrans                  |
| ASSIGN CMDSEC     | IccTask                                            | isCommandSecurityOn       |
| ASSIGN COLOR      | IccTerminalData                                    | isColor                   |
| ASSIGN CWALENG    | IccSystem                                          | workArea                  |
| ASSIGN DEFSCRNHT  | IccTerminalData                                    | defaultHeight             |
| ASSIGN DEFSCRNWD  | IccTerminalData                                    | defaultWidth              |
| ASSIGN EWASUPP    | IccTerminalData                                    | isEWA                     |
| ASSIGN EXTDS      | IccTerminalData                                    | isExtended3270            |
| ASSIGN FACILITY   | IccTerminal                                        | name                      |
| ASSIGN FCI        | IccTask                                            | facilityType              |
| ASSIGN GCHARS     | IccTerminalData                                    | graphicCharSetId          |

| EXEC CICS           | Class            | Method                                             |
|---------------------|------------------|----------------------------------------------------|
| ASSIGN GCODES       | IccTerminalData  | graphicCharCodeSet                                 |
| ASSIGN GMMI         | IccTerminalData  | isGoodMorning                                      |
| ASSIGN HILIGHT      | IccTerminalData  | isHighlight                                        |
| ASSIGN INITPARM     | IccControl       | initData                                           |
| ASSIGN INITPARMLEN  | IccControl       | initData                                           |
| ASSIGN INVOKINGPROG | IccControl       | callingProgramId                                   |
| ASSIGN KATAKANA     | IccTerminalData  | isKatakana                                         |
| ASSIGN NETNAME      | IccTerminal      | netName                                            |
| ASSIGN OUTLINE      | IccTerminalData  | isFieldOutline                                     |
| ASSIGN ORGABCODE    | IccAbendData     | originalAbendCode                                  |
| ASSIGN PRINSYSID    | IccTask          | principalSysId                                     |
| ASSIGN PROGRAM      | IccControl       | programId                                          |
| ASSIGN PS           | IccTerminalData  | isPS                                               |
| ASSIGN QNAME        | IccTask          | triggerDataQueueId                                 |
| ASSIGN RESSEC       | IccTask          | isResourceSecurityOn                               |
| ASSIGN RESTART      | IccTask          | isRestarted                                        |
| ASSIGN SCRNHT       | IccTerminal      | height                                             |
| ASSIGN SCRNWD       | IccTerminal      | width                                              |
| ASSIGN SOSI         | IccTerminalData  | isSOSI                                             |
| ASSIGN STARTCODE    | IccTask          | startType, isCommitSupported, isStartDataAvailable |
| ASSIGN SYSID        | IccSystem        | sysId                                              |
| ASSIGN TASKPRIORITY | IccTask          | priority                                           |
| ASSIGN TCTUALENG    | IccTerminal      | workArea                                           |
| ASSIGN TEXTKYBD     | IccTerminalData  | isTextKeyboard                                     |
| ASSIGN TEXTPRINT    | IccTerminalData  | isTextPrint                                        |
| ASSIGN TWALENG      | IccTask          | workArea                                           |
| ASSIGN USERID       | IccTask          | userId                                             |
| ASSIGN VALIDATION   | IccTerminalData  | isValidation                                       |
| CANCEL              | IccClock         | cancelAlarm                                        |
| CANCEL              | IccStartRequestQ | cancel                                             |
| CHANGE PASSWORD     | IccUser          | changePassword                                     |
| CHANGE TASK         | IccTask          | setPriority                                        |
| CONNECT PROCESS     | IccSession       | connectProcess                                     |
| CONVERSE            | IccSession       | converse                                           |
| DELAY               | IccTask          | delay                                              |
| DELETE              | IccFile          | deleteRecord                                       |
| DELETE              | IccFile          | deleteLockedRecord                                 |
| DELETEQ TD          | IccDataQueue     | empty                                              |
| DELETEQ TS          | IccTempStore     | empty                                              |
|                     | •                | •                                                  |

| EXEC CICS                        | Class           | Method                                                       |
|----------------------------------|-----------------|--------------------------------------------------------------|
| DEQ                              | IccSemaphore    | unlock                                                       |
| DUMP TRANSACTION                 | IccTask         | dump                                                         |
| DUMP TRANSACTION                 | IccTask         | setDumpOpts                                                  |
| ENDBR                            | IccFileIterator | IccFileIterator (destructor)                                 |
| ENQ                              | IccSemaphore    | lock                                                         |
| ENQ                              | IccSemaphore    | tryLock                                                      |
| ENTER TRACENUM                   | IccTask         | enterTrace                                                   |
| EXTRACT ATTRIBUTES               | IccSession      | state, stateText                                             |
| EXTRACT PROCESS                  | IccSession      | extractProcess                                               |
| FORMATTIME YYDDD,<br>YYMMDD, etc | IccClock        | date                                                         |
| FORMATTIME DATE                  | IccClock        | date                                                         |
| FORMATTIME DATEFORM              | IccSystem       | dateFormat                                                   |
| FORMATTIME DAYCOUNT              | IccClock        | daysSince1900                                                |
| FORMATTIME DAYOFWEEK             | IccClock        | dayOfWeek                                                    |
| FORMATTIME<br>DAYOFMONTH         | IccClock        | dayOfMonth                                                   |
| FORMATTIME<br>MONTHOFYEAR        | IccClock        | monthOfYear                                                  |
| FORMATTIME TIME                  | IccClock        | time                                                         |
| FORMATTIME YEAR                  | IccClock        | year                                                         |
| FREE                             | IccSession      | free                                                         |
| FREEMAIN                         | IccTask         | freeStorage                                                  |
| GETMAIN                          | IccTask         | getStorage                                                   |
| HANDLE ABEND                     | IccControl      | setAbendHandler,<br>cancelAbendHandler,<br>resetAbendHandler |
| INQUIRE FILE<br>ACCESSMETHOD     | IccFile         | accessMethod                                                 |
| INQUIRE FILE ADD                 | IccFile         | isAddable                                                    |
| INQUIRE FILE BROWSE              | IccFile         | isBrowsable                                                  |
| INQUIRE FILE DELETE              | IccFileControl  | isDeletable                                                  |
| INQUIRE FILE<br>EMPTYSTATUS      | IccFile         | isEmptyOn                                                    |
| INQUIRE FILE<br>ENABLESTATUS     | IccFile         | enableStatus                                                 |
| INQUIRE FILE<br>KEYPOSITION      | IccFile         | keyPosition                                                  |
| INQUIRE FILE<br>OPENSTATUS       | IccFile         | openStatus                                                   |
| INQUIRE FILE READ                | IccFile         | isReadable                                                   |
| INQUIRE FILE<br>RECORDFORMAT     | IccFile         | recordFormat                                                 |
| INQUIRE FILE RECORDSIZE          | IccFile         | recordLength                                                 |
|                                  | !               | ·                                                            |

| EXEC CICS                    | Class            | Method                   |
|------------------------------|------------------|--------------------------|
| INQUIRE FILE<br>RECOVSTATUS  | IccFile          | isRecoverable            |
| INQUIRE FILE TYPE            | IccFile          | type                     |
| INQUIRE FILE UPDATE          | IccFile          | isUpdatable              |
| ISSUE ABEND                  | IccSession       | issueAbend               |
| ISSUE CONFIRMATION           | IccSession       | issueConfirmation        |
| ISSUE ERROR                  | IccSession       | issueError               |
| ISSUE PREPARE                | IccSession       | issuePrepare             |
| ISSUE SIGNAL                 | IccSession       | issueSignal              |
| LINK                         | IccProgram       | link                     |
| LINK INPUTMSG<br>INPUTMSGLEN | IccProgram       | setInputMessage          |
| LOAD                         | IccProgram       | load                     |
| POST                         | IccClock         | setAlarm                 |
| READ                         | IccFile          | readRecord               |
| READNEXT                     | IccFileIterator  | readNextRecord           |
| READPREV                     | IccFileIterator  | readPreviousRecord       |
| READQ TD                     | IccDataQueue     | readItem                 |
| READQ TS                     | IccTempStore     | readItem                 |
| RECEIVE (APPC)               | IccSession       | receive                  |
| RECEIVE (3270)               | IccTerminal      | receive, receive3270Data |
| RELEASE                      | IccProgram       | unload                   |
| RESETBR                      | IccFileIterator  | reset                    |
| RETRIEVE                     | IccStartRequestQ | retrieveData 1           |

Note: The retrieveData method gets the start information from CICS and stores it in the IccStartRequestQ object: the information can then be accessed using data, queueName, returnTermId and returnTransId methods.

| RETRIEVE INTO, LENGTH | IccStartRequestQ | data              |
|-----------------------|------------------|-------------------|
| RETRIEVE QUEUE        | IccStartRequestQ | queueName         |
| RETRIEVE RTRANSID     | IccStartRequestQ | returnTransId     |
| RETRIEVE RTERMID      | IccStartRequestQ | returnTermId      |
| RETURN                | IccControl       | main <sup>2</sup> |

Note: Returning (using C++ reserved word return) from method run in class IccControl results in an EXEC CICS RETURN.

| RETURN TRANSID                  | IccTerminal | setNextTransId <sup>3</sup>      |
|---------------------------------|-------------|----------------------------------|
| RETURN IMMEDIATE                | IccTerminal | setNextTransId <sup>3</sup>      |
| RETURN COMMAREA<br>LENGTH       | IccTerminal | setNextCommArea <sup>3</sup>     |
| RETURN INPUTMSG,<br>INPUTMSGLEN | IccTerminal | setNextInputMessage <sup>3</sup> |

Note: Issue this call before returning from IccControl::run.

| REWRITE     | IccFile    | rewriteRecord              |
|-------------|------------|----------------------------|
| SEND (APPC) | IccSession | send, sendInvite, sendLast |

| EXEC CICS                              | Class            | Method                                   |
|----------------------------------------|------------------|------------------------------------------|
| SEND (3270)                            | IccTerminal      | send, sendLine                           |
| SEND CONTROL CURSOR                    | IccTerminal      | setCursor setLine,<br>setNewLine         |
| SEND CONTROL ERASE                     | IccTerminal      | erase                                    |
| SEND CONTROL FREEKB                    | IccTerminal      | freeKeyboard                             |
| SET FILE<br>ADD BROWSE DELETE          | IccFile          | setAccess                                |
| SET FILE EMPTYSTATUS                   | IccFile          | setEmptyOnOpen                           |
| SET FILE OPEN<br>STATUS   ENABLESTATUS | IccFile          | setStatus                                |
| SIGNOFF                                | IccTerminal      | signoff                                  |
| SIGNON                                 | IccTerminal      | signon                                   |
| START TRANSID AT/AFTER                 | IccStartRequestQ | start <sup>4</sup>                       |
| START TRANSID FROM<br>LENGTH           | IccStartRequestQ | setData, registerDataBuffer <sup>4</sup> |
| START TRANSID NOCHECK                  | IccStartRequestQ | setStartOpts <sup>4</sup>                |
| START TRANSID PROTECT                  | IccStartRequestQ | setStartOpts <sup>4</sup>                |
| START TRANSID QUEUE                    | IccStartRequestQ | setQueueName 4                           |
| START TRANSID REQID                    | IccStartRequestQ | start <sup>4</sup>                       |
| START TRANSID TERMID                   | IccStartRequestQ | start <sup>4</sup>                       |
| START TRANSID USERID                   | IccStartRequestQ | start <sup>4</sup>                       |
| START TRANSID RTERMID                  | IccStartRequestQ | setReturnTermId <sup>4</sup>             |
| START TRANSID RTRANSID                 | IccStartRequestQ | setReturnTransId <sup>4</sup>            |

 $Note: \ Use \ methods \ set Data, \ set Queue Name, \ set Return Term Id, \ set Return Trans Id,$ setStartOpts to set the state of the IccStartRequestQ object before issuing start requests with the **start** method.

| STARTBR            | IccFileIterator | IccFileIterator (constructor) |
|--------------------|-----------------|-------------------------------|
| SUSPEND            | IccTask         | suspend                       |
| SYNCPOINT          | IccTask         | commitUOW                     |
| SYNCPOINT ROLLBACK | IccTask         | rollBackUOW                   |
| UNLOCK             | IccFile         | unlockRecord                  |
| VERIFY PASSWORD    | IccUser         | verifyPassword                |
| WAIT CONVID        | IccSession      | flush                         |
| WAIT EVENT         | IccTask         | waitOnAlarm                   |
| WAIT EXTERNAL      | IccTask         | waitExternal                  |
| WAIT JOURNALNUM    | IccJournal      | wait                          |
| WRITE              | IccFile         | writeRecord                   |
| WRITE OPERATOR     | IccConsole      | write, writeAndGetReply       |
| WRITEQ TD          | IccDataQueue    | writeItem                     |
| WRITEQ TS          | IccTempStore    | writeItem, rewriteItem        |

# **Appendix B. Mapping Foundation Class methods to EXEC CICS calls**

The following table shows the correspondence between CICS calls made using the Foundation Classes and the equivalent EXEC CICS API calls.

| IccAbendData Class |                              |
|--------------------|------------------------------|
| Method             | EXEC CICS                    |
| abendCode          | ASSIGN ABCODE                |
| ASRAInterrupt      | ASSIGN ASRAINTRPT            |
| ASRAKeyType        | ASSIGN ASRAKEY               |
| ASRAPSW            | ASSIGN ASRAPSW               |
| ASRARegisters      | ASSIGN ASRAREGS              |
| ASRASpaceType      | ASSIGN ASRASPC               |
| ASRAStorageType    | ASSIGN ASRASTG               |
| isDumpAvailable    | ASSIGN ABDUMP                |
| originalAbendCode  | ASSIGN ORGABCODE             |
| programName        | ASSIGN ABPROGRAM             |
| IccAbsTime Class   |                              |
| Method             | EXEC CICS                    |
| date               | FORMATTIME YYDDD/YYMMDD/etc. |
| dayOfMonth         | FORMATTIME DAYOFMONTH        |
| dayOfWeek          | FORMATTIME DAYOFWEEK         |
| daysSince1900      | FORMATTIME DAYCOUNT          |
| monthOfYear        | FORMATTIME MONTHOFYEAR       |
| time               | FORMATTIME TIME              |
| year               | FORMATTIME YEAR              |
| IccClock Class     |                              |
| Method             | EXEC CICS                    |
| cancelAlarm        | CANCEL                       |
| date               | FORMATTIME YYDDD/YYMMDD/etc. |
| dayOfMonth         | FORMATTIME DAYOFMONTH        |
| dayOfWeek          | FORMATTIME DAYOFWEEK         |
| daysSince1900      | FORMATTIME DAYCOUNT          |
| monthOfYear        | FORMATTIME MONTHOFYEAR       |
| setAlarm           | POST                         |
| time               | FORMATTIME TIME              |
| update             | ASKTIME                      |
| year               | FORMATTIME YEAR              |
| IccConsole Class   |                              |
| Method             | EXEC CICS                    |

| write              | WRITE OPERATOR                                        |
|--------------------|-------------------------------------------------------|
| writeAndGetReply   | WRITE OPERATOR                                        |
| IccControl Class   |                                                       |
| Method             | EXEC CICS                                             |
| callingProgramId   | ASSIGN INVOKINGPROG                                   |
| cancelAbendHandler | HANDLE ABEND CANCEL                                   |
| commArea           | ADDRESS COMMAREA                                      |
| initData           | ASSIGN INITPARM & INITPARMLEN                         |
| programId          | ASSIGN PROGRAM                                        |
| resetAbendHandler  | HANDLE ABEND RESET                                    |
| setAbendHandler    | HANDLE ABEND PROGRAM                                  |
| IccDataQueue Class |                                                       |
| Method             | EXEC CICS                                             |
| empty              | DELETEQ TD                                            |
| readItem           | READQ TD                                              |
| writeItem          | WRITEQ TD                                             |
| IccFile Class      |                                                       |
| Method             | EXEC CICS                                             |
| access             | INQUIRE FILE<br>ADD   BROWSE   DELETE   READ   UPDATE |
| accessMethod       | INQUIRE FILE ACCESSMETHOD                             |
| deleteRecord       | DELETE FILE RIDFLD                                    |
| deleteLockedRecord | DELETE FILE                                           |
| enableStatus       | INQUIRE FILE ENABLESTATUS                             |
| isAddable          | INQUIRE FILE ADD                                      |
| isBrowsable        | INQUIRE FILE BROWSE                                   |
| isDeletable        | INQUIRE FILE DELETE                                   |
| isEmptyOnOpen      | INQUIRE FILE EMPTYSTATUS                              |
| isReadable         | INQUIRE FILE READ                                     |
| isRecoverable      | INQUIRE FILE RECOVSTATUS                              |
| isUpdatable        | INQUIRE FILE UPDATE                                   |
| keyPosition        | INQUIRE FILE KEYPOSITION                              |
| openStatus         | INQUIRE FILE OPENSTATUS                               |
| readRecord         | READ FILE                                             |
| recordFormat       | INQUIRE FILE RECORDFORMAT                             |
| recordLength       | INQUIRE FILE RECORDSIZE                               |
| rewriteRecord      | REWRITE FILE                                          |
| setAccess          | SET FILE ADD BROWSE DELETE etc.                       |
| setEmptyOnOpen     | SET FILE EMPTYSTATUS                                  |
| setStatus          | SET FILE OPENSTATUS ENABLESTATUS                      |
| type               | INQUIRE FILE TYPE                                     |
|                    |                                                       |

| writeRecord                   | WRITE FILE                |
|-------------------------------|---------------------------|
|                               | WRITE FILE                |
| IccFileIterator Class         | EVEC CICC                 |
| Method                        | EXEC CICS                 |
| IccFileIterator (constructor) | STARTBR FILE              |
| ~IccFileIterator (destructor) | ENDBR FILE                |
| readNextRecord                | READNEXT FILE             |
| readPreviousRecord            | READPREV FILE             |
| reset                         | RESETBR FILE              |
| IccJournal Class              |                           |
| Method                        | EXEC CICS                 |
| wait                          | WAIT JOURNALNUM           |
| writeRecord                   | WRITE JOURNALNUM          |
| IccProgram Class              |                           |
| Method                        | EXEC CICS                 |
| link                          | LINK PROGRAM              |
| load                          | LOAD PROGRAM              |
| unload                        | RELEASE PROGRAM           |
| IccResource Class             |                           |
| Method                        | EXEC CICS                 |
| condition                     | (RESP & RESP2)            |
| setRouteOption                | (SYSID)                   |
| IccSemaphore Class            |                           |
| Method                        | EXEC CICS                 |
| lock                          | ENQ RESOURCE              |
| tryLock                       | ENQ RESOURCE NOSUSPEND    |
| unlock                        | DEQ RESOURCE              |
| IccSession Class              |                           |
| Method                        | EXEC CICS                 |
| allocate                      | ALLOCATE                  |
| connectProcess                | CONNECT PROCESS CONVID    |
| converse                      | CONVERSE CONVID           |
| extractProcess                | EXTRACT PROCESS CONVID    |
| flush                         | WAIT CONVID               |
| free                          | FREE CONVID               |
| issueAbend                    | ISSUE ABEND CONVID        |
| issueConfirmation             | ISSUE CONFIRMATION CONVID |
| issueError                    | ISSUE ERROR CONVID        |
| issuePrepare                  | ISSUE PREPARE CONVID      |
| issueSignal                   | ISSUE SIGNAL CONVID       |
| receive                       | RECEIVE CONVID            |
|                               | SEND CONVID               |
| send<br>sandInvite            |                           |
| sendInvite                    | SEND CONVID INVITE        |

| sendLast               | SEND CONVID LAST                           |
|------------------------|--------------------------------------------|
| state                  | EXTRACT ATTRIBUTES                         |
| IccStartRequestQ Class |                                            |
| Method                 | EXEC CICS                                  |
| cancel                 | CANCEL                                     |
| retrieveData           | RETRIEVE                                   |
| start                  | START TRANSID                              |
| IccSystem Class        |                                            |
| Method                 | EXEC CICS                                  |
| applName               | ASSIGN APPLID                              |
| beginBrowse            | INQUIRE (FILE, TDQUEUE, etc) START         |
| dateFormat             | FORMATTIME DATEFORM                        |
| endBrowse              | INQUIRE (FILE, TDQUEUE, etc) END           |
| freeStorage            | FREEMAIN                                   |
| getFile                | INQUIRE FILE                               |
| getNextFile            | INQUIRE FILE NEXT                          |
| getStorage             | GETMAIN SHARED                             |
| operatingSystem        | INQUIRE SYSTEM OPSYS                       |
| operatingSystemLevel   | INQUIRE SYSTEM OPREL                       |
| release                | INQUIRE SYSTEM RELEASE                     |
| releaseText            | INQUIRE SYSTEM RELEASE                     |
| sysId                  | ASSIGN SYSID                               |
| workArea               | ADDRESS CWA                                |
| IccTask Class          |                                            |
| Method                 | EXEC CICS                                  |
| abend                  | ABEND                                      |
| commitUOW              | SYNCPOINT                                  |
| delay                  | DELAY                                      |
| dump                   | DUMP TRANSACTION                           |
| enterTrace             | ENTER TRACENUM                             |
| facilityType           | ASSIGN STARTCODE, TERMCODE, PRINSYSID, FCI |
| freeStorage            | FREEMAIN                                   |
| isCommandSecurityOn    | ASSIGN CMDSEC                              |
| isCommitSupported      | ASSIGN STARTCODE                           |
| isResourceSecurityOn   | ASSIGN RESSEC                              |
| isRestarted            | ASSIGN RESTART                             |
| isStartDataAvailable   | ASSIGN STARTCODE                           |
| principalSysId         | ASSIGN PRINSYSID                           |
| priority               | ASSIGN TASKPRIORITY                        |
| rollBackUOW            | SYNCPOINT ROLLBACK                         |
| setPrioity             | CHANGE TASK PRIORITY                       |
| startType              | ASSIGN STARTCODE                           |

| suspend               | SUSPEND                  |
|-----------------------|--------------------------|
| triggerDataQueueId    | ASSIGN QNAME             |
| userId                | ASSIGN USERID            |
|                       |                          |
| waitExternal          | WAIT EXTERNAL / WAITCICS |
| waitOnAlarm           | WAIT EVENT               |
| workArea              | ADDRESS TWA              |
| IccTempStore Class    |                          |
| Method                | EXEC CICS                |
| empty                 | DELETEQ TS               |
| readItem              | READQ TS ITEM            |
| readNextItem          | READQ TS NEXT            |
| rewriteItem           | WRITEQ TS ITEM REWRITE   |
| writeItem             | WRITEQ TS ITEM           |
| IccTerminal Class     |                          |
| Method                | EXEC CICS                |
| erase                 | SEND CONTROL ERASE       |
| freeKeyboard          | SEND CONTROL FREEKB      |
| height                | ASSIGN SCRNHT            |
| netName               | ASSIGN NETNAME           |
| receive               | RECEIVE                  |
| receive3270Data       | RECEIVE BUFFER           |
| send                  | SEND                     |
| sendLine              | SEND                     |
| setCursor             | SEND CONTROL CURSOR      |
| setLine               | SEND CONTROL CURSOR      |
| setNewLine            | SEND CONTROL CURSOR      |
| signoff               | SIGNOFF                  |
| signon                | SIGNON                   |
| waitForAID            | RECEIVE                  |
| width                 | ASSIGN SCRNWD            |
| workArea              | ADDRESS TCTUA            |
| IccTerminalData Class |                          |
| Method                | EXEC CICS                |
| alternateHeight       | ASSIGN ALTSCRNHT         |
| alternateWidth        | ASSIGN ALTSCRNWD         |
| defaultHeight         | ASSIGN DEFSCRNHT         |
| defaultWidth          | ASSIGN DEFSCRNWD         |
| graphicCharSetId      | ASSIGN GCHARS            |
| graphicCharCodeSet    | ASSIGN GCODES            |
| isAPLKeyboard         | ASSIGN APLKYBD           |
| isAPLText             | ASSIGN APLTEXT           |
| isBTrans              | ASSIGN BTRANS            |
|                       |                          |

| isColor        | ASSIGN COLOR      |
|----------------|-------------------|
| isEWA          | ASSIGN ESASUPP    |
| isExtended3270 | ASSIGN EXTDS      |
| isGoodMorning  | ASSIGN GMMI       |
| isHighlight    | ASSIGN HILIGHT    |
| isKatakana     | ASSIGN KATAKANA   |
| isMSRControl   | ASSIGN MSRCONTROL |
| isFieldOutline | ASSIGN OUTLINE    |
| isPS           | ASSIGN PS         |
| isSOSI         | ASSIGN SOSI       |
| isTextKeyboard | ASSIGN TEXTKYBD   |
| isTextPrint    | ASSIGN TEXTPRINT  |
| isValidation   | ASSIGN VALIDATION |
| IccUser Class  |                   |
| Method         | EXEC CICS         |
| changePassword | CHANGE PASSWORD   |
| verifyPassword | VERIFY PASSWORD   |
|                | 1                 |

## Appendix C. Output from sample programs

This section shows the typical screen output from the supplied sample programs.

See "Sample source code" on page 6.

## **ICC\$BUF (IBUF)**

```
This is program 'icc$buf'...
IccBuf buf1
                                     dal= 0 dl= 0 E+I []
                                     dal=50 dl= 0 E+I []
IccBuf buf2(50)
IccBuf buf3(30,fixed)
                                     dal=30 dl= 0 F+I []
IccBuf buf4(sizeof(AStruct),&aStruc) dal=24 dl=24 F+E [!Some text for aStruc]
IccBuf buf5("A String Literal")
                                     dal=19 dl=19 E+I [Some data somewhere]
IccBuf buf6(buf5)
                                     dal=19 dl=19 E+I [Some data somewhere]
buf1 = "Some XXX data for buf1"
                                     dal=22 dl=22 E+I [Some XXX data for buf1]
buf2.assign(strlen(data),data)
                                     dal=50 dl=19 E+I [Some data somewhere]
                                     dal=22 dl=18 E+I [Some data for buf1]
buf1.cut(4,5)
buf5.insert(5,more,5)
                                     dal=24 dl=24 E+I [Some more data somewhere]
buf5.replace(4,xtra,5)
                                     dal=24 dl=24 E+I [Some xtra data somewhere]
buf2 << ".ext'
                                     dal=50 dl=23 E+I [Some data somewhere.ext]
buf3 = buf4
                                     dal=30 dl=24 F+I [!Some text for aStruc]
(buf3 == buf4) returns true (OK).
buf3 = "garbage"
                                     dal=30 dl= 7 F+I [garbage]
(buf3 != buf4) returns true (OK).
Program 'icc$buf' complete: Hit PF12 to End
```

## ICC\$CLK (ICLK)

## **ICC\$DAT (IDAT)**

```
This is program 'icc$dat'...
Writing records to 'ICCQ'...

- writing record #1: 'Hello World - item 1' <NORMAL>
- writing record #2: 'Hello World - item 2' <NORMAL>
- writing record #3: 'Hello World - item 3' <NORMAL>
Reading records back in...

- reading record #1: 'Hello World - item 1' <NORMAL>
- reading record #2: 'Hello World - item 2' <NORMAL>
- reading record #3: 'Hello World - item 3' <NORMAL>
Program 'icc$dat' complete: Hit PF12 to End
```

## ICC\$EXC1 (IEX1)

```
This is program 'icc$exc1' ...
Number passed = 1
Number passed = 7
Number passed = 11
>>Out of Range - throwing exception
Exception caught: !!Number is out of range!!
Program 'icc$exc1' complete: Hit PF12 to End
```

## ICC\$EXC2 (IEX2)

```
This is program 'icc$exc2'...
Creating IccTermId id1...
Creating IccTermId id2...
IccException: 112 IccTermId::IccTermId type=invalidArgument (IccMessage: 030 Ic
cTermId::IccTermId <Invalid string length passed to 'IccTermId' constructor.
Spec ified: 5, Maximum allowed: 4>)
Program 'icc$exc2' complete: Hit PF12 to End
```

## ICC\$EXC3 (IEX3)

```
This is program 'icc$exc3'...
About to read Temporary Storage 'UNKNOWN!'...
IccException: 094 IccTempStore::readNextItem type=CICSCondition (IccMessage: 008
IccTempStore::readNextItem <CICS returned the 'QIDERR' condition.>)
Program 'icc$exc3' complete: Hit PF12 to End
```

## ICC\$FIL (IFIL)

```
This is program 'icc$fil'.
Deleting records in file 'ICCKFILE...
5 records were deleted.
Writing records to file 'ICCKFILE'...
- writing record number 1.
                             <NORMAL>
                              <NORMAL>
- writing record number 2.
                             <NORMAL>
- writing record number 3.
- writing record number 4.
                             <NORMAL>
- writing record number 5.
                             <NORMAL>
Browsing records...
                               003 00-1234
- record read: [BACH, J S
                                              BACH
- record read: [CHOPIN, F
                               004 00-3355
                                              CHOPIN
- record read: [HANDEL, G F
                               005 00-4466
                                              HANDEL
- record read: [BEETHOVEN, L
                               007 00-2244
                                              BEET
- record read: [MOZART, W A
                               008 00-5577
                                              WOLFGANG
- record read: [MOZART, W A
                               008 00-5577
                                              WOLFGANG
- record read: [BEETHOVEN, L
                               007 00-2244
                                              BEET
 - record read: [HANDEL, G F
                               005
                                    00-4466
                                              HANDEL
- record read: [CHOPIN, F
                               004 00-3355
                                              CHOPIN
                               003 00-1234
- record read: [BACH, J S
                                              BACH
Updating record 1...
readRecord(update)<NORMAL> rewriteRecord()<NORMAL>
- record read: [MOZART, W A
                              008 00-5678
Program 'icc$fil' complete: Hit PF12 to End
```

## ICC\$HEL (IHEL)

Hello World

## ICC\$JRN (IJRN)

## ICC\$PRG1 (IPR1)

#### First Screen

```
This is program 'icc$prg1'...
Loaded program: ICC$PRG2 <NORMAL> Length=0 Address=ff000000
Unloading program: ICC$PRG2 <NORMAL>
- Hit ENTER to continue...
```

#### **Second Screen**

```
About to link to program 'ICC$PRG2'

- commArea before link is [DATA SET BY ICC$PRG1]

- Hit ENTER to continue...

This is program 'icc$prg2'...

commArea received from caller =[DATA SET BY ICC$PRG1]

Changed commArea to [DATA RETURNED BY ICC$PRG2]

- Hit ENTER to return to caller...

- link call returned <NORMAL>

- commArea after link is [DATA RETURNED BY ICC$PRG2]

About to link to program 'ICC$PRG3' on system 'ICC2'

- commArea before link is [DATA SET BY ICC$PRG1]

- Hit ENTER to continue...

- link call returned <NORMAL>

- commArea after link is [DATA RETURNED BY ICC$PRG3]

Program 'icc$prg1' complete: Hit PF12 to End
```

## ICC\$RES1 (IRS1)

```
This is program 'icc$res1'...
Writing items to CustomDataQueue 'ICCQ' ...
- writing item #1: 'Hello World - item 1' <NORMAL>
- writing item #2: 'Hello World - item 2' <NORMAL>
- writing item #3: 'Hello World - item 3' <NORMAL>
Reading items from CustomDataQueue 'ICCQ' ...
- item = 'Hello World - item 1'
- item = 'Hello World - item 2'
- item = 'Hello World - item 3'
Reading loop complete.
> In handleEvent().
Summary=IccEvent: CustomDataQueue::readItem condition=23 (QZ ERO) minor=0
Program 'icc$res1' complete: Hit PF12 to End
```

## ICC\$RES2 (IRS2)

```
This is program 'icc$res2'...
invoking clear() method for IccDataQueue object
invoking clear() method for IccTempStore object
put() item #1 in IccDataQueue object
put() item #2 in IccDataQueue object
put() item #3 in IccDataQueue object
put() item #1 in IccTempStore object
put() item #2 in IccTempStore object
put() item #3 in IccTempStore object
Now get items from IccDataQueue object
get() from IccDataQueue object returned 'Hello World - item 1'
get() from IccDataQueue object returned 'Hello World - item 2'
get() from IccDataQueue object returned 'Hello World - item 3'
Now get items from IccTempStore object
get() from IccTempStore object returned 'Hello World - item 1'
get() from IccTempStore object returned 'Hello World - item 2'
get() from IccTempStore object returned 'Hello World - item 3'
Program 'icc$res2' complete: Hit PF12 to End
```

## ICC\$SEM (ISEM)

```
This is program 'icc$sem'...
Constructing IccSemaphore object (lock by value)...
Issuing lock request... <NORMAL>
Issuing unlock request... <NORMAL>
Constructing Semaphore object (lock by address)...
Issuing tryLock request... <NORMAL>
Issuing unlock request... <NORMAL>
Program 'icc$sem' complete: Hit PF12 to End
```

## ICC\$SES1 (ISE1)

## ICC\$SES2 (ISE2)

This panel is typical output after running "CEBR DTPBKEND" on the back-end CICS system.

```
CEBR TSQ DTPBKEND
                        SYSID ABCD REC
                                         1 OF
                                                 11
                                                       COL
                                                              1 OF
                                                                     78
 ENTER COMMAND ===>
     00001 Transaction 'ISE2' starting.
00002 extractProcess...
00003 < NORMAL> STATE=88 RECEIVE ERR=0
00004 process=[ISE2] syncLevel=1 PIP=[Hello World]
00005 receive...
00006 <NORMAL> STATE=90 SEND ERR=0 NoData=0
00007 data from front end=[Hi there this is from frontEnd TIME=16:03:18 on 04/0
00008 sendLast ...
00009 <NORMAL>
                    STATE=86 PENDFREE ERR=0
00010 free...
00011 <NORMAL>
                  STATE=1 NOTAPPLIC ERR=0
    ****************** BOTTOM OF QUEUE ****************
PF1 : HELP PF2 : SWITCH HEX/CHAR PF3 : TERMINATE BROWSE PF4 : VIEW TOP PF5 : VIEW BOTTOM PF6 : REPEAT LAST FIND
PF7 : SCROLL BACK HALF PF8 : SCROLL FORWARD HALF PF9 : VIEW RIGHT
PF10: SCROLL BACK FULL PF11: SCROLL FORWARD FULL PF12: UNDEFINED
```

# ICC\$SRQ1 (ISR1)

```
This is program 'icc$srq1'...

Starting Tran 'ISR2' on terminal 'PE12' after 5 seconds... - <NORMAL> request='DF!U0000'

Issuing cancel for start request='DF!U0000'... - <NORMAL> request='DF!U0000'

Starting Tran 'ISR2' on terminal 'PE12' after 5 seconds... - <NORMAL> request='REQUEST1'

Program 'icc$srq1' complete.
```

# ICC\$SRQ2 (ISR2)

```
This is program 'icc\$srq2'...
retrieveData()...
Start buffer contents = [This is a greeting from program 'icc\$srq1'!!]
Start queue= [startqnm]
Start rtrn = [ITMP]
Start rtrm = [PE11]
Sleeping for 5 seconds...
Starting tran 'ITMP' on terminal 'PE11' on system ICC1...<NORMAL>
Program 'icc\$srq2' complete: Hit PF12 to end
```

## ICC\$SYS (ISYS)

```
This is program 'icc$sys'...
applName = ICC\$REG01\ operatingSystem = A\ operatingSystemLevel = 41
releaseText=[0210] sysidnt=ICC1
                                                              <NORMAL>
getStorage( 5678, 'Y')...
freeStorage( p )...
                                                              <NORMAL>
Checking attributes of a named file (ICCKFILE)...
>ICCKFILE< Add=true Brw=true Del=true Read=true Upd=true op=18 en=23
accessMethod=3 isRecoverable=true keyLength=3 keyPosition=16
setStatus( closed ) ...
                                                              <NORMAL>
setStatus( disabled ) ..
                                                              <NORMAL>
setAccess( notUpdatable ) ...
                                                               <NORMAL>
>ICCKFILE< Add=true Brw=true Del=true Read=true Upd=false op=19 en=24
setAccess( updateable ) & setStatus( enabled, open ) ...
>ICCKFILE< Add=true Brw=true Del=true Read=true Upd=true op=18 en=23
Beginning browse of all file objects in CICS system...
                                                               <NORMAL>
- >ICCEFILE< type=1
                                                               <NORMAL>
                                                               <NORMAL>
- >ICCKFILE< type=6
                                                               <NORMAL>
 - >ICCRFILE< type=1
Program 'icc$sys' complete: Hit PF12 to End
```

## ICC\$TMP (ITMP)

```
This is program 'icc$tmp'...
Writing 3 records to IccTempStore object 'ICCSTORE'...
- writing record #1: 'Hello World - item 1'
- writing record #2: 'Hello World - item 2'
                                                <NORMAI >
- writing record #3: 'Hello World - item 3'
                                                <NORMAL>
Reading records back in & rewriting new buffer contents...
- record #1 = [Hello World - item 1]
                                       - rewriteItem #1
                                                              <NORMAL>
                                          - rewriteItem #2
- record #2 = [Hello World - item 2]
                                                              <NORMAL >
- record #3 = [Hello World - item 3]
                                           - rewriteItem #3
Reading records back in one last time...
- record #1 = [Modified Hello World - item 1]
- record #1 = [Modified Hello World - item 2]
 - record #1 = [Modified Hello World - item 3]
Program 'icc$tmp' complete: Hit PF12 to end
```

# **ICC\$TRM (ITRM)**

```
This is program 'icc$trm'...
First part of the line..... a continuation of the line.
Start this on the next line Send this to col 40 of current line

Send this to row 5, column 10

Send this to row 6, column 40

A Red line!
A Blue, reverse video line!
A cout style interface...
you can chain input together; use different types, eg numbers: 123 4567890 12345 6.789123
... and everything is buffered till you issue a flush.

Program 'icc$trm' complete: Hit PF12 to End
```

# ICC\$TSK (ITSK)

### **Notices**

This information was developed for products and services offered in the U.S.A. IBM may not offer the products, services, or features discussed in this document in other countries. Consult your local IBM representative for information on the products and services currently available in your area. Any reference to an IBM product, program, or service is not intended to state or imply that only that IBM product, program, or service may be used. Any functionally equivalent product, program, or service that does not infringe any IBM intellectual property right may be used instead. However, it is the user's responsibility to evaluate and verify the operation of any non-IBM product, program, or service.

IBM may have patents or pending patent applications covering subject matter described in this document. The furnishing of this document does not give you any license to these patents. You can send license inquiries, in writing, to:

IBM Director of Licensing IBM Corporation North Castle Drive Armonk, NY 10504-1785 U.S.A.

For license inquiries regarding double-byte (DBCS) information, contact the IBM Intellectual Property Department in your country or send inquiries, in writing, to:

IBM World Trade Asia Corporation Licensing 2-31 Roppongi 3-chome, Minato-ku Tokyo 106, Japan

The following paragraph does not apply in the United Kingdom or any other country where such provisions are inconsistent with local law:

INTERNATIONAL BUSINESS MACHINES CORPORATION PROVIDES THIS PUBLICATION "AS IS" WITHOUT WARRANTY OF ANY KIND, EITHER EXPRESS OR IMPLIED, INCLUDING, BUT NOT LIMITED TO, THE IMPLIED WARRANTIES OF NON-INFRINGEMENT, MERCHANTABILITY, OR FITNESS FOR A PARTICULAR PURPOSE. Some states do not allow disclaimer of express or implied warranties in certain transactions, therefore this statement may not apply to you.

This publication could include technical inaccuracies or typographical errors. Changes are periodically made to the information herein; these changes will be incorporated in new editions of the publication. IBM may make improvements and/or changes in the product(s) and/or the program(s) described in this publication at any time without notice.

Licensees of this program who want to have information about it for the purpose of enabling: (i) the exchange of information between independently created programs and other programs (including this one) and (ii) the mutual use of the information which has been exchanged, should contact IBM United Kingdom Laboratories, MP151, Hursley Park, Winchester, Hampshire, England, SO21 2JN.

Such information may be available, subject to appropriate terms and conditions, including in some cases, payment of a fee.

The licensed program described in this document and all licensed material available for it are provided by IBM under terms of the IBM Customer Agreement, IBM International Programming License Agreement, or any equivalent agreement between us.

### **Trademarks**

IBM, the IBM logo, and ibm.com are trademarks or registered trademarks of International Business Machines Corp., registered in many jurisdictions worldwide. Other product and service names might be trademarks of IBM or other companies. A current list of IBM trademarks is available on the Web at Copyright and trademark information at www.ibm.com/legal/copytrade.shtml.

Microsoft and Windows are trademarks of Microsoft Corporation in the United States, other countries, or both.

Java and all Java-based trademarks and logos are trademarks of Sun Microsystems, Inc. in the United States, other countries, or both.

UNIX is a registered trademark of The Open Group in the United States and other countries.

Other company, product, and service names may be trademarks or service marks of others.

# **Bibliography**

### CICS books for CICS Transaction Server for z/OS

#### General

CICS Transaction Server for z/OS Program Directory, GI13-0536

CICS Transaction Server for z/OS What's New, GC34-6994

CICS Transaction Server for z/OS Upgrading from CICS TS Version 2.3, GC34-6996

CICS Transaction Server for z/OS Upgrading from CICS TS Version 3.1, GC34-6997

CICS Transaction Server for z/OS Upgrading from CICS TS Version 3.2, GC34-6998

CICS Transaction Server for z/OS Installation Guide, GC34-6995

### **Access to CICS**

CICS Internet Guide, SC34-7021

CICS Web Services Guide, SC34-7020

#### Administration

CICS System Definition Guide, SC34-6999

CICS Customization Guide, SC34-7001

CICS Resource Definition Guide, SC34-7000

CICS Operations and Utilities Guide, SC34-7002

CICS RACF Security Guide, SC34-7003

CICS Supplied Transactions, SC34-7004

### **Programming**

CICS Application Programming Guide, SC34-7022

CICS Application Programming Reference, SC34-7023

CICS System Programming Reference, SC34-7024

CICS Front End Programming Interface User's Guide, SC34-7027

CICS C++ OO Class Libraries, SC34-7026

CICS Distributed Transaction Programming Guide, SC34-7028

CICS Business Transaction Services, SC34-7029

Java Applications in CICS, SC34-7025

#### **Diagnosis**

CICS Problem Determination Guide, GC34-7034

CICS Performance Guide, SC34-7033

CICS Messages and Codes, SC34-7035

CICS Diagnosis Reference, GC34-7038

CICS Recovery and Restart Guide, SC34-7012

CICS Data Areas, GC34-7014

CICS Trace Entries, SC34-7013

CICS Supplementary Data Areas, GC34-7015

CICS Debugging Tools Interfaces Reference, GC34-7039

#### Communication

CICS Intercommunication Guide, SC34-7018

CICS External Interfaces Guide, SC34-7019

#### **Databases**

CICS DB2 Guide, SC34-7011

CICS IMS Database Control Guide, SC34-7016

### CICSPlex SM books for CICS Transaction Server for z/OS

#### General

CICSPlex SM Concepts and Planning, SC34-7044 CICSPlex SM Web User Interface Guide, SC34-7045

### Administration and Management

CICSPlex SM Administration, SC34-7005 CICSPlex SM Operations Views Reference, SC34-7006 CICSPlex SM Monitor Views Reference, SC34-7007 CICSPlex SM Managing Workloads, SC34-7008 CICSPlex SM Managing Resource Usage, SC34-7009 CICSPlex SM Managing Business Applications, SC34-7010

### **Programming**

CICSPlex SM Application Programming Guide, SC34-7030 CICSPlex SM Application Programming Reference, SC34-7031

### Diagnosis

CICSPlex SM Resource Tables Reference, SC34-7032 CICSPlex SM Messages and Codes, GC34-7035 CICSPlex SM Problem Determination, GC34-7037

# Other CICS publications

The following publications contain further information about CICS, but are not provided as part of CICS Transaction Server for z/OS, Version 4 Release 1.

Designing and Programming CICS Applications, SR23-9692

CICS Application Migration Aid Guide, SC33-0768

CICS Family: API Structure, SC33-1007

CICS Family: Client/Server Programming, SC33-1435

CICS Family: Interproduct Communication, SC34-6853

CICS Family: Communicating from CICS on System/390, SC34-6854

CICS Transaction Gateway for z/OS Administration, SC34-5528

CICS Family: General Information, GC33-0155

CICS 4.1 Sample Applications Guide, SC33-1173

CICS/ESA 3.3 XRF Guide, SC33-0661

# Other IBM publications

The following publications contain information about related IBM products.

#### CICS Client manuals

CICS Clients: Administration, SC33-1792 CICS Clients: Messages, SC33-1793 CICS Clients: Gateways, SC33-1821

CICS Family: OO Programming in C++ for CICS Clients, SC33-1923 CICS Family: OO Programming in BASIC for CICS Clients, SC33-1924

# **Accessibility**

Accessibility features help a user who has a physical disability, such as restricted mobility or limited vision, to use software products successfully.

You can perform most tasks required to set up, run, and maintain your CICS system in one of these ways:

- using a 3270 emulator logged on to CICS
- using a 3270 emulator logged on to TSO
- using a 3270 emulator as an MVS system console

IBM Personal Communications provides 3270 emulation with accessibility features for people with disabilities. You can use this product to provide the accessibility features you need in your CICS system.

| Special characters             | actionOnConditionAsChar                          | Automatic condition handling  |
|--------------------------------|--------------------------------------------------|-------------------------------|
| (parameter)                    | in IccResource class 185                         | (callHandleEvent)             |
| in sendLine 255                | actions (parameter)                              | in CICS conditions 52         |
| in schaline 200                | in setActionsOnConditions 189                    | in Conditions, errors, and    |
|                                | actionsOnConditionsText                          | exceptions 52                 |
| Numorios                       | in IccResource class 186                         | automatic creation 15         |
| Numerics                       | Activating the trace output                      | automatic deletion 15         |
| 0 (zero)                       | in Debugging Programs 48                         | auxStorage                    |
| in actionOnConditionAsChar 186 | in Tracing a Foundation Class                    | in Location 241               |
|                                | Program 48                                       |                               |
|                                | addable                                          | _                             |
| A                              | in Access 144                                    | В                             |
|                                | address                                          | base class                    |
| A                              | in IccProgram class 173                          | overview 17                   |
| in actionOnConditionAsChar 186 | AID                                              | Base classes                  |
| in operatingSystem 222         | in IccTerminal class 247                         | in Overview of the foundation |
| abend                          | aid (parameter)                                  | classes 17                    |
| in IccTask class 225           | in waitForAID 258                                |                               |
| in Parameter level 55          | AIDVal                                           | baseName (parameter)          |
| abend codes 49                 | in Enumerations 259                              | in NameOpt 91                 |
| abendCode                      | in IccTerminal class 259                         | BASESPACE                     |
| in IccAbendData class 75       | AIX, CICS for                                    | in ASRASpaceType 77           |
| abendCode (parameter)          | in Platform differences 54                       | BDAM 29                       |
| in abend 225                   | allocate                                         | beginBrowse                   |
| abendData                      | in IccSession class 202                          | in IccSystem class 219, 220   |
| in IccTask class 225           | AllocateOpt                                      | beginInsert                   |
| AbendDumpOpt                   | in Enumerations 210                              | in Writing records 30         |
| in Enumerations 233            | in IccSession class 210                          | beginInsert(VSAM only)        |
| in IccTask class 233           | alternateHeight                                  | in IccFile class 136          |
| AbendHandlerOpt                | in IccTerminalData class 261                     | in Public methods 136         |
| in Enumerations 233            | in Public methods 261                            | below                         |
| in IccTask class 233           | alternateWidth                                   | in StorageOpts 235            |
| abendTask                      | in IccTerminalData class 261                     | blink                         |
| in ActionOnCondition 190       | in Public methods 261                            | in Highlight 260              |
| in CICS conditions 52          | append                                           | blue                          |
| absTime                        | in IccBuf class 94                               | in Color 259                  |
| in IccClock class 103          | applName                                         | Bool                          |
| in Type 269                    | in IccSystem class 219                           | in Enumerations 71            |
| absTime (parameter)            | ASRAInterrupt                                    | in Icc structure 71           |
| in Constructor 81              | in IccAbendData class 76                         | BoolSet                       |
| in operator= 83                | in Public methods 76                             | in Enumerations 72            |
| access                         | ASRAKeyType                                      | in Icc structure 72           |
| in IccFile class 136           | in IccAbendData class 76                         | boolText                      |
| Access                         | in Public methods 76                             | in Functions 69               |
| in Enumerations 144            | ASRAPSW                                          | in Icc structure 69           |
| in IccFile class 144           | in IccAbendData class 76                         | browsable                     |
| access (parameter)             | ASRARegisters                                    | in Access 144                 |
| in setAccess 142               | in IccAbendData class 77                         | browsing records 32           |
| Accessing start data           | in Public methods 77                             | Browsing records              |
| in Starting transactions       | ASRASpaceType                                    | in File control 32            |
| asynchronously 36              | in IccAbendData class 77                         | in Using CICS Services 32     |
| in Using CICS Services 36      | in Public methods 77                             | buf (parameter)               |
| accessMethod                   | ASRAStorageType                                  | in dump 226, 227              |
| in IccFile class 136           | .0 31                                            | in put 251                    |
| action (parameter)             | in IccAbendData class 78<br>in Public methods 78 | in send3270Data 253           |
| in setActionOnAnyCondition 188 |                                                  | in sendLine 254               |
| in setActionOnCondition 189    | assign                                           | in setData 213                |
| actionOnCondition              | in Example of file control 33                    | buffer                        |
| in IccResource class 185       | in IccBuf class 95                               | in Example of starting        |
| ActionOnCondition              | in IccKey class 163                              | transactions 37, 38           |
| in Enumerations 190            | automatic                                        | buffer (parameter)            |
| in IccResource class 190       | in UpdateMode 108                                | in Constructor 94             |

| buffer (parameter) (continued)       | catch (continued)                    | class (continued)             |
|--------------------------------------|--------------------------------------|-------------------------------|
| buffer (parameter) (continued)       |                                      |                               |
| in operator!= 98                     | in Exception handling                | resource identification 18    |
| in operator« 98, 249                 | (throwException) 53                  | singleton 22                  |
| in operator+= 97                     | in main function 288                 | support 20                    |
| in operator= 97                      | catchException                       | ClassMemoryMgmt               |
| in operator== 97                     | in Functions 69                      | in Enumerations 72            |
| in Polymorphic Behavior 58           | in Icc structure 69                  | in Icc structure 72           |
| in put 124, 156, 188, 238            | CEDF (CICS Execution Diagnostic      | className                     |
| in registerData 212                  | Facility) 48                         | in IccBase class 89           |
| in rewriteRecord 141                 | ch (parameter)                       | in IccEvent class 129         |
| in send 252                          | in operator« 98, 250                 | in IccException class 132     |
| in send3270Data 253                  | changePassword                       | in IccMessage class 169       |
| in sendLine 254                      | in IccUser class 279                 | className (parameter)         |
| in writeRecord 143                   | in Public methods 279                | in Constructor 131, 169       |
| Buffer objects                       | char*                                | in setClassName 90            |
| Data area extensibility 25           | in C++ Exceptions and the Foundation | classType                     |
| Data area ownership 25               | Classes 50                           | in IccBase class 89           |
| IccBuf constructors 26               | CheckOpt                             | in IccEvent class 129         |
| IccBuf methods 27                    | in Enumerations 216                  | in IccException class 132     |
| Working with IccResource             | in IccStartRequestQ class 216        |                               |
| =                                    | <u> </u>                             | ClassType                     |
| subclasses 27                        | CICS                                 | in Enumerations 91            |
| buffers 25, 28                       | in ASRAStorageType 77                | in IccBase class 91           |
| byAddress                            | in GetOpt 73                         | classType (parameter)         |
| in LockType 199                      | CICS conditions                      | in Constructor 131, 185       |
| byValue                              | abendTask 54                         | clear                         |
| in LockType 199                      | automatic condition handling 52      | in Example of polymorphic     |
|                                      | Automatic condition handling         | behavior 59                   |
| _                                    | (callHandleEvent) 52                 | in IccDataQueue class 123     |
| C                                    | callHandleEvent 52                   | in IccResource class 186      |
| _                                    | exception handling 53                | in IccTempStore class 238     |
| C++ exceptions 49                    | Exception handling                   | in IccTerminal class 247      |
| C++ Exceptions and the Foundation    | (throwException) 53                  | in Polymorphic Behavior 58    |
| Classes                              | in Conditions, errors, and           | CLEAR                         |
| in Conditions, errors, and           | exceptions 51                        | in AIDVal 259                 |
| exceptions 49                        | manual condition handling 52         | clearData                     |
| callHandleEvent                      | Manual condition handling            | in IccStartRequestQ class 212 |
| in ActionOnCondition 190             | (noAction) 52                        | clearInputMessage             |
| in CICS conditions 52                | noAction 52                          | in IccProgram class 174       |
| calling conventions 63               | severe error handling 54             | clearPrefix                   |
| Calling methods on a resource object | O .                                  | in IccJournal class 156       |
| in Overview of the foundation        | Severe error handling (abendTask) 54 | closed                        |
| classes 22                           | throwException 53                    |                               |
| in Using CICS resources 22           | CICS Execution Diagnostic Facility   | in Status 145                 |
| callingProgramId                     | (CEDF) 48                            | cmmCICS                       |
| in IccControl class 115              | CICS for AIX                         | in ClassMemoryMgmt 72         |
| in Public methods 115                | in Platform differences 54           | in Storage management 61      |
| cancel                               | CICS OS/2                            | cmmDefault                    |
| in Cancelling unexpired start        | in Platform differences 54           | in ClassMemoryMgmt 72         |
| requests 36                          | CICS resources 21                    | in Storage management 61      |
| in IccRequestId class 183            | CICSCondition                        | cmmNonCICS                    |
| in IccStartRequestQ class 211        | in C++ Exceptions and the Foundation | in ClassMemoryMgmt 72         |
| cancelAbendHandler                   | Classes 51                           | in Storage management 61      |
|                                      | in Type 134                          | CODE/370 48                   |
| in IccControl class 115              | CICSDataKey                          | Codes                         |
| cancelAlarm                          | in StorageOpts 235                   | in Enumerations 109           |
| in IccClock class 103                | CICSEXECKEY                          | in IccCondition structure 109 |
| Cancelling unexpired start requests  | in ASRAKeyType 76                    | col (parameter)               |
| in Starting transactions             | CICSInternalTask                     | in send 252, 253              |
| asynchronously 36                    | in StartType 234                     | in send3270Data 253, 254      |
| in Using CICS Services 36            | CICSTS13.CICS.SDFHSAMP 6             | in sendLine 254, 255          |
| Case                                 | CICSTS41.CICS.SDFHC370 6             | in setCursor 255              |
| in Enumerations 259                  | CICSTS41.CICS.SDFHLOAD 7             | Color                         |
| in IccTerminal class 259             | CICSTS41.CICS.SDFHPROC 6, 7          | in Enumerations 259           |
| caseOpt (parameter)                  |                                      |                               |
| in receive 252                       |                                      | in IccTerminal class 259      |
| in receive3270Data 252               | CICSTS41.CICS.SDFHSDCK 7             | color (parameter)             |
| catch                                | class                                | in operator« 249              |
| in C++ Exceptions and the Foundation | base 17                              | in setColor 255               |
| Classes 49, 50                       | resource 19                          |                               |

conditionText Constructor (continued) commArea in IccControl class 116 in Functions 69 in IccPartnerId constructors 171 commArea (parameter) in Icc structure 69 in IccProgram class 173 in link 174 in IccEvent class 130 in IccProgram constructors 173 in setNextCommArea 256 in IccResource class 187 in IccProgramId class 177 commitOnReturn ConditionType in IccProgramId constructors 177 in IccRBA class 179 in CommitOpt 176 in Enumerations 191 in IccRBA constructor 179 CommitOpt in IccResource class 191 in Enumerations 176 confirmation in IccRecordIndex class 181 in IccProgram class 176 in SendOpt 210 in IccRecordIndex constructor commitUOW connectProcess (protected) 181 in IccSession class 202, 203 in IccTask class 226 in IccRequestId class 183 Compile and link "Hello World" in Public methods 202, 203 in IccRequestId constructors 183 in Hello World 10 console in IccResource class 185 compiling programs 47 in IccControl class 116 in IccResource constructor Compiling Programs Constructor (protected) 185 in Compiling, executing, and in IccAbendData class 75 in IccResourceId class 193 debugging 47 in IccAbendData constructor in IccResourceId constructors Compiling, executing, and debugging (protected) 75 (protected) 193 Execution Diagnostic Facility 48 in IccAbsTime class 81 in IccRRN class 195 Symbolic Debuggers 48 in IccAbsTime constructor 81 in IccRRN constructors 195 Tracing a Foundation Class in IccAlarmRequestId class 85 in IccSemaphore class 197 Program 48 in IccAlarmRequestId in IccSemaphore constructor 197 complete constructors 85 in IccSession class 201, 202 in Kind 166 in IccBase class 89 in IccSession constructor complete key 30 in IccBase constructor (protected) 89 (protected) 202 completeLength in IccBuf class 93, 94 in IccSession constructors in IccKey class 164 in IccBuf constructors 93, 94 (public) 201 in Public methods 164 in IccClock class 103 in IccStartRequestQ class 211 completeLength (parameter) in IccClock constructor 103 in IccStartRequestQ constructor in Constructor 163 in IccConsole class 111 (protected) 211 condition in IccConsole constructor in IccSysId class 217 in IccEvent class 129 (protected) 111 in IccSysId constructors 217 in IccResource class 186 in IccControl class 115 in IccSystem class 219 in Manual condition handling in IccControl constructor in IccSystem constructor (protected) 115 (protected) 219 (noAction) 52 in Resource classes 19 in IccConvId class 121 in IccTask class 225 condition (parameter) in IccConvId constructors 121 in IccTask Constructor in actionOnCondition 185 (protected) 225 in IccDataQueue class 123 in actionOnConditionAsChar 185 in IccTempStore class 237 in IccDataQueue constructors 123 in conditionText 69, 70 in IccDataQueueId class 127 in IccTempStore constructors 237 in setActionOnCondition 189 in IccDataQueueId constructors 127 in IccTempStoreId class 243 condition 0 (NORMAL) in IccEvent class 129 in IccTempStoreId constructors 243 in actionsOnConditionsText 186 in IccTermId class 245 in IccEvent constructor 129 condition 1 (ERROR) in IccException class 131 in IccTermId constructors in actionsOnConditionsText 186 in IccException constructor 131 in IccTerminal class 247 condition 2 (RDATT) in IccFile class 135 in IccTerminal constructor in actionsOnConditionsText 186 in IccFile constructors 135 (protected) 247 condition 3 (WRBRK) in IccFileId class 147 in IccTerminalData class 261 in actionsOnConditionsText 186 in IccFileId constructors 147 in IccTerminalData constructor in IccFileIterator class 149 condition 4 (ICCEOF) (protected) 261 in actionsOnConditionsText 186 in IccFileIterator constructor 149 in IccTime class 267 condition 5 (EODS) in IccGroupId class 153 in IccTime constructor (protected) 267 in actionsOnConditionsText 186 in IccGroupId constructors 153 in IccJournal class 155 in IccTimeInterval class 271 condition 6 (EOC) in actionsOnConditionsText 186 in IccJournal constructors 155 in IccTimeInterval constructors 271 Conditions, errors, and exceptions in IccJournalId class 159 in IccTimeOfDay class 273 in IccJournalId constructors 159 Automatic condition handling in IccTimeOfDay constructors 273 (callHandleEvent) 52 in IccJournalTypeId class 161 in IccTPNameId class 275 **Exception handling** in IccJournalTypeId constructors 161 in IccTPNameId constructors 275 (throwException) 53 in IccKey class 163 in IccTransId class 277 Manual condition handling in IccKey constructors 163 in IccTransId constructors 277 (noAction) 52 in IccLockId class 167 in IccUser class 279 Method level 55 in IccLockId constructors in IccUser constructors Object level 54 in IccMessage class 169 in IccUserId class 283 Parameter level 55 in IccMessage constructor in IccUserId constructors 283 169 Severe error handling (abendTask) 54

in IccPartnerId class 171

| converse                           | dataArea (parameter) (continued)  | Debugging Programs                                 |
|------------------------------------|-----------------------------------|----------------------------------------------------|
| in IccSession class 203            | in replace 100                    | Activating the trace output 48                     |
| convId                             | dataAreaLength                    | Enabling EDF 48                                    |
| in IccSession class 203            | in IccBuf class 95                | Execution Diagnostic Facility 48                   |
| convId (parameter)                 | in Public methods 95              | in Compiling, executing, and                       |
| in Constructor 121                 | dataAreaOwner                     | debugging 47                                       |
| convName (parameter)               | in Data area ownership 25         | Symbolic Debuggers 48                              |
| in Constructor 121                 | in IccBuf class 96                | Tracing a Foundation Class                         |
| in operator= 121                   | DataAreaOwner                     | Program 48                                         |
| copt (parameter)                   | in Enumerations 101               | defaultColor                                       |
| in setStartOpts 214, 215           | in IccBuf class 101               | in Color 259                                       |
| createDump                         | dataAreaType                      | defaultHeight                                      |
| in AbendDumpOpt 233                | in Data area extensibility 25     | in IccTerminalData class 262                       |
| creating a resource object 21      | in IccBuf class 96                | in Public methods 262                              |
| Creating a resource object         | DataAreaType                      | defaultHighlight                                   |
| in Overview of the foundation      | in Enumerations 101               | in Highlight 260                                   |
| classes 21                         | in IccBuf class 101               | defaultWidth                                       |
| in Using CICS resources 21         | dataItems                         | in IccTerminalData class 262                       |
| Singleton classes 22               | in Example of polymorphic         | in Public methods 262                              |
| Creating an object                 | behavior 58                       | delay                                              |
| in C++ Objects 15                  | dataLength                        | in IccTask class 226                               |
| creating object 15                 | in IccBuf class 96                | in Support Classes 21                              |
| current (parameter)                | dataqueue                         | deletable                                          |
| in setPrefix 156                   | in FacilityType 234               | in Access 145                                      |
| cursor                             | dataQueueTrigger                  | delete                                             |
| in Finding out information about a | in StartType 234                  | in Deleting an object 16                           |
| terminal 44                        | date                              | in Storage management 61                           |
| in IccTerminal class 247           | in IccAbsTime class 81            | delete operator 15                                 |
| customClassNum                     | in IccClock class 104             | deleteLockedRecord 32                              |
| in IccBase class 90                | date Services 45                  | in Deleting locked records 32                      |
| in Public methods 90               | dateFormat                        | in IccFile class 136<br>deleteRecord               |
| cut                                | in IccSystem class 220 DateFormat |                                                    |
| in IccBuf class 95                 | in Enumerations 107               | in Deleting normal records 31 in IccFile class 137 |
| in IccBuf constructors 26<br>CVDA  | in IccClock class 107             | deleteRecord method 31                             |
| in Enumeration 287                 | dateSeparator (parameter)         | Deleting an object                                 |
| in IccValue structure 287          | in date 81, 104                   | in C++ Objects 16                                  |
|                                    | in Example of time and date       | deleting items 42                                  |
| in Color 260                       | services 46                       | Deleting items                                     |
| 111 C0101 200                      | dayOfMonth                        | in Temporary storage 42                            |
|                                    | in Example of time and date       | in Using CICS Services 42                          |
| D                                  | services 46                       | Deleting locked records                            |
|                                    | in IccAbsTime class 82            | in Deleting records 32                             |
| data                               | in IccClock class 104             | in File control 32                                 |
| in Accessing start data 36         | dayOfWeek                         | Deleting normal records                            |
| in Finding out information about a | in Example of time and date       | in Deleting records 31                             |
| terminal 44                        | services 46                       | in File control 31                                 |
| in IccStartRequestQ class 212      | in IccAbsTime class 82            | deleting queues 40                                 |
| in IccTerminal class 248           | in IccClock class 104             | Deleting queues                                    |
| data (parameter)                   | DayOfWeek                         | in Transient Data 40                               |
| in enterTrace 227                  | in Enumerations 107               | in Using CICS Services 40                          |
| in put 206                         | in IccClock class 107             | deleting records 31                                |
| data area extensibility 25         | daysSince1900                     | Deleting records                                   |
| Data area extensibility            | in Example of time and date       | Deleting locked records 32                         |
| in Buffer objects 25               | services 46                       | Deleting normal records 31                         |
| in IccBuf class 25                 | in IccAbsTime class 82            | in File control 31                                 |
| data area ownership 25             | in IccClock class 104             | in Using CICS Services 31                          |
| Data area ownership                | daysUntilPasswordExpires          | dFCT                                               |
| in Buffer objects 25               | in IccUser class 280              | in DumpOpts 234                                    |
| in IccBuf class 25<br>dataArea     | dComplete                         | DFHCURDI 7                                         |
| in IccBuf class 95                 | in DumpOpts 234                   | DFHCURDS 6, 7                                      |
| dataArea (parameter)               | dDCT                              | disabled                                           |
| in append 94                       | in DumpOpts 234                   | in Status 145                                      |
| in assign 95, 163                  | dDefault                          | doSomething                                        |
| in Constructor 93                  | in DumpOpts 234                   | in Using an object 16                              |
| in insert 96                       | debuggers 48                      | dPCT                                               |
| in overlay 100                     | debugging programs 47             | in DumpOpts 234                                    |

| DPL                                    | enterTrace                    | Enumerations (continued)            |
|----------------------------------------|-------------------------------|-------------------------------------|
| in StartType 234                       | in IccTask class 227          | Range 110                           |
| dPPT                                   | entryPoint                    | ReadMode 145                        |
| in DumpOpts 234                        | in IccProgram class 174       | ResourceType 224                    |
| dProgram                               | Enumeration                   | RetrieveOpt 216                     |
| in DumpOpts 234                        | CVDA 287                      | SearchCriterion 145                 |
| dSIT                                   | in IccValue structure 285     | SendOpt 210                         |
| in DumpOpts 234                        | Enumerations                  | SeverityOpt 114                     |
| dStorage                               | AbendDumpOpt 233              | StartType 234                       |
| in DumpOpts 234                        | AbendHandlerOpt 233           | StateOpt 210                        |
| dTables                                | Access 144                    | Status 145                          |
| in DumpOpts 234                        | ActionOnCondition 190         | StorageOpts 235                     |
|                                        |                               |                                     |
| dTask                                  | AIDVal 259                    | SyncLevel 210                       |
| in DumpOpts 234                        | AllocateOpt 210               | TraceOpt 235                        |
| dTCT                                   | Bool 71                       | Type 133, 182, 269                  |
| in DumpOpts 234                        | BoolSet 72                    | UpdateMode 107                      |
| dTerminal                              | Case 259                      | WaitPostType 235                    |
| in DumpOpts 234                        | CheckOpt 216                  | WaitPurgeability 235                |
| dTRT                                   | ClassMemoryMgmt 72            | equalToKey                          |
| in DumpOpts 234                        | ClassType 91                  | in SearchCriterion 145              |
| dump                                   | Codes 109                     | erase                               |
| in IccTask class 226                   | Color 259                     | in Example of terminal control 45   |
| dumpCode (parameter)                   | CommitOpt 176                 | in Hello World 10                   |
| in dump 226                            | ConditionType 191             | in IccTerminal class 248            |
| DumpOpts                               | DataAreaOwner 101             | in Sending data to a terminal 43    |
| in Enumerations 234                    |                               | errorCode                           |
|                                        | DataAreaType 101              |                                     |
| in IccTask class 234                   | DateFormat 107                | in IccSession class 203             |
| dynamic creation 15                    | DayOfWeek 107                 | ESDS                                |
| dynamic deletion 15                    | DumpOpts 234                  | in File control 29                  |
| dynamic link library 6                 | FacilityType 234              | ESDS file 29                        |
| Dynamic link library                   | FamilySubset 72               | ESMReason                           |
| in Installed contents 6                | GetOpt 72                     | in IccUser class 280                |
| Location 6                             | HandleEventReturnOpt 190      | ESMResponse                         |
|                                        | Highlight 260                 | in IccUser class 280                |
|                                        | in Icc structure 71           | event (parameter)                   |
| E                                      | in IccBase class 91           | in handleEvent 187                  |
| <del>_</del>                           | in IccBuf class 101           | Example of file control             |
| ECBList (parameter)                    | in IccClock class 107         | in File control 32                  |
| in waitExternal 232                    | in IccCondition structure 109 | in Using CICS Services 32           |
| EDF (Execution Diagnostic Facility) 48 | in IccConsole class 114       | Example of managing transient data  |
| EDF (parameter)                        |                               | in Transient Data 40                |
| in initializeEnvironment 70            | in IccException class 133     |                                     |
| empty                                  | in IccFile class 144          | in Using CICS Services 40           |
| in Deleting items 42                   | in IccJournal class 158       | Example of polymorphic behavior     |
| in Deleting queues 40                  | in IccKey class 166           | in Miscellaneous 58                 |
| in IccDataQueue class 123              | in IccProgram class 176       | in Polymorphic Behavior 58          |
| in IccTempStore class 238              | in IccRecordIndex class 182   | Example of starting transactions    |
| in Temporary storage 41                | in IccResource class 190      | in Starting transactions            |
| in Transient Data 39                   | in IccSemaphore class 199     | asynchronously 36                   |
| enabled                                | in IccSession class 210       | in Using CICS Services 36           |
|                                        | in IccStartRequestQ class 216 | Example of Temporary Storage        |
| in Status 145                          | in IccSystem class 224        | in Temporary storage 42             |
| enableStatus                           | in IccTask class 233          | in Using CICS Services 42           |
| in IccFile class 137                   | in IccTempStore class 241     | Example of terminal control         |
| Enabling EDF                           | in IccTerminal class 259      | in Terminal control 44              |
| in Debugging Programs 48               | in IccTime class 269          | in Using CICS Services 44           |
| in Execution Diagnostic Facility 48    | Kind 166                      | Example of time and date services   |
| endBrowse                              | LifeTime 199                  | ÷                                   |
| in IccSystem class 220                 |                               | in Time and date services 45        |
| endInsert                              | LoadOpt 176                   | in Using CICS Services 45           |
| in Writing records 30                  | Location 241                  | exception                           |
| endInsert(VSAM only)                   | LockType 199                  | in TraceOpt 235                     |
| in IccFile class 137                   | MonthOfYear 107               | exception (parameter)               |
| in Public methods 137                  | NameOpt 91                    | in catchException 69                |
| endl                                   | NextTransIdOpt 260            | Exception handling (throwException) |
| in Example of terminal control 45      | NoSpaceOpt 241                | in CICS conditions 53               |
| in Lample of terrimar Collinor 43      | 1100puccopt 211               |                                     |
| <u>*</u>                               | Options 158                   | in Conditions, errors, and          |
| ENTER in AIDVal 259                    |                               |                                     |

| exceptionNum (parameter)                    | File control (continued)                 | G                               |
|---------------------------------------------|------------------------------------------|---------------------------------|
| in Constructor 131                          | Writing KSDS records 30                  |                                 |
| exceptions 49                               | Writing records 30                       | generic                         |
| exceptionType (parameter)                   | Writing RRDS records 31                  | in Kind 166                     |
| in Constructor 131                          | fileName (parameter)                     | generic key 30                  |
| Executing Programs                          | in Constructor 135, 147                  | get                             |
| in Compiling, executing, and                | in getFile 221                           | in Example of polymorphic       |
| debugging 47                                | in operator= 147                         | behavior 59                     |
| Execution Diagnostic Facility               | Finding out information about a terminal | in IccDataQueue class 124       |
| Enabling EDF 48                             | in Terminal control 44                   | in IccResource class 187        |
| in Compiling, executing, and                | in Using CICS Services 44                | in IccSession class 204         |
| debugging 48                                | First Screen                             | in IccTempStore class 238       |
| in Debugging Programs 48                    | in ICC\$PRG1 (IPR1) 305                  | in IccTerminal class 248        |
| Execution Diagnostic Facility (EDF) 48      | in Output from sample                    | in Polymorphic Behavior 58      |
| Expected Output from "Hello World"          | programs 305                             | getFile                         |
| in Hello World 11                           | fixed                                    | in IccSystem class 220, 221     |
| in Running "Hello World" on your            | in DataAreaType 101                      | getNextFile                     |
| CICS server 11                              | flush                                    | in IccSystem class 221          |
| extensible                                  | in Example of terminal control 45        | GetOpt                          |
| in DataAreaType 101                         | in IccSession class 204                  | in Enumerations 72              |
| external                                    | for                                      | in Icc structure 72             |
| in DataAreaOwner 101                        | in Example of file control 33            | getStorage                      |
| extractProcess                              | Form                                     | in IccSystem class 221          |
| in IccSession class 204                     | in Polymorphic Behavior 57               | in IccTask class 228            |
| extractState                                | format (parameter)                       | gid (parameter)                 |
| in StateOpt 210                             | in append 94                             | in Constructor 279              |
| I .                                         | in assign 95                             | graphicCharCodeSet              |
|                                             | in date 81, 104                          | in IccTerminalData class 262    |
| F                                           | in Example of time and date              | graphicCharSetId                |
|                                             | services 46                              | in IccTerminalData class 262    |
| facilityType                                | in send 252, 253                         | green                           |
| in IccTask class 227                        | in send3270Data 253, 254                 | in Color 259                    |
| FacilityType in Enumerations 234            | in sendLine 254, 255                     | groupld                         |
|                                             | Foundation Class Abend codes             | in IccUser class 280            |
| in IccTask class 234                        | in Conditions, errors, and               | groupName (parameter)           |
| fam (parameter) in initializeEnvironment 70 | exceptions 49                            | in Constructor 153, 279         |
| familyConformanceError                      | free                                     | in operator= 153                |
| in C++ Exceptions and the Foundation        | in IccSession class 204                  | gteqToKey                       |
| Classes 51                                  | freeKeyboard                             | in SearchCriterion 145          |
| in Type 134                                 | in IccTerminal class 248                 |                                 |
| FamilySubset                                | in Sending data to a terminal 43         | ш                               |
| in Enumerations 72                          | freeStorage                              | Н                               |
| in Icc structure 72                         | in IccSystem class 220                   | Н                               |
| FEPIRequest                                 | in IccTask class 227                     | in actionOnConditionAsChar 186  |
| in StartType 234                            | fsAllowPlatformVariance                  | handleEvent                     |
| file (parameter)                            | in FamilySubset 72                       | in Automatic condition handling |
| in Constructor 149                          | in Platform differences 54               | (callHandleEvent) 52, 53        |
| in Example of file control 33               | fsDefault                                | in IccResource class 187        |
| file control                                | in FamilySubset 72                       | HandleEventReturnOpt            |
| browsing records 32                         | fsEnforce                                | in Enumerations 190             |
| deleting records 31                         | in FamilySubset 72                       | in IccResource class 190        |
| example 32                                  | in Platform differences 54               | handPost                        |
| rewriting records 31                        | fullAccess                               | in WaitPostType 235             |
| updating records 31                         | in Access 145                            | Header files                    |
| File control                                | Functions                                | in Installed contents 5         |
| Browsing records 32                         | boolText 69<br>catchException 69         | Location 6                      |
| Deleting locked records 32                  | conditionText 69                         | height                          |
| Deleting normal records 31                  | in Icc structure 69                      | in IccTerminal class 248        |
| Deleting records 31                         | initializeEnvironment 70                 | Hello World                     |
| Example of file control 32                  | isClassMemoryMgmtOn 70                   | commentary 9                    |
| in Using CICS Services 29                   | isEDFOn 70                               | Compile and link 10             |
| Reading ESDS records 30                     | isFamilySubsetEnforcementOn 70           | Expected Output from "Hello     |
| Reading KSDS records 30                     | returnToCICS 71                          | World" 11                       |
| Reading records 29                          | setEDF 71                                | running 10                      |
| Reading RRDS records 30                     | unknownException 71                      | Highlight in Enumerations 260   |
| Updating records 31                         |                                          | in IccTerminal class 260        |
| Writing ESDS records 31                     |                                          | III ICCICIIIIIIIIII Class 200   |

| highlight (parameter)                 | ICC\$JRN (IJRN)                           | IccAbsTime class                                       |
|---------------------------------------|-------------------------------------------|--------------------------------------------------------|
| in operator« 249                      | in Output from sample                     | Constructor 81                                         |
| in setHighlight 256                   | programs 305                              | date 81                                                |
| hold                                  | ICC\$PRG1 (IPR1)                          | dayOfMonth 82                                          |
| in LoadOpt 176                        | First Screen 305                          | dayOfWeek 82                                           |
| hours                                 | in Output from sample                     | daysSince1900 82                                       |
| in IccAbsTime class 82                | programs 305                              | hours 82                                               |
| in IccTime class 267                  | Second Screen 305                         | milliSeconds 82                                        |
| hours (parameter)                     | ICC\$RES1 (IRS1)                          | minutes 82                                             |
| in Constructor 267, 271, 273          | in Output from sample                     | monthOfYear 82                                         |
| in set 272, 274                       | programs 305                              | operator= 83                                           |
|                                       | ICC\$RES2 (IRS2)<br>in Output from sample | packedDecimal 83<br>seconds 83                         |
| 1                                     | programs 306                              | time 83                                                |
| 1                                     | ICC\$SEM (ISEM)                           | timeInHours 83                                         |
| Icc                                   | in Output from sample                     | timeInMinutes 83                                       |
| in Foundation Classes—reference 67    | programs 306                              | timeInSeconds 84                                       |
| in Method level 55                    | ICC\$SES1 6                               | year 84                                                |
| in Overview of the foundation         | ICC\$SES1 (ISE1)                          | IccAbsTime constructor                                 |
| classes 17                            | in Output from sample                     | Constructor 81                                         |
| lcc structure                         | programs 306                              | in IccAbsTime class 81                                 |
| Bool 71<br>BoolSet 72                 | ICC\$SES2 6                               | IccAbsTime,                                            |
| boolText 69                           | in Output from sample                     | in Support Classes 21                                  |
| catchException 69                     | programs 307                              | IccAlarmRequestId                                      |
| ClassMemoryMgmt 72                    | ICC\$SRQ1 (ISR1)                          | in IccAlarmRequestId class 85                          |
| conditionText 69                      | in Output from sample                     | IccAlarmRequestId class                                |
| FamilySubset 72                       | programs 307                              | Constructor 85                                         |
| GetOpt 72                             | ICC\$SRQ2 (ISR2)                          | isExpired 86                                           |
| initializeEnvironment 70              | in Output from sample                     | operator= 86                                           |
| isClassMemoryMgmtOn 70                | programs 307                              | setTimerECA 86                                         |
| isEDFOn 70                            | ICC\$SYS (ISYS)                           | timerECA 86                                            |
| isFamilySubsetEnforcementOn 70        | in Output from sample                     | IccAlarmRequestId constructors Constructor 85          |
| Platforms 73                          | programs 308 ICC\$TMP (ITMP)              | in IccAlarmRequestId class 85                          |
| returnToCICS 71                       | in Output from sample                     | IccBase                                                |
| setEDF 71                             | programs 308                              | in Base classes 17                                     |
| unknownException 71                   | ICC\$TRM (ITRM)                           | in Foundation Classes—reference 67                     |
| Icc::initializeEnvironment            | in Output from sample                     | in IccAbendData class 75                               |
| in Storage management 61              | programs 308                              | in IccAbsTime class 81                                 |
| ICC\$BUF 6                            | ICC\$TSK (ITSK)                           | in IccAlarmRequestId class 85                          |
| ICC\$BUF (IBUF)                       | in Output from sample                     | in IccBase class 89                                    |
| in Output from sample                 | programs 309                              | in IccBuf class 93                                     |
| programs 303<br>ICC\$CLK 6            | IccAbendData                              | in IccClock class 103                                  |
| ICC\$CLK (ICLK)                       | in Singleton classes 22                   | in IccConsole class 111                                |
| in Output from sample                 | IccAbendData class                        | in IccControl class 115                                |
| programs 303                          | abendCode 75                              | in IccConvId class 121                                 |
| ICC\$DAT (IDAT)                       | ASRAInterrupt 76                          | in IccDataQueue class 123                              |
| in Output from sample                 | ASRAKeyType 76                            | in IccDataQueueId class 127                            |
| programs 303                          | ASRAPSW 76                                | in IccEvent class 129                                  |
| ICC\$EXC1 (IEX1)                      | ASRARegisters 77                          | in IccException class 131                              |
| in Output from sample                 | ASRASpaceType 77                          | in IccFile class 135                                   |
| programs 304                          | ASRAStorageType 78<br>Constructor 75      | in IccFileId class 147<br>in IccFileIterator class 149 |
| ICC\$EXC2 (IEX2)                      | instance 78                               | in IccGroupId class 153                                |
| in Output from sample                 | isDumpAvailable 78                        | in IccJournal class 155                                |
| programs 304                          | originalAbendCode 78                      | in IccJournalId class 159                              |
| ICC\$EXC3 (IEX3)                      | programName 78                            | in IccJournalTypeId class 161                          |
| in Output from sample                 | IccAbendData constructor (protected)      | in IccKey class 163                                    |
| programs 304                          | Constructor 75                            | in IccLockId class 167                                 |
| ICC\$FIL (IFIL)                       | in IccAbendData class 75                  | in IccMessage class 169                                |
| in Output from sample                 | IccAbsTime                                | in IccPartnerId class 171                              |
| programs 304                          | in Base classes 18                        | in IccProgram class 173                                |
| ICC\$HEL (IHEL)                       | in delay 226                              | in IccProgramId class 177                              |
| ICC\$HEL (IHEL) in Output from sample | in IccTime class 267                      | in IccRBA class 179                                    |
| programs 304                          | in Support Classes 21                     | in IccRecordIndex class 181                            |
| Programs 201                          | in Time and date services 45              | in IccRequestId class 183                              |
|                                       |                                           | in IccResource class 185                               |

| IccBase (continued)                                      | IccBuf class (continued)      | IccClock constructor                 |
|----------------------------------------------------------|-------------------------------|--------------------------------------|
| in IccResourceId class 193                               | assign 95                     | Constructor 103                      |
| in IccRRN class 195                                      | Constructor 93, 94            | in IccClock class 103                |
| in IccSemaphore class 197                                | constructors 26               | IccCondition                         |
| in IccSession class 201                                  | cut 95                        | in C++ Exceptions and the Foundation |
| in IccStartRequestQ class 211                            | data area extensibility 25    | Classes 51                           |
| in IccSysId class 217                                    | Data area extensibility 25    | IccCondition structure               |
| in IccSystem class 219                                   | data area ownership 25        | Codes 109                            |
| in IccTask class 225                                     | Data area ownership 25        | Range 110                            |
|                                                          | dataArea 95                   | IccConsole                           |
| in IccTempStore class 237<br>in IccTempStoreId class 243 | dataAreaLength 95             | in Buffer objects 25                 |
| in IccTermId class 245                                   | dataAreaOwner 96              | ,                                    |
|                                                          |                               | in Object level 54, 55               |
| in IccTerminal class 247                                 | DataAreaOwner 101             | in Singleton classes 22              |
| in IccTerminalData class 261                             | dataAreaType 96               | IccConsole class                     |
| in IccTime class 267                                     | DataAreaType 101              | Constructor 111                      |
| in IccTimeInterval class 271                             | dataLength 96                 | instance 111                         |
| in IccTimeOfDay class 273                                | IccBuf constructors 26        | overview 22                          |
| in IccTPNameId class 275                                 | IccBuf methods 27             | put 111                              |
| in IccTransId class 277                                  | in Buffer objects 25          | replyTimeout 111                     |
| in IccUser class 279                                     | insert 96                     | resetRouteCodes 112                  |
| in IccUserId class 283                                   | isFMHContained 96             | setAllRouteCodes 112                 |
| in Resource classes 19                                   | methods 27                    | setReplyTimeout 112                  |
| in Resource identification classes 18                    | operator const char* 96       | setRouteCodes 112                    |
| in Storage management 61                                 | operator!= 98                 | SeverityOpt 114                      |
| in Support Classes 20                                    | operator« 98, 99              | write 113                            |
| IccBase class                                            | operator+= 97                 | writeAndGetReply 113                 |
| className 89                                             | operator= 97                  | IccConsole constructor (protected)   |
| classType 89                                             | operator== 97                 | Constructor 111                      |
| ClassType 91                                             | overlay 100                   | in IccConsole class 111              |
| Constructor 89                                           | replace 100                   | IccControl                           |
| customClassNum 90                                        | setDataLength 100             | in Base classes 17                   |
| NameOpt 91                                               | setFMHContained 100           | in Example of starting               |
| operator delete 90                                       | Working with IccResource      | transactions 37, 38                  |
| operator new 90                                          | subclasses 27                 | in Hello World 9                     |
| overview 17                                              | IccBuf constructors 26        | in IccControl class 115              |
| setClassName 90                                          | Constructor 93, 94            | in IccProgram class 173              |
| setCustomClassNum 90                                     | in Buffer objects 26          | in main function 287, 288            |
| IccBase constructor (protected)                          | in IccBuf class 26, 93        | in Mapping EXEC CICS calls to        |
| Constructor 89                                           | IccBuf methods 27             | Foundation Class methods 291         |
| in IccBase class 89                                      | in Buffer objects 27          | in Method level 55                   |
| IccBuf                                                   | in IccBuf class 27            | in Singleton classes 22              |
|                                                          |                               | O .                                  |
| in Buffer objects 25                                     | IccBuf reference 65           | in Support Classes 21                |
| in C++ Exceptions and the Foundation                     | IccClock                      | IccControl class                     |
| Classes 51                                               | in Example of time and date   | callingProgramId 115                 |
| in Data area extensibility 25                            | services 45, 46               | cancelAbendHandler 115               |
| in Data area ownership 25                                | in IccAlarmRequestId class 85 | commArea 116                         |
| in Example of file control 33                            | in IccClock class 103         | console 116                          |
| in Example of managing transient                         | in Time and date services 45  | Constructor 115                      |
| data 40                                                  | IccClock class                | initData 116                         |
| in Example of polymorphic                                | absTime 103                   | instance 116                         |
| behavior 58                                              | cancelAlarm 103               | isCreated 116                        |
| in Example of starting                                   | Constructor 103               | overview 17, 22                      |
| transactions 37, 38, 39                                  | date 104                      | programId 116                        |
| in Example of Temporary Storage 43                       | DateFormat 107                | resetAbendHandler 117                |
| in Example of terminal control 44                        | dayOfMonth 104                | returnProgramId 117                  |
| in IccBuf class 25, 93                                   | dayOfWeek 104                 | run 117                              |
| in IccBuf constructors 26                                | DayOfWeek 107                 | session 117                          |
| in IccBuf methods 27                                     | daysSince1900 104             | setAbendHandler 117                  |
| in Reading data 39                                       | milliSeconds 105              | startRequestQ 118                    |
| in Reading items 41                                      | monthOfYear 105               | system 118                           |
| in Scope of data in IccBuf reference                     | MonthOfYear 107               | task 118                             |
| returned from 'read' methods 65                          | setAlarm 105                  | terminal 118                         |
| in Support Classes 21                                    | time 105                      | IccControl constructor (protected)   |
| in Working with IccResource                              | update 106                    | Constructor 115                      |
| subclasses 27, 28                                        | UpdateMode 107                | in IccControl class 115              |
| IccBuf class                                             | year 106                      |                                      |
| append 94                                                | •                             |                                      |
|                                                          |                               |                                      |

| IccControl::run                                      | IccException (continued)                      | IccFile class (continued)                       |
|------------------------------------------------------|-----------------------------------------------|-------------------------------------------------|
| in Mapping EXEC CICS calls to                        | in Parameter level 56                         | isReadable method 30                            |
| Foundation Class methods 291                         | in Support Classes 21                         | isRecoverable 139                               |
| IccConvId                                            | IccException class                            | isUpdatable 139                                 |
| in IccConvId class 121                               | CICSCondition type 51                         | keyLength 139                                   |
| IccConvId class                                      | className 132                                 | keyLength method 30                             |
| Constructor 121                                      | classType 132                                 | keyPosition 139                                 |
| operator= 121                                        | Constructor 131                               | keyPosition method 30                           |
| IccConvId constructors                               | familyConformanceError type 51                | openStatus 140                                  |
| Constructor 121                                      | internalError type 51                         | ReadMode 145                                    |
| in IccConvId class 121                               | invalidArgument type 50                       | readRecord 140                                  |
| IccDataQueue                                         | invalidMethodCall type 51                     | readRecord method 29                            |
| in Buffer objects 25                                 | message 132                                   | recordFormat 140                                |
| in Example of managing transient                     | methodName 132                                | recordFormat method 30                          |
| data 40                                              | number 132                                    | recordIndex 141                                 |
| in Example of polymorphic                            | objectCreationError type 50                   | recordIndex method 30                           |
| behavior 58                                          | summary 132                                   | recordLength 141                                |
| in Resource classes 19                               | type 133                                      | recordLength method 30                          |
| in Temporary storage 41                              | Type 133                                      | registerRecordIndex 30, 141                     |
| in Transient Data 39                                 | typeText 133                                  | registerRecordIndex method 30                   |
| in Working with IccResource                          | IccException constructor                      | rewriteRecord 141                               |
| subclasses 28                                        | Constructor 131                               | rewriteRecord method 31                         |
| in Writing data 40                                   | in IccException class 131                     | SearchCriterion 145                             |
| IccDataQueue class                                   | ICCFCC 7                                      | setAccess 142                                   |
| clear 123                                            | ICCFCCL 6, 7                                  | setEmptyOnOpen 142                              |
| Constructor 123                                      | ICCFCDLL 6                                    | setStatus 142                                   |
| empty 123                                            | ICCFCGL 7                                     | Status 145                                      |
| get 124                                              | ICCFCIMP 7                                    | type 143                                        |
| put 124                                              | ICCFCL 7                                      | unlockRecord 143                                |
| readItem 124                                         | IccFile                                       | writeRecord 143                                 |
| writeItem 124                                        | in Browsing records 32                        | writeRecord method 30                           |
| IccDataQueue constructors                            | in Buffer objects 25                          | IccFile constructors                            |
| Constructor 123                                      | in C++ Exceptions and the Foundation          | Constructor 135                                 |
| in IccDataQueue class 123                            | Classes 51                                    | in IccFile class 135                            |
| IccDataQueueId                                       | in Deleting locked records 32                 | IccFile::readRecord                             |
| in Example of managing transient                     | in Deleting normal records 31                 | in Scope of data in IccBuf reference            |
| data 40                                              | in Example of file control 32                 | returned from 'read' methods 65                 |
| in IccDataQueueId class 127                          | in File control 29                            | IccFileId                                       |
| in Transient Data 39                                 | in IccFile class 135                          | in Base classes 17                              |
| IccDataQueueId class                                 | in IccFileIterator class 149                  | in File control 29                              |
| Constructor 127                                      | in Reading ESDS records 30                    | in IccFileId class 147                          |
| operator= 127                                        | in Reading KSDS records 30                    | in Resource identification classes 18           |
| IccDataQueueId constructors                          | in Reading records 29                         | IccFileId class                                 |
| Constructor 127                                      | in Reading RRDS records 30                    | Constructor 147                                 |
| in IccDataQueueId class 127                          | in Resource identification classes 18         | operator= 147                                   |
| IccEvent                                             | in Singleton classes 22                       | overview 17, 29                                 |
| in IccEvent class 129                                | in Updating records 31                        | reading records 29                              |
| in Support Classes 21                                | in Writing ESDS records 31                    | IccFileId constructors                          |
| IccEvent class                                       | in Writing KSDS records 31                    | Constructor 147                                 |
| className 129                                        | in Writing records 30                         | in IccFileId class 147                          |
| classType 129                                        | in Writing RRDS records 31                    | IccFileIterator                                 |
| condition 129                                        | IccFile class                                 | in Browsing records 32                          |
| conditionText 130                                    | access 136                                    | in Buffer objects 25                            |
| Constructor 129                                      | Access 144                                    | in Example of file control 32, 33               |
| methodName 130                                       | accessMethod 136                              | in File control 29 in IccFileIterator class 149 |
| summary 130                                          | beginInsert(VSAM only) 136<br>Constructor 135 |                                                 |
| IccEvent constructor Constructor 129                 | deleteLockedRecord 32, 136                    | IccFileIterator class Constructor 149           |
| in IccEvent class 129                                | deleteRecord 137                              | overview 29                                     |
|                                                      | deleteRecord method 31                        | readNextRecord 149                              |
| IccException                                         |                                               |                                                 |
| in C++ Exceptions and the Foundation                 | enableStatus 137                              | readNextRecord method 32                        |
| Classes 50, 51                                       | endInsert(VSAM only) 137<br>isAddable 137     | readPreviousRecord 32, 150<br>reset 150         |
| in IccException class 131<br>in IccMessage class 169 | isBrowsable 138                               | IccFileIterator constructor                     |
| in main function 288                                 | isDeletable 138                               | Constructor 149                                 |
| in Method level 55                                   | isEmptyOnOpen 138                             | in IccFileIterator class 149                    |
| in Object level 55                                   | isReadable 138                                | in teet netterator class 147                    |
| III Object iever 55                                  | ioreduable 100                                |                                                 |

| T C 11                             | T 7/                                  | I DD4 ( ci t)                          |
|------------------------------------|---------------------------------------|----------------------------------------|
| IccGroupId                         | IccKey constructors                   | IccRBA (continued)                     |
| in IccGroupId class 153            | Constructor 163                       | in Reading ESDS records 30             |
| IccGroupId class                   | in IccKey class 163                   | in Reading records 29                  |
| Constructor 153                    | IccLockId                             | in Writing ESDS records 31             |
| operator= 153                      | in IccLockId class 167                | in Writing records 30                  |
| IccGroupId constructors            | IccLockId class                       | in Writing RRDS records 31             |
| Constructor 153                    | Constructor 167                       | IccRBA class                           |
| in IccGroupId class 153            | operator= 167                         | Constructor 179                        |
| IccJournal                         | IccLockId constructors                | number 180                             |
| in Buffer objects 25               | Constructor 167                       | operator!= 180                         |
| in IccJournal class 155            | in IccLockId class 167                | operator= 179                          |
| in Object level 54, 55             | IccMessage                            | operator== 179, 180                    |
| IccJournal class                   | in IccMessage class 169               | reading records 29                     |
| clearPrefix 156                    | in Support Classes 21                 | IccRBA constructor                     |
| Constructor 155                    | IccMessage class                      | Constructor 179                        |
| journalTypeId 156                  | className 169                         | in IccRBA class 179                    |
| Options 158                        | Constructor 169                       | IccRecordIndex                         |
| put 156                            | methodName 169                        | in C++ Exceptions and the Foundation   |
| registerPrefix 156                 | number 170                            | Classes 51                             |
| setJournalTypeId 156               | summary 170                           | in IccRecordIndex class 181            |
| setPrefix 156                      | text 170                              | IccRecordIndex class                   |
| wait 157                           | IccMessage constructor                | Constructor 181                        |
| writeRecord 157                    | Constructor 169                       | length 181                             |
| IccJournal constructors            | in IccMessage class 169               | type 181                               |
| Constructor 155                    | IccPartnerId                          | Type 182                               |
| in IccJournal class 155            | in IccPartnerId class 171             | IccRecordIndex constructor (protected) |
| IccJournalId                       | IccPartnerId class                    | Constructor 181                        |
| in IccJournalId class 159          | Constructor 171                       | in IccRecordIndex class 181            |
| IccJournalId class                 | operator= 171                         | IccRequestId                           |
| Constructor 159                    | IccPartnerId constructors             | in Example of starting                 |
| number 159                         | Constructor 171                       | transactions 37, 38                    |
| operator= 159, 160                 | in IccPartnerId class 171             | in IccRequestId class 183              |
| IccJournalId constructors          | IccProgram                            | in Parameter passing conventions 63    |
| Constructor 159                    | in Buffer objects 25                  | IccRequestId class                     |
| in IccJournalId class 159          | in IccProgram class 173               | Constructor 183                        |
| IccJournalTypeId                   | in Program control 34                 | operator= 183, 184                     |
| in Foundation Classes—reference 67 | in Resource classes 19                | IccRequestId constructors              |
| in IccJournalTypeId class 161      | IccProgram class                      | Constructor 183                        |
| IccJournalTypeId class             | address 173                           | in IccRequestId class 183              |
| Constructor 161                    | clearInputMessage 174                 | IccResource                            |
| operator= 161                      | CommitOpt 176                         | in Base classes 17                     |
| IccJournalTypeId constructors      | Constructor 173                       | in Example of polymorphic              |
| Constructor 161                    | entryPoint 174                        | behavior 58                            |
| in IccJournalTypeId class 161      | length 174                            | in IccResource class 185               |
| IccKey                             | link 174                              | in Polymorphic Behavior 57, 58         |
| in Browsing records 32             | load 175                              | in Resource classes 19                 |
| in Deleting normal records 31      | LoadOpt 176                           | in Scope of data in IccBuf reference   |
| in File control 29                 | program control 34                    | returned from 'read' methods 65        |
| in IccKey class 163                | setInputMessage 175                   | IccResource class                      |
| in IccRecordIndex class 181        | unload 175                            | actionOnCondition 185                  |
| in Reading KSDS records 30         | IccProgram constructors               | ActionOnCondition 190                  |
| in Reading records 29              | Constructor 173                       | actionOnConditionAsChar 185            |
| in Writing KSDS records 30         | in IccProgram class 173               | actionsOnConditionsText 186            |
| in Writing records 30              | IccProgramId                          | clear 186                              |
| IccKey class 30                    | in IccProgramId class 177             | condition 186                          |
| assign 163                         | in Resource identification classes 18 | conditionText 187                      |
| completeLength 164                 | IccProgramId class                    | ConditionType 191                      |
| Constructor 163                    | Constructor 177                       | Constructor 185                        |
| kind 164                           | operator= 177                         | get 187                                |
| Kind 166                           | IccProgramId constructors             | handleEvent 187                        |
| operator!= 164, 165                | Constructor 177                       | HandleEventReturnOpt 190               |
| operator= 164                      | in IccProgramId class 177             | id 187                                 |
| operator== 164                     | IccRBA                                | isEDFOn 187                            |
| reading records 29                 | in Browsing records 32                | isRouteOptionOn 187                    |
| setKind 165                        | in File control 29                    | name 188                               |
| value 165                          | in IccRBA class 179                   | overview 17                            |
|                                    | in IccRecordIndex class 181           | nut 188                                |

| T D 1 ( (' 1)                                                                 | T C : 1 / /: 1)                                                                                                    | T C: . D                                                                                                    |
|-------------------------------------------------------------------------------|----------------------------------------------------------------------------------------------------|----------------------------------------------------------------------------------------------------|
| IccResource class (continued)                                                 | IccSession class (continued)                                                                                              | IccStartRequestQ constructor (protected)                                                                                            |
| routeOption 188                                                               | flush 204                                                                                                    | Constructor 211                                                                                                    |
| setActionOnAnyCondition 188                                                   | free 204                                                                                                    | in IccStartRequestQ class 211                                                                                                    |
| setActionOnCondition 188                                                      | get 204                                                                                                    | IccSysId                                                                                                    |
|                                                                               |                                                                                                    | -                                                                                                    |
| setActionsOnConditions 189                                                    | isErrorSet 204                                                                                                    | in IccSysId class 217                                                                                                    |
| setEDF 189                                                                    | isNoDataSet 204                                                                                                    | in Program control 34                                                                                                    |
| setRouteOption 189, 190                                                       | isSignalSet 205                                                                                                    | IccSysId class                                                                                                    |
| working with subclasses 27                                                    | issueAbend 205                                                                                                    | Constructor 217                                                                                                    |
|                                                                               |                                                                                                    |                                                                                                    |
| IccResource constructor (protected)                                           | issueConfirmation 205                                                                                                    | operator= 217                                                                                                    |
| Constructor 185                                                               | issueError 205                                                                                                    | IccSysId constructors                                                                                                    |
| in IccResource class 185                                                      | issuePrepare 205                                                                                                    | Constructor 217                                                                                                    |
| IccResourceId                                                                 | issueSignal 206                                                                                                    |                                                                                                    |
|                                                                               | 9                                                                                                    | in IccSysId class 217                                                                                                    |
| in Base classes 17                                                            | PIPList 206                                                                                                    | IccSystem                                                                                                    |
| in C++ Exceptions and the Foundation                                          | process 206                                                                                                    | in Singleton classes 22                                                                                                    |
| Classes 51                                                                    | put 206                                                                                                    | IccSystem class                                                                                                    |
| in Resource identification classes 18                                         | receive 206                                                                                                    | applName 219                                                                                                    |
|                                                                               |                                                                                                    |                                                                                                    |
| IccResourceId class                                                           | send 207                                                                                                    | beginBrowse 219, 220                                                                                                    |
| Constructor 193                                                               | sendInvite 207                                                                                                    | Constructor 219                                                                                                    |
| name 193                                                                      | sendLast 208                                                                                                    | dateFormat 220                                                                                                    |
|                                                                               |                                                                                                    |                                                                                                    |
| nameLength 193                                                                | SendOpt 210                                                                                                    | endBrowse 220                                                                                                    |
| operator= 194                                                                 | state 208                                                                                                    | freeStorage 220                                                                                                    |
| overview 17, 18                                                               | StateOpt 210                                                                                                    | getFile 220, 221                                                                                                    |
| IccResourceId constructors (protected)                                        | stateText 209                                                                                                    | getNextFile 221                                                                                                    |
| *                                                                             |                                                                                                    | · ·                                                                                                    |
| Constructor 193                                                               | syncLevel 209                                                                                                    | getStorage 221                                                                                                    |
| in IccResourceId class 193                                                    | SyncLevel 210                                                                                                    | instance 221                                                                                                    |
| IccRRN                                                                        | IccSession constructor (protected)                                                                                        | operatingSystem 222                                                                                                    |
| in Browsing records 32                                                        | Constructor 202                                                                                                    | operatingSystemLevel 222                                                                                                    |
|                                                                               |                                                                                                    |                                                                                                    |
| in Deleting normal records 31                                                 | in IccSession class 201                                                                                                   | overview 22                                                                                                    |
| in File control 29                                                            | IccSession constructors (public)                                                                                          | release 222                                                                                                    |
| in IccRecordIndex class 181                                                   | Constructor 201                                                                                                    | releaseText 222                                                                                                    |
| in IccRRN class 195                                                           | in IccSession class 201                                                                                                   |                                                                                                    |
|                                                                               |                                                                                                    | ResourceType 224                                                                                                    |
| in Reading records 29                                                         | IccStartRequestQ                                                                                                    | sysId 223                                                                                                    |
| in Reading RRDS records 30                                                    | in Accessing start data 36                                                                                                | workArea 223                                                                                                    |
| in Writing records 30                                                         | in Buffer objects 25                                                                                                    | IccSystem constructor (protected)                                                                                                   |
| IccRRN class                                                                  | in Example of starting                                                                                                    | Constructor 219                                                                                                    |
|                                                                               |                                                                                                    |                                                                                                    |
| Constructor 195                                                               | transactions 37, 38                                                                                                    | in IccSystem class 219                                                                                                    |
| number 196                                                                    | in IccRequestId class 183                                                                                                 | IccTask                                                                                                    |
| operator!= 196                                                                | in IccStartRequestQ class 211                                                                                             | in C++ Exceptions and the Foundation                                                                                                |
| operator= 195                                                                 | in Mapping EXEC CICS calls to                                                                                             | Classes 50                                                                                                    |
| -                                                                             | 11 0                                                                                                    |                                                                                                    |
| operator== 195, 196                                                           | Foundation Class methods 291                                                                                              | in Example of starting                                                                                                    |
| reading records 29                                                            | in Parameter passing conventions 63                                                                                       | transactions 38                                                                                                    |
| IccRRN constructors                                                           | in Singleton classes 22                                                                                                   | in IccAlarmRequestId class 85                                                                                                    |
| Constructor 195                                                               | in Starting transactions                                                                                                  | in IccTask class 225                                                                                                    |
|                                                                               | 9                                                                                                    |                                                                                                    |
| in IccRRN class 195                                                           | asynchronously 36                                                                                                    | in Parameter level 55                                                                                                    |
| IccSemaphore class                                                            | IccStartRequestQ class                                                                                                    | in Singleton classes 22                                                                                                    |
| Constructor 197                                                               | cancel 211                                                                                                    | in Support Classes 21                                                                                                    |
| lifeTime 198                                                                  | CheckOpt 216                                                                                                    | IccTask class                                                                                                    |
|                                                                               | *                                                                                                    |                                                                                                    |
| LifeTime 199                                                                  | clearData 212                                                                                                    | abend 225                                                                                                    |
| lock 198                                                                      | Constructor 211                                                                                                    | abendData 225                                                                                                    |
| LockType 199                                                                  | data 212                                                                                                    | AbendDumpOpt 233                                                                                                    |
| tryLock 198                                                                   | instance 212                                                                                                    | AbendHandlerOpt 233                                                                                                    |
| ,                                                                             |                                                                                                    | 1                                                                                                    |
| type 198                                                                      | overview 22                                                                                                    | commitUOW 226                                                                                                    |
| unlock 198                                                                    | ProtectOpt 216                                                                                                    | Constructor 225                                                                                                    |
| IccSemaphore constructor                                                      | queueName 212                                                                                                    | delay 226                                                                                                    |
| Constructor 197                                                               | registerData 212                                                                                                    |                                                                                                    |
|                                                                               | O                                                                                                    | dump 226                                                                                                    |
| in IccSemaphore class 197                                                     | reset 212                                                                                                    | DumpOpts 234                                                                                                    |
| IccSession                                                                    | retrieveData 213                                                                                                    | enterTrace 227                                                                                                    |
| in Buffer objects 25                                                          | Patriorra Ont 216                                                                                                    | facilityType 227                                                                                                    |
| ,                                                                             | Kerrievecini / In                                                                                                    |                                                                                                    |
| IccSession class                                                              | RetrieveOpt 216                                                                                                    | 3 31                                                                                                    |
| allocate 202                                                                  | returnTermId 213                                                                                                    | FacilityType 234                                                                                                    |
|                                                                               | 1                                                                                                    | FacilityType 234<br>freeStorage 227                                                                                                 |
| AllocateOpt 210                                                               | returnTermId 213                                                                                                    | FacilityType 234                                                                                                    |
| 1                                                                             | returnTermId 213<br>returnTransId 213<br>setData 213                                                                      | FacilityType 234<br>freeStorage 227<br>getStorage 228                                                                               |
| connectProcess 202, 203                                                       | returnTermId 213 returnTransId 213 setData 213 setQueueName 214                                                           | FacilityType 234<br>freeStorage 227<br>getStorage 228<br>instance 228                                                               |
| connectProcess 202, 203<br>Constructor 201, 202                               | returnTermId 213 returnTransId 213 setData 213 setQueueName 214 setReturnTermId 214                                       | FacilityType 234 freeStorage 227 getStorage 228 instance 228 isCommandSecurityOn 228                                                |
| connectProcess 202, 203<br>Constructor 201, 202<br>converse 203               | returnTermId 213 returnTransId 213 setData 213 setQueueName 214 setReturnTermId 214 setReturnTransId 214                  | FacilityType 234 freeStorage 227 getStorage 228 instance 228 isCommandSecurityOn 228 isCommitSupported 228                          |
| connectProcess 202, 203<br>Constructor 201, 202                               | returnTermId 213 returnTransId 213 setData 213 setQueueName 214 setReturnTermId 214                                       | FacilityType 234 freeStorage 227 getStorage 228 instance 228 isCommandSecurityOn 228                                                |
| connectProcess 202, 203<br>Constructor 201, 202<br>converse 203<br>convId 203 | returnTermId 213 returnTransId 213 setData 213 setQueueName 214 setReturnTermId 214 setReturnTransId 214 setStartOpts 214 | FacilityType 234 freeStorage 227 getStorage 228 instance 228 isCommandSecurityOn 228 isCommitSupported 228 isResourceSecurityOn 229 |
| connectProcess 202, 203<br>Constructor 201, 202<br>converse 203               | returnTermId 213 returnTransId 213 setData 213 setQueueName 214 setReturnTermId 214 setReturnTransId 214                  | FacilityType 234 freeStorage 227 getStorage 228 instance 228 isCommandSecurityOn 228 isCommitSupported 228                          |

| IccTask class (continued)                          | IccTempStore::readItem                         | IccTerminal class (continued)                 |
|----------------------------------------------------|------------------------------------------------|-----------------------------------------------|
| number 229                                         | in Scope of data in IccBuf reference           | send 252, 253                                 |
| overview 22                                        | returned from 'read' methods 65                | send3270Data 253, 254                         |
| principalSysId 229                                 | IccTempStore::readNextItem                     | sendLine 254, 255                             |
| priority 230                                       | in Scope of data in IccBuf reference           | setColor 255                                  |
| rollBackUOW 230                                    | returned from 'read' methods 65                | setCursor 255                                 |
| setDumpOpts 230                                    | IccTempStoreId                                 | setHighlight 256                              |
| setPriority 230                                    | in Base classes 17                             | setLine 256                                   |
| setWaitText 230                                    | in Example of Temporary Storage 42             | setNewLine 256                                |
| startType 231<br>StartType 234                     | in IccTempStoreId class 243                    | setNextCommArea 256                           |
| StorageOpts 235                                    | in Temporary storage 41 IccTempStoreId class   | setNextInputMessage 256<br>setNextTransId 257 |
| suspend 231                                        | Constructor 243                                | signoff 257                                   |
| TraceOpt 235                                       | operator= 243                                  | signon 257                                    |
| transId 231                                        | IccTempStoreId constructors                    | waitForAID 258                                |
| triggerDataQueueId 231                             | Constructor 243                                | width 258                                     |
| userId 231                                         | in IccTempStoreId class 243                    | workArea 258                                  |
| waitExternal 232                                   | IccTermId                                      | IccTerminal constructor (protected)           |
| waitOnAlarm 232                                    | in Base classes 17                             | Constructor 247                               |
| WaitPostType 235                                   | in C++ Exceptions and the Foundation           | in IccTerminal class 247                      |
| WaitPurgeability 235                               | Classes 51                                     | IccTerminal::receive                          |
| workArea 232                                       | in Example of starting                         | in Scope of data in IccBuf reference          |
| IccTask Constructor (protected)                    | transactions 37                                | returned from 'read' methods 65               |
| Constructor 225                                    | in Example of terminal control 44              | IccTerminalData                               |
| in IccTask class 225                               | in IccTermId class 245                         | in Example of terminal control 44             |
| IccTask::commitUOW                                 | in Terminal control 43                         | in Finding out information about a            |
| in Scope of data in IccBuf reference               | IccTermId class                                | terminal 44                                   |
| returned from 'read' methods 65                    | Constructor 245                                | in IccTerminalData class 261                  |
| IccTempstore                                       | operator= 245                                  | in Terminal control 43                        |
| in Working with IccResource                        | overview 17                                    | IccTerminalData class                         |
| subclasses 27                                      | IccTermId constructors                         | alternateHeight 261                           |
| IccTempStore                                       | Constructor 245                                | alternateWidth 261                            |
| in Automatic condition handling                    | in IccTermId class 245                         | Constructor 261                               |
| (callHandleEvent) 52                               | IccTerminal                                    | defaultHeight 262                             |
| in Buffer objects 25                               | in Buffer objects 25                           | defaultWidth 262                              |
| in C++ Exceptions and the Foundation<br>Classes 51 | in Example of terminal control 44              | graphicCharCodeSet 262                        |
| in Deleting items 42                               | in Finding out information about a terminal 44 | graphicCharSetId 262<br>isAPLKeyboard 262     |
| in Example of polymorphic                          | in IccTerminalData class 261                   | isAPLText 263                                 |
| behavior 58                                        | in Receiving data from a terminal 44           | isBTrans 263                                  |
| in Example of Temporary Storage 42                 | in Resource classes 19                         | isColor 263                                   |
| in IccTempStore class 237                          | in Singleton classes 22                        | isEWA 263                                     |
| in Reading items 41                                | in Terminal control 43                         | isExtended3270 263                            |
| in Resource classes 19                             | IccTerminal class                              | isFieldOutline 264                            |
| in Temporary storage 41                            | AID 247                                        | isGoodMorning 264                             |
| in Transient Data 39                               | AIDVal 259                                     | isHighlight 264                               |
| in Updating items 42                               | Case 259                                       | isKatakana 264                                |
| in Working with IccResource                        | clear 247                                      | isMSRControl 264                              |
| subclasses 27                                      | Color 259                                      | isPS 265                                      |
| in Writing items 41                                | Constructor 247                                | isSOSI 265                                    |
| IccTempStore class                                 | cursor 247                                     | isTextKeyboard 265                            |
| clear 238                                          | data 248                                       | isTextPrint 265                               |
| Constructor 237                                    | erase 248                                      | isValidation 265                              |
| empty 238                                          | freeKeyboard 248                               | IccTerminalData constructor (protected)       |
| get 238                                            | get 248                                        | Constructor 261                               |
| Location 241                                       | height 248                                     | in IccTerminalData class 261                  |
| NoSpaceOpt 241<br>numberOfItems 238                | Highlight 260<br>inputCursor 249               | IccTime in Base classes 18                    |
| put 238                                            | instance 249                                   | in IccTime class 267                          |
| readItem 238                                       | line 249                                       | in Parameter passing conventions 63           |
| readNextItem 239                                   | netName 249                                    | in Support Classes 21                         |
| rewriteItem 239                                    | NextTransIdOpt 260                             | IccTime class                                 |
| writeItem 239, 240                                 | operator« 249, 250, 251                        | Constructor 267                               |
| IccTempStore constructors                          | put 251                                        | hours 267                                     |
| Constructor 237                                    | receive 251                                    | minutes 267                                   |
| in IccTempStore class 237                          | receive3270Data 252                            | overview 18                                   |
| -                                                  | registerInputMessage 175                       | seconds 267                                   |

| T 777 1 ( ( 1)                      | T TT 1 ( (1 1)                          | T 1 1 1 1 1 1 1 1 1 1 1 1 1 1 1 1 1 1 1 |
|-------------------------------------|-----------------------------------------|-----------------------------------------|
| IccTime class (continued)           | IccUser class (continued)               | Inherited protected methods (continued) |
| timeInHours 268                     | lastUseTime 281                         | in IccAbsTime class 84                  |
| timeInMinutes 268                   | passwordExpiration 281                  | in IccAlarmRequestId class 86           |
| timeInSeconds 268                   | setLanguage 281                         | in IccBuf class 101                     |
| type 268                            | verifyPassword 281                      | in IccClock class 106                   |
| Type 269                            | IccUser constructors                    | in IccConsole class 114                 |
| 7.1                                 |                                         | in IccControl class 119                 |
| IccTime constructor (protected)     | Constructor 279                         |                                         |
| Constructor 267                     | in IccUser class 279                    | in IccConvId class 122                  |
| in IccTime class 267                | IccUserControl                          | in IccDataQueue class 125               |
| IccTimeInterval                     | in C++ Exceptions and the Foundation    | in IccDataQueueId class 128             |
| in Base classes 18                  | Classes 50                              | in IccEvent class 130                   |
| in delay 226                        | in Example of file control 32           | in IccException class 133               |
| in Example of starting              | in Example of managing transient        | in IccFile class 144                    |
|                                     |                                         |                                         |
| transactions 37, 38                 | data 40                                 | in IccFileId class 148                  |
| in IccTime class 267                | in Example of polymorphic               | in IccFileIterator class 151            |
| in Support Classes 21               | behavior 58                             | in IccGroupId class 154                 |
| IccTimeInterval class               | in Example of starting                  | in IccJournal class 158                 |
| Constructor 271                     | transactions 37                         | in IccJournalId class 160               |
| operator= 271                       | in Example of Temporary Storage 42      | in IccJournalTypeId class 162           |
| set 271                             | in Example of terminal control 44       | in IccKey class 165                     |
| IccTimeInterval constructors        | *                                       |                                         |
|                                     | in Example of time and date             | in IccLockId class 168                  |
| Constructor 271                     | services 46                             | in IccMessage class 170                 |
| in IccTimeInterval class 271        | in Hello World 9                        | in IccPartnerId class 172               |
| IccTimeOfDay                        | in main function 287                    | in IccProgram class 176                 |
| in Base classes 18                  | in Program control 34                   | in IccProgramId class 178               |
| in delay 226                        | in Singleton classes 22                 | in IccRBA class 180                     |
| in IccTime class 267                | IccUserControl class 9                  | in IccRecordIndex class 182             |
|                                     |                                         |                                         |
| in Support Classes 21               | IccUserId                               | in IccRequestId class 184               |
| IccTimeOfDay class                  | in IccUserId class 283                  | in IccResource class 190                |
| Constructor 273                     | IccUserId class                         | in IccResourceId class 194              |
| operator= 273                       | Constructor 283                         | in IccRRN class 196                     |
| set 273                             | operator= 283                           | in IccSemaphore class 199               |
| IccTimeOfDay constructors           | IccUserId constructors                  | in IccSession class 210                 |
| Constructor 273                     | Constructor 283                         | in IccStartRequestQ class 216           |
|                                     |                                         | *                                       |
| in IccTimeOfDay class 273           | in IccUserId class 283                  | in IccSysId class 218                   |
| IccTPNameId                         | IccValue                                | in IccSystem class 223                  |
| in IccTPNameId class 275            | in Foundation Classes—reference 67      | in IccTask class 233                    |
| IccTPNameId class                   | IccValue structure                      | in IccTempStore class 240               |
| Constructor 275                     | CVDA 287                                | in IccTempStoreId class 244             |
| operator= 275                       | id                                      | in IccTermId class 246                  |
| IccTPNameId constructors            | in IccResource class 187                | in IccTerminal class 259                |
|                                     |                                         |                                         |
| Constructor 275                     | Id                                      | in IccTerminalData class 266            |
| in IccTPNameId class 275            | in Resource identification classes 18   | in IccTime class 269                    |
| IccTransId                          | id (parameter)                          | in IccTimeInterval class 272            |
| in Base classes 17                  | in Constructor 85, 123, 127, 135, 147,  | in IccTimeOfDay class 274               |
| in Example of starting              | 153, 155, 159, 161, 167, 171, 173, 177, | in IccTPNameId class 276                |
| transactions 37                     | 183, 193, 197, 201, 217, 237, 243, 245, | in IccTransId class 278                 |
| in IccResourceId class 193          | 275, 277, 279, 283                      | in IccUser class 282                    |
|                                     |                                         |                                         |
| in IccTransId class 277             | in getFile 220                          | in IccUserId class 284                  |
| in Parameter passing conventions 63 | in operator= 86, 122, 127, 147, 153,    | Inherited public methods                |
| IccTransId class                    | 160, 161, 167, 171, 177, 183, 194, 217, | in IccAbendData class 79                |
| Constructor 277                     | 243, 245, 275, 277, 283                 | in IccAbsTime class 84                  |
| operator= 277                       | in setJournalTypeId 156                 | in IccAlarmRequestId class 86           |
| overview 17                         | in signon 257                           | in IccBuf class 101                     |
| IccTransId constructors             | in waitOnAlarm 232                      | in IccClock class 106                   |
|                                     |                                         |                                         |
| Constructor 277                     | ifSOSReturnCondition                    | in IccConsole class 113                 |
| in IccTransId class 277             | in StorageOpts 235                      | in IccControl class 118                 |
| IccUser class                       | ignoreAbendHandler                      | in IccConvId class 122                  |
| changePassword 279                  | in AbendHandlerOpt 233                  | in IccDataQueue class 125               |
| Constructor 279                     | immediate                               | in IccDataQueueId class 128             |
| daysUntilPasswordExpires 280        | in NextTransIdOpt 260                   | in IccEvent class 130                   |
| ESMReason 280                       | index (parameter)                       | in IccException class 133               |
|                                     |                                         |                                         |
| ESMResponse 280                     | in Constructor 135, 149                 | in IccFile class 144                    |
| groupId 280                         | in registerRecordIndex 141              | in IccFileId class 148                  |
| invalidPasswordAttempts 280         | in reset 150                            | in IccFileIterator class 150            |
| language 280                        | Inherited protected methods             | in IccGroupId class 154                 |
| lastPasswordChange 281              | in IccAbendData class 79                | in IccJournal class 157                 |

| Inherited public methods (continued) | internal                             | isFieldOutline                        |                 |
|--------------------------------------|--------------------------------------|---------------------------------------|-----------------|
| in IccJournalId class 160            | in DataAreaOwner 101                 | in IccTerminalData class              | 264             |
|                                      |                                      |                                       | 204             |
| in IccJournalTypeId class 162        | internalError                        | in Public methods 264                 |                 |
| in IccKey class 165                  | in C++ Exceptions and the Foundation | isFMHContained                        |                 |
| in IccLockId class 168               | Classes 51                           | in IccBuf class 96                    |                 |
| in IccMessage class 170              | in Type 134                          | in Public methods 96                  |                 |
| in IccPartnerId class 172            | interval (parameter)                 | isGoodMorning                         |                 |
|                                      | *                                    | 9                                     | 264             |
| in IccProgram class 175              | in setReplyTimeout 112               |                                       | 264             |
| in IccProgramId class 178            | invalidArgument                      | in Public methods 264                 |                 |
| in IccRBA class 180                  | in C++ Exceptions and the Foundation | isHighlight                           |                 |
| in IccRecordIndex class 182          | Classes 50                           | in IccTerminalData class              | 264             |
| in IccRequestId class 184            | in Type 133                          | isKatakana                            |                 |
| in IccResource class 190             | invalidMethodCall                    | in IccTerminalData class              | 264             |
|                                      |                                      |                                       | 40 <del>4</del> |
| in IccResourceId class 194           | in C++ Exceptions and the Foundation | isMSRControl                          |                 |
| in IccRRN class 196                  | Classes 51                           | in IccTerminalData class 2            | 264             |
| in IccSemaphore class 198            | in Type 134                          | isNoDataSet                           |                 |
| in IccSession class 209              | invalidPasswordAttempts              | in IccSession class 204               |                 |
| in IccStartRequestQ class 215        | in IccUser class 280                 | isPS                                  |                 |
| in IccSysId class 218                | IPMD 48                              | in IccTerminalData class              | 265             |
| in IccSystem class 223               | isAddable                            | ISR2                                  | _00             |
|                                      |                                      |                                       |                 |
| in IccTask class 233                 | in IccFile class 137                 | in Example of starting                |                 |
| in IccTempStore class 240            | in Writing ESDS records 31           | transactions 37                       |                 |
| in IccTempStoreId class 244          | in Writing KSDS records 31           | isReadable                            |                 |
| in IccTermId class 246               | in Writing RRDS records 31           | in IccFile class 138                  |                 |
| in IccTerminal class 258             | isAPLKeyboard                        | in Reading ESDS records               | 30              |
| in IccTerminalData class 266         | in IccTerminalData class 262         | in Reading KSDS records               |                 |
| in IccTime class 268                 | in Public methods 262                | in Reading RRDS records               |                 |
|                                      |                                      | e e e e e e e e e e e e e e e e e e e | 30              |
| in IccTimeInterval class 272         | isAPLText                            | isReadable method 30                  |                 |
| in IccTimeOfDay class 274            | in IccTerminalData class 263         | isRecoverable                         |                 |
| in IccTPNameId class 276             | in Public methods 263                | in IccFile class 139                  |                 |
| in IccTransId class 278              | isBrowsable                          | isResourceSecurityOn                  |                 |
| in IccUser class 281                 | in IccFile class 138                 | in IccTask class 229                  |                 |
| in IccUserId class 284               | isBTrans                             | isRestarted                           |                 |
| initByte (parameter)                 | in IccTerminalData class 263         | in IccTask class 229                  |                 |
| in getStorage 221, 228               | isClassMemoryMgmtOn                  | isRouteOptionOn                       |                 |
| 0 0                                  | , ,                                  | * ·                                   |                 |
| initData                             | in Functions 70                      | in IccResource class 187              |                 |
| in IccControl class 116              | in Icc structure 70                  | in Public methods 187                 |                 |
| in Public methods 116                | isColor                              | isSignalSet                           |                 |
| initializeEnvironment                | in IccTerminalData class 263         | in IccSession class 205               |                 |
| in Functions 70                      | isCommandSecurityOn                  | isSOSI                                |                 |
| in Icc structure 70                  | in IccTask class 228                 | in IccTerminalData class 2            | 265             |
| in Method level 55                   | isCommitSupported                    | isStartDataAvailable                  |                 |
|                                      | in IccTask class 228                 |                                       |                 |
| in Storage management 61, 62         |                                      | in IccTask class 229                  |                 |
| initRBA (parameter)                  | isCreated                            | issueAbend                            |                 |
| in Constructor 179                   | in IccControl class 116              | in IccSession class 205               |                 |
| initRRN (parameter)                  | isDeletable                          | issueConfirmation                     |                 |
| in Constructor 195                   | in IccFile class 138                 | in IccSession class 205               |                 |
| initValue (parameter)                | isDumpAvailable                      | issueError                            |                 |
| in Constructor 163                   | in IccAbendData class 78             | in IccSession class 205               |                 |
| inputCursor                          | isEDFOn                              | issuePrepare                          |                 |
| •                                    |                                      | -                                     |                 |
| in IccTerminal class 249             | in Functions 70                      | in IccSession class 205               |                 |
| insert                               | in Icc structure 70                  | issueSignal                           |                 |
| in Example of Temporary Storage 43   | in IccResource class 187             | in IccSession class 206               |                 |
| in IccBuf class 96                   | isEmptyOnOpen                        | isTextKeyboard                        |                 |
| in IccBuf constructors 26            | in IccFile class 138                 | in IccTerminalData class              | 265             |
| Installed contents                   | isErrorSet                           | in Public methods 265                 |                 |
| Location 6                           | in IccSession class 204              | isTextPrint                           |                 |
| instance                             | isEWA                                |                                       | 265             |
|                                      |                                      |                                       | 200             |
| in IccAbendData class 78             | in IccTerminalData class 263         | in Public methods 265                 |                 |
| in IccConsole class 111              | isExpired                            | isUpdatable                           |                 |
| in IccControl class 116              | in IccAlarmRequestId class 86        | in IccFile class 139                  |                 |
| in IccStartRequestQ class 212        | isExtended3270                       | isValidation                          |                 |
| in IccSystem class 221               | in IccTerminalData class 263         | in IccTerminalData class 2            | 265             |
| in IccTask class 228                 | in Public methods 263                | item (parameter)                      |                 |
| in IccTerminal class 249             | isFamilySubsetEnforcementOn          | in rewriteItem 239                    |                 |
| in Singleton classes 22              | in Functions 70                      | in writeItem 124, 239                 |                 |
| III OHIGICION CIAGGES 22             |                                      | 11 WITCHCIII 124, 209                 |                 |
|                                      | in Icc structure 70                  |                                       |                 |

| itemNum (parameter)           | length                                | main (continued)                     |
|-------------------------------|---------------------------------------|--------------------------------------|
| in readItem 238               | in IccProgram class 174               | in Example of Temporary Storage 42   |
| in rewriteItem 239            | in IccRecordIndex class 181           | in Example of terminal control 44    |
| ITMP                          | length (parameter)                    | in Example of time and date          |
| in Example of starting        | in append 94                          | services 45                          |
| transactions 37               | in assign 95, 163                     | in Header files 6                    |
|                               | in Constructor 93                     | in main function 287, 288            |
|                               | in cut 95                             | in Program control 34                |
| J                             | in insert 96                          | in Storage management 61, 62         |
| journalNum (parameter)        | in overlay 100                        | main function                        |
| in Constructor 155, 159       | in replace 100                        | in Hello World 9                     |
| in operator= 159              | in setDataLength 100                  | majorCode                            |
| journalTypeId                 | level (parameter)                     | in ConditionType 191                 |
| in IccJournal class 156       | in connectProcess 202, 203            | manual 107                           |
| journalTypeName (parameter)   | level0                                | in UpdateMode 107                    |
| in Constructor 161            | in SyncLevel 210                      | Manual condition handling (noAction) |
| in operator= 161              | level1                                | in CICS conditions 52                |
| jtypeid (parameter)           | in SyncLevel 210                      | in Conditions, errors, and           |
| in setJournalTypeId 156       | level2                                | exceptions 52                        |
| 71                            | in SyncLevel 210                      | maxValue                             |
|                               | life (parameter)                      | in Range 110                         |
| K                             | in Constructor 197<br>lifeTime        | mem (parameter)                      |
|                               |                                       | in initializeEnvironment 70          |
| key complete 30               | in IccSemaphore class 198<br>LifeTime | memory<br>in Location 241            |
| generic 30                    | in Enumerations 199                   |                                      |
| key (parameter)               | in IccSemaphore class 199             | message<br>in IccException class 132 |
| in Constructor 163            | line                                  | message (parameter)                  |
| in Example of file control 33 | in Finding out information about a    | in Constructor 131                   |
| in operator!= 165             | terminal 44                           | in setNextInputMessage 257           |
| in operator= 164              | in IccTerminal class 249              | method                               |
| in operator== 164             | lineNum (parameter)                   | in Foundation Classes—reference 67   |
| keyLength                     | in setLine 256                        | Method level                         |
| in IccFile class 139          | link                                  | in Conditions, errors, and           |
| in Reading KSDS records 30    | in IccProgram class 174               | exceptions 55                        |
| in Writing KSDS records 31    | load                                  | in Platform differences 55           |
| keyLength method 30           | in IccProgram class 175               | methodName                           |
| keyPosition                   | LoadOpt                               | in IccEvent class 130                |
| in IccFile class 139          | in Enumerations 176                   | in IccException class 132            |
| in Reading KSDS records 30    | in IccProgram class 176               | in IccMessage class 169              |
| in writing KSDS records 31    | loc (parameter)                       | methodName (parameter)               |
| keyPosition method 30         | in Constructor 237                    | in Constructor 129, 131, 169         |
| kind                          | Location                              | milliSeconds                         |
| in IccKey class 164           | in Dynamic link library 6             | in IccAbsTime class 82               |
| Kind                          | in Enumerations 241                   | in IccClock class 105                |
| in Enumerations 166           | in Header files 6                     | minorCode                            |
| in IccKey class 166           | in IccTempStore class 241             | in ConditionType 191                 |
| kind (parameter)              | in Installed contents 6               | minutes                              |
| in Constructor 163            | in Sample source code 6               | in IccAbsTime class 82               |
| in setKind 165                | lock                                  | in IccTime class 267                 |
| KSDS                          | in IccSemaphore class 198             | minutes (parameter)                  |
| in File control 29            | LockType                              | in Constructor 267, 271, 273         |
| KSDS file 29                  | in Enumerations 199                   | in set 272, 274                      |
|                               | in IccSemaphore class 199             | Miscellaneous                        |
|                               |                                       | Example of polymorphic behavior 58   |
| L                             | B.6                                   | mixed                                |
| language                      | M                                     | in Case 259                          |
| in IccUser class 280          | main                                  | mode (parameter)                     |
| language (parameter)          | in C++ Exceptions and the Foundation  | in readNextRecord 149                |
| in setLanguage 281            | Classes 49                            | in readPreviousRecord 150            |
| lastCommand                   | in Example of file control 32         | in readRecord 140                    |
| in StateOpt 210               | in Example of managing transient      | monthOfYear                          |
| lastPasswordChange            | data 40                               | in Example of time and date          |
| in IccUser class 281          | in Example of polymorphic             | services 46                          |
| lastUseTime                   | behavior 58                           | in IccAbsTime class 82               |
| in IccUser class 281          | in Example of starting                | in IccClock class 105                |
|                               | transactions 37                       |                                      |
|                               |                                       |                                      |

| M 400/                                                | C 1                                                  | (f 1 /                                                  |
|-------------------------------------------------------|------------------------------------------------------|---------------------------------------------------------|
| MonthOfYear in Enumerations 107                       | noSuspend<br>in Options 158                          | offset (parameter) (continued) in replace 100           |
| in IccClock class 107                                 | notAddable                                           | in setCursor 255                                        |
| msg (parameter)                                       | in Access 144                                        | onOff (parameter)                                       |
| in clearInputMessage 174                              | NOTAPPLIC                                            | in setEDF 71, 189                                       |
| in registerInputMessage 175                           | in ASRAKeyType 76                                    | open                                                    |
| in setInputMessage 175                                | in ASRASpaceType 77                                  | in Status 145                                           |
| MVS/ESA                                               | in ASRAStorageType 77                                | openStatus                                              |
| in ClassMemoryMgmt 72                                 | notBrowsable                                         | in IccFile class 140                                    |
| in Storage management 61                              | in Access 144                                        | operatingSystem                                         |
| MVSPost                                               | notDeletable                                         | in IccSystem class 222                                  |
| in WaitPostType 235                                   | in Access 145                                        | in Public methods 222                                   |
| MyTempStore in Automatic condition handling           | notPurgeable<br>in WaitPurgeability 235              | operatingSystemLevel<br>in IccSystem class 222          |
| (callHandleEvent) 53                                  | notReadable                                          | operator const char*                                    |
| (cam larated vert) 55                                 | in Access 144                                        | in IccBuf class 96                                      |
|                                                       | notUpdatable                                         | operator delete                                         |
| N                                                     | in Access 145                                        | in IccBase class 90                                     |
| N                                                     | num (parameter)                                      | in Public methods 90                                    |
| in operatingSystem 222                                | in operator!= 180                                    | operator new                                            |
| name 222                                              | in operator« 99, 250, 251                            | in IccBase class 90                                     |
| in IccResource class 188                              | in operator= 179, 195                                | operator!=                                              |
| in IccResourceId class 193                            | in operator== 180                                    | in IccBuf class 98                                      |
| name (parameter)                                      | number                                               | in IccKey class 164, 165                                |
| in Constructor 85, 167, 217, 243, 245,                | in IccException class 132                            | in IccRBA class 180<br>in IccRRN class 196              |
| 275, 277, 283                                         | in IccJournalId class 159<br>in IccMessage class 170 | in Public methods 98                                    |
| in operator= 167, 217, 243, 245, 275,                 | in IccRBA class 180                                  | operator«                                               |
| 277, 283                                              | in IccRRN class 196                                  | in IccBuf class 98, 99                                  |
| in setWaitText 230                                    | in IccTask class 229                                 | in IccTerminal class 249, 250, 251                      |
| nameLength                                            | in Writing RRDS records 31                           | in Working with IccResource                             |
| in IccResourceId class 193<br>NameOpt                 | number (parameter)                                   | subclasses 28                                           |
| in Enumerations 91                                    | in Constructor 169                                   | operator+=                                              |
| in IccBase class 91                                   | in setCustomClassNum 90                              | in IccBuf class 97                                      |
| netName                                               | numberOfItems                                        | operator=                                               |
| in IccTerminal class 249                              | in IccTempStore class 238                            | in Example of file control 33                           |
| neutral                                               | numEvents (parameter) in waitExternal 232            | in IccAbsTime class 83<br>in IccAlarmRequestId class 86 |
| in Color 260                                          | numLines (parameter)                                 | in IccBuf class 97                                      |
| new                                                   | in setNewLine 256                                    | in IccConvId class 121                                  |
| in Storage management 61                              | numRoutes (parameter)                                | in IccDataQueueId class 127                             |
| new operator 15                                       | in setRouteCodes 112                                 | in IccFileId class 147                                  |
| newPassword (parameter)<br>in changePassword 279, 280 |                                                      | in IccGroupId class 153                                 |
| in signon 257, 258                                    |                                                      | in IccJournalId class 159, 160                          |
| NextTransIdOpt                                        | 0                                                    | in IccJournalTypeId class 161                           |
| in Enumerations 260                                   | obj (parameter)                                      | in IccKey class 164                                     |
| in IccTerminal class 260                              | in Using an object 16                                | in IccLockId class 167                                  |
| noAccess                                              | object                                               | in IccPartnerId class 171<br>in IccProgramId class 177  |
| in Access 145                                         | creating 15                                          | in IccRBA class 179                                     |
| noAction                                              | deleting 16                                          | in IccRequestId class 183, 184                          |
| in ActionOnCondition 190                              | in GetOpt 72                                         | in IccResourceId class 194                              |
| in CICS conditions 52<br>noCommitOnReturn             | using 16<br>object (parameter)                       | in IccRRN class 195                                     |
| in CommitOpt 176                                      | in Constructor 129, 131                              | in IccSysId class 217                                   |
| NONCICS                                               | in operator delete 90                                | in IccTempStoreId class 243                             |
| in ASRAKeyType 76                                     | Object level                                         | in IccTermId class 245                                  |
| none                                                  | in Conditions, errors, and                           | in IccTimeInterval class 271                            |
| in FacilityType 234                                   | exceptions 54                                        | in IccTimeOfDay class 273                               |
| noQueue                                               | in Platform differences 54                           | in IccTPNameId class 275<br>in IccTransId class 277     |
| in AllocateOpt 210                                    | objectCreationError                                  | in IccUserId class 283                                  |
| normal                                                | in C++ Exceptions and the Foundation                 | in Protected methods 194                                |
| in ReadMode 145                                       | Classes 50                                           | in Public methods 83, 271                               |
| in SendOpt 210                                        | in Type 133                                          | in Working with IccResource                             |
| in TraceOpt 235<br>NoSpaceOpt                         | offset (parameter)<br>in cut 95                      | subclasses 27, 28                                       |
| in Enumerations 241                                   | in dataArea 95                                       | operator==                                              |
| in IccTempStore class 241                             | in insert 96                                         | in IccBuf class 97                                      |

| ( t' t)                   | 1. ( ) ( ) ( ) ( )                      | DE1 / DE0/                         |
|---------------------------|-----------------------------------------|------------------------------------|
| operator== (continued)    | opt (parameter) (continued)             | PF1 to PF24                        |
| in IccKey class 164       | in writeItem 239, 240                   | in AIDVal 259                      |
| ,                         | •                                       |                                    |
| in IccRBA class 179, 180  | opt1 (parameter)                        | pink                               |
| in IccRRN class 195, 196  | in abend 225                            | in Color 259                       |
| opt (parameter)           | opt2 (parameter)                        | PIP (parameter)                    |
|                           | 1 4 · · · · · · · · · · · · · · · · · · | 4                                  |
| in abendCode 75           | in abend 225                            | in connectProcess 202, 203         |
| in access 136             | option (parameter)                      | PIPList                            |
|                           | 1 1 ,                                   |                                    |
| in accessMethod 136       | in allocate 202                         | in IccSession class 206            |
| in alternateHeight 261    | in retrieveData 213                     | platform differences               |
| in alternateWidth 262     | in send 207                             | method level 55                    |
|                           |                                         |                                    |
| in ASRAInterrupt 76       | in sendInvite 207                       | object level 54                    |
| in ASRAKeyType 76         | in sendLast 208                         | parameter level 55                 |
| in ASRAPSW 76             |                                         | *                                  |
|                           | in state 209                            | Platform differences               |
| in ASRARegisters 77       | in stateText 209                        | in Conditions, errors, and         |
| in ASRASpaceType 77       | in wait 157                             | exceptions 54                      |
| 1 11                      |                                         |                                    |
| in ASRAStorageType 78     | in writeRecord 157                      | Method level 55                    |
| in className 89, 90       | Options                                 | Object level 54                    |
|                           | =                                       |                                    |
| in defaultHeight 262      | in Enumerations 158                     | Parameter level 55                 |
| in defaultWidth 262       | in IccJournal class 158                 | platformError                      |
| in enableStatus 137       | options (parameter)                     | in Type 134                        |
|                           |                                         | * *                                |
| in enterTrace 227         | in Constructor 155                      | Platforms                          |
| in graphicCharCodeSet 262 | opts (parameter)                        | in Enumerations 73                 |
| 9 1                       |                                         |                                    |
| in graphicCharSetId 262   | in setDumpOpts 230                      | in Icc structure 73                |
| in height 248             | originalAbendCode                       | polymorphic behavior 57            |
| in isAddable 137          | in IccAbendData class 78                | Polymorphic Behavior               |
|                           |                                         |                                    |
| in isAPLKeyboard 263      | OS/2                                    | Example of polymorphic behavior 58 |
| in isAPLText 263          | in ClassMemoryMgmt 72                   | in Miscellaneous 57                |
|                           |                                         |                                    |
| in isBrowsable 138        | in Storage management 61                | popt (parameter)                   |
| in isBTrans 263           | OS/2, CICS                              | in setStartOpts 214                |
| in isColor 263            | in Platform differences 54              | prefix (parameter)                 |
|                           |                                         |                                    |
| in isDeletable 138        | Other data sets for CICS                | in registerPrefix 156              |
| in isDumpAvailable 78     | in Installed contents 7                 | in setPrefix 156                   |
| <u>*</u>                  |                                         |                                    |
| in isEmptyOnOpen 138      | Output from sample programs             | pri (parameter)                    |
| in isEWA 263              | First Screen 305                        | in setPriority 230                 |
| in isExtended3270 264     | Second Screen 305                       | principalSysId                     |
|                           |                                         |                                    |
| in isFieldOutline 264     | overlay                                 | in IccTask class 229               |
| in isGoodMorning 264      | in IccBuf class 100                     | in Public methods 229              |
| 9                         |                                         |                                    |
| in isHighlight 264        | overview of Foundation Classes 17       | print                              |
| in isKatakana 264         | Overview of the foundation classes      | in Polymorphic Behavior 57         |
| in isMSRControl 265       |                                         |                                    |
|                           | Calling methods on a resource           | priority                           |
| in isPS 265               | object 22                               | in IccTask class 230               |
| in isReadable 138         | Creating a resource object 21           | in Public methods 230              |
|                           | creating a resource object 21           |                                    |
| in isRecoverable 139      |                                         | process                            |
| in isSOSI 265             |                                         | in IccSession class 206            |
| in isTextKeyboard 265     | D                                       | profile (parameter)                |
| *                         | Г                                       | profile (parameter)                |
| in isTextPrint 265        | P                                       | in Constructor 201                 |
| in isUpdatable 139        |                                         | progName (parameter)               |
| <u> </u>                  | in operatingSystem 222                  |                                    |
| in isValidation 266       | PA1 to PA3                              | in Constructor 173, 177            |
| in keyLength 139          |                                         | in operator= 177                   |
| in keyPosition 139        | in AIDVal 259                           | program control                    |
|                           | packedDecimal                           |                                    |
| in link 174               | in IccAbsTime class 83                  | example 34                         |
| in load 175               |                                         | introduction 34                    |
|                           | Parameter level                         |                                    |
| in openStatus 140         | in Conditions, errors, and              | Program control                    |
| in originalAbendCode 78   |                                         | in Using CICS Services 34          |
| in principalSysId 229     | exceptions 55                           | programId                          |
|                           | in Platform differences 55              |                                    |
| in priority 230           |                                         | in IccControl class 116            |
| in programName 78         | parameter passing 63                    | in Method level 55                 |
| 1 0                       | Parameter passing conventions           |                                    |
| in recordFormat 141       | in Miscellaneous 63                     | in Public methods 116              |
| in recordLength 141       |                                         | programId (parameter)              |
| in rewriteItem 239        | partnerName (parameter)                 | in setAbendHandler 117             |
|                           | in Constructor 171                      |                                    |
| in setNextTransId 257     | in operator= 171                        | programName                        |
| in type 143               |                                         | in IccAbendData class 78           |
|                           | password (parameter)                    | in Public methods 78               |
| in userId 231             | in changePassword 279                   |                                    |
| in waitExternal 232       |                                         | programName (parameter)            |
| in width 258              | in signon 257                           | in setAbendHandler 118             |
|                           | in verifyPassword 281                   |                                    |
| in write 113              | passwordExpiration                      | Protected methods                  |
| in writeAndGetReply 113   | 1                                       | in IccBase class 90                |
| 1 /                       | in IccUser class 281                    |                                    |

| Protected methods (continued)        | Public methods (continued)                          | Public methods (continued)                        |
|--------------------------------------|-----------------------------------------------------|---------------------------------------------------|
| in IccResourceId class 194           | dayOfMonth 82, 104                                  | in IccResource class 185                          |
| operator= 194                        | dayOfWeek 82, 104                                   | in IccResourceId class 193                        |
| setClassName 90                      | daysSince1900 82, 104                               | in IccRRN class 195                               |
| setCustomClassNum 90                 | daysUntilPasswordExpires 280                        | in IccSemaphore class 197                         |
| ProtectOpt : Engage 216              | defaultHeight 262                                   | in IccSession class 202                           |
| in Enumerations 216                  | defaultWidth 262                                    | in IccStartRequestQ class 211                     |
| in IccStartRequestQ class 216        | delay 226                                           | in IccSysId class 217                             |
| pStorage (parameter)                 | deleteLockedRecord 136<br>deleteRecord 137          | in IccSystem class 219                            |
| in freeStorage 220<br>Public methods | dump 226                                            | in IccTask class 225<br>in IccTempStore class 237 |
| abend 225                            | empty 123, 238                                      | in IccTempStore class 237                         |
| abendCode 75                         | enableStatus 137                                    | in IccTermId class 245                            |
| abendData 225                        | endBrowse 220                                       | in IccTerminal class 247                          |
| absTime 103                          | endInsert(VSAM only) 137                            | in IccTerminalData class 261                      |
| access 136                           | enterTrace 227                                      | in IccTime class 267                              |
| accessMethod 136                     | entryPoint 174                                      | in IccTimeInterval class 271                      |
| actionOnCondition 185                | erase 248                                           | in IccTimeOfDay class 273                         |
| actionOnConditionAsChar 185          | errorCode 203                                       | in IccTPNameId class 275                          |
| actionsOnConditionsText 186          | ESMReason 280                                       | in IccTransId class 277                           |
| address 173                          | ESMResponse 280                                     | in IccUser class 279                              |
| AID 247                              | extractProcess 204                                  | in IccUserId class 283                            |
| allocate 202                         | facilityType 227                                    | initData 116                                      |
| alternateHeight 261                  | flush 204                                           | inputCursor 249                                   |
| alternateWidth 261                   | free 204                                            | insert 96                                         |
| append 94                            | freeKeyboard 248                                    | instance 78, 111, 116, 212, 221, 228,             |
| applName 219                         | freeStorage 220, 227                                | 249                                               |
| ASRAInterrupt 76                     | get 124, 187, 204, 238, 248                         | invalidPasswordAttempts 280                       |
| ASRAKeyType 76                       | getFile 220, 221                                    | isAddable 137                                     |
| ASRAPSW 76                           | getNextFile 221                                     | isAPLKeyboard 262                                 |
| ASRARegisters 77                     | getStorage 221, 228                                 | isAPLText 263                                     |
| ASRASpaceType 77                     | graphicCharCodeSet 262                              | isBrowsable 138                                   |
| ASRAStorageType 78                   | graphicCharSetId 262                                | isBTrans 263                                      |
| assign 95, 163                       | groupId 280                                         | isColor 263                                       |
| beginBrowse 219, 220                 | handleEvent 187                                     | isCommandSecurityOn 228                           |
| beginInsert(VSAM only) 136           | height 248                                          | isCommitSupported 228                             |
| callingProgramId 115                 | hours 82, 267                                       | isCreated 116                                     |
| cancel 211                           | id 187                                              | isDeletable 138                                   |
| cancelAbendHandler 115               | in IccAbendData class 75                            | isDumpAvailable 78                                |
| cancelAlarm 103                      | in IccAbsTime class 81                              | isEDFOn 187                                       |
| changePassword 279                   | in IccAlarmRequestId class 86                       | isEmptyOnOpen 138                                 |
| className 89, 129, 132, 169          | in IccBase class 89                                 | isErrorSet 204                                    |
| classType 89, 129, 132               | in IccBuf class 94                                  | isEWA 263                                         |
| clear 123, 186, 238, 247             | in IccClock class 103                               | isExpired 86                                      |
| clearData 212                        | in IccConsole class 111                             | isExtended3270 263                                |
| clearInputMessage 174                | in IccControl class 115                             | isFieldOutline 264                                |
| clearPrefix 156<br>commArea 116      | in IccConvId class 121<br>in IccDataQueue class 123 | isFMHContained 96                                 |
| commitUOW 226                        | in IccDataQueueId class 127                         | isGoodMorning 264                                 |
| completeLength 164                   | in IccEdataQueuera class 127                        | isHighlight 264<br>isKatakana 264                 |
| condition 129, 186                   | in IccException class 132                           | isMSRControl 264                                  |
| conditionText 130, 187               | in IccFile class 135                                | isNoDataSet 204                                   |
| connectProcess 202, 203              | in IccFileId class 147                              | isPS 265                                          |
| console 116                          | in IccFileIterator class 149                        | isReadable 138                                    |
| converse 203                         | in IccGroupId class 153                             | isRecoverable 139                                 |
| convId 203                           | in IccJournal class 155                             | isResourceSecurityOn 229                          |
| cursor 247                           | in IccJournalId class 159                           | isRestarted 229                                   |
| customClassNum 90                    | in IccJournalTypeId class 161                       | isRouteOptionOn 187                               |
| cut 95                               | in IccKey class 163                                 | isSignalSet 205                                   |
| data 212, 248                        | in IccLockId class 167                              | isSOSI 265                                        |
| dataArea 95                          | in IccMessage class 169                             | isStartDataAvailable 229                          |
| dataAreaLength 95                    | in IccPartnerId class 171                           | issueAbend 205                                    |
| dataAreaOwner 96                     | in IccProgram class 173                             | issueConfirmation 205                             |
| dataAreaType 96                      | in IccProgramId class 177                           | issueError 205                                    |
| dataLength 96                        | in IccRBA class 179                                 | issuePrepare 205                                  |
| date 81, 104                         | in IccRecordIndex class 181                         | issueSignal 206                                   |
| dateFormat 220                       | in IccRequestId class 183                           | isTextKeyboard 265                                |
|                                      | *                                                   | •                                                 |

| Public methods (continued)              | Public methods (continued)          | Public methods (continued)                           |
|-----------------------------------------|-------------------------------------|------------------------------------------------------|
| isTextPrint 265                         | release 222                         | state 208                                            |
| isUpdatable 139                         | releaseText 222                     | stateText 209                                        |
| isValidation 265                        | replace 100                         | summary 130, 132, 170                                |
| journalTypeId 156                       | replyTimeout 111                    | suspend 231                                          |
| keyLength 139                           | reset 150, 212                      | syncLevel 209                                        |
| keyPosition 139                         | resetAbendHandler 117               | sysId 223                                            |
| kind 164                                | resetRouteCodes 112                 | system 118                                           |
| language 280                            | retrieveData 213                    | task 118                                             |
| lastPasswordChange 281                  | returnProgramId 117                 | terminal 118                                         |
| lastUseTime 281                         | returnTermId 213                    | text 170                                             |
| length 174, 181                         | returnTransId 213                   | time 83, 105                                         |
| lifeTime 198                            | rewriteItem 239                     | timeInHours 83, 268                                  |
| line 249                                | rewriteRecord 141                   | timeInMinutes 83, 268                                |
| link 174                                | rollBackUOW 230                     | timeInSeconds 84, 268                                |
| load 175                                | routeOption 188                     | timerECA 86                                          |
| lock 198                                | run 117                             | transId 231                                          |
| message 132                             | seconds 83, 267                     | triggerDataQueueId 231                               |
| methodName 130, 132, 169                | send 207, 252, 253                  | tryLock 198                                          |
| milliSeconds 82, 105                    | send3270Data 253, 254               | type 133, 143, 181, 198, 268                         |
| minutes 82, 267                         | sendInvite 207                      | typeText 133                                         |
| monthOfYear 82, 105                     | sendLast 208                        | unload 175                                           |
| name 188, 193                           | sendLine 254, 255                   | unlock 198                                           |
| nameLength 193                          | session 117                         | unlockRecord 143                                     |
| netName 249                             | set 271, 273                        | update 106                                           |
| number 132, 159, 170, 180, 196, 229     | setAbendHandler 117                 | userId 231                                           |
| numberOfItems 238                       | setAccess 142                       | value 165                                            |
| openStatus 140                          | setActionOnAnyCondition 188         | verifyPassword 281                                   |
| operatingSystem 222                     | setActionOnCondition 188            | wait 157                                             |
| operatingSystemLevel 222                | setActionsOnConditions 189          | waitExternal 232                                     |
| operator const char* 96                 | setAlarm 105                        | waitForAID 258                                       |
| operator delete 90                      | setAllRouteCodes 112                | waitOnAlarm 232                                      |
| operator new 90                         | setColor 255                        | width 258                                            |
| operator!= 98, 164, 165, 180, 196       | setCursor 255                       | workArea 223, 232, 258                               |
| operator« 98, 99, 249, 250, 251         | setData 213                         | write 113                                            |
| operator+= 97                           | setDataLength 100                   | writeAndGetReply 113                                 |
| operator= 83, 86, 97, 121, 127, 147,    | setDumpOpts 230                     | writeItem 124, 239, 240                              |
| 153, 159, 160, 161, 164, 167, 171, 177, | setEDF 189                          | writeRecord 143, 157                                 |
| 179, 183, 184, 195, 217, 243, 245, 271, | setEmptyOnOpen 142                  | year 84, 106                                         |
| 273, 275, 277, 283                      | setFMHContained 100                 | purgeable                                            |
| operator== 97, 164, 179, 180, 195, 196  | setHighlight 256                    | in WaitPurgeability 235                              |
| originalAbendCode 78                    | setInputMessage 175                 | put in Example of polymorphic                        |
| overlay 100<br>packedDecimal 83         | setJournalTypeId 156<br>setKind 165 | in Example of polymorphic<br>behavior 59             |
| 1                                       |                                     | in IccConsole class 111                              |
| passwordExpiration 281<br>PIPList 206   | setLanguage 281<br>setLine 256      | in IccConsole class 111<br>in IccDataQueue class 124 |
| principalSysId 229                      | setNewLine 256                      | in IccDataQueue class 124                            |
| priority 230                            | setNextCommArea 256                 | in IccResource class 188                             |
| process 206                             | setNextInputMessage 256             | in IccSession class 206                              |
| programId 116                           | setNextTransId 257                  | in IccTempStore class 238                            |
| programName 78                          | setPrefix 156                       | in IccTerminal class 251                             |
| put 111, 124, 156, 188, 206, 238, 251   | setPriority 230                     | in Polymorphic Behavior 58                           |
| queueName 212                           | setQueueName 214                    | in rolymorphic behavior 50                           |
| readItem 124, 238                       | setReplyTimeout 112                 |                                                      |
| readNextItem 239                        | setReturnTermId 214                 | Q                                                    |
| readNextRecord 149                      | setReturnTransId 214                | Q                                                    |
| readPreviousRecord 150                  | setRouteCodes 112                   | queue                                                |
| readRecord 140                          | setRouteOption 189, 190             | in AllocateOpt 210                                   |
| receive 206, 251                        | setStartOpts 214                    | in NextTransIdOpt 260                                |
| receive3270Data 252                     | setStatus 142                       | queueName                                            |
| recordFormat 140                        | setTimerECA 86                      | in Accessing start data 36                           |
| recordIndex 141                         | setWaitText 230                     | in IccStartRequestQ class 212                        |
| recordLength 141                        | signoff 257                         | queueName (parameter)                                |
| registerData 212                        | signon 257                          | in Constructor 123, 127                              |
| registerInputMessage 175                | start 215                           | in operator= 127                                     |
| registerPrefix 156                      | startRequestQ 118                   | in setQueueName 214                                  |
| registerRecordIndex 141                 | startType 231                       |                                                      |

| R                                                   | readPreviousRecord (continued)                                   | registerRecordIndex (continued)                  |
|-----------------------------------------------------|------------------------------------------------------------------|--------------------------------------------------|
| rAbendTask                                          | in IccFileIterator class 150                                     | in Writing ESDS records 31                       |
| in HandleEventReturnOpt 191                         | readRecord<br>in C++ Exceptions and the Foundation               | in Writing KSDS records 31 in Writing records 30 |
| Range                                               | Classes 51                                                       | in Writing RRDS records 31                       |
| in Enumerations 110                                 | in Deleting locked records 32                                    | registerRecordIndex method 30                    |
| in IccCondition structure 110                       | in IccFile class 140                                             | relative byte address 29                         |
| RBA 29                                              | in Reading records 29                                            | relative record number 29                        |
| rba (parameter)                                     | in Updating records 31                                           | release                                          |
| in operator 170                                     | readRecord method 29                                             | in IccSystem class 222                           |
| in operator= 179<br>in operator== 180               | receive                                                          | releaseAtTaskEnd                                 |
| rContinue                                           | in IccSession class 206                                          | in LoadOpt 176                                   |
| in HandleEventReturnOpt 190                         | in IccTerminal class 251<br>in Receiving data from a terminal 44 | releaseText<br>in IccSystem class 222            |
| readable                                            | receive3270data                                                  | remoteTermId                                     |
| in Access 144                                       | in Receiving data from a terminal 44                             | in Example of starting                           |
| reading data 39                                     | receive3270Data                                                  | transactions 37                                  |
| Reading data                                        | in IccTerminal class 252                                         | replace                                          |
| in Transient Data 39                                | in Public methods 252                                            | in IccBuf class 100                              |
| in Using CICS Services 39 Reading ESDS records      | receiving data from a terminal 44                                | in IccBuf constructors 26                        |
| in File control 30                                  | Receiving data from a terminal                                   | replyTimeout                                     |
| in Reading records 30                               | in Terminal control 44                                           | in IccConsole class 111                          |
| reading items 41                                    | in Using CICS Services 44 record (parameter)                     | req                                              |
| Reading items                                       | in writeRecord 157                                               | in Example of starting transactions 38           |
| in Temporary storage 41                             | recordFormat                                                     | req1                                             |
| in Using CICS Services 41                           | in IccFile class 140                                             | in Example of starting                           |
| Reading KSDS records                                | in Reading ESDS records 30                                       | transactions 37                                  |
| in File control 30                                  | in Reading RRDS records 30                                       | req2                                             |
| in Reading records 30                               | in Writing ESDS records 31                                       | in Example of starting                           |
| Reading records<br>in File control 29               | in Writing RRDS records 31                                       | transactions 37                                  |
| in Using CICS Services 29                           | recordIndex                                                      | reqestName (parameter)                           |
| Reading ESDS records 30                             | recordIndex in IccFile class 141                                 | in operator= 184<br>reqId (parameter)            |
| Reading KSDS records 30                             | in Reading ESDS records 30                                       | in cancel 211                                    |
| Reading RRDS records 30                             | in Reading KSDS records 30                                       | in cancelAlarm 103                               |
| Reading RRDS records                                | in Reading RRDS records 30                                       | in delay 226                                     |
| in File control 30                                  | in Writing ESDS records 31                                       | in setAlarm 105                                  |
| in Reading records 30                               | in Writing KSDS records 31                                       | in start 215                                     |
| in Example of Temporary Storage 43                  | in Writing RRDS records 31                                       | requestName (parameter)                          |
| in IccDataQueue class 124                           | recordIndex method 30                                            | in Constructor 183                               |
| in IccTempStore class 238                           | recordLength in IccFile class 141                                | in operator= 86, 184 requestNum (parameter)      |
| in Reading data 39                                  | in Reading ESDS records 30                                       | in wait 157                                      |
| in Reading items 41                                 | in Reading KSDS records 30                                       | reset                                            |
| in Scope of data in IccBuf reference                | in Reading RRDS records 30                                       | in Browsing records 32                           |
| returned from 'read' methods 65                     | in Writing ESDS records 31                                       | in IccFileIterator class 150                     |
| in Temporary storage 41                             | in Writing KSDS records 31                                       | in IccStartRequestQ class 212                    |
| in Transient Data 39<br>in Working with IccResource | in Writing RRDS records 31                                       | resetAbendHandler                                |
| subclasses 27, 28                                   | recordLength method 30                                           | in IccControl class 117                          |
| ReadMode                                            | red<br>in Color 259                                              | resetRouteCodes<br>in IccConsole class 112       |
| in Enumerations 145                                 | registerData 212                                                 | in Public methods 112                            |
| in IccFile class 145                                | in Example of starting                                           | resId (parameter)                                |
| readNextItem                                        | transactions 38                                                  | in beginBrowse 219                               |
| in IccTempStore class 239                           | in IccStartRequestQ class 212                                    | resName (parameter)                              |
| in Scope of data in IccBuf reference                | in Starting transactions 36                                      | in beginBrowse 220                               |
| returned from 'read' methods 65                     | registerInputMessage 173                                         | in Constructor 193                               |
| in Temporary storage 41 readNextRecord              | in IccTerminal class 175                                         | resource (parameter)                             |
| in Browsing records 32                              | registerPrefix                                                   | in beginBrowse 219, 220                          |
| in IccFileIterator class 149                        | in IccJournal class 156                                          | in Constructor 197                               |
| in Public methods 149                               | in Public methods 156<br>registerRecordIndex 30                  | in endBrowse 220<br>in enterTrace 227            |
| readNextRecord method 32                            | in IccFile class 141                                             | resource class 19                                |
| READONLY                                            | in Reading ESDS records 30                                       | Resource classes                                 |
| in ASRAStorageType 77                               | in Reading KSDS records 30                                       | in Overview of the foundation                    |
| readPreviousRecord 32                               | in Reading RRDS records 30                                       | classes 19                                       |
| in Browsing records 32                              |                                                                  |                                                  |

| resource identification class 18<br>Resource identification classes<br>in Overview of the foundation<br>classes 18 | run (continued) in C++ Exceptions and the Foundation Classes 50 in Example of file control 32, 34 | send (parameter) (continued)<br>in sendInvite 207<br>in sendLast 208<br>in write 113 |
|----------------------------------------------------------------------------------------------------|---------------------------------------------------------------------------------------------------|--------------------------------------------------------------------------------------|
| resource object                                                                                                    | in Example of managing transient                                                                  | in writeAndGetReply 113<br>send3270Data                                              |
| creating 21<br>ResourceType                                                                                        | data 40, 41<br>in Example of polymorphic                                                          | in IccTerminal class 253, 254                                                        |
| in Enumerations 224                                                                                                | behavior 58                                                                                       | sending data to a terminal 43                                                        |
| in IccSystem class 224<br>respectAbendHandler                                                                      | in Example of starting<br>transactions 37                                                         | Sending data to a terminal<br>in Terminal control 43                                 |
| in AbendHandlerOpt 233                                                                                             | in Example of Temporary Storage 42,                                                               | in Using CICS Services 43                                                            |
| retrieveData in Accessing start data 36                                                                            | in Example of terminal control 44, 45                                                             | sendInvite<br>in IccSession class 207                                                |
| in IccStartRequestQ class 211, 213                                                                                 | in Example of time and date                                                                       | sendLast                                                                             |
| in Mapping EXEC CICS calls to                                                                                      | services 46                                                                                       | in IccSession class 208                                                              |
| Foundation Class methods 291<br>RetrieveOpt                                                                        | in Hello World 10<br>in IccControl class 115, 117                                                 | sendLine in Example of file control 33                                               |
| in Enumerations 216                                                                                                | in main function 287, 288                                                                         | in Example of terminal control 44                                                    |
| in IccStartRequestQ class 216 return                                                                               | in Mapping EXEC CICS calls to<br>Foundation Class methods 291                                     | in IccTerminal class 254, 255<br>SendOpt                                             |
| in Mapping EXEC CICS calls to                                                                                      | in Program control 34                                                                             | in Enumerations 210                                                                  |
| Foundation Class methods 291 returnCondition                                                                       | run method<br>in Hello World 9                                                                    | in IccSession class 210 sequential reading of files 32                               |
| in NoSpaceOpt 241                                                                                                  | Running "Hello World" on your CICS                                                                | session                                                                              |
| returnProgramId                                                                                                    | server                                                                                            | in FacilityType 234                                                                  |
| in IccControl class 117<br>in Public methods 117                                                                   | Expected Output from "Hello<br>World" 11                                                          | in IccControl class 117<br>set                                                       |
| returnTermId                                                                                                    | in Hello World 10                                                                                 | in IccTimeInterval class 271                                                         |
| in Accessing start data 36                                                                                         | Running the sample applications. 6                                                                | in IccTimeOfDay class 273                                                            |
| in IccStartRequestQ class 213 returnToCICS                                                                         |                                                                                                   | set (parameter)<br>in boolText 69                                                    |
| in Functions 71                                                                                                    | S                                                                                                 | set                                                                                  |
| in Icc structure 71 returnTransId                                                                                  | sample source 6                                                                                   | in Sending data to a terminal 43 setAbendHandler                                     |
| in Accessing start data 36                                                                                         | Sample source code                                                                                | in IccControl class 117                                                              |
| in IccStartRequestQ class 213                                                                                      | in Installed contents 6 Location 6                                                                | setAccess                                                                            |
| reverse in Highlight 260                                                                                           | scope of data 65                                                                                  | in IccFile class 142<br>setActionOnAnyCondition                                      |
| rewriteItem                                                                                                    | Scope of data in IccBuf reference returned                                                        | in IccResource class 188                                                             |
| in Example of Temporary Storage 43                                                                                 | from 'read' methods<br>in Miscellaneous 65                                                        | setActionOnCondition                                                                 |
| in IccTempStore class 239<br>in Temporary storage 41                                                               | scope of references 65                                                                            | in IccResource class 188<br>setActionsOnConditions                                   |
| in Updating items 42                                                                                               | search (parameter)                                                                                | in IccResource class 189                                                             |
| in Writing items 41                                                                                                | in Constructor 149<br>in reset 150                                                                | setAlarm                                                                             |
| rewriteRecord<br>in IccFile class 141                                                                              | SearchCriterion                                                                                   | in IccAlarmRequestId class 85<br>in IccClock class 105                               |
| in Updating records 31                                                                                             | in Enumerations 145                                                                               | setAllRouteCodes                                                                     |
| rewriteRecord method 31                                                                                            | in IccFile class 145<br>Second Screen                                                             | in IccConsole class 112                                                              |
| rewriting records 31<br>rollBackUOW                                                                                | in ICC\$PRG1 (IPR1) 305                                                                           | setClassName<br>in IccBase class 90                                                  |
| in IccTask class 230                                                                                               | in Output from sample                                                                             | in Protected methods 90                                                              |
| routeOption                                                                                                    | programs 305<br>seconds                                                                           | setColor                                                                             |
| in IccResource class 188 row (parameter)                                                                           | in IccAbsTime class 83                                                                            | in Example of terminal control 45<br>in IccTerminal class 255                        |
| in send 252, 253                                                                                                   | in IccTime class 267                                                                              | setCursor                                                                            |
| in setCursor 255                                                                                                   | seconds (parameter)<br>in Constructor 267, 271, 273                                               | in IccTerminal class 255                                                             |
| RRDS file<br>in File control 29                                                                                    | in set 272, 274                                                                                   | setCustomClassNum<br>in IccBase class 90                                             |
| RRN 29                                                                                                    | in setReplyTimeout 112                                                                            | in Protected methods 90                                                              |
| rrn (parameter)                                                                                                    | send in Example of terminal control 44                                                            | setData 212                                                                          |
| in operator!= 196<br>in operator= 195                                                                              | in Hello World 10                                                                                 | in IccStartRequestQ class 213<br>in Starting transactions 36                         |
| in operator== 196                                                                                                  | in IccSession class 207                                                                           | setDataLength                                                                        |
| rThrowException                                                                                                    | in IccTerminal class 252, 253 send (parameter)                                                    | in IccBuf class 100                                                                  |
| in HandleEventReturnOpt 191                                                                                        | in converse 203                                                                                   | setDumpOpts<br>in IccTask class 230                                                  |
| in Base classes 17                                                                                                 | in put 111<br>in send 207                                                                         |                                                                                      |
|                                                                                                    |                                                                                                   |                                                                                      |

| setEDF                                    | setStatus                                 | stateText                         |
|-------------------------------------------|-------------------------------------------|-----------------------------------|
| in Functions 71                           | in IccFile class 142                      | in IccSession class 209           |
| in Icc structure 71                       | setTimerECA                               | Status                            |
| in IccResource class 189                  | in IccAlarmRequestId class 86             | in Enumerations 145               |
| setEmptyOnOpen                            | setWaitText                               | in IccFile class 145              |
| in IccFile class 142                      | in IccTask class 230                      | status (parameter)                |
| in Public methods 142                     | Severe error handling (abendTask)         | in setStatus 142                  |
| setFMHContained                           | in CICS conditions 54                     | Storage management                |
| in IccBuf class 100                       | in Conditions, errors, and                | in Miscellaneous 61               |
| in Public methods 100                     | exceptions 54                             | StorageOpts                       |
| setHighlight                              | SeverityOpt                               | in Enumerations 235               |
| in Example of terminal control 45         | in Enumerations 114                       | in IccTask class 235              |
| in IccTerminal class 256                  | in IccConsole class 114                   | storageOpts (parameter)           |
| setInputMessage 173                       | signoff                                   | in getStorage 221, 228            |
| in IccProgram class 175                   | in IccTerminal class 257                  | storeName (parameter)             |
| in Public methods 175                     | signon                                    | in Constructor 237                |
| setJournalTypeId                          | in IccTerminal class 257                  | SUBSPACE                          |
| in IccJournal class 156                   | in Public methods 257                     | in ASRASpaceType 77               |
| setKind                                   | singleton class 22                        | summary                           |
| in Example of file control 33             | Singleton classes                         | in IccEvent class 130             |
| in IccKey class 165                       | in Creating a resource object 22          | in IccException class 132         |
| setLanguage                               | in Using CICS resources 22                | in IccMessage class 170           |
| in IccUser class 281                      | size (parameter)                          | support classes 20                |
| setLine                                   | in getStorage 221, 228                    | Support Classes                   |
| in IccTerminal class 256                  | in operator new 90                        | in Overview of the foundation     |
| setNewLine                                | start                                     | classes 20                        |
| in IccTerminal class 256                  | in Example of starting                    | suppressDump                      |
| setNextCommArea                           | transactions 38                           | in AbendDumpOpt 233               |
| in IccTerminal class 256                  | in IccRequestId class 183                 | suspend                           |
| in Public methods 256                     | in IccStartRequestQ class 211, 215        | in IccTask class 231              |
| setNextInputMessage                       | in Mapping EXEC CICS calls to             | in NoSpaceOpt 241                 |
| in IccTerminal class 256                  | Foundation Class methods 291              | symbolic debuggers 48             |
| setNextTransId                            | in Parameter passing conventions 63       | Symbolic Debuggers                |
| in IccTerminal class 257                  | in Starting transactions 36               | in Compiling, executing, and      |
| setPrefix                                 | Starting transactions                     | debugging 48                      |
| in IccJournal class 156                   | in Starting transactions                  | in Debugging Programs 48          |
| setPriority                               | asynchronously 36                         | synchronous                       |
| in IccTask class 230                      | in Using CICS Services 36                 | in Options 158                    |
| in Public methods 230                     | starting transactions asynchronously 36   | syncLevel                         |
| setQueueName                              | Starting transactions asynchronously      | in IccSession class 209           |
| in Example of starting                    | Accessing start data 36                   | SyncLevel                         |
| transactions 38                           | Cancelling unexpired start                | in Enumerations 210               |
| in IccStartRequestQ class 214             | requests 36                               | in IccSession class 210           |
| in Starting transactions 36               | Example of starting transactions 36       | sysId                             |
| setReplyTimeout                           | in Using CICS Services 36                 | in IccSystem class 223            |
| in IccConsole class 112                   | Starting transactions 36                  | sysld (parameter)                 |
| setReturnTermId                           | startIO                                   | in Constructor 201                |
| in Example of starting                    | in Options 158                            | in setRouteOption 189             |
| transactions 38                           | startRequest                              | sysName (parameter)               |
| in IccStartRequestQ class 214             | in StartType 234                          | in Constructor 201                |
| in Starting transactions 36               | startRequestQ                             | in setRouteOption 190             |
| setReturnTransId                          | in Example of starting                    | system<br>in IccControl class 118 |
| in Example of starting                    | transactions 37, 38                       | III ICCCOILITOI Class 116         |
| transactions 38                           | in IccControl class 118                   |                                   |
| in IccStartRequestQ class 214             | startType                                 | T                                 |
| in Starting transactions 36 setRouteCodes | in Example of starting<br>transactions 38 | 1                                 |
| in IccConsole class 112                   | in IccTask class 231                      | task                              |
| setRouteOption                            | StartType                                 | in IccControl class 118           |
| in Example of starting                    | in Enumerations 234                       | in LifeTime 199                   |
| transactions 38, 39                       | in IccTask class 234                      | temporary storage                 |
| in IccResource class 189, 190             | state                                     | deleting items 42                 |
| in Program control 35                     | in IccSession class 208                   | example 42                        |
| in Public methods 189, 190                | StateOpt StateOpt                         | introduction 41                   |
| setStartOpts                              | in Enumerations 210                       | reading items 41                  |
| in IccStartRequestQ class 214             | in IccSession class 210                   | updating items 42                 |
|                                           |                                           | Writing items 41                  |

| Temporary storage                    | time (parameter) (continued)       | Transient Data (continued)           |
|--------------------------------------|------------------------------------|--------------------------------------|
| Deleting items 42                    | in start 215                       | in Using CICS Services 39            |
| Example of Temporary Storage 42      | Time and date services             | Reading data 39                      |
|                                      |                                    |                                      |
| in Using CICS Services 41            | Example of time and date           | Writing data 40                      |
| Reading items 41                     | services 45                        | transName (parameter)                |
| Updating items 42                    | in Using CICS Services 45          | in setReturnTransId 214              |
|                                      | time services 45                   | triggerDataQueueId                   |
| Writing items 41                     |                                    |                                      |
| termId (parameter)                   | timeInHours                        | in IccTask class 231                 |
| in setReturnTermId 214               | in IccAbsTime class 83             | trueFalse (parameter)                |
| in start 215                         | in IccTime class 268               | in setEmptyOnOpen 142                |
|                                      |                                    |                                      |
| terminal                             | timeInMinutes                      | try                                  |
| finding out about 44                 | in IccAbsTime class 83             | in C++ Exceptions and the Foundation |
| in FacilityType 234                  | in IccTime class 268               | Classes 49, 50                       |
| in Hello World 9                     | timeInSeconds                      | in Exception handling                |
|                                      |                                    |                                      |
| in IccControl class 118              | in IccAbsTime class 84             | (throwException) 53                  |
| receiving data from 44               | in IccTime class 268               | in main function 288                 |
| sending data to 43                   | timeInterval                       | tryLock                              |
| terminal control                     | in Type 269                        | in IccSemaphore class 198            |
|                                      | * ±                                |                                      |
| example 44                           | timeInterval (parameter)           | tryNumber                            |
| finding out information 44           | in operator= 271                   | in C++ Exceptions and the Foundation |
| introduction 43                      | timeOfDay                          | Classes 49, 50                       |
|                                      | in Type 269                        |                                      |
| receiving data 44                    | * ±                                | type                                 |
| sending data 43                      | timeOfDay (parameter)              | in C++ Exceptions and the Foundation |
| Terminal control                     | in operator= 273                   | Classes 50                           |
| Example of terminal control 44       | timerECA                           | in IccException class 133            |
| Finding out information about a      | in IccAlarmRequestId class 86      | in IccFile class 143                 |
| 9                                    |                                    |                                      |
| terminal 44                          | timerECA (parameter)               | in IccRecordIndex class 181          |
| in Using CICS Services 43            | in Constructor 85                  | in IccSemaphore class 198            |
| Receiving data from a terminal 44    | in setTimerECA 86                  | in IccTime class 268                 |
| 9                                    |                                    | _                                    |
| Sending data to a terminal 43        | timeSeparator (parameter)          | Type                                 |
| terminalInput                        | in time 83, 105                    | in Enumerations 133, 182, 269        |
| in StartType 234                     | TPName (parameter)                 | in IccException class 133            |
| termName (parameter)                 | in connectProcess 203              | in IccRecordIndex class 182          |
| in setReturnTermId 214               |                                    | in IccTime class 269                 |
|                                      | traceNum (parameter)               |                                      |
| Test                                 | in enterTrace 227                  | type (parameter)                     |
| in C++ Exceptions and the Foundation | TraceOpt                           | in condition 130, 187                |
| Classes 49, 50                       | in Enumerations 235                | in Constructor 89, 93, 94, 181, 193, |
|                                      | in IccTask class 235               | 197                                  |
| test (parameter)                     |                                    |                                      |
| in boolText 69                       | tracing                            | in waitExternal 232                  |
| text                                 | activating trace output 48         | typeText                             |
| in IccMessage class 170              | Tracing a Foundation Class Program | in IccException class 133            |
|                                      |                                    | in reelection emos 100               |
| text (parameter)                     | Activating the trace output 48     |                                      |
| in Constructor 93, 94, 169           | in Compiling, executing, and       |                                      |
| in operator!= 165                    | debugging 48                       | U                                    |
| in operator« 98, 99, 250             | in Debugging Programs 48           | •                                    |
|                                      |                                    | underscore                           |
| in operator+= 97                     | trademarks 312                     | in Highlight 260                     |
| in operator= 97                      | transId                            | UNIX                                 |
| in operator== 164                    | in IccTask class 231               |                                      |
| in writeItem 124, 240                | transid (parameter)                | in ClassMemoryMgmt 72                |
|                                      | 4                                  | in Storage management 61             |
| throw                                | in setNextTransId 257              | unknownException                     |
| in C++ Exceptions and the Foundation | transId (parameter)                | in Functions 71                      |
| Classes 49                           | in cancel 211                      |                                      |
| in Exception handling                | in connectProcess 202              | in Icc structure 71                  |
| 1 0                                  |                                    | unload                               |
| (throwException) 53                  | in link 174                        | in IccProgram class 175              |
| throwException                       | in setNextTransId 257              |                                      |
| in ActionOnCondition 190             | in setReturnTransId 214            | unlock                               |
| in CICS conditions 52                | in start 215                       | in IccSemaphore class 198            |
|                                      |                                    | unlockRecord                         |
| ti                                   | transient data                     | in IccFile class 143                 |
| in Example of starting               | deleting queues 40                 | UOW                                  |
| transactions 37, 38                  | example 40                         |                                      |
| time                                 | introduction 39                    | in LifeTime 199                      |
|                                      |                                    | updatable                            |
| in IccAbsTime class 83               | reading data 39                    | in Access 145                        |
| in IccClock class 105                | Writing data 40                    |                                      |
| time (parameter)                     | Transient Data                     | update                               |
| in Constructor 81, 271, 273          | Deleting queues 40                 | in IccClock class 106                |
|                                      |                                    | in ReadMode 145                      |
| in delay 226                         | Example of managing transient      | update (parameter)                   |
| in setAlarm 105                      | data 40                            |                                      |
|                                      |                                    | in Constructor 103                   |

| UpdateMode                          | Using CICS Services (continued)      | writeRecord                    |
|-------------------------------------|--------------------------------------|--------------------------------|
| in Enumerations 107                 | Starting transactions 36             | in Example of file control 33  |
| in IccClock class 107               | Updating items 42                    | in IccFile class 143           |
| updateToken (parameter)             | Updating records 31                  | in IccJournal class 157        |
| in deleteLockedRecord 136           | Writing data 40                      | in Writing KSDS records 31     |
| in readNextRecord 149, 150          | Writing items 41                     | in Writing records 30          |
| in readPreviousRecord 150           | Writing records 30                   | in Writing RRDS records 31     |
| in readRecord 140                   | Willing records 50                   | writeRecord method             |
|                                     |                                      |                                |
| in rewriteRecord 141, 142           | 1/                                   | IccFile class 30               |
| in unlockRecord 143                 | V                                    | Writing data 40                |
| updating items 42                   | value                                | in Transient Data 40           |
| Updating items                      | in IccKey class 165                  | in Using CICS Services 40      |
| in Temporary storage 42             | value (parameter)                    | Writing ESDS records           |
| in Using CICS Services 42           | in operator= 164                     | in File control 31             |
| updating records 31                 | -                                    | in Writing records 31          |
| Updating records                    | variable (parameter)                 | Writing items 41               |
| in File control 31                  | in Foundation Classes—reference 67   | in Temporary storage 41        |
| in Using CICS Services 31           | verifyPassword                       | in Using CICS Services 41      |
| upper                               | in IccUser class 281                 | Writing KSDS records           |
| in Case 259                         | in Public methods 281                | in File control 30             |
| USER                                | VSAM 29                              |                                |
|                                     |                                      | in Writing records 30          |
| in ASRAStorageType 77               |                                      | Writing records                |
| user (parameter)                    | W                                    | in File control 30             |
| in signon 257                       | **                                   | in Using CICS Services 30      |
| userDataKey                         | wait                                 | Writing ESDS records 31        |
| in StorageOpts 235                  | in IccJournal class 157              | Writing KSDS records 30        |
| USEREXECKEY                         | in SendOpt 210                       | Writing RRDS records 31        |
| in ASRAKeyType 76                   | waitExternal                         | Writing RRDS records           |
| userId                              | in IccTask class 232                 | in File control 31             |
| in IccTask class 231                | waitForAID                           | in Writing records 31          |
| userId (parameter)                  | in Example of terminal control 45    | in villing records of          |
| in start 215                        | in IccTerminal class 258             |                                |
|                                     |                                      | V                              |
| userName (parameter)                | waitOnAlarm                          | X                              |
| in Constructor 279                  | in IccAlarmRequestId class 85        | X                              |
| Using an object                     | in IccTask class 232                 | in actionOnConditionAsChar 186 |
| in C++ Objects 16                   | WaitPostType                         | in operatingSystem 222         |
| using CICS resources 21             | in Enumerations 235                  |                                |
| Using CICS resources                | in IccTask class 235                 | xldb 48                        |
| Calling methods on a resource       | WaitPurgeability                     | XPLINK 7                       |
| object 22                           | in Enumerations 235                  |                                |
| Creating a resource object 21       | in IccTask class 235                 | 3.7                            |
| in Overview of the foundation       | width                                | Υ                              |
| classes 21                          | in IccTerminal class 258             | TIOON                          |
|                                     |                                      | year                           |
| Singleton classes 22                | workArea                             | in IccAbsTime class 84         |
| Using CICS Services                 | in IccSystem class 223               | in IccClock class 106          |
| Accessing start data 36             | in IccTask class 232                 | yellow                         |
| Browsing records 32                 | in IccTerminal class 258             | in Color 260                   |
| Cancelling unexpired start          | Working with IccResource subclasses  | yesNo (parameter)              |
| requests 36                         | in Buffer objects 27                 | in setFMHContained 100         |
| Deleting items 42                   | in IccBuf class 27                   |                                |
| Deleting queues 40                  | write                                |                                |
| Deleting records 31                 | in IccConsole class 113              |                                |
| Example of file control 32          | writeAndGetReply                     |                                |
| Example of managing transient       |                                      |                                |
| . 1                                 | in IccConsole class 113              |                                |
| data 40                             | writeItem                            |                                |
| Example of starting transactions 36 | in C++ Exceptions and the Foundation |                                |
| Example of Temporary Storage 42     | Classes 51                           |                                |
| Example of terminal control 44      | in Calling methods on a resource     |                                |
| Example of time and date            | object 23                            |                                |
| services 45                         | in IccDataQueue class 124            |                                |
| Finding out information about a     | in IccTempStore class 239, 240       |                                |
| terminal 44                         | in Temporary storage 41              |                                |
| Reading data 39                     | in Transient Data 39                 |                                |
| Reading items 41                    | in Working with IccResource          |                                |
|                                     |                                      |                                |
| Reading records 29                  | subclasses 27, 28                    |                                |
| Receiving data from a terminal 44   | in Writing data 40                   |                                |
| Sending data to a terminal 43       | in Writing items 41                  |                                |

# Readers' Comments — We'd Like to Hear from You

CICS Transaction Server for z/OS Version 4 Release 1 C++ OO Class Libraries

Publication No. SC34-7026-01

We appreciate your comments about this publication. Please comment on specific errors or omissions, accuracy, organization, subject matter, or completeness of this book. The comments you send should pertain to only the information in this manual or product and the way in which the information is presented.

For technical questions and information about products and prices, please contact your IBM branch office, your IBM business partner, or your authorized remarketer.

When you send comments to IBM, you grant IBM a nonexclusive right to use or distribute your comments in any way it believes appropriate without incurring any obligation to you. IBM or any other organizations will only use the personal information that you supply to contact you about the issues that you state on this form.

Comments:

Thank you for your support.

Submit your comments using one of these channels:

- Send your comments to the address on the reverse side of this form.
- Send a fax to the following number: +44 1962 816151
- Send your comments via e-mail to: idrcf@uk.ibm.com

If you would like a response from IBM, please fill in the following information:

| Name                    | Address        |
|-------------------------|----------------|
| Company or Organization |                |
| Phone No                | F-mail address |

# **Readers' Comments — We'd Like to Hear from You** SC34-7026-01

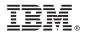

Cut or Fold Along Line

Fold and Tape

Please do not staple

Fold and Tape

PLACE POSTAGE STAMP HERE

IBM United Kingdom Limited User Technologies Department (MP095) Hursley Park Winchester Hampshire United Kingdom SO21 2JN

Fold and Tape

Please do not staple

Fold and Tape

# 

SC34-7026-01

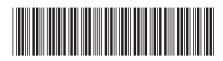